## *UNIVERSIDAD NACIONAL DE LOJA*

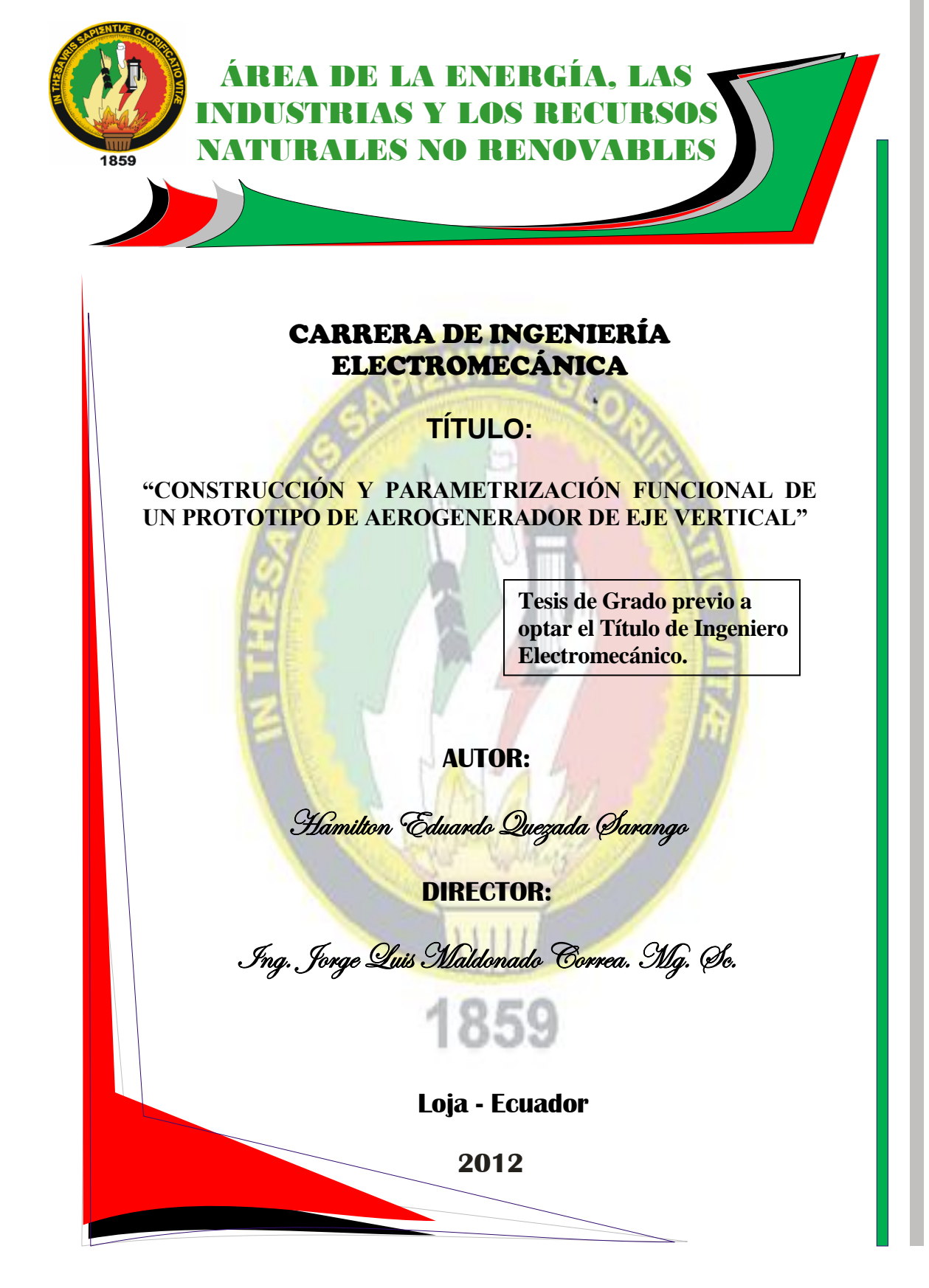

## **CERTIFICACIÓN**

Ing. Jorge Luis Maldonado Correa DIRECTOR DE TESIS

### **CERTIFICA:**

Haber dirigido, asesorado, revisado y corregido el presente trabajo de tesis de grado, en su proceso de investigación cuyo tema versa: "**Construcción y parametrización funcional de un prototipo de Aerogenerador de eje vertical**", previa a la obtención del título de Ingeniero Electromecánico, realizado por el señor egresado: **Hamilton Eduardo Quezada Sarango**, la misma que cumple con la reglamentación y políticas de investigación, por lo que autorizo su presentación y posterior sustentación y defensa.

Loja, Junio del 2012

…………………………………………. Ing. Jorge Luis Maldonado Correa. Mg. Sc. **DIRECTOR DE TESIS**

# **DECLARACIÓN DE AUTORÍA**

La investigación, análisis y conclusiones del presente trabajo de tesis, le corresponde exclusivamente a su autor y el patrimonio intelectual a la Universidad Nacional de Loja. Autorizo al Área de la Energía, las Industrias y los Recursos Naturales no Renovables y por ende a la carrera de Ingeniería Electromecánica, hacer uso del presente documento en lo conveniente.

……………………………………..

Hamilton Eduardo Quezada Sarango

## **PENSAMIENTO**

"Nuestra recompensa se encuentra en el esfuerzo y no en el resultado. Un esfuerzo total es una victoria completa."

*Mahatma Gandhi*

## **AGRADECIMIENTO**

Volviendo la mirada al pasado y deteniéndome en las etapas importantes de mi vida, se me hace difícil imaginar que sería de mí sin el apoyo incondicional e incuestionable de mi madre, padre y hermanos. Gracias a ellos he llegado hasta este punto y mi deseo más grande es que se sientan satisfechos con mi educación y en la persona que me he convertido.

Dejo constancia también de mi perenne gratitud a Dios quien me iluminó para poder llegar a esta etapa de mi vida. A la Universidad Nacional de Loja y a su Área de la Energía, las Industrias y los Recursos Naturales no Renovables, en especial a su Carrera de Ingeniería Electromecánica en la persona de sus dignísimas autoridades.

Agradezco a Jheymi por su gran apoyo, sin ella probablemente no tendría hoy en día una memoria escrita en español, a Byron Solórzano por haberme ayudado a la construcción e implementación del prototipo.

Agradezco a mis amigos de siempre y por siempre: Juan Carlos, Jhon, Jofre, Manuel, Fredy, Miguel, por la ayuda omnipresente e incondicional, si se me ha olvidado alguien, entonces que me perdone y le agradezco a él también.

Finalmente el apoyo y confianza al Ing. Jorge Maldonado competente profesional de Ingeniería Electromecánica y preclaro catedrático, que con mística y dedicación dirigiera el desarrollo de la presente tesis en Ingeniería Electromecánica.

A todos ellos mi gratitud imperecedera.

#### **Hamilton**

## **DEDICATORIA**

Este trabajo quiero dedicarle a mis queridos padres: Germán Quezada Condolo y Piedad Sarango Imaicela, mis hermanos: Leandro y Rocío quienes con su apoyo y esfuerzo hicieron que llegara a culminar mis estudios.

A Jheymi y a mi hijo Leonardito quienes fueron un pilar fundamental en mi vida para luchar, superarme y seguir adelante.

A ellos debo mi eterna gratitud con todo mi corazón.

**Hamilton**

## **TABLA DE CONTENIDOS**

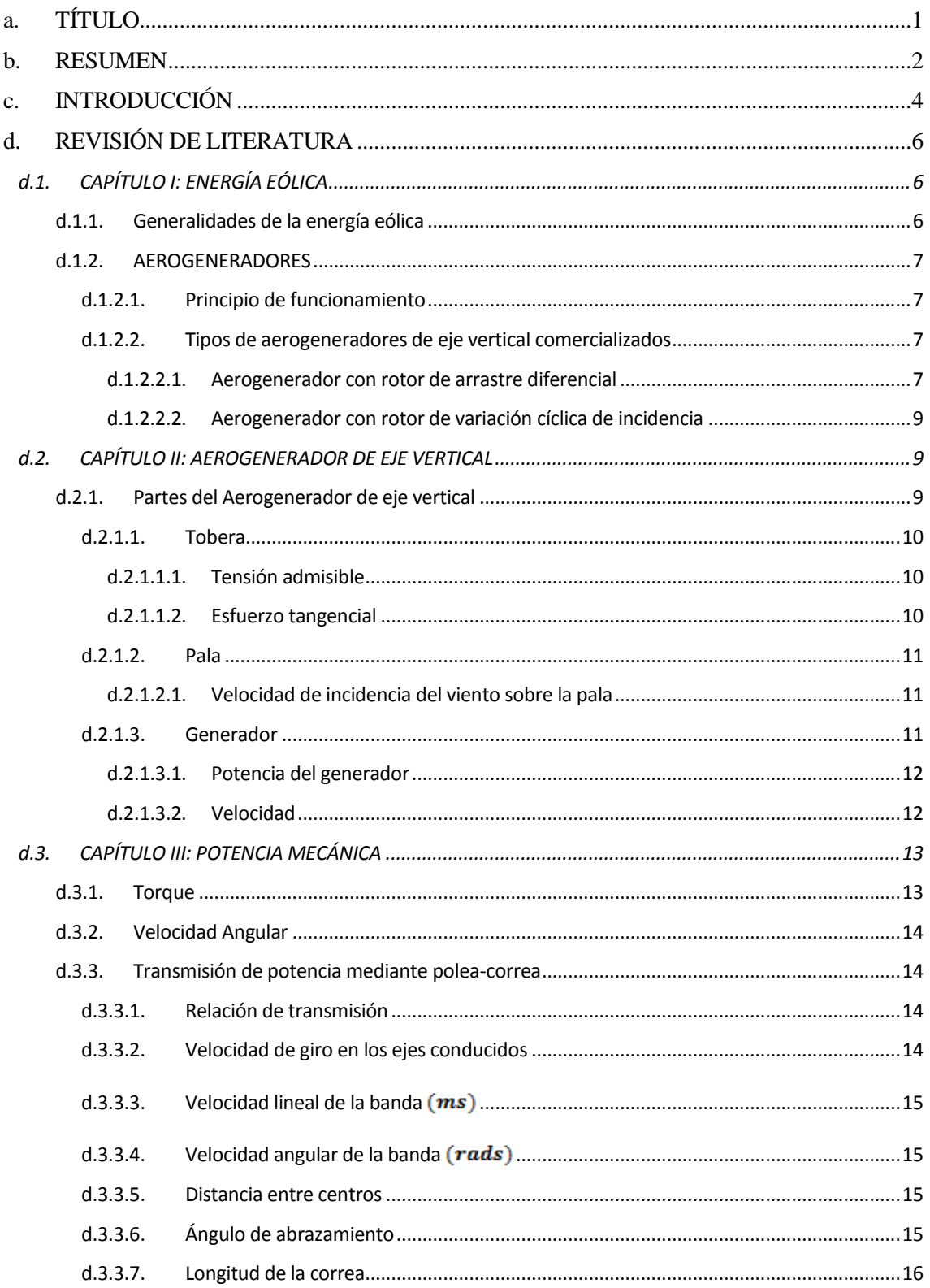

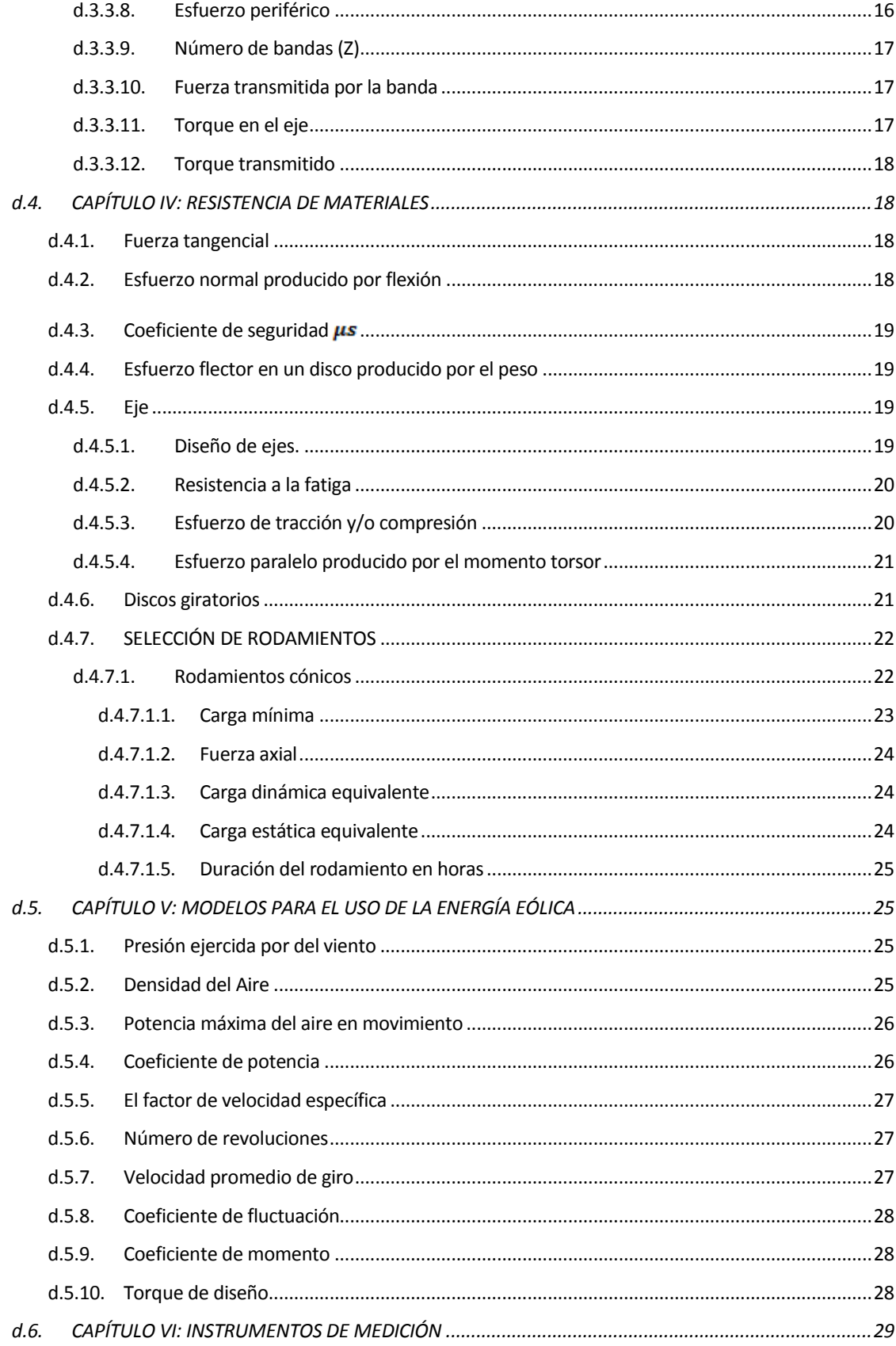

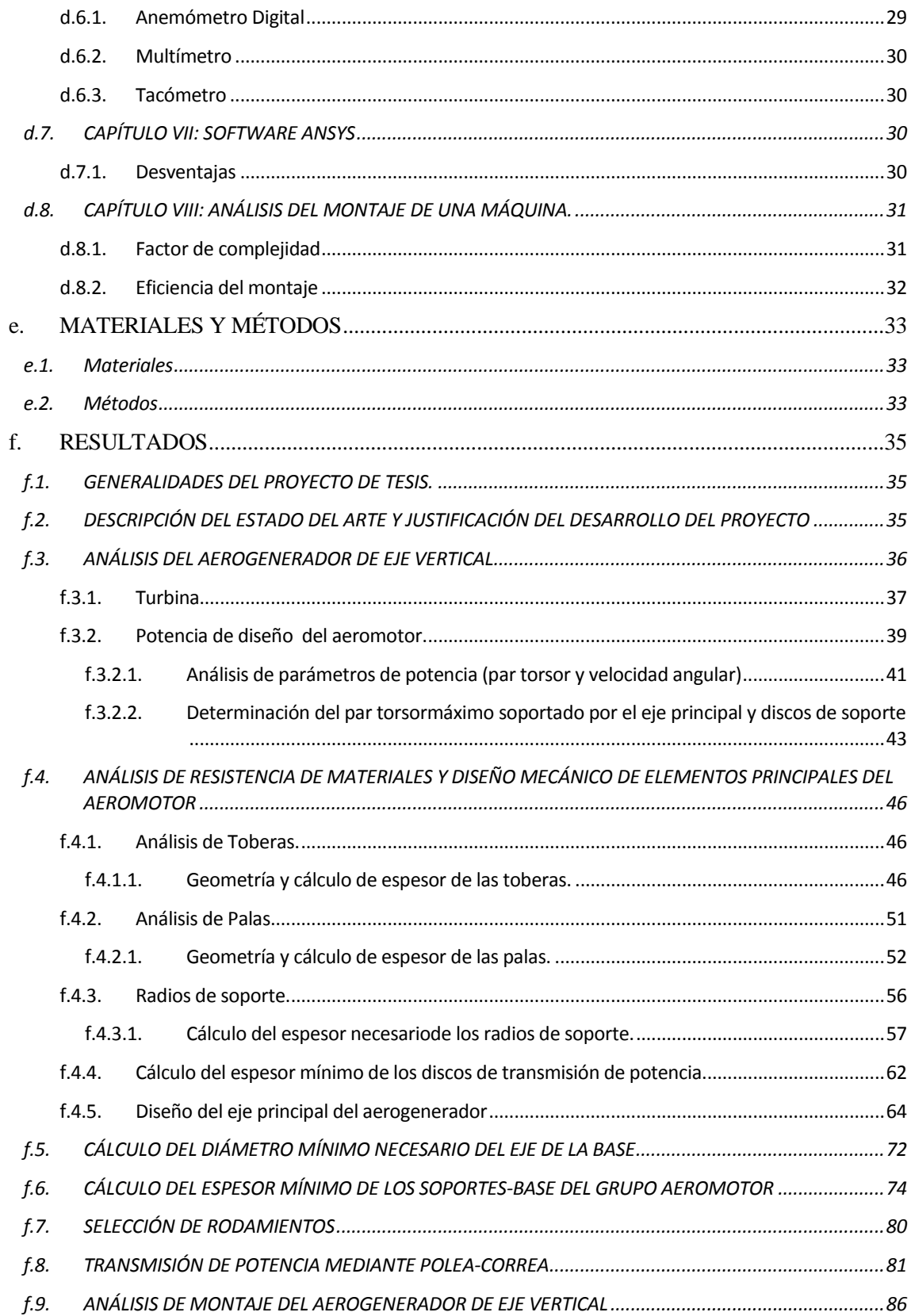

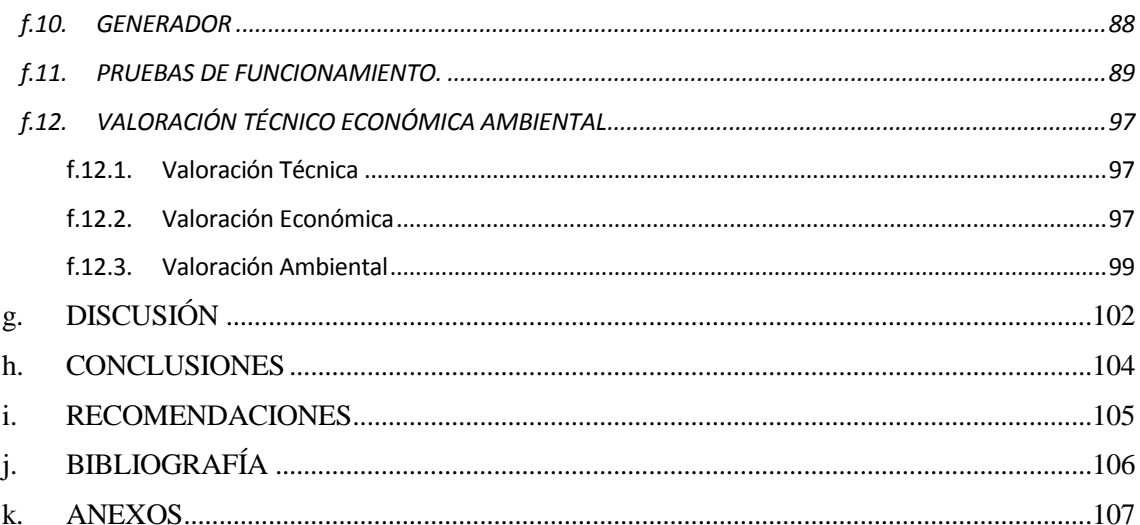

# **ÍNDICE DE FIGURAS**

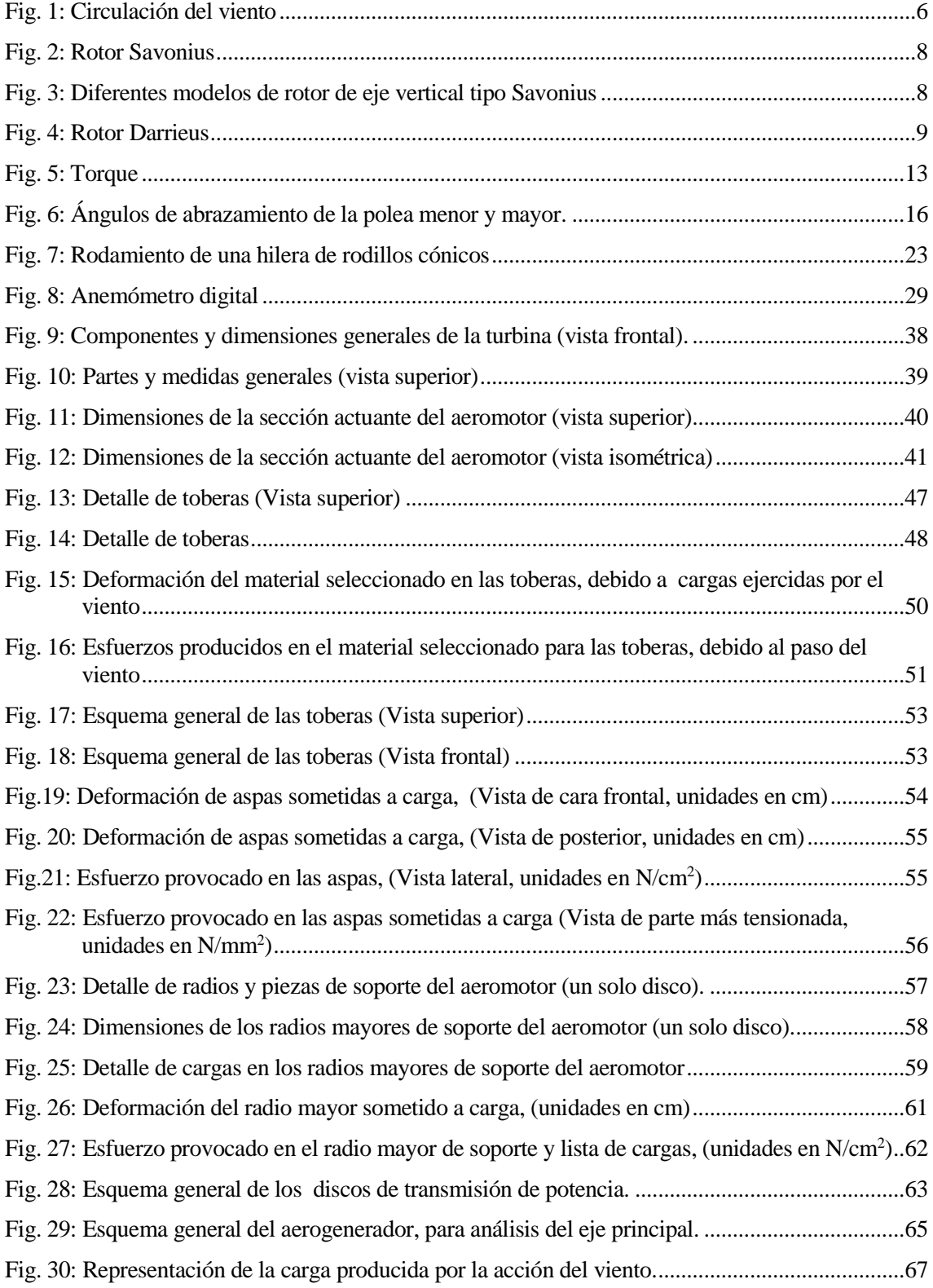

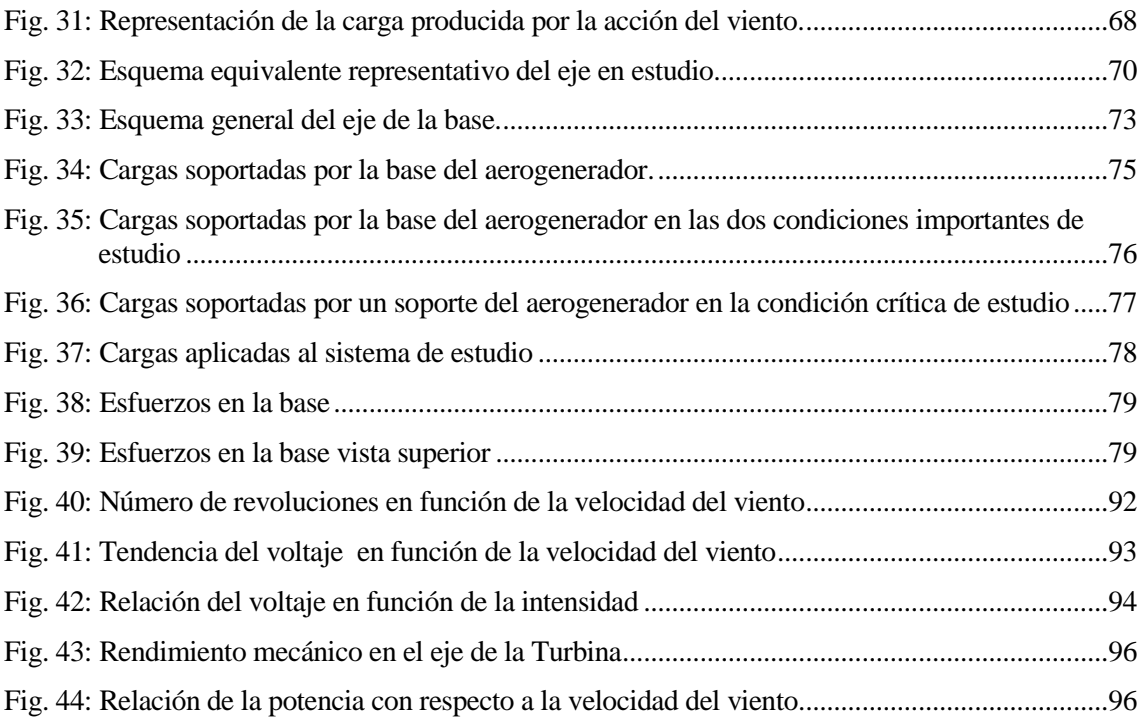

# **ÍNDICE DE TABLAS**

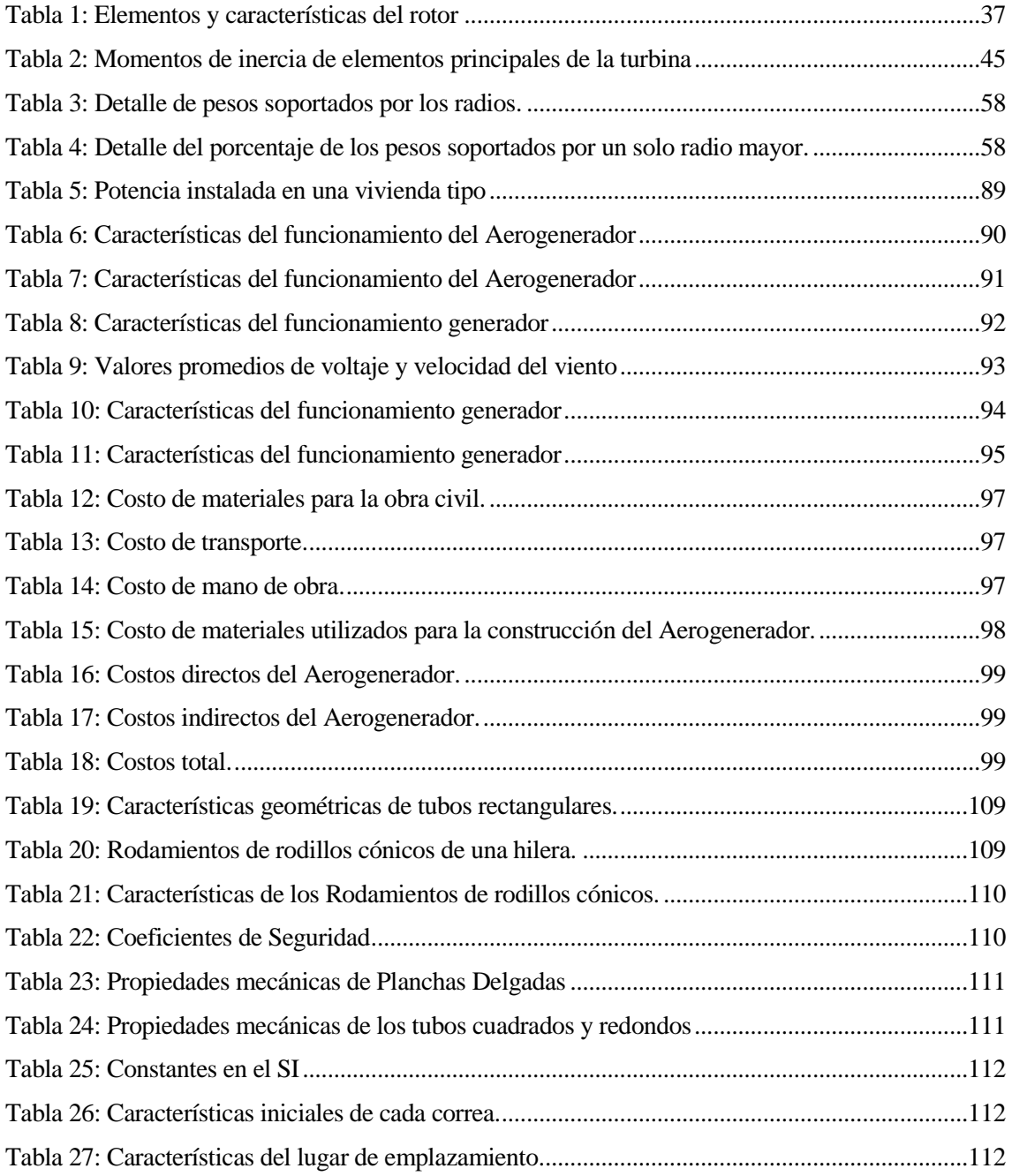

# **SIMBOLOGÍA**

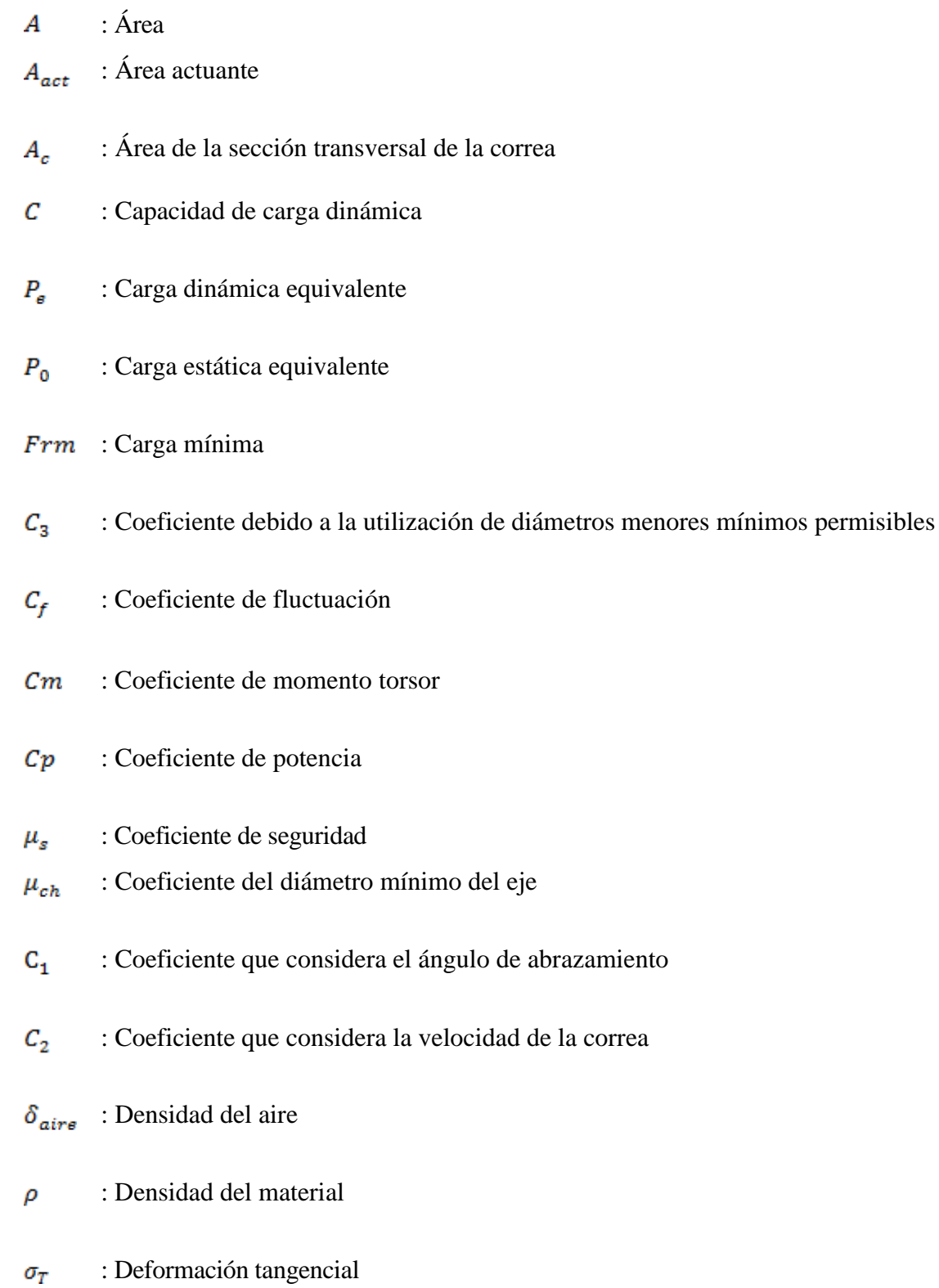

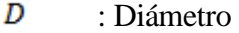

- : Diámetro de polea conducida  $D_2$
- $D_1$ : Diámetro de polea conductora
- : Distancia máxima  $a_{\text{max}}$
- $a_{med.}$ : Distancia media
- : Distancia mínima  $a_{\min}$
- : Duración del rodamiento en horas  $L_h$
- : Eficiencia del generador  $\eta_G$
- $\sigma_{\rm v}$ : Esfuerzo a la fluencia
- $S_s$ : Esfuerzo de cálculo
- $\sigma x$ : Esfuerzo de tracción y/o compresión en un eje hueco
- $S_t$ : Esfuerzo normal
- : Esfuerzo paralelo producido por el momento torsor  $\tau xy$
- $S_p$ : Esfuerzo periférico
- $S_{\star}$ : Esfuerzo radial
- $S_{tmax}$ : Esfuerzo tangencial máximo
- : Espesor e
- $\boldsymbol{p}$ : Exponente de la fórmula de la vida nominal de los rodamientos
- $Y_{o}$ : Factor de cálculo
- Υ : Factor de carga axial

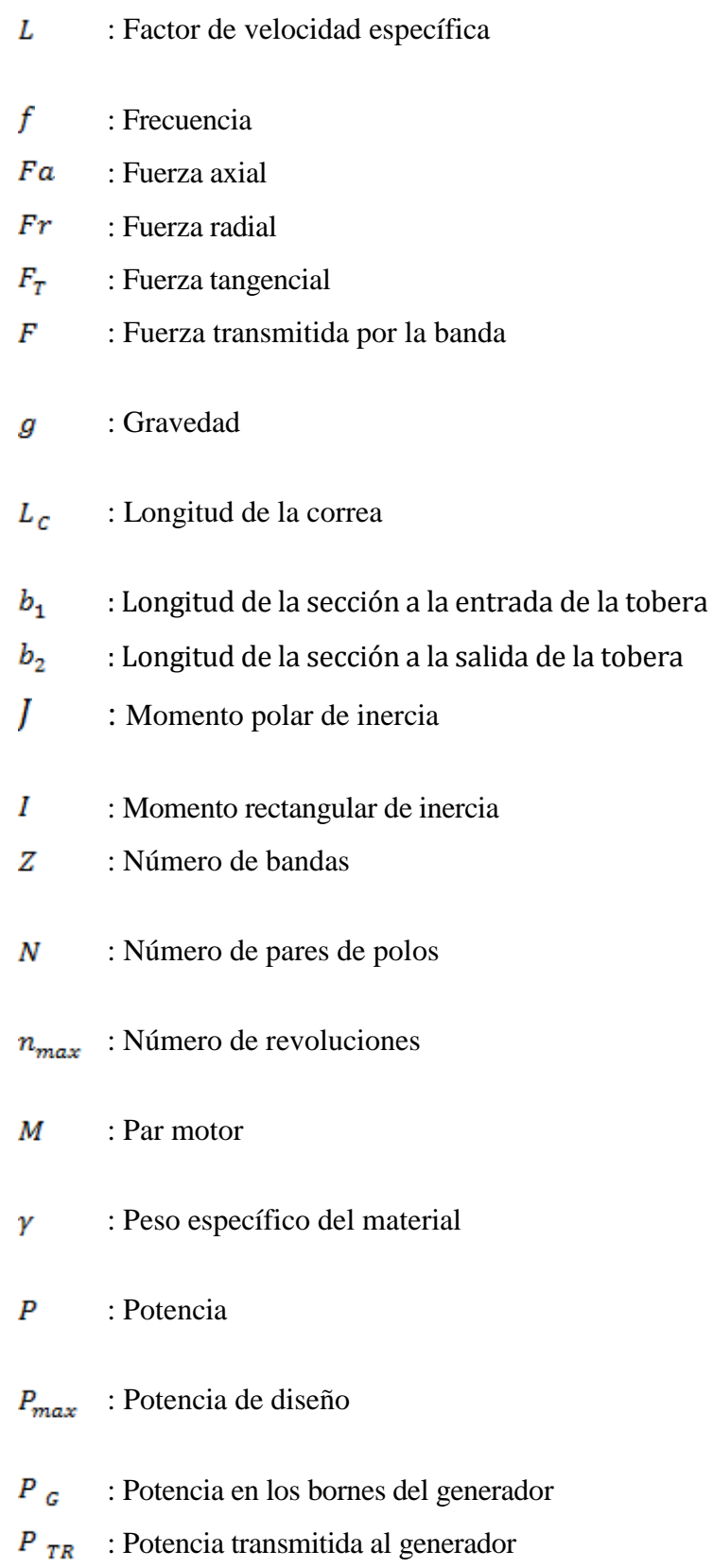

XVI

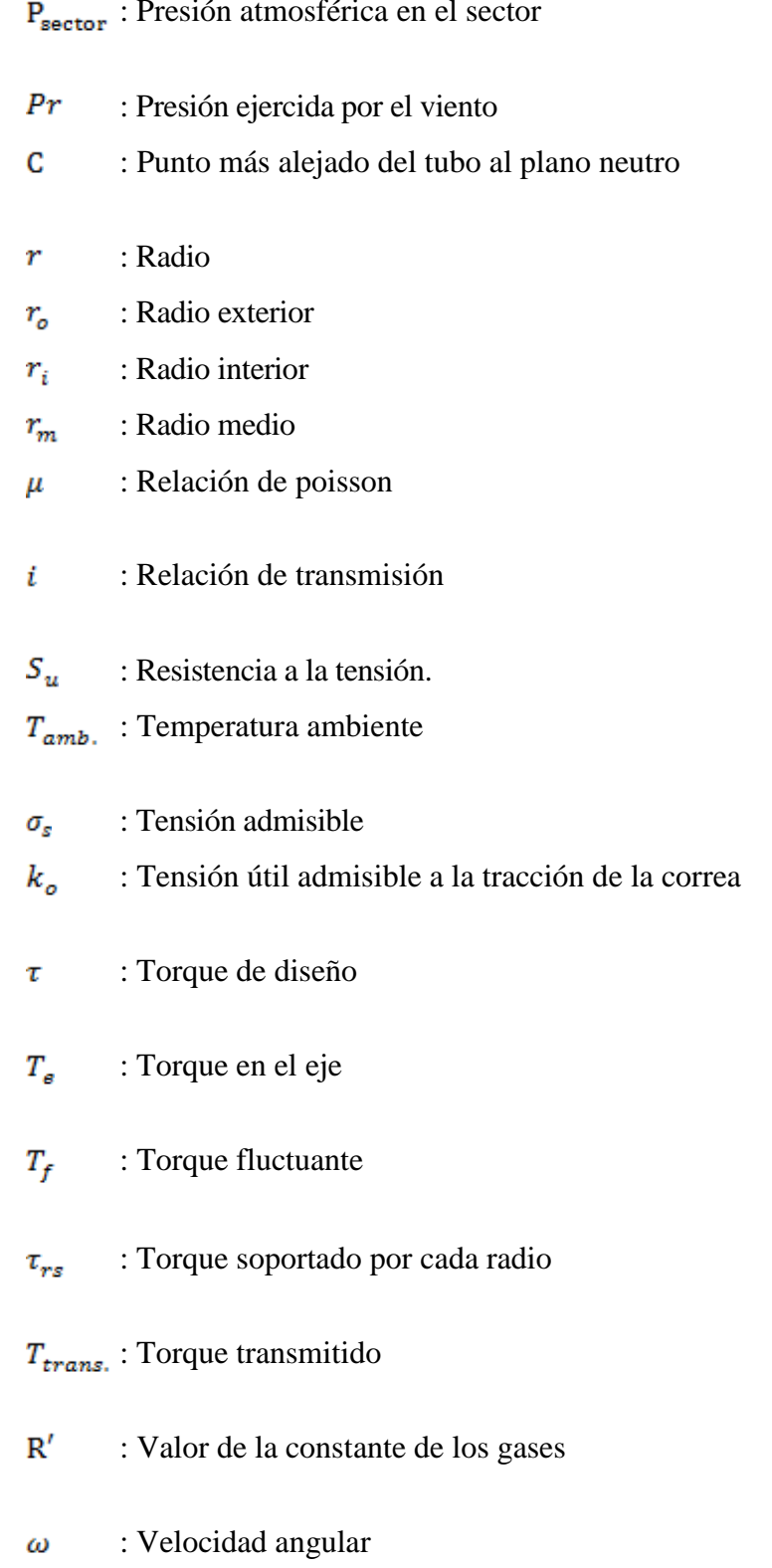

#### : Presión atmosférica en el sector

- : Velocidad de diseño  $V_d$
- : Velocidad de giro  $\boldsymbol{n}$
- : Velocidad de incidencia del viento  $v_T$
- : Velocidad del árbol conducido  $n_f$
- : Velocidad del árbol conductor  $n_c$
- : Velocidad inicial del viento  $\boldsymbol{v}$
- : Velocidad periférica  $\boldsymbol{v}$
- $n_{\emph{prom}}$ : Velocidad promedio de giro
- : Velocidad tangencial desarrollada por la turbina $Um$

# <span id="page-19-0"></span>**a. TÍTULO**

CONSTRUCCIÓN Y PARAMETRIZACIÓN FUNCIONAL DE UN PROTOTIPO DE AEROGENERADOR DE EJE VERTICAL

#### <span id="page-20-0"></span>**b. RESUMEN**

El objetivo principal de este trabajo consiste en construir y parametrizar un aerogenerador de eje vertical para el laboratorio de energías renovables de la carrera Ingeniería Electromecánica del Área de la Energía, las Industrias y los Recursos Naturales no Renovables de la Universidad Nacional de Loja, para su utilización y mejor desenvolvimiento, así como para la formación y retroalimentación del conocimiento de las futuras generaciones de estudiantes de esta fructífera carrera.

La metodología utilizada inicia con la construcción de las partes aerodinámicas del aerogenerador, considerando una hélice modelo, a fin de obtener una respuesta satisfactoria del mismo.

Conocidos los resultados de los cálculos, entre los cuales está el valor de producción de energía y el funcionamiento del aerogenerador, se realiza una evaluación económica que considera el costo de construir esta máquina eólica.

Con esto se concluye la factibilidad de la utilización de este tipo de aerogeneradores como solución al abastecimiento eléctrico dentro de zonas rurales, climáticamente aptas.

#### **SUMMARY**

The main objective of this work consists on building and parameters an aerogenerador of vertical axis for the laboratory of renewable energy of the career Electromechanical Engineering of the Area of the Energy, the Industries and the Natural Resources not Renewable of the National University of Loja, for its use and better development, as well as for the formation and feedback of the knowledge of the future generations of students of this fruitful career.

The used methodology begins with the construction of the aerodynamic parts of the aerogenerador, considering a helix model, in order to obtain a satisfactory answer of the same one.

Well-known the results of the calculations, among which the value of energy production and the operation of the aerogenerador is, are carried out an economic evaluation that considers the cost of building this eolic machine.

With this you conclude the feasibility of the use of this aerogeneradores type like solution to the electric supply inside rural areas, climatically capable.

## <span id="page-22-0"></span>**c. INTRODUCCIÓN**

El uso de la energía eólica, como todas las fuentes de energía, poseen ciertas ventajas y desventajas, pero en su conjunto, el resultado es aceptable.

En zonas rurales de los países en vías de desarrollo, el consumo de energía está confinado a pequeñas escalas. Así, la provisión de la misma desde los distantes centros de generación, no resulta factible económicamente.

La fuente de energía básica del área rural sigue siendo la leña con un consumo importante, usada principalmente en requerimientos de calor, tales como cocción y calefacción, originando impactos negativos contra el medio ambiente. En lo que se refiere a iluminación, utilizan: velas, mecheros (kerosén), lámparas a gas, que aparte de tener una intensidad luminosa deficiente, a la larga producen daños a la salud, especialmente en la vista y los pulmones.

Es cierto que no en todos los lugares del Ecuador el rendimiento del Aerogenerador propuesto funcionaría en forma satisfactoria, pero tal vez si el lector hiciera innovaciones en cuanto a las condiciones en las que se encuentra seguro funcionaría.

Cabe recalcar que el aerogenerador construido está destinado a lugares donde exista el viento apropiado para su adecuado funcionamiento y también para sectores donde no se necesita un consumo exagerado de energía.

Por otro lado, los problemas enfrentados últimamente en cuanto al déficit e incremento de precio del energético en la generación de energía eléctrica, junto con la certeza del futuro agotamiento de las reservas de combustibles fósiles, crean la necesidad de buscar la energía en fuentes limpias, renovables y cuya adquisición o explotación se pueda realizar en forma autónoma.

Los aerogeneradores actualmente se encuentran en auge y progreso debido a que son apoyo fundamental para contrarrestar el uso de combustibles fósiles y de esta manera son uno de los pilares fundamentales para combatir los efectos del calentamiento global y degradación de nuestro medioambiente.

Así, nace la idea de **CONSTRUIR Y PARAMETRIZAR UN AEROGENERADOR DE EJE VERTICAL**, el mismo que pretende lograr interés en salvaguardar el futuro del medioambiente a través del proceso de enseñanza y aprendizaje en nuestra Área.

Se pretende que con este trabajo se pueda llegar a comprender la situación en la que nos hemos encontrado ya hace varios años, no depender solamente de la energía que es proporcionada por combustibles o por las centrales hidroeléctricas.

## <span id="page-24-0"></span>**d. REVISIÓN DE LITERATURA**

## <span id="page-24-1"></span>**d.1. CAPÍTULO I: ENERGÍA EÓLICA**

"Es la energía obtenida del viento, es decir, la energía cinética generada por efecto de las corrientes de aire, y que es transformada en otras formas útiles para las actividades humanas.<sup>1</sup>"

#### <span id="page-24-2"></span>**d.1.1. Generalidades de la energía eólica**

"La circulación de las masas de aire se debe a la acción resultante de las fuerzas de rozamiento, de presión, gravitacional y de rotación de la Tierra, que inducen dos tipos de circulación del aire en la atmósfera aire frio y aire caliente.<sup>2</sup>"

Para la generación de energía eléctrica a partir de la energía del viento, es necesario conocer el origen de los vientos en zonas más específicas del planeta ya sean estas provenientes de las brisas del mar o las brisas de la tierra, figura 1.

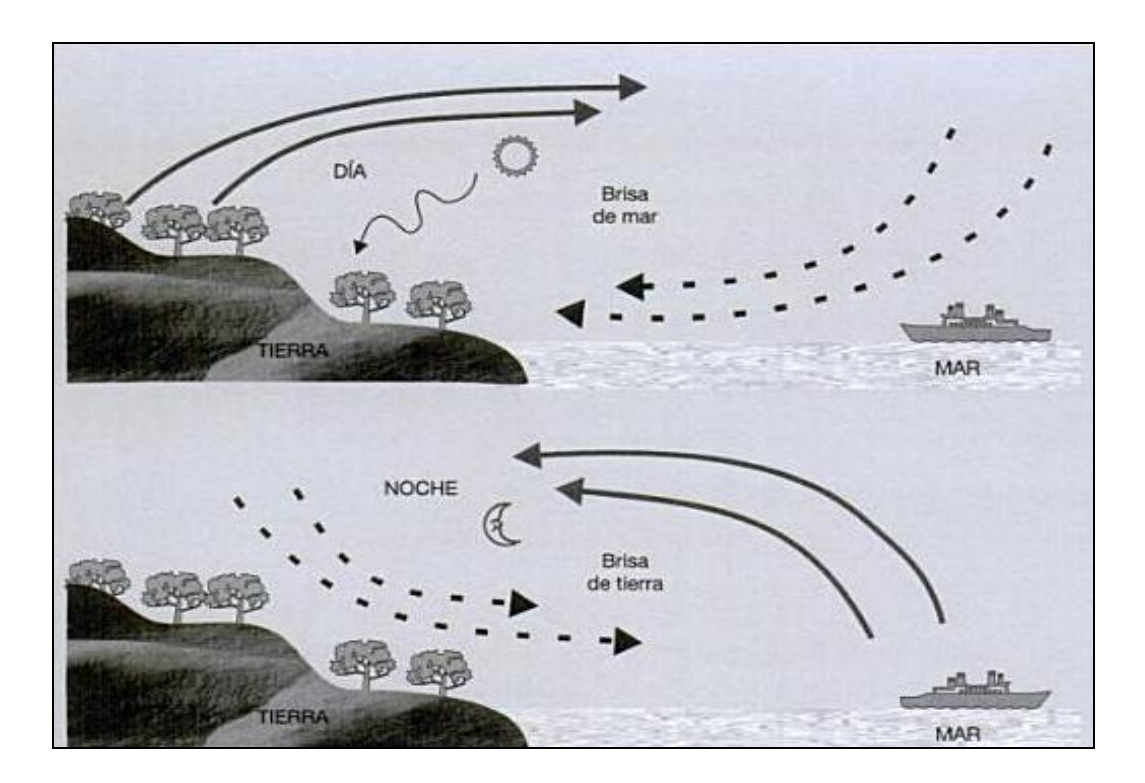

## *Fig. 1: Circulación del viento*

<span id="page-24-3"></span>**Fuente:** http://es.wikipedia.org/wiki/Energia\_eolica.

1

<sup>1</sup> (http://www.es.wikipedia.org/wiki/Energia\_eolica)

<sup>2</sup> (http://www.ing.puc.cl/~power//alumno03/alternativa.htm)

## <span id="page-25-0"></span>**d.1.2. AEROGENERADORES**

### <span id="page-25-1"></span>**d.1.2.1. Principio de funcionamiento**

"Aunque existen dos tipos básicos de molinos, eje horizontal y eje vertical, el principio de operación es esencialmente el mismo así como su clasificación diversa. Los aerogeneradores son dispositivos que convierten la energía cinética del viento en energía mecánica mediante un rotor y que conectadas a un generador transforman la energía mecánica en energía eléctrica.<sup>3</sup>"

## <span id="page-25-2"></span>**d.1.2.2. Tipos de aerogeneradores de eje vertical comercializados**

"Se han realizado numerosos prototipos y experiencias con diferentes aerogeneradores de eje vertical, pero por razones técnicas y económicas su implantación en la práctica es muy limitada, por lo que la mayoría de estos son de eje horizontal.<sup>4</sup>"

Existen dos tipos de rotores básicos de los Aerogeneradores de eje vertical:

Rotor de arrastre diferencial, sin o con pantalla (Savonius).

Rotor de variación cíclica de incidencia (Darrieus).

## <span id="page-25-3"></span>**d.1.2.2.1. Aerogenerador con rotor de arrastre diferencial**

El rotor Savonius (figura 2) trabaja esencialmente por arrastre, tiene un alto par de arranque pero su eficiencia es pobre. Por su sencillez y bajo costo es fácil de construir con técnicas artesanales.

3 (http://www.monografias.com/trabajos-pdf2/mecanismos-aprovechamiento-eolicomaquinas/mecanismos-aprovechamiento-eolico-maquinas.pdf) 4 (http://www.blogspot.com/2006/02/energa-elica-tipos-de-generadores.html)

1

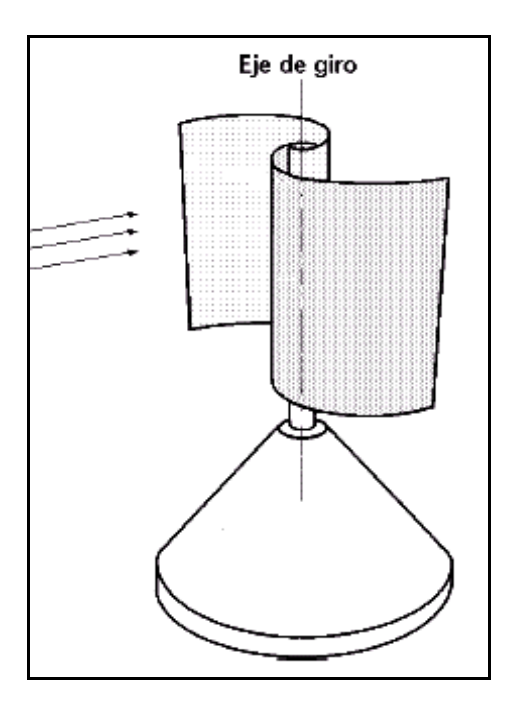

*Fig. 2: Rotor Savonius*

<span id="page-26-0"></span>**Fuente:** [http://www.google.com.ec/rotors](http://www.google.com.ec/rotor)avonius.html.

Este tipo de rotores no necesitan orientarse en la dirección del viento, soportan mejor las turbulencias y pueden empezar a girar con vientos de baja velocidad dependiendo de su peso.

Gracias a las características antes mencionadas, las variaciones del modelo Savonius original proliferan como podemos observar en la figura 3.

<span id="page-26-1"></span>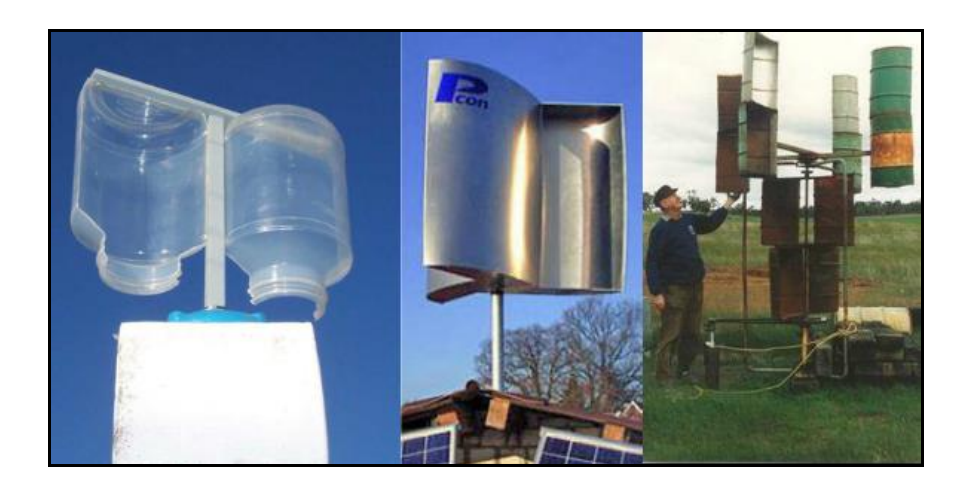

*Fig. 3: Diferentes modelos de rotor de eje vertical tipo Savonius* **Fuente:** [http://www.google.com.ec/rotors](http://www.google.com.ec/rotor)avonius.html.

#### <span id="page-27-0"></span>**d.1.2.2.2. Aerogenerador con rotor de variación cíclica de incidencia**

"Los rotores Darrieus (figura 4), son actualmente los principales competidores de los de eje horizontal de palas aerodinámicas para la generación de electricidad. Las fuerzas dominantes son las de sustentación, tienen un par de arranque prácticamente nulo, pero entregan potencias altas por unidad de peso del rotor y por unidad de costo.<sup>5</sup>"

El diseño original de palas curvadas ha dado origen a otras configuraciones, tratando de mejorar algunas características constructivas u operacionales.

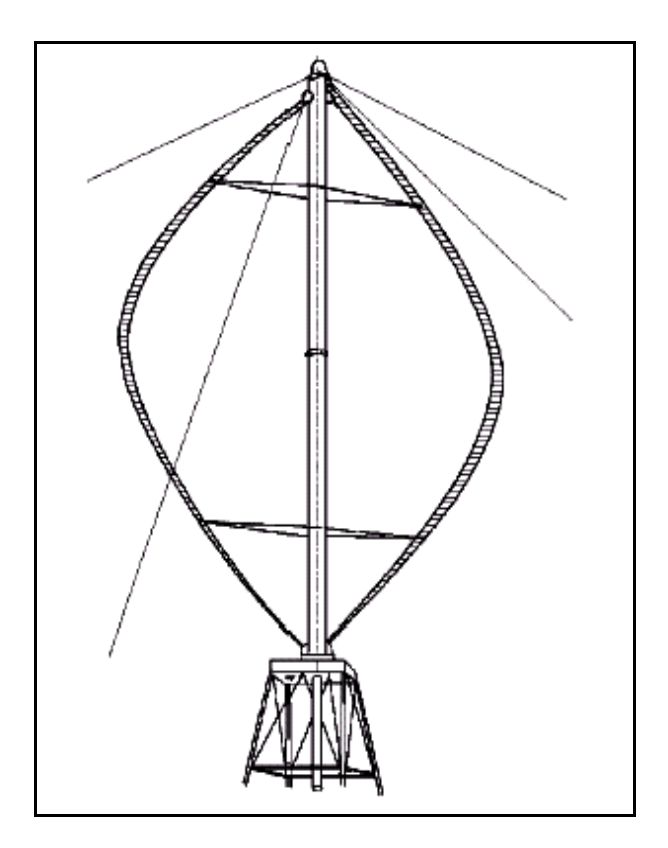

*Fig. 4: Rotor Darrieus*

<span id="page-27-3"></span>**Fuente:** [http://www.google.com.ec/rotord](http://www.google.com.ec/rotor)arrieus.html.

1

## <span id="page-27-1"></span>**d.2. CAPÍTULO II: AEROGENERADOR DE EJE VERTICAL**

#### <span id="page-27-2"></span>**d.2.1. Partes del Aerogenerador de eje vertical**

El Aerogenerador, consta de partes principales las cuales le permiten realizar un adecuado funcionamiento las mismas que son las siguientes:

<sup>5</sup> (http://www.monografias.com/trabajos-pdf2/mecanismos-aprovechamiento-eolicomaquinas/mecanismos-aprovechamiento-eolico-maquinas.pdf)

#### <span id="page-28-0"></span>**d.2.1.1. Tobera**

La tobera, es la encargada de canalizar el viento hacia la pala, permitiendo que el aerogenerador empiece a girar.

Para realizar el cálculo del espesor de la tobera, se define los parámetros a dimensionar de la siguiente manera.

#### <span id="page-28-1"></span>**d.2.1.1.1. Tensión admisible**

"La tensión admisible, tiene que ser menor a la tensión peligrosa o límite de fluencia para el material utilizado para asegurar el trabajo de la estructura.<sup>6</sup>" Tomemos:

$$
\sigma_s = \frac{\sigma_o}{\mu_s} \qquad \qquad \text{Ecuación 1.}
$$

Dónde:

- $\bullet \quad \sigma_s \leftrightarrow$  Tensión admisible (N/m<sup>2</sup>).
- $\bullet \quad \sigma_o \leftrightarrow$  Límite de fluencia (N/m<sup>2</sup>).
- $\bullet \quad \mu_s \leftrightarrow$  Coeficiente de seguridad.

#### <span id="page-28-2"></span>**d.2.1.1.2. Esfuerzo tangencial**

Es el que se determina desde el centro del aerogenerador hasta el radio medio de la tobera.

$$
\sigma_T = \frac{P r \times r_m}{e}
$$
 *Ecuación 2.*

Dónde:

- $\bullet \quad \sigma_T \leftrightarrow \text{Esfuerzo tangencial } (N/m^2).$
- Pr $r \leftrightarrow$  Presión ejercida por el viento (N/m<sup>2</sup>).
- $\bullet$   $r_m \leftrightarrow$  Radio medio (m).
- $\bullet \quad \bullet \quad \leftrightarrow \text{Espesor de la tobera (m).}$

De las ecuaciones 1 y 2 se obtiene el espesor de la tobera, sabiendo que el esfuerzo tangencial es menor o igual que la tensión admisible, quedando:

#### $\sigma_{s} \geq \sigma_{T}$

1

<sup>6</sup> (PISARENKO, y otros, 1979)

Ecuación 3.

$$
e=\frac{Pr\times r_m}{\sigma_s}
$$

## <span id="page-29-0"></span>**d.2.1.2. Pala**

La pala, es la encargada de captar el viento que es canalizado por la tobera en su parte final (salida de la tobera).

Para determinar el espesor de la pala se utiliza la sección a la salida de la tobera o las longitudes de contacto al inicio o al final de la misma.

## <span id="page-29-1"></span>**d.2.1.2.1. Velocidad de incidencia del viento sobre la pala**

Es la velocidad que se encuentra a la salida de la tobera la misma que se determina con la siguiente expresión:

$$
v_T = v \times \frac{b_1}{b_2}
$$
 *Ecuación 4.*

Dónde:

- $\bullet \quad v_T \leftrightarrow$  Velocidad de incidencia del viento sobre la pala (m/s).
- $\bullet \quad v \leftrightarrow$  Velocidad del viento inicial (m/s).
- $\bullet$   $b_1 \leftrightarrow$  Longitud base a la entrada de la tobera (m).
- $\bullet$   $b_2 \leftrightarrow$  Longitud base a la salida de la tobera (m).

## <span id="page-29-2"></span>**d.2.1.3. Generador**

Existen dos tipos de generadores:

- Generadores de corriente continua (CC)
- Generadores de corriente alterna (AC), o alternadores.

El generador eléctrico de (CC), no cambia de sentido al circular por el cable, será el encargado de transformar la energía mecánica producida por el rotor del aerogenerador en energía eléctrica. El generador, puede estar colocado de forma horizontal como vertical, utilizan una frecuencia igual a  $60 Hz$  (frecuencia en el Ecuador). Las fases y voltaje dependen de cada proyecto en particular, utilizándose solo para pequeños proyectos generadores monofásicos (1  $a$  10 kW), y para otros de mayor tamaño.

Por otro lado los alternadores son de dos tipos, el de armadura giratoria y el de campo giratorio.

El alternador de armadura giratoria se parece en su construcción al generador de CC. en que la armadura gira dentro de un campo magnético estacionario.

El alternador de campo rotatorio tiene el bobinado de la armadura fijo y el bobinado de campo giratorio. La ventaja en la armadura estacionaria radica en que la tensión generada puede conectarse directamente con la línea de carga, el tipo de generador a utilizar es de 2 polos que rotan a  $1800$  rpm.

#### <span id="page-30-0"></span>**d.2.1.3.1. Potencia del generador**

La potencia en los bornes del generador está dada por:

$$
P_G = P_{TR} \times \eta_G
$$
 *Ecuación 5.*

Dónde:

- $\bullet$   $P_G \leftrightarrow$  Potencia en los bornes del generador o la potencia útil  $(kW)$ .
- $\bullet$   $P_{TR} \leftrightarrow$  Potencia transmitida al generador  $(kW)$ .
- $\eta_G \leftrightarrow$  Eficiencia del generador [0.86 0.98].

El valor de  $\eta_G$  está previamente determinado por el fabricante o distribuidor del generador.

#### <span id="page-30-1"></span>**d.2.1.3.2. Velocidad**

La velocidad del generador depende de la frecuencia y número de pares de polos que posee el mismo. Esta se determina de la siguiente forma:

$$
v = \frac{60 \times f}{N}
$$
 *Ecuación 6.*

Dónde:

- $\bullet \quad v \leftrightarrow$  Velocidad del generador  $(rpm)$ .
- $\bullet$   $f \leftrightarrow$  Frecuencia del generador.
- $\bullet \quad N \leftrightarrow N$ úmero de pares de polos en el generador.

## <span id="page-31-0"></span>**d.3. CAPÍTULO III: POTENCIA MECÁNICA**

Se define Potencia mecánica (P) al producto del par (M) por la velocidad angular  $(\omega)$ :

$$
P = M \times \omega
$$

Ecuación 7.

Dónde:

- $\bullet$   $\rightarrow$  Potencia en (Watts).
- $\bullet \quad M \leftrightarrow$  Par motor (N.m).
- $\bullet \quad \omega \leftrightarrow \text{Velocidad angular (rad/s)}.$

#### <span id="page-31-1"></span>**d.3.1. Torque**

"El torque o par, es el nombre que se da a las fuerzas de torsión. Para que la torsión exista se requieren 2 fuerzas (par), que se ejercen en sentido opuesto."<sup>7</sup> En la figura 5 se puede observar lo antes mencionado.

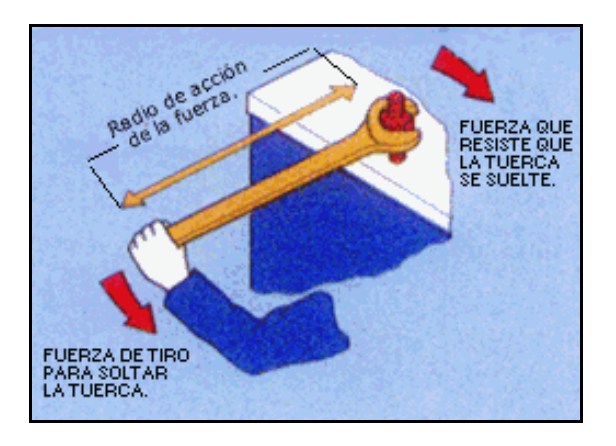

*Fig. 5: Torque*

<span id="page-31-2"></span>**Fuente:** http://en.wikipedia.org/wiki/Torque

El valor del par depende del radio de acción de la fuerza (brazo). La mayor o menor torsión que genera una fuerza, depende de la distancia al punto de pivote. A mayor brazo mayor par la misma que es igual a:

$$
T = F \times r
$$

1

Ecuación 8.

<sup>7</sup> (http://www.todomotores.cl/mecanica/par\_motor.htm)

Dónde

- $F \leftrightarrow$  Fuerza (Kg).
- $\bullet$   $r \leftrightarrow$  Radio (m).

#### <span id="page-32-0"></span>**d.3.2. Velocidad Angular**

"La velocidad angular es una medida de la velocidad de [rotación.](http://es.wikipedia.org/wiki/Rotaci%C3%B3n) Se define como el ángulo girado por una unidad de tiempo y se designa mediante la letra griega ω. Su unidad en el [Sistema Internacional](http://es.wikipedia.org/wiki/Sistema_Internacional_de_Unidades) es el [radián](http://es.wikipedia.org/wiki/Radi%C3%A1n) por [segundo](http://es.wikipedia.org/wiki/Segundo) (rad/s).<sup>8</sup>" Se define con la siguiente ecuación:

Ecuación 9.

Dónde:

- $\bullet \quad v \leftrightarrow$  Velocidad (m/s).
- $\bullet \quad r \leftrightarrow$  Radio (m).

#### <span id="page-32-1"></span>**d.3.3. Transmisión de potencia mediante polea-correa**

#### <span id="page-32-2"></span>**d.3.3.1. Relación de transmisión**

Es la relación que existe entre el diámetro de la polea conductora  $D_1$  y la polea conducida

 $D_2$ , esta relación se determina con la siguiente expresión:

Ecuación10.

Dónde:

1

- $\bullet$   $i \leftrightarrow$  Relación de transmisión.
- $\bullet$   $D_2 \leftrightarrow D_i$  ametro de la polea conducida (mm).
- $\bullet$   $D_1 \leftrightarrow D_i$  iámetro de la polea conductora (mm).

## <span id="page-32-3"></span>**d.3.3.2. Velocidad de giro en los ejes conducidos**

Es la velocidad final existente en el generador.

<sup>8</sup> (http://www.es.wikipedia.org/wiki/Par\_motor)

$$
n_f = \frac{n_c}{i}
$$
 *Ecuación 11.*

Dónde:

- $\bullet$   $n_f \leftrightarrow$  Velocidad del árbol conducido (rpm).
- $\bullet$   $n_c \leftrightarrow$  Velocidad del árbol conductor  $(rpm)$ .

#### <span id="page-33-0"></span>**d.3.3.3. Velocidad lineal de la banda**  $(m/s)$

La velocidad lineal, se la determina con la siguiente expresión:

$$
v = \frac{\pi \times n \times D_4}{60}
$$
 *Ecuación 12.*

#### <span id="page-33-1"></span>**d.3.3.4. Velocidad angular de la banda**

Se utiliza el número de revoluciones existente en la polea conductora, así:

$$
w = \frac{\pi \times n_c}{30}
$$
 *Ecuación 13.*

#### <span id="page-33-2"></span>**d.3.3.5. Distancia entre centros**

Es la distancia que existe desde el centro de la polea conductora y la polea conducida, se la determina con la siguiente ecuación:

$$
a_{\min.} \le a_{\text{med.}} \ge a_{\min.}
$$
   
 Ecuación 14.

Dónde:

- $a_{med.} \leftrightarrow$  Distancia media  $(m)$ .
- $a_{\text{max}} \leftrightarrow \text{Distance}$  máxima  $(m)$ .
- $\bullet$   $a_{\min} \leftrightarrow$  Distancia mínima  $(m)$ .

$$
a_{\text{max.}} = 2\left(d_1 + d_2\right)
$$
   
 Ecuador 15.

Ecuación 16.

<span id="page-33-3"></span>**d.3.3.6. Ángulo de abrazamiento**

 $a_{min.} = 0.8 (d_1 + d_2)$ 

Es el ángulo que abraza la banda ya sea en la polea conductora como en la conducida, tal como se muestra en la figura 6.

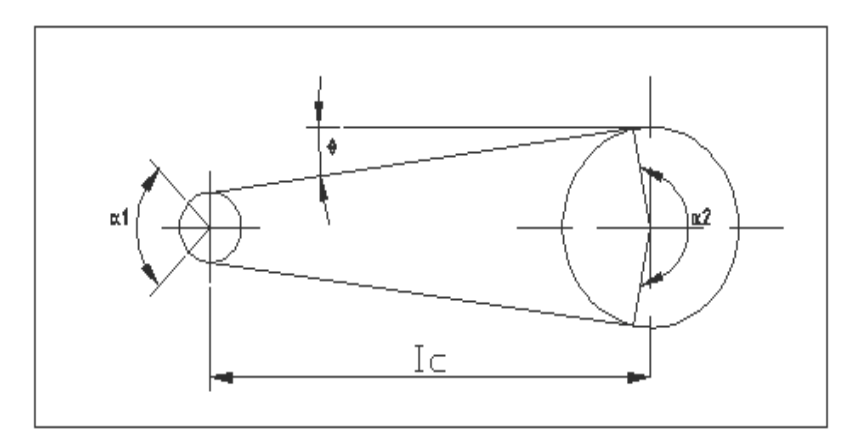

*Fig. 6: Ángulos de abrazamiento de la polea menor y mayor.*

<span id="page-34-2"></span>**Autor:** Hamilton Eduardo Quezada Sarango (Tesista)

$$
\alpha_1 = 180^\circ - 2 \left[ \text{sen}^{-1} \left( \frac{d_1 + d_2}{2 a_{\text{med}}} \right) \right]
$$
\nEcuación 17.

\n
$$
\alpha_2 = 180^\circ + 2 \left[ \text{sen}^{-1} \left( \frac{d_1 + d_2}{2 a_{\text{med}}} \right) \right]
$$
\nEcuación 18.

## <span id="page-34-0"></span>**d.3.3.7. Longitud de la correa**

Es el largo total de la banda y se determina con la siguiente expresión:

$$
L_c = 2a_{med.} + \frac{\pi}{2}(d_1 + d_2) + \frac{(d_2 - d_1)^2}{4 \times a_{med}} [m]
$$
   
 Ecuador 19.

#### <span id="page-34-1"></span>**d.3.3.8. Esfuerzo periférico**

El esfuerzo periférico se lo determina con la siguiente ecuación.

$$
S_p = \frac{75 \times N(CV)}{v}
$$
   
 Ecuación 20.

Dónde:

- $S_p \leftrightarrow$  Esfuerzo periférico (Kg).
- $\bullet \quad N \leftrightarrow$  Potencia prestablecida de la transmisión en  $(CV)$ .
- $\bullet \quad v \leftrightarrow$  Velocidad lineal de la banda (m/s).

#### <span id="page-35-0"></span>**d.3.3.9. Número de bandas (Z)**

El número total de bandas necesarias para la transmisión se la determina, así:

$$
Z = \frac{S_P}{f \times k_o \times C_1 \times C_2 \times C_3}
$$
 *Ecuación 21.*

Dónde:

Área de la sección transversal de la correa (cm<sup>2</sup>).

$$
k_o = 25 - 120 \frac{T_o}{d_1}
$$
 *Ecuación 22.*

 $k_o \leftrightarrow$  Tensión útil admisible a la tracción de la correa  $(Kg/cm^2)$ .

 $C_1 = 1 - 0.003(180^\circ - \alpha)$ Ecuación 23.

 $\texttt{C}_\texttt{1}\leftrightarrow$  Coeficiente que considera el ángulo de abrazamiento.

$$
C_2 = 1.05 - 0.0005 \times v^2
$$
 *Ecuación 24.*

 $C_2 \leftrightarrow$  Coeficiente que considera la velocidad de la correa.

$$
C_3 = \frac{d \text{i\'ametrodeuso elegido}}{d \text{i\'ametromínimorecomendado por la normaUNE 18164}}
$$
   
Euación 25.

 $C_3 \leftrightarrow$  Coeficiente de diámetros menores que los mínimos permisibles.

#### <span id="page-35-1"></span>**d.3.3.10. Fuerza transmitida por la banda**

Es la fuerza que se transmite desde la polea conductora hacia la polea conducida por medio de la banda, se la calcula de la siguiente manera:

$$
F = \frac{P_t}{v} [N]
$$
   
 Ecuador of 26.

#### <span id="page-35-2"></span>**d.3.3.11. Torque en el eje**

Se lo determina con la siguiente expresión:
$$
\tau_t = \frac{30 \times P_t}{\pi \times n_c} [N, m]
$$
\nEcuación 27.

#### **d.3.3.12. Torque transmitido**

Es el torque que se transmite hacia el generador:

$$
\tau_{trans.} = \tau_t \times i \times \eta_B [N.m]
$$

# **d.4. CAPÍTULO IV: RESISTENCIA DE MATERIALES**

#### **d.4.1. Fuerza tangencial**

La fuerza tangencial en un radio, es la relación del torque respecto a su punto de aplicación (radio), donde tenemos:

$$
F_T = \frac{\tau_{rs}}{R}
$$
 *Ecuación 29.*

Dónde:

- $F_T \leftrightarrow \text{Esfuerzo normal } (N/m^2)$ .
- $\bullet \quad \tau_{rs} \leftrightarrow \text{Momento }$  flector máximo (N.m).
- $R \leftrightarrow$  Radio (m).

### **d.4.2. Esfuerzo normal producido por flexión**

"La flexión produce dos clases de esfuerzos normales, tracción a un lado del plano neutro y compresión en el otro.<sup>9</sup>" Por la resistencia de materiales tenemos:

$$
S_t = \frac{M \times C}{I}
$$
 *Ecuación 30.*

Dónde:

- $S_t \leftrightarrow$  Esfuerzo normal (N/m<sup>2</sup>).
- $\bullet \quad M \leftrightarrow \text{Momento }$  flector máximo (N.m).
- $C \leftrightarrow$  Punto más alejado del tubo al plano neutro (m). Para el tubo cuadrado  $\left(\frac{L}{2}\right)$
- $I \leftrightarrow$  Momento rectangular de inercia (m<sup>4</sup>)  $I = \frac{2}{3}e \times L^3$ .

1

Ecuación 28.

<sup>&</sup>lt;sup>9</sup> (FAIRES, 1990)

## **d.4.3.** Coeficiente de seguridad  $\mu$ .

"Es el coeficiente que se aplica al criterio de resistencia a fin de obtener un criterio de cálculo.<sup>10</sup><sup>10</sup> Este valor sirve para definir el esfuerzo de cálculo.

$$
S_s = \frac{\sigma_y}{\mu_s}
$$
 *Ecuación 31.*

Dónde:

- $S_s \leftrightarrow$  Esfuerzo de cálculo (N/m<sup>2</sup>).
- $\bullet \quad \sigma_{v} \leftrightarrow \text{Esfuerzo a la fluencia } (\text{N/m}^2).$
- $\bullet \quad \mu_s \leftrightarrow$  Coeficiente de seguridad del diseño.

### **d.4.4. Esfuerzo flector en un disco producido por el peso**

El esfuerzo flector producido por el peso se calcula con la siguiente expresión:

$$
\sigma_b = \frac{3 \times P \times (r_0 - r_1)}{2\pi \times r_1 \times e^2}
$$
 *Ecuación 32.*

Dónde:

- $\bullet \quad \sigma_b \leftrightarrow \text{Estuerzo~flectron (N/m^2).}$
- $\bullet$   $P \leftrightarrow$  Peso N.
- $r_o \leftrightarrow$  Radio exterior (m).
- $r_i \leftrightarrow$  Radio exterior (m).
- $\bullet \quad e \leftrightarrow \text{Espesor (m)}.$

## **d.4.5. Eje**

Es un componente de dispositivos mecánicos que trasmiten movimiento rotario y potencia. Es parte de cualquier sistema mecánico donde la potencia se transmite desde un rotor.

## **d.4.5.1. Diseño de ejes.**

En todo sistema de transmisión de potencia, los ejes son los elementos indispensables, se construyen en aceros al carbono o aceros aleados.

Las fallas más frecuentes que se presentan en los ejes son:

<sup>10</sup> (FAIRES, 1990)

- Fracturas por los esfuerzos combinados repetitivos que originan las cargas y el torque que actúan sobre ellos.
- Deformaciones laterales o torsionales.

Sobre su dimensionamiento podemos decir que el diámetro debe estar diseñado para evitar las fallas antes mencionadas, su longitud debe ser lo más corta posible y la ubicación de los cojinetes debe hacerse de manera que sus momentos flectores resultantes en el eje deben ser lo más bajos posibles.

Para diseñar un eje tenemos que tener en cuenta lo siguiente:

- $\checkmark$  Determine la velocidad de giro del eje.
- $\checkmark$  Determine la potencia o el par torsional que debe transmitir el eje.
- $\checkmark$  Determine el diseño de los componentes transmisores de potencia.
- $\checkmark$  Especifique la ubicación de los cojinetes a soportar el eje.
- $\checkmark$  Proponga la forma general de los detalles geométricos para el eje.

# **d.4.5.2. Resistencia a la fatiga**

"Es su capacidad de resistir cargas de fatiga. En general, es el valor del esfuerzo que puede resistir un material durante una cantidad dada de ciclos de carga.<sup>11</sup>" Como se muestra en la siguiente ecuación según Robert L. Mott.

$$
Resistencia a la fatiga = 0.50 (S_u)
$$
   
Ecuación 33.

Dónde:

 $S_u \leftrightarrow$  Resistencia a la tensión.

# **d.4.5.3. Esfuerzo de tracción y/o compresión**

El esfuerzo producido por el momento flector en un eje hueco, se lo determina con la siguiente ecuación:

<sup>11</sup>(MOTT, 1996)

$$
\sigma x = \frac{Mb \times C}{l}
$$
 *Ecuación 34.*

Dónde:

- $\bullet \quad \sigma x \leftrightarrow \text{Esfuerzo}$  de tracción y/o compresión en un eje hueco (N/m<sup>2</sup>).
- $\bullet$   $C \leftrightarrow$  Punto más alejado del eje al plano neutro (m). Para un eje hueco es  $\left(\frac{\phi_{\epsilon}}{2}\right)$ .
- $I \leftrightarrow$  Momento rectangular de inercia (m<sup>4</sup>)  $I = \frac{n(\psi e^2 \psi t)}{n \kappa^2}$ .

#### **d.4.5.4. Esfuerzo paralelo producido por el momento torsor**

"Es el valor máximo producido en la superficie exterior de un eje hueco por el torque.<sup>12</sup>" Su fórmula es la siguiente:

$$
\tau xy = \frac{Mt \times C}{J}
$$
   
 Ecuación 35.

Dónde:

- $\tau xy \leftrightarrow E$ sfuerzo paralelo producido por el momento torsor (N/m<sup>2</sup>).
- $\cdot \quad C \leftrightarrow$  Punto más alejado del eje al plano neutro (m). Para un eje hueco es  $\left(\frac{\phi_{\epsilon}}{2}\right)$ .
- $\blacksquare$   $\blacksquare$   $\blacks$

#### **d.4.6. Discos giratorios**

"Los discos o cilindros giratorios son elementos corrientes en las máquinas y se los utiliza como volantes.<sup>13</sup>"

#### *El esfuerzo radial en un radio cualquiera es:*

$$
S_r = \frac{\gamma \times v^2}{g} \left(\frac{\mu + 3}{g}\right) \left[1 + \left(\frac{r_i}{r_o}\right)^2 - \left(\frac{r}{b}\right)^2 - \left(\frac{r_i}{r}\right)^2\right]
$$
   
 Ecuador 36.

Dónde:

- $S_r \leftrightarrow$  Esfuerzo radial (N/m<sup>2</sup>).
- $\gamma \leftrightarrow$  Peso específico del material (N/m<sup>3</sup>).

<sup>12</sup>(SPOTTS, 1981)

<sup>13</sup> (FAIRES, 1990)

- $\bullet \quad v \leftrightarrow$  Velocidad periférica (m/s)  $(r_o \times \omega)$ .
- $\leftarrow \mu \leftrightarrow$  Relación de poisson, 0.3 para el acero.
- $g \leftrightarrow$  Gravedad (m/s<sup>2</sup>).
- $\bullet \quad r_i \leftrightarrow$  Radio interior de la placa (m).
- $\bullet \quad r_o \leftrightarrow$  Radio exterior de la placa (m).
- $\bullet \quad r \leftrightarrow$  Radio variable de la placa (m).

#### *El esfuerzo tangencial en un radio cualquiera es:*

$$
S_t = \frac{\gamma \times v^2}{g} \left(\frac{\mu + 3}{8}\right) \left[1 + \left(\frac{r_i}{r_o}\right)^2 - \left(\frac{3\mu + 1}{\mu + 3}\right) \left(\frac{r}{r_o}\right)^2 - \left(\frac{r_i}{r}\right)^2\right]
$$
   
 Ecuador 37.

Dónde:

- $S_t \leftrightarrow$  Esfuerzo tangencial (N/m<sup>2</sup>).
- $\gamma \leftrightarrow$  Peso específico del material (N/m<sup>3</sup>).
- $\bullet \quad v \leftrightarrow$  Velocidad periférica (m/s)  $(r_o \times \omega)$ .
- $\leftarrow \mu \leftrightarrow$  Relación de poisson, 0.3 para el acero.
- $g \leftrightarrow$  Gravedad (m/s<sup>2</sup>).
- $r_i \leftrightarrow$  Radio interior de la placa (m).
- $\bullet \quad r_o \leftrightarrow$  Radio exterior de la placa (m).

## **d.4.7. SELECCIÓN DE RODAMIENTOS**

### **d.4.7.1. Rodamientos cónicos**

"Los rodamientos de rodillos cónicos pueden soportar cargas radiales y axiales. Cuanto más grande es el ángulo de contacto, más grande es la capacidad de carga axial. El tamaño del rodamiento se determina de acuerdo a las cargas que deberá soportar y por las exigencias sobre la duración y seguridad de funcionamiento.<sup>14</sup>" (Figura7).

Desempeñan un papel esencial en aplicaciones para trabajos pesados de velocidad moderada, desde generadores eólicos, plantas de laminación, yacimientos petrolíferos y el procesamiento de áridos.

Para facilitar el proceso de selección y lograr la determinación del rodamiento más

<sup>14</sup>(http://www.skf.com/files/872673.pdf)

apropiado para una tarea, se deben considerar diversos factores y contrastarlos entre sí:

- 1. Espacio disponible.
- 2. Magnitud, dirección y sentido de la carga.
- 3. Desalineación.
- 4. Velocidad.
- 5. Rigidez.
- 6. Montaje y desmontaje.

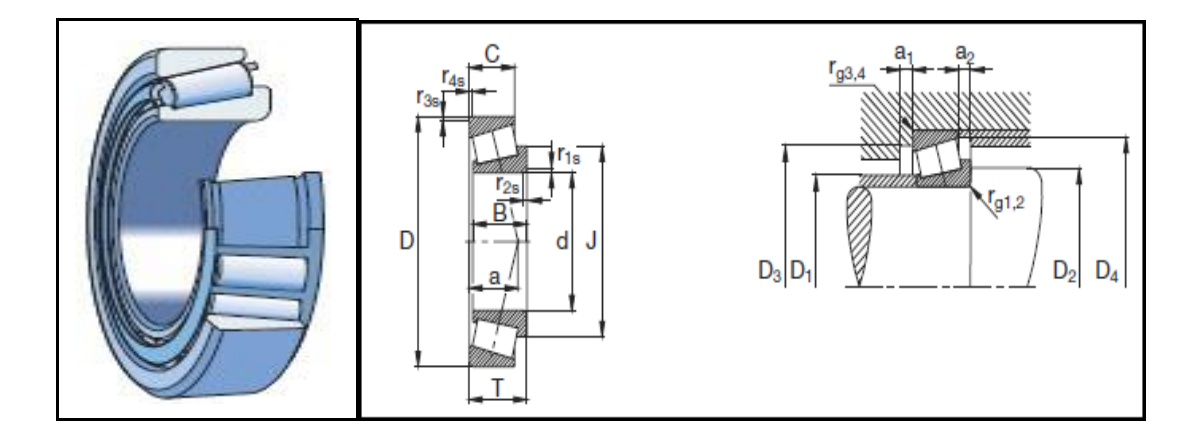

*Fig. 7: Rodamiento de una hilera de rodillos cónicos*

**Fuente:** http://www.skf.com/files/872673.pdf.

Para la selección de los rodamientos a utilizar, primeramente se debe conocer las cargas que van a soportar los mismos.

## **d.4.7.1.1. Carga mínima**

La capacidad de carga mínima está dada por:

 $Frm = 0.02 \times C$ 

Dónde:

- $Frm \leftrightarrow Carga$  mínima (kN).
- $C \leftrightarrow$  Capacidad de carga dinámica (kN).

Ecuación 38.

### **d.4.7.1.2. Fuerza axial**

$$
Fa = \frac{0.47 \times Fr}{K}
$$
 *Ecuación 39.*

Dónde:

- $Fa \leftrightarrow$  Fuerza axial (kN).
- $Fr \leftrightarrow$  Fuerza radial (kN).
- $\bullet$   $K \leftrightarrow$  Cociente entre las capacidades de carga del rodamiento radial y axial.

Esta relación K vale aproximadamente 1.5 para cojinetes radiales y 0.75 para cojinetes de contacto angular.

## **d.4.7.1.3. Carga dinámica equivalente**

$$
P_e = Fr \t\t \t\text{cuando} \frac{Fa}{Fr} \le e \t\t \t\text{Ecuación 40.}
$$

$$
P_e = 0.4 \times Fr + Y \times Fa \qquad \text{cuando} \frac{Fa}{Fr} > e \qquad \text{Ecuación 41.}
$$

Dónde:

- $\bullet \quad P_{\epsilon} \leftrightarrow \text{Carga } \text{dinámica } \text{equivalente } (\text{kN}).$
- $Fr \leftrightarrow$  Fuerza radial (kN).
- $Fa \leftrightarrow$  Fuerza axial (kN).
- $\bullet \quad Y \leftrightarrow$  Factor de carga axial.

Los valores para los factores **Y** y **e** pueden ser hallados en el Anexo 1, tabla21.

## **d.4.7.1.4. Carga estática equivalente**

La misma se determina a partir de la expresión:

$$
P_0 = 0.5 \times Fr + Y_o \times Fa
$$
   
 Ecuador 42.

Dónde:

- $\bullet \quad P_0 \leftrightarrow \text{Carga estática equivalence (kN).}$
- $\bullet$   $Y_o \leftrightarrow$  Factor de cálculo.

Cuando  $P_0 \leq Fr$ , se toma  $P_0 = Fr$ . Los valores del factor  $Y_o$  pueden ser hallados en el Anexo 1, tabla 21 de rodamientos de rodillos cónicos.

### **d.4.7.1.5. Duración del rodamiento en horas**

En muchas oportunidades es conveniente expresar la duración nominal en horas de funcionamiento o de servicio. Calculándose de la expresión:

$$
L_h = \frac{10^6}{60 \times n} \left(\frac{c}{P_g}\right)^p
$$
   
 Ecuador 43.

Dónde:

- $L_h \leftrightarrow$  Duración del rodamiento en horas.
- $\left(\frac{C}{R}\right) \leftrightarrow$  Seguridad de la carga requerida para la aplicación.
- $\bullet \quad p \leftrightarrow$  Exponente de la vida nominal ( $p=10/3$ , para rodamientos de rodillos).
- $\bullet$   $n \leftrightarrow$  Velocidad de giro (rpm).

## **d.5. CAPÍTULO V: MODELOS PARA EL USO DE LA ENERGÍA EÓLICA**

#### **d.5.1. Presión ejercida por del viento**

"El viento ejerce una presión extraordinaria sobre los objetos que encuentra a su paso como edificios, árboles, mallas publicitarias, etc.<sup>15</sup>" Para determinar esa presión utilizamos la siguiente expresión:

$$
Pr = \frac{1}{2} \times v^2 \times \delta_{\text{aire}}
$$
   
 Ecuador 44.

Dónde:

1

- Pr $r \leftrightarrow$  Presión ejercida por el viento (N/m<sup>2</sup>).
- $\delta_{\text{aire}} \leftrightarrow$  Densidad del aire en el sector (Kg/m<sup>3</sup>).
- $\bullet \quad v \leftrightarrow$  Velocidad del viento (m/s).

## **d.5.2. Densidad del Aire**

"El aire posee diferentes densidades dependiendo directamente de la temperatura del

<sup>15</sup>(http://www.fullmecanica.com/f/fuerza-del-viento-presion-del-viento)

mismo.<sup>16</sup> De acuerdo a la ley de los gases ideales, para el cálculo del valor medio de la densidad del aire se utiliza la siguiente fórmula:

$$
\delta_{\text{aire}} = \frac{P_{\text{sector}}}{R' \times T_{\text{ambient}}}
$$
   
 Ecuador 45.

Dónde:

- $\bullet$   $T_{ambients}$   $\leftrightarrow$  Temperatura ambiente promedio del sector (K).
- $\bullet$  P<sub>sector</sub>  $\leftrightarrow$  La presión atmosférica del sector (N/m<sup>2</sup>).
- $\bullet$   $\mathbb{R}' \leftrightarrow$  Valor de la constante de los gases  $[J/(Kg, K)]$ .

Los valores antes mencionados se los puede encontrar en la tabla 27 (Anexo I).

## **d.5.3. Potencia máxima del aire en movimiento**

"Una masa de aire de densidad **δ** [kg/m³], que se mueve a una velocidad **v** [m/s], contiene la siguiente potencia por unidad de superficie perpendicular a la dirección del flujo.<sup>17</sup>"

$$
P_{max} = \frac{1}{2} \times \delta_{aire} \times A_{act} \times V_d^3
$$
   
 Ecuador 46.

Dónde:

- $\bullet$   $P_{max} \leftrightarrow$  Potencia de diseño (W).
- $\delta_{\text{aire}} \leftrightarrow$  Densidad del aire (Kg/m<sup>3</sup>).
- $A_{act} \leftrightarrow$  Área actuante (m<sup>2</sup>).
- $V_d \leftrightarrow$  Velocidad de diseño (m/s).

## **d.5.4. Coeficiente de potencia**

El coeficiente de potencia se lo determina con la siguiente expresión:

$$
Cp = L \times Cm
$$

- $\bullet$   $\mathcal{C}p \leftrightarrow$  Coeficiente potencia.
- $\bullet$   $L \leftrightarrow$  Factor de velocidad específica.
- $\bullet$   $\mathcal{C}m \leftrightarrow$  Coeficiente de momentos torsor de la turbina.

1

### 17(WILDI, 2007)

Ecuación 47.

<sup>16</sup> (MARTINEZ)

(Villarubia y Pedro Fernández Diez) utilizan la siguiente fórmula para los generadores de eje vertical, encontrando la velocidad tangencial del aeromotor en función de la velocidad lineal:

$$
Um = \frac{v}{3}
$$
 *Ecuación 48.*

Dónde:

- $\bullet$   $Um \leftrightarrow$  Velocidad tangencial desarrollada por la turbina (m/s).
- $\bullet \quad V \leftrightarrow$  Velocidad del viento (m/s).

#### **d.5.5. El factor de velocidad específica**

Para encontrar el factor de velocidad específica, se relaciona a la velocidad tangencial y a la velocidad lineal con la siguiente fórmula:

Ecuación 49.

#### **d.5.6. Número de revoluciones**

El factor de velocidad específica interviene en el número de revoluciones quedando la expresión, así:

$$
n_{max} = \frac{60 \times V \times L}{\pi \times D}
$$
 *Ecuación 50.*

#### **d.5.7. Velocidad promedio de giro**

De la ecuación anterior, se toma en cuenta las fluctuaciones de variabilidad del viento en el sector de emplazamiento obteniendo la velocidad promedio de giro, así:

$$
n_{\text{prom}} = \frac{n_{\text{max}} + n_{\text{min}}}{2}
$$
   
 Ecuador 51.

Utilizando la ecuación 50, menos el porcentaje de fluctuación del viento en el lugar de emplazamiento, obtenemos la velocidad mínima en la turbina:

$$
n_{min} = n_{max} - \frac{9}{6}
$$
 de fluctuación del viento  
Ecuación 52.

#### **d.5.8. Coeficiente de fluctuación**

Utilizando las ecuaciones 50, 51 y 52 se obtiene el coeficiente de fluctuación, quedando:

$$
C_f = \frac{n_{max} - n_{min}}{n_{prom}}
$$
   
 Ecuador 53.

#### **d.5.9. Coeficiente de momento**

El coeficiente de potencia (*Cp*) (según Villarrubia) para el tipo de turbinas de eje vertical tiene un valor promedio de 0.341. Con lo que el coeficiente de momento tiene un valor de:

$$
Cm = \frac{c_p}{L}
$$
 *Ecuación 54.*

#### **d.5.10. Torque de diseño.**

Para calcular el momento torsor máximo en el eje de una turbina de eje vertical, se utiliza la siguiente ecuación:

$$
Mt = \frac{1}{4} \times Cm \times \delta_{aire} \times A_{act} \times V_d^2 \times D
$$
 *Ecuación 55.*

Dónde:

- $Mt \leftrightarrow$  Momento torsor (N.m).
- $\bullet$   $\mathcal{C}m \leftrightarrow$  Coeficiente de momento.
- $\delta_{airg} \leftrightarrow$  Densidad del aire (Kg/m<sup>3</sup>).
- $A_{act} \leftrightarrow$  Área actuante (m<sup>2</sup>).
- $V_d \leftrightarrow$  Velocidad de diseño (m/s).

Y el torque producido por el coeficiente de fluctuación es:

$$
T_f = \frac{I \times C_f \times (n_{\text{prom}})^2}{2}
$$
 *Ecuación 56.*

Dónde:

- $T_f \leftrightarrow$  Torque fluctuante (N.m).
- $\bullet$   $I \leftrightarrow$  Momento de inercia de la turbina (Kg.m<sup>2</sup>).
- $\bullet \quad C_f \leftrightarrow$  Coeficiente de fluctuación.

 $\bullet$   $n_{\text{prom}} \leftrightarrow$  Velocidad promedio (rad/s)

De la sumatoria de las ecuaciones 55 y 56 se obtiene el torque de diseño.

$$
\tau = Mt + T_f
$$

Ecuación 57.

- $\bullet \quad \tau \leftrightarrow$  Torque de diseño (N.m).
- $Mt \leftrightarrow$  Momento torsor (N.m).
- $T_f \leftrightarrow$  Torque fluctuante (N.m).

## **d.6. CAPÍTULO VI: INSTRUMENTOS DE MEDICIÓN**

## **d.6.1. Anemómetro Digital**

El Anemómetro, es un instrumento utilizado para medir la dirección e intensidad del viento, empleando para ello una hélice y un pequeño generador impulsado por unas aspas para medir la intensidad.

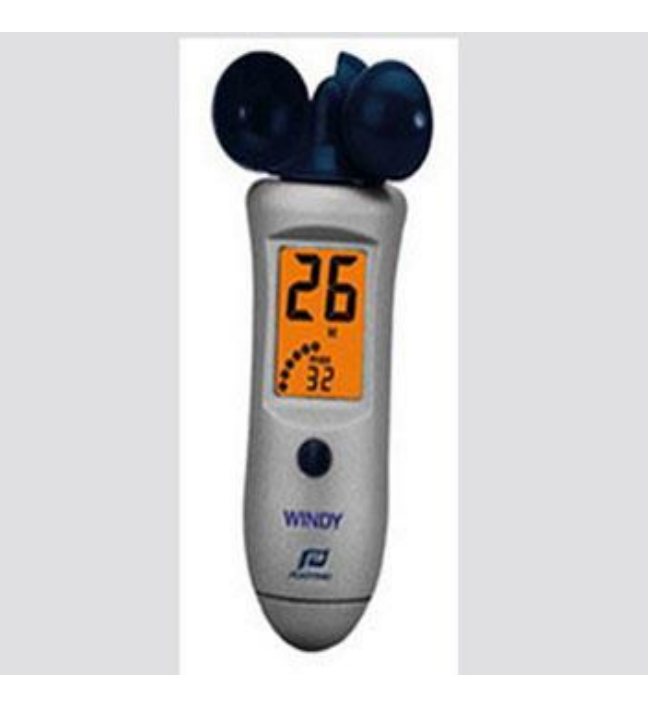

*Fig. 8: Anemómetro digital*

**Fuente:** http://www.twilight.mx/Anemometros-Digitales.html

La precisión de estos anemómetros depende en gran medida del operador, ya que es este, el que debe dar la adecuada orientación de frente al viento.

#### **d.6.2. Multímetro**

Un multímetro, es un instrumento eléctrico portátil para medir directamente magnitudes eléctricas activas como [corrientes](http://es.wikipedia.org/wiki/Corriente) y [potenciales](http://es.wikipedia.org/wiki/Potencial) (tensiones) o pasivas como [resistencias,](http://es.wikipedia.org/wiki/Resistencia_el%C3%A9ctrica) capacidades y otras. Las medidas pueden realizarse para corriente continua o alterna y en varios márgenes de medida cada una. Los hay analógicos y posteriormente se han introducido los digitales cuya función es la misma (con alguna variante añadida).

#### **d.6.3. Tacómetro**

El tacómetro, es un dispositivo que mide la velocidad de giro de un eje, normalmente la velocidad de giro de un motor. Se mide en [revoluciones por minuto](http://es.wikipedia.org/wiki/Revoluciones_por_minuto) (rpm). Actualmente se utilizan con mayor frecuencia los tacómetros digitales, por su mayor precisión.

## **d.7. CAPÍTULO VII: SOFTWARE ANSYS**

ANSYS (**Swanson Analysis Systems**), en la actualidad este tipo de programas realizan al mismo tiempo el análisis de diferentes fenómenos, como por ejemplo: termomecánica, electromecánica y [mecánica](http://es.wikipedia.org/w/index.php?title=Mec%C3%A1nica_estructural&action=edit&redlink=1) estructural.

Está dividido en tres herramientas principales llamados módulos: pre-procesador (creación de geometría y mallado), procesador y post-procesador. Tanto el pre-procesador como el post-procesador están previstos de una interfaz gráfica. Este procesador de elemento finito para la solución de problemas mecánicos incluye: análisis de estructuras dinámicas y estáticas (ambas para problemas lineales y no lineales), análisis de transferencia de calor y fluido-dinámica y también problemas de acústicas y de electromagnetismo. Usualmente el uso de estas herramientas se utiliza simultáneamente logrando mezclar problemas de estructuras junto a problemas de transferencia de calor como un todo. Este software es usado también en ingeniería civil y eléctrica, física y química.

#### **d.7.1. Desventajas**

La mayoría de los errores y desventajas de ANSYS, más que basarse en el programa mismo, se basan en el elemento finito utilizado por el programa para realizar los análisis.

 $\checkmark$  La solución otorgada por el programa es una compleja mezcla de cálculos discretos. Y los esfuerzos, temperaturas y otras propiedades representan parámetros continuos. Dicho esto, los resultados arrojados por ANSYS son aproximaciones que dependerán del número de elementos utilizados.

- $\checkmark$  La geometría del objeto que se deseé analizar, puede generar errores en la solución debido a que si el mallado realizado no mantiene ciertos parámetros en rango predeterminados como son los ángulos de las aristas, así como las relaciones de tamaño en las aristas, el método puede fallar en un punto lo cual afecta la convergencia del sistema.
- $\checkmark$  La densidad de elementos utilizados se debe ingresar de manera manual. Es decir el usuario debe hacer corridas de ANSYS aumentando consecutivamente la cantidad de elementos utilizados hasta conseguir una [convergencia](http://es.wikipedia.org/wiki/Convergencia) que varíe menos que el criterio de parada utilizado. Esto genera gran costo computacional y de tiempo por parte del usuario.
- Debido a la utilización de un rango discreto en cuanto a las propiedades de la materia, se debe aumentar la cantidad de puntos en el mallado del objeto en los puntos en que el gradiente de la propiedad analizada sea muy grande para obtener resultados más precisos.
- $\checkmark$  El tipo de elemento, así como algunas propiedades son ingresados de forma manual por el usuario. Lo cual genera errores de tipo humano en la utilización de ANSYS, ya que en ocasiones el programa no muestra una alerta sobre los rangos normalmente utilizados.

## **d.8. CAPÍTULO VIII: ANÁLISIS DEL MONTAJE DE UNA MÁQUINA.**

#### **d.8.1. Factor de complejidad**

Un conjunto, es tanto más complejo cuanto mayor es el número de piezas y componentes, mayor es la diversidad de piezas y componentes y mayor es el número de interfaces entre piezas y componentes.

La disminución de la complejidad de un producto o sistema tiene en general efectos beneficiosos desde muchos puntos de vista, por lo que es un objetivo a perseguir en las tareas de diseño:

- Disminución del número de piezas a fabricar
- Disminución del número de interfaces (deterioros y desgastes en los enlaces,

asentamientos entre superficies, conexiones y flujos)

 Disminución del número de elementos de unión y de enlace (tornillos, remaches, soldaduras, rodamientos, guías, conectores, conducciones)

Para calcular el factor de complejidad se utiliza la siguiente expresión:

$$
Fc = \sqrt[3]{Np \times Nt \times Ni}
$$
 *Ecuación 58.*

Dónde:

- $\bullet \quad Np \leftrightarrow N$ úmero de piezas.
- $Nt \leftrightarrow N$ úmero de piezas diferentes.
- $\bullet \quad Ni \leftrightarrow \text{Número de interfaces.}$

### **d.8.2. Eficiencia del montaje**

Para calcular la eficiencia de montaje es:

$$
E_{ma} = \frac{N_{min} \times t_a}{t_{ma}}
$$
 *Ecuación 59.*

Dónde:

- $\bullet$   $N_{min} \leftrightarrow$  Número mínimo de piezas del conjunto considerado (eliminando las que no son funcionalmente necesarias).
- $\bullet$   $t_a \leftrightarrow$  Tiempo genérico de montaje de una pieza (se toma  $t_a = 3$  segundos)
- $\bullet$   $t_{ma} \leftrightarrow$  Tiempo estimado para el montaje del producto real

## **e. MATERIALES Y MÉTODOS**

#### **e.1. Materiales**

Los materiales utilizados para el desarrollo del proceso investigativo, se detallan a continuación:

Materiales de oficina Material Tecnológico Traductor (Globalink Power Translator Pro). Paquete informático de Microsoft Software Auto-CAD Software ANSYS (Swanson Analysis Systems)

## **e.2. Métodos**

### **Método analítico**

Este método ayudó a investigar prototipos y modelos relacionados con el presente proyecto de tesis, analizando sus partes constitutivas y sus respectivas funciones, de manera que permita tener conocimientos básicos de la construcción del Aerogenerador de eje vertical.

## **Método sintético**

Una vez analizada toda la información recopilada se procede a realizar una síntesis, la misma que sirvió como fuente de consulta para las partes principales que constan en el Aerogenerador.

#### **Método experimental**

A través de este método se pudo realizar tablas de parámetros, arrojados por los experimentos resaltando los parámetros principales de funcionamiento del Aerogenerador de eje vertical.

## **Método inductivo**

Por este método, fue posible analizar el funcionamiento de cada uno de los componentes del Aerogenerador, basado en sus principios funcionales básicos.

## **Método deductivo**

Se utilizó para llegar a la construcción de los diferentes componentes del Aerogenerador de eje vertical, ya que se partió desde nociones generales del posible diseño y funcionamiento, hasta llegar a cada una de las partes que conformarán al sistema.

### **f. RESULTADOS**

#### **f.1. GENERALIDADES DEL PROYECTO DE TESIS.**

El presente trabajo de tesis es realizado como complemento de un proyecto de diseño y dimensionamiento de un equipo de generación eléctrica a través del uso del recurso eólico en sectores con potencial adecuado, cuyo tema versa: "Diseño y simulación de un aerogenerador de eje vertical con rotor tripala para el Laboratorio de Energías Alternativas del A.E.I.R.N.N.R" en el cual se alcanzó los siguientes resultados.

- Selección del tipo de Aerogenerador.
- Geometría general del Aerogenerador.
- Simulación funcional de la Aero-turbina.
- Evaluación del Aerogenerador, destinando su utilidad para sectores rurales de nuestro país.

Para el análisis anterior se establece una velocidad de diseño de 6 m/s, valor con el cual se realiza la propuesta de aprovechamiento eólico.

Cabe recalcar que en la parte de diseño mecánico del anterior proyecto se establece una estructura compuesta en su totalidad de aluminio, hecho que en el actual proyecto no se considera, debido a que dichos elementos son de baja resistencia mecánica (frente a materiales convencionales) y su costo es elevado, por otro lado la tecnología de fabricación presenta dificultades y es costosa.

Por esa razón, se plantea mejorar el diseño, basado en la selección de nuevos materiales, de menor costo, mayor rigidez y de fácil tecnología de fabricación.

Con esta información inicial, se pretende construir el Aerogenerador antes mencionado con varias mejoras desde el punto de vista mecánico (Toberas, Palas, Estructura, Base del Aerogenerador, etc.), y poder consolidar así, el diseño previo con fines de culminar satisfactoriamente dicho proyecto.

# **f.2. DESCRIPCIÓN DEL ESTADO DEL ARTE Y JUSTIFICACIÓN DEL DESARROLLO DEL PROYECTO**

En la Universidad Nacional de Loja, específicamente en la carrera de Ingeniería

Electromecánica del Área de la Energía, las Industrias y los Recursos Naturales no Renovables, se están desarrollando actualmente proyectos relacionados con Energías Renovables cuyo propósito es crear prototipos, destinados a solventar necesidades energéticas de la localidad.

Debido a ello se han desplegado varios proyectos de aprovechamiento de energía eólica, los cuales se detallan a continuación:

- $\checkmark$  Metodología de cálculo para un aerogenerador moderno de eje horizontal (2003).
- $\checkmark$  Diseño y construcción de un banco de ensayos didáctico para generación eléctrica y Aero-bombeo, utilizando energía eólica (2008).
- $\checkmark$  Diseño y construcción de un aerogenerador experimental y modular para la aplicación rural (2008).
- $\checkmark$  Diseño y simulación de un aerogenerador de eje vertical con rotor tripala para el Laboratorio de Energías Alternativas del A.E.I.R.N.N.R. (2010).
- $\checkmark$  Diseño y construcción de un sistema de iluminación autosustentable alimentado por un aerogenerador accionado por vientos de baja velocidad (2011).
- $\checkmark$  El listado anterior revela que existe actualmente una tendencia a la investigación de aprovechamiento eólico, por lo que se justifica la construcción del Aerogenerador de Eje Vertical (Objetivo principal del proyecto de Tesis).

Por último, vale la pena señalar que el presente prototipo será uno de los más grandes de los que actualmente se han construido en la carrera de Ingeniería Electromecánica con (Diámetro del rotor de 2 m., Potencia del generador de 1.5 kW, Altura del Rotor 2 m.).

# **f.3. ANÁLISIS DEL AEROGENERADOR DE EJE VERTICAL**

## *Generalidades.*

El Aeromotor de Eje Vertical consta de cuatro partes principales, las cuales se detallan a continuación:

- Turbina
- Estructura
- Transmisión de Potencia

• Generador

Con el fin de dar un detalle adecuado de la geometría y esfuerzos considerados para el dimensionamiento de cada uno de los componentes, se opta por subdividir las partes antes mencionadas y analizarlas con los efectos producidos por una velocidad de viento de diseño.

La velocidad de diseño de los elementos mecánicos es mayor a la velocidad promedio con la que se trabajó en el aprovechamiento de potencial eólico (6 m/s), siendo considerado para el trabajo actual un valor de velocidad de 10 m/s, por ser una velocidad que si se puede alcanzar en determinados lugares de nuestra provincia.

Posterior al análisis de resistencia de materiales de cada uno de los elementos del aeromotor se hizo una comprobación mediante el Software ANSYS, lo que dió una mayor seguridad al diseño de las partes mecánicas.

## **f.3.1. Turbina**

## *Generalidades.*

La turbina del Aerogenerador es la encargada de captar la energía cinética del viento y convertirla en energía mecánica de rotación, en el presente caso es de configuración vertical tipo tripala.

| <b>Item</b>                 | Descripción   | # de<br>partes | <b>Características</b>                                   |  |
|-----------------------------|---------------|----------------|----------------------------------------------------------|--|
|                             | Tobera        | 3              | Elemento encargado de canalizar el viento hacia la pala  |  |
|                             |               |                | o aspa.                                                  |  |
| $\mathcal{D}_{\mathcal{L}}$ | Pala          | 6              | Elemento que soporta la incidencia del viento            |  |
|                             |               |                | (semicilindro), produciendo el giro de la turbina.       |  |
| 3                           | Discos de     | 3              | Elemento estructural para distribuir las cargas hacia el |  |
|                             | soporte       |                | eje principal.                                           |  |
| 4                           | Aros          | 3              | Elementos estructurales que soportan la toberas y        |  |
|                             | sujetadores   |                | palas.                                                   |  |
| 5                           | Eje principal |                | Elemento fundamental para el aprovechamiento de la       |  |
|                             |               |                | potencia y soporte de todo el conjunto.                  |  |
| 6                           | Otros         |                | Elementos secundarios que conforman la turbina.          |  |

**Tabla 1: Elementos y características del rotor**

**Autor:** Hamilton Eduardo Quezada Sarango (Tesista)

A continuación se detallan las medidas generales con las que se proyecta la construcción

de la Turbina:

- Altura del rotor: 2 m.
- Diámetro del rotor: 2 m.
- Diámetro de las palas: 0.38 m
- Diámetro de los aros: 1.3 m.

Las figuras 9 y 10 muestran las características y dimensiones generales de los componentes antes mencionados.

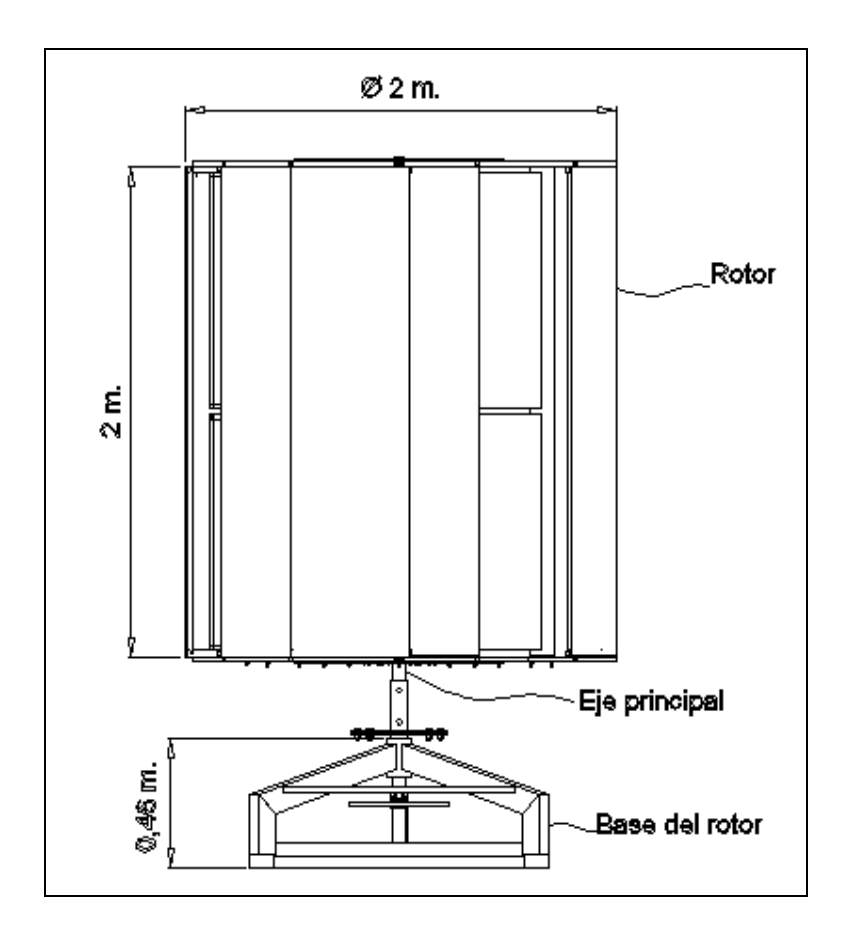

*Fig. 9: Componentes y dimensiones generales de la turbina (vista frontal).*

**Autor:** Hamilton Eduardo Quezada Sarango (Tesista)

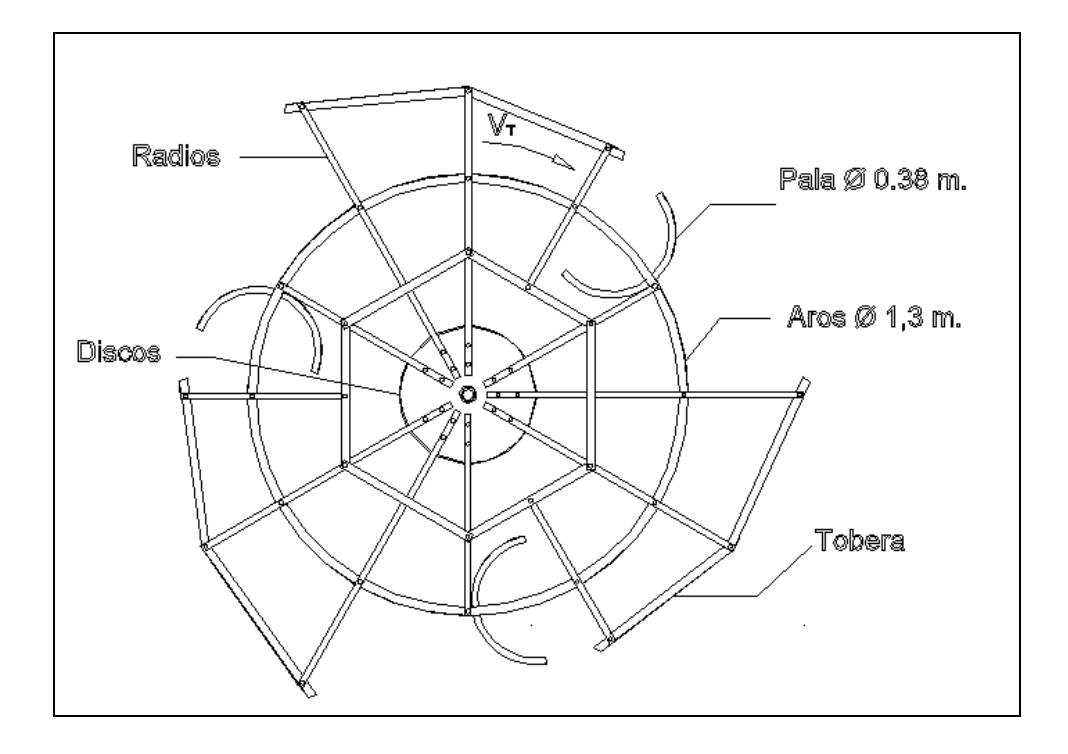

*Fig. 10: Partes y medidas generales (vista superior)*

**Autor:** Hamilton Eduardo Quezada Sarango (Tesista)

Los materiales a utilizar son planchas, perfiles y elementos de hierro laminado, los cuales serán dimensionados de acuerdo a los esfuerzos producidos en cada una de las diferentes partes en que se subdivide a la Turbina.

## **f.3.2. Potencia de diseño del aeromotor.**

Con el valor de la velocidad de diseño se calcula el potencial eólico de análisis.

Para ello se cuenta con los datos de la tabla 27:

Conocidos los valores antes mencionados, se calcula el valor medio de la densidad del aire en el sector (ecuación 45):

$$
\delta_{\mathit{aire}} = \frac{P_{\mathit{sector}}}{R' \times T_{\mathit{ambiente}}}
$$

$$
\delta_{\text{airs}} = \frac{78988.25 \frac{\text{N}}{\text{m}^2}}{287 \frac{\text{J}}{\text{kg} \times \text{K}} \times 290.48 \text{ K}}
$$

$$
\delta_{\text{aire}} = 0.9474 \frac{\text{Kg}}{\text{m}^3}
$$

Con la densidad del aire y la velocidad de diseño se estima la potencia eólica, también de diseño.

Para el tipo de aeromotor planteado (Modificación del SAVONIUS), se aprovecha solamente la sección de captación transversal al flujo del viento, llamada también sección actuante. Esta sección tiene las siguientes dimensiones:

- *Altura: 2m.*
- $\checkmark$  Ancho: 0.34 m.

El aeromotor tiene tres toberas, pero solamente actúa una a la vez. En las siguientes figuras se puede visualizar lo antes mencionado.

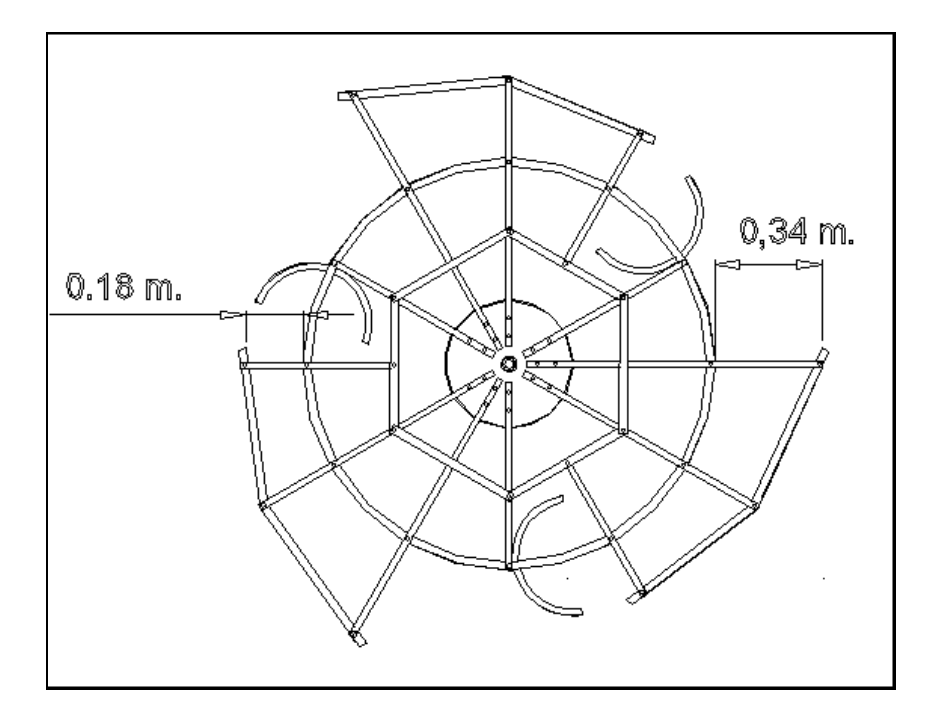

*Fig. 11: Dimensiones de la sección actuante del aeromotor (vista superior)* **Autor:** Hamilton Eduardo Quezada Sarango (Tesista)

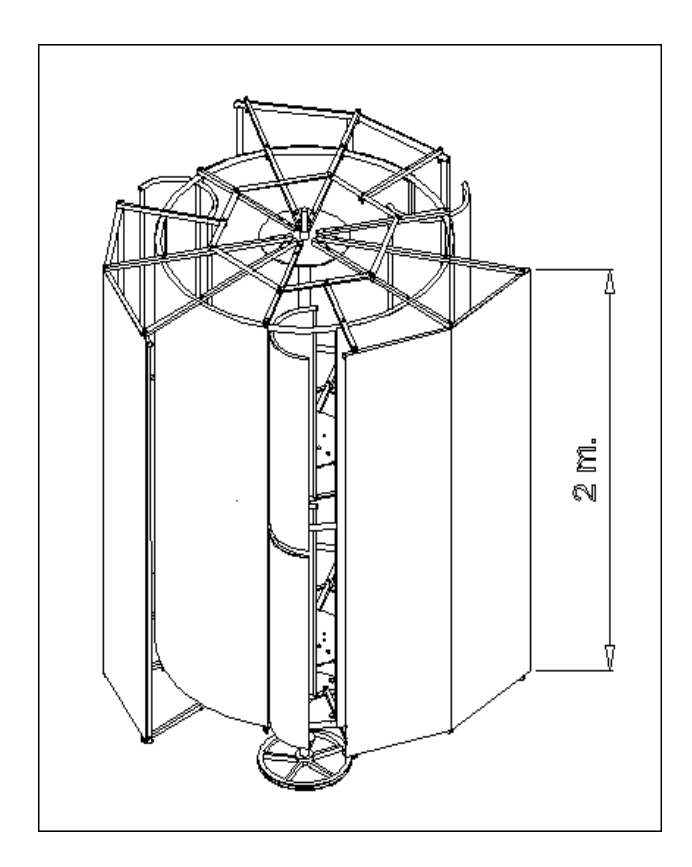

*Fig. 12: Dimensiones de la sección actuante del aeromotor (vista isométrica)* **Autor:** Hamilton Eduardo Quezada Sarango (Tesista)

La potencia máxima del aire en movimiento, es (ecuación 46):

$$
P_{max} = \frac{1}{2} \times \delta_{aire} \times A_{act} \times V_d^3
$$
  

$$
P_{max} = \frac{1}{2} \times 0.9474 \frac{\text{Kg}}{\text{m}^3} \times (2m \times 0.34m) \times (10 \frac{m}{s})^3
$$

 $P_{max} = 322,12 \text{ Vatios}$ 

### **f.3.2.1. Análisis de parámetros de potencia (par torsor y velocidad angular)**

Para poder desarrollar el diseño de algunos elementos mecánicos, como eje, discos de sujeción, pernos de soporte, entre otros, es necesario establecer los parámetros componentes de las potencia; velocidad angular y torque de la turbina.

La ecuación 47 relaciona los factores antes mencionados:

 $Cp = L \times Cm$ 

De acuerdo a varios autores como (Villarubia y Pedro Fernández Diez) para los generadores de eje vertical, la relación de la velocidad tangencial del aeromotor en función de la velocidad lineal del viento es (ecuación 48):

Esta es la velocidad estimada del extremo de la pala del aeromotor, en el presente caso es:

$$
Um = \frac{V}{3}
$$

$$
Um = \frac{10\frac{m}{s}}{3}
$$

$$
Um = 3.33 \frac{m}{s}
$$

El factor de velocidad específica tiene otra denotación en función de las velocidades, la cual es (ecuación 49). En el caso en estudio, se obtiene:

$$
L=\frac{Um}{V}
$$

$$
L = \frac{3.333 \frac{m}{s}}{10 \frac{m}{s}}
$$

$$
L=0.333
$$

La velocidad específica interviene en las revoluciones desarrolladas por la turbina, en función del diámetro y la velocidad del viento, así (ecuación 50):

$$
n = \frac{60 \times Um}{\pi \times D}
$$

$$
n = \frac{60 \times 3,333 \frac{m}{s}}{\pi \times 2 m}
$$

 $n = 31.83$  rpm

$$
n = 3.33 \frac{rad}{s}
$$

Esta velocidad de giro, es la máxima teóricamente hablando.

Aplicando la ecuación 54 se determina el coeficiente de momento:

$$
Cm = \frac{Cp}{L}
$$

$$
Cm=\frac{0.341}{0.33}
$$

 $Cm = 1.024$ 

Con la ecuación 55 es posible establecer el máximo par torsor en el eje de la turbina.

$$
Mt = \frac{1}{4} \times Cm \times \delta_{aire} \times A_{act} \times V_d^2 \times D
$$
  

$$
Mt = \frac{1}{4} \times 1.024 \times 0.9474 \frac{\text{Kg}}{\text{m}^3} \times 0.68 \ m^2 \times \left(10 \frac{m}{s}\right)^2 \times 2 \ m
$$

#### $Mt = 32.98 Nm$

Este es el máximo torque de accionamiento del aeromotor que en función con la velocidad angular antes calculada, son los parámetros de la potencia mecánica.

# **f.3.2.2. Determinación del par torsor máximo soportado por el eje principal y discos de soporte**

Además del torque de accionamiento antes calculado, existen cargas adicionales que se producen sobre cargas en los elementos principales de potencia, todo esto es debido a la variación de la velocidad del viento. Por la irregularidad del recurso, la turbina produce fluctuaciones generadas por el momento de inercia de las masas en movimiento.

Para el presente caso por tratarse del rediseño, se considera una velocidad del viento con

variaciones desde 9 y 10 m/s existentes en ráfagas de aire que se encuentran en determinados lugares de nuestra provincia, lo que significa una tasa de irregularidad del 10 %. Siendo así, las velocidades máxima  $n_{max} = 3.33 \frac{rad}{s}$ y la mínima se alcanza utilizando la ecuación 52:

$$
n_{min} = n_{max} - 10\%
$$

$$
n_{min} = 3.33 \frac{rad}{s} \times (1 - 0.1)
$$

$$
n_{min} = 2.997 \; \frac{rad}{s}
$$

La velocidad promedio de giro del aeromotor  $n_{prom}$  y su coeficiente de fluctuación de velocidades  $(C_f)$  son, ecuaciones 51 y 53 respectivamente:

$$
n_{prom} = \frac{n_{max} + n_{min}}{2}
$$
\n
$$
n_{prom} = \frac{3.33 \frac{rad}{s} + 2.997 \frac{rad}{s}}{2}
$$
\n
$$
n_{prom} = 3.165 \frac{rad}{s}
$$
\n
$$
C_f = \frac{n_{max} - n_{min}}{n_{prom}}
$$
\n
$$
C_f = \frac{3.33 \frac{rad}{s} - 2.997 \frac{rad}{s}}{3.165 \frac{rad}{s}}
$$

# $C_f = 0.105$

Con esto, calculamos el torque producido por el coeficiente de fluctuación y las masas en

movimiento.

El momento de inercia aproximado de la turbina, es igual a la suma de los momentos de inercia de sus componentes más importantes, los cuales se detallan en la siguiente tabla:

| <i><b>Ítem</b></i> | Descripción                 | # $de$<br>partes | <b>Masa</b><br>(Kg) | Radio medio de giro<br>(m) | $(Kg.m^2)$ |  |  |
|--------------------|-----------------------------|------------------|---------------------|----------------------------|------------|--|--|
|                    | Tobera                      | 3                | 14.82               | 0.90                       | 36.00      |  |  |
| 2                  | Pala                        | 3                | 12.50               | 0.64                       | 15.36      |  |  |
| 3                  | Cuerpo<br>cilíndrico        | 3                | 16.40               | 0.64                       | 20.15      |  |  |
| 4                  | Discos de<br>soporte        | 5                | 4.5                 |                            | 1.3781     |  |  |
| 5                  | Eje principal               |                  | 3.5                 |                            | 0.0004     |  |  |
| 6                  | Barras de<br>soporte de eje | 3                | 2.5                 |                            | 0.1800     |  |  |
| <b>TOTAL</b>       |                             |                  |                     |                            |            |  |  |

**Tabla 2: Momentos de inercia de elementos principales de la turbina**

**Autor:** Hamilton Eduardo Quezada Sarango (Tesista)

Con el momento de inercia total y los parámetros antes descritos, el torque fluctuante es (ecuación 56):

$$
T_f = \frac{I \times C_f \times (n_{prom})^2}{2}
$$
  
\n
$$
T_f = \frac{73,06 \, Kg.m^2 \times 0,105 \times (3,165 \frac{rad}{s})^2}{2}
$$
  
\n
$$
T_f = 38,42 \, Nm
$$

El torque fluctuante debido a la inercia, sumado al torque actuante nos da el torque de diseño del aeromotor (ecuación 57).

# $\tau = Mt + T_f$

 $\tau = 32.98 Nm + 38.42 Nm$ 

 $\tau = 71.4 Nm$ 

# **f.4. ANÁLISIS DE RESISTENCIA DE MATERIALES Y DISEÑO MECÁNICO DE ELEMENTOS PRINCIPALES DEL AEROMOTOR**

Con los aspectos teórico-funcionales y las características del aeromotor, se procede a dimensionar y detallar los componentes principales para su análisis.

Para lo antes mencionado se utilizará la presión ejercida por el paso del viento sobre los elementos de captación de potencia como: palas y toberas, esto de acuerdo a la velocidad de diseño (10 m/s). Por otra parte, para el análisis del eje, radios y discos de transmisión de potencia se utilizará el número de revoluciones *nmax* y el torque (τ) antes calculados.

La presión ejercida por el viento en todas las direcciones debido a su energía cinética se determina mediante la ecuación 44:

$$
Pr = \frac{1}{2} \times v^2 \times \delta_{aire}
$$

$$
Pr = 0.5 \times \left(10 \frac{m}{s}\right)^2 \times 0.9474 \frac{kg}{m^3}
$$

$$
Pr = 47.4 \frac{N}{m^2} = 47.4 Pa
$$

El material seleccionado para resistir esta presión de viento es de orden comercial, muy común en nuestra localidad, con un límite de fluencia igual a  $2551 \text{ Kg/cm}^2$ ó  $250 \text{ MPa}$  (ver en Anexo 1, tabla 23).

#### **f.4.1. Análisis de Toberas.**

Las toberas, son las encargadas de canalizar el viento hacia las palas para accionar la turbina, estos elementos están sujetos mediante extensiones que poseen los radios de la estructura, unidos a los discos superior e inferior del rotor.

Están constituidos de latón de hierro y poseen un marco de tubería, estructura que permite incorporarla a las demás partes de la turbina.

### **f.4.1.1. Geometría y cálculo de espesor de las toberas.**

Como se mencionó, las toberas están sujetas a las extensiones de los radios superior e inferior por lo que tendrán una altura aproximada de 2 m. y cubrirán un 16.7 % del perímetro circunferencial de la turbina, lo que equivale a 0.93 m, la siguiente figura muestra lo antes mencionado.

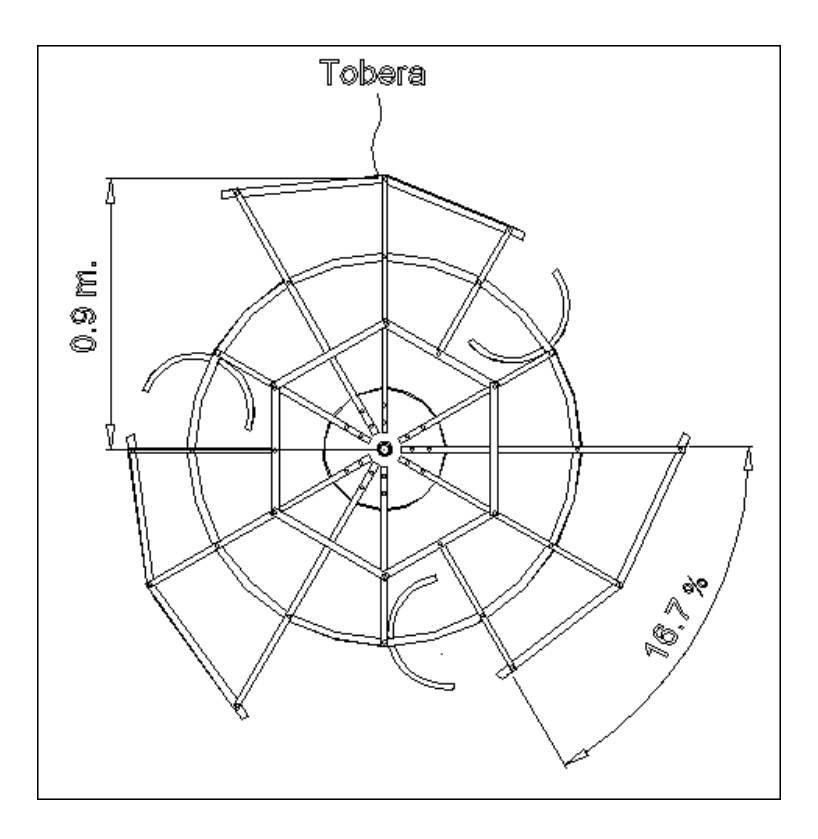

*Fig. 13: Detalle de toberas (Vista superior)*

**Autor:** Hamilton Eduardo Quezada Sarango (Tesista)

Las toberas poseen un leve quiebre ubicado aproximadamente a la mitad de su longitud para darle mayor rigidez a la plancha debido a su bajo espesor y largo considerable.

La plancha se sujeta al marco de tubería redonda mediante remaches y todo el subconjunto a la vez se fija a la base mediante uniones empernadas.

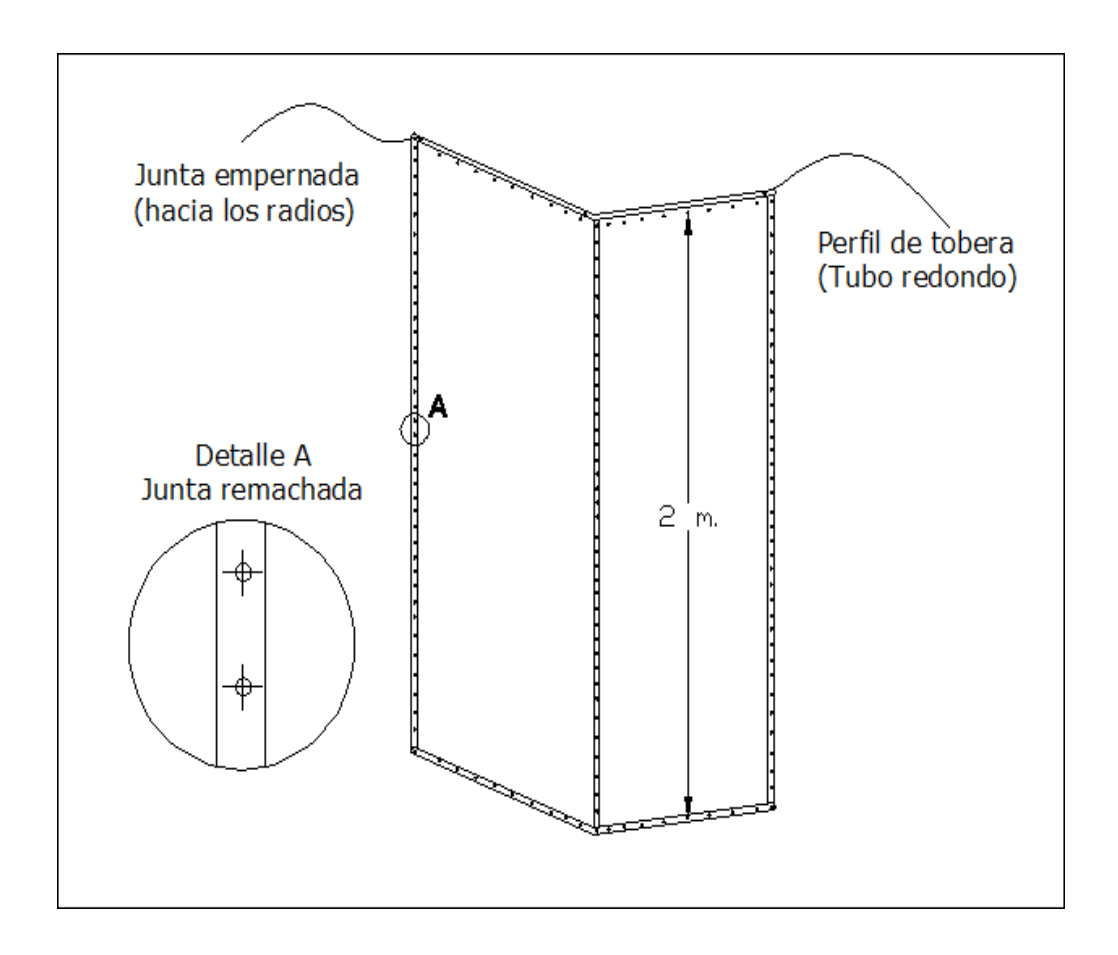

*Fig. 14: Detalle de toberas*

**Autor:** Hamilton Eduardo Quezada Sarango (Tesista)

Con las dimensiones de las toberas, es necesario realizar el cálculo del espesor del latón. Como se mencionó, el análisis se basa en la presión ejercida por el viento sobre la sección total de la tobera.

La deformación tangencial tiene que ser menor o igual que la tensión admisible del material a utilizar, de esta manera se define el espesor de la plancha necesaria para la tobera (ecuación 1), se recomienda un coeficiente de seguridad de 3 (ver tabla 22) para el esfuerzo admisible:

$$
\sigma_s = \frac{\sigma_o}{\mu_s}
$$

$$
\sigma_s = \frac{250000000 \frac{N}{m^2}}{3}
$$

$$
\sigma_s=83333333.33\frac{N}{m^2}
$$

Para hallar el espesor de la tobera, se aplica el teorema del esfuerzo soportado por un segmento curvo de pared delgada, cuyo radio medio es igual a 0.9 m (Figura 13), mediante las ecuaciones 2 y 3 respectivamente, se determina el espesor de la tobera, así:

$$
\sigma_T = \frac{Pr \times r_m}{e}
$$
\n
$$
\sigma_T = \frac{47.4 \frac{N}{m^2} \times 0.9 \ m}{e}
$$

$$
\sigma_s \geq \sigma_T \therefore e = \frac{Pr \times r_m}{\sigma_s}
$$

$$
e = \frac{47.4 \frac{N}{m^2} \times 0.9 m}{83333333333 \frac{N}{m^2}}
$$

$$
e = 5.11 \times 10^{-7} m
$$

Como se puede observar el espesor calculado es bajo, por lo que se opta por utilizar el espesor comercial más cercano. La plancha existente en el mercado local que se aproxima a lo calculado tiene un espesor de 1/32 de pulgada lo que equivale a 7,9 x  $10<sup>-4</sup>$  m. (0,79 mm), este será el espesor a utilizar.

A continuación se comprobará el espesor de la plancha seleccionada, la deformación y esfuerzos soportados por el elemento mediante la herramienta de diseño ANSYS.

La siguiente gráfica muestra la deformación que sufre el latón debido a las cargas provocadas por el viento (unidades en cm.)

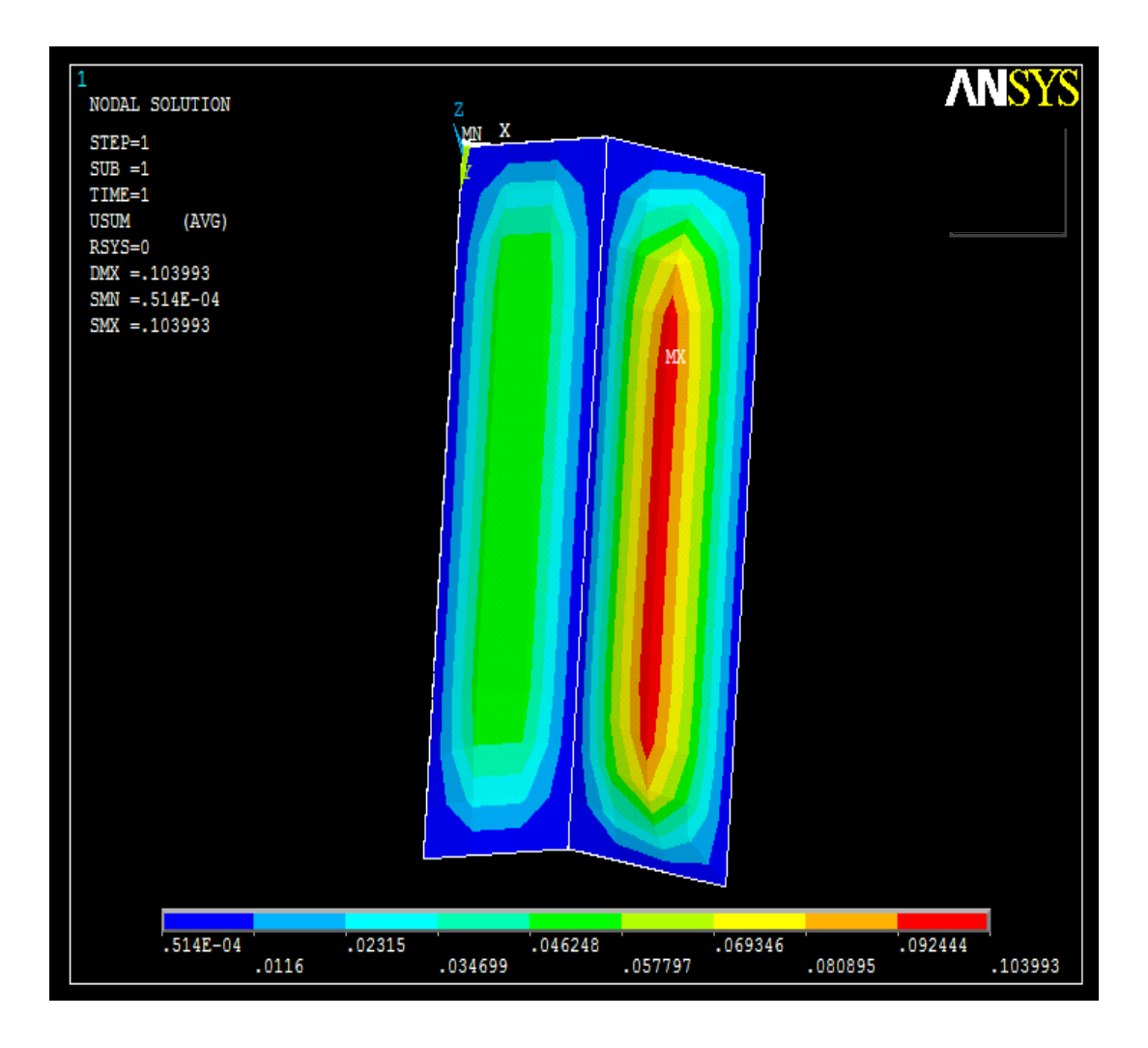

*Fig. 15: Deformación del material seleccionado en las toberas, debido a cargas ejercidas por el viento*

**Autor:** Hamilton Eduardo Quezada Sarango (Tesista)

Como se puede observar, la máxima deformación es aproximadamente 1.03 mm.

La gráfica 16 se muestra los esfuerzos soportados por la tobera en condiciones de trabajo.

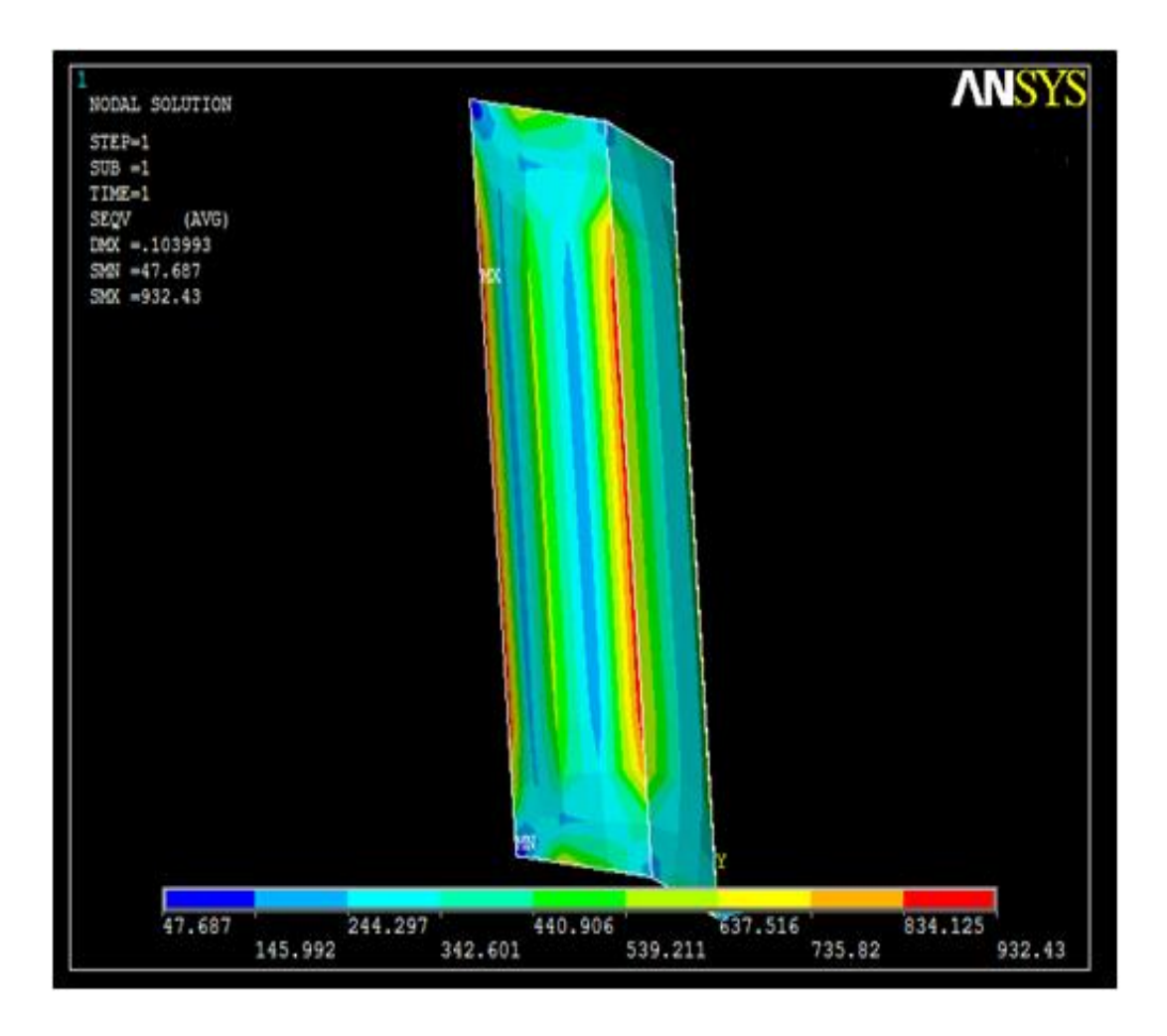

*Fig. 16: Esfuerzos producidos en el material seleccionado para las toberas, debido al paso del viento*

**Autor:** Hamilton Eduardo Quezada Sarango (Tesista)

Como se puede observar, el esfuerzo máximo es aproximadamente 9.32 MPa el cual está muy por debajo del límite de cedencia del material seleccionado, el cual es de 250 MPa. Quedando de esta manera comprobado el elemento.

## **f.4.2. Análisis de Palas.**

Las palas, son las encargadas de captar el viento que se canaliza desde las toberas, permitiendo la rotación de la turbina, estos elementos están sujetos entre los aros del rotor acoplados mediante uniones empernadas.

Al igual que las toberas, están constituidos de latón de hierro y poseen un marco de tubería, estructura que permite incorporarla a las demás partes de la turbina.

La velocidad del viento aumenta al pasar a través de las toberas debido a la reducción de

sección. La velocidad de incidencia del viento sobre las palas es (ecuación 4):

$$
v_T = v \times \frac{340 \, \text{mm.}}{180 \, \text{mm.}}
$$
\n
$$
v_T = 10 \frac{m}{s} \times 1.88
$$

$$
v_T = 18.88 \frac{m}{s}
$$

La velocidad a la salida de la tobera, ejerce una presión sobre las palas de (ecuación 44):

$$
Pr = \frac{1}{2} \times v^2 \times \delta_{\text{airs}}
$$

$$
Pr = 0.5 \times \left(18.88 \frac{m}{s}\right)^2 \times 0.9474 \frac{kg}{m^3}
$$

$$
Pr = 168.85 \frac{N}{m^2}
$$

Las palas al igual que las toberas contienen en su estructura un marco de tubería, el cual además de aumentarle rigidez, permite asegurar estos elementos a la estructura de la turbina.

## **f.4.2.1. Geometría y cálculo de espesor de las palas.**

Las palas son conformadas por semicilindros con un diámetro de 0.38 m y una altura total de 2 m. Estas están a su vez son compuestas por 2 segmentos de aproximadamente de 1m. de altura cada uno, esto facilita la manipulación y el proceso de montaje.

Las figuras17 y 18 muestran lo antes mencionado:

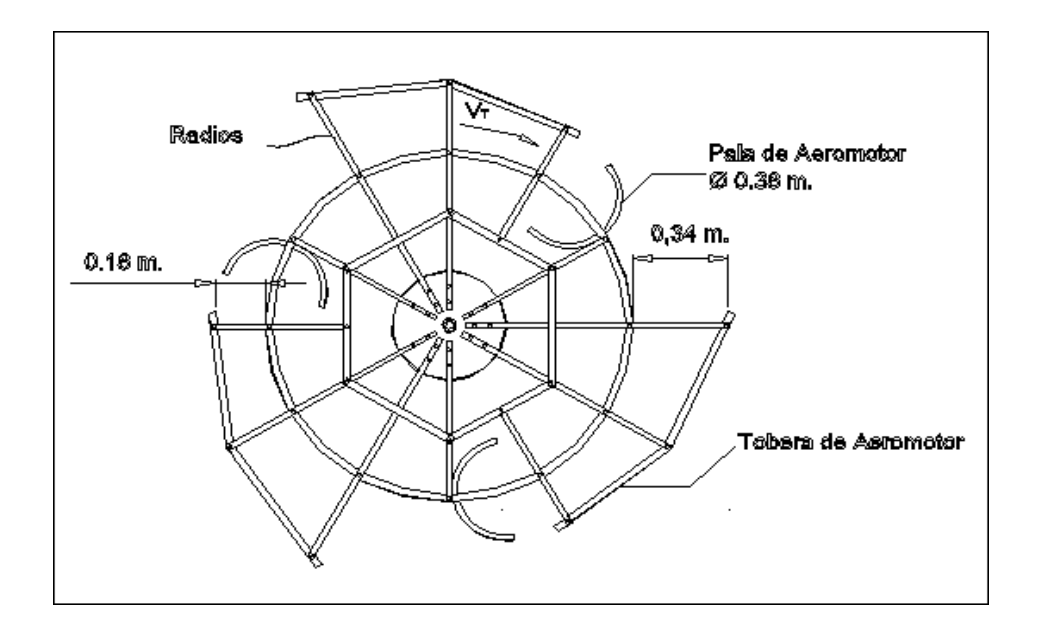

*Fig. 17: Esquema general de las toberas (Vista superior)*

**Autor:** Hamilton Eduardo Quezada Sarango (Tesista)

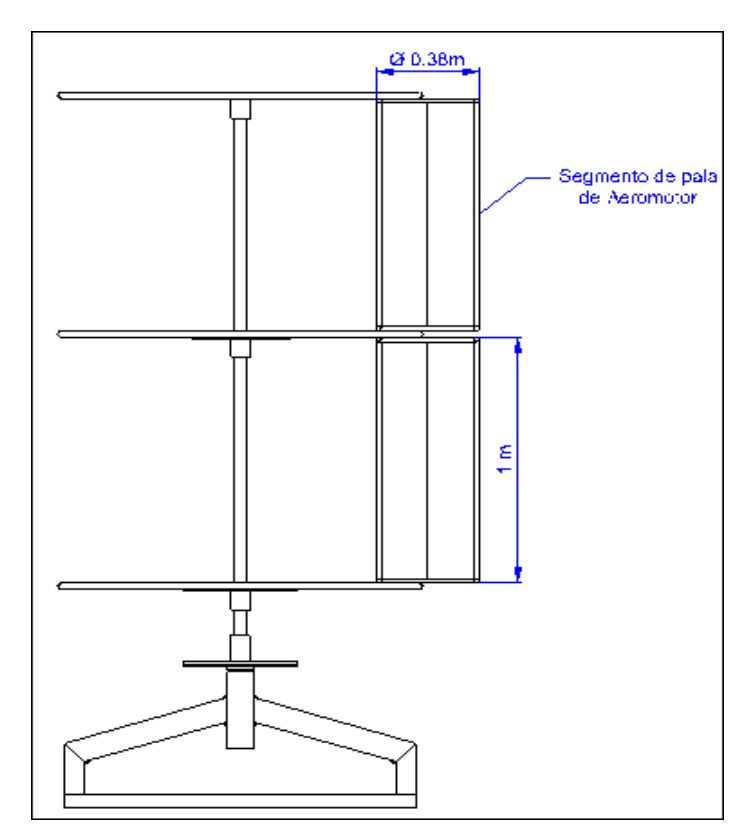

*Fig. 18: Esquema general de las toberas (Vista frontal)*

**Autor:** Hamilton Eduardo Quezada Sarango (Tesista)

A continuación se realiza el cálculo del espesor mínimo necesario para el material de las
palas (el mismo de las toberas), basado en el esfuerzo tangencial producido por la presión del viento.

El cálculo, se detalla a continuación utilizando la ecuación 3:

$$
\sigma_s \geq \sigma_T \therefore e = \frac{Pr \times r_m}{\sigma_s}
$$

$$
e = \frac{168.85 \frac{N}{m^2} \times 0.14 m}{83333333333 \frac{N}{m^2}}
$$

$$
e = 2.836 \times 10^{-7} m.
$$

Al igual que en el caso de las toberas, el espesor calculado es demasiado delgado, por lo que se selecciona el material comercial cuyo espesor se aproxime, siendo este de 1/32 de pulgada (0.79 mm).

Para sustentar y justificar el uso del material seleccionado, se realiza una comprobación de resistencia y deformación, mediante el software ANSYS.

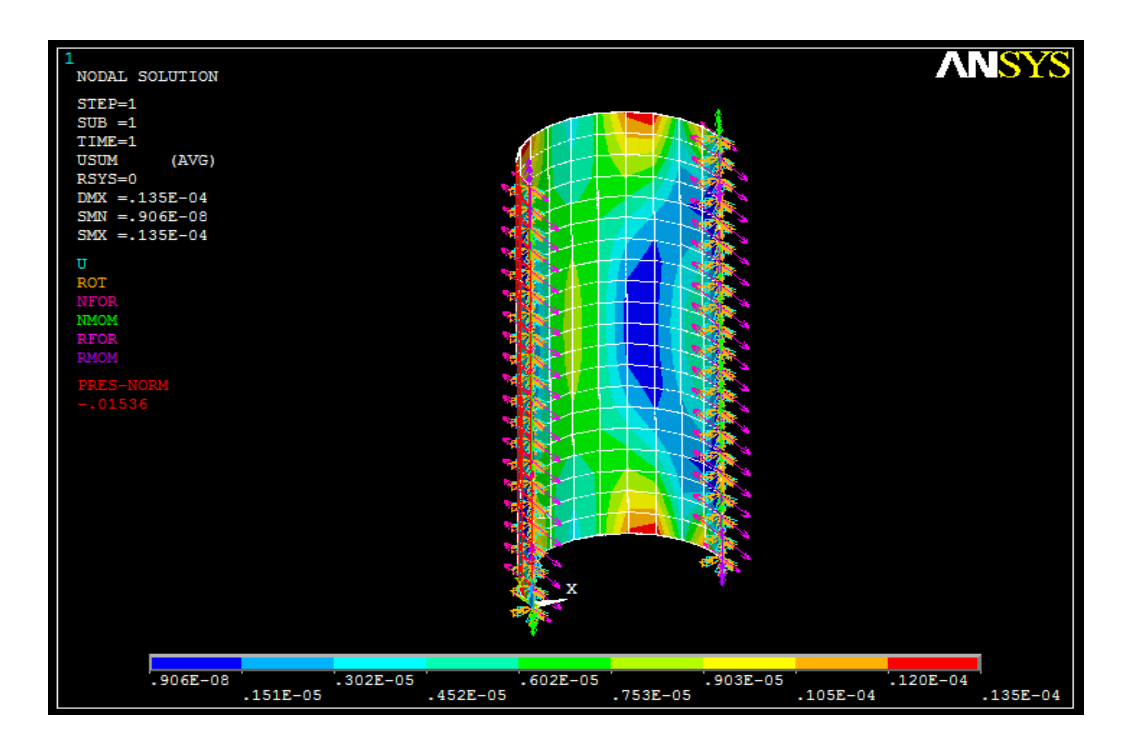

*Fig.19: Deformación de aspas sometidas a carga, (Vista de cara frontal, unidades en cm)* **Autor:** Hamilton Eduardo Quezada Sarango (Tesista)

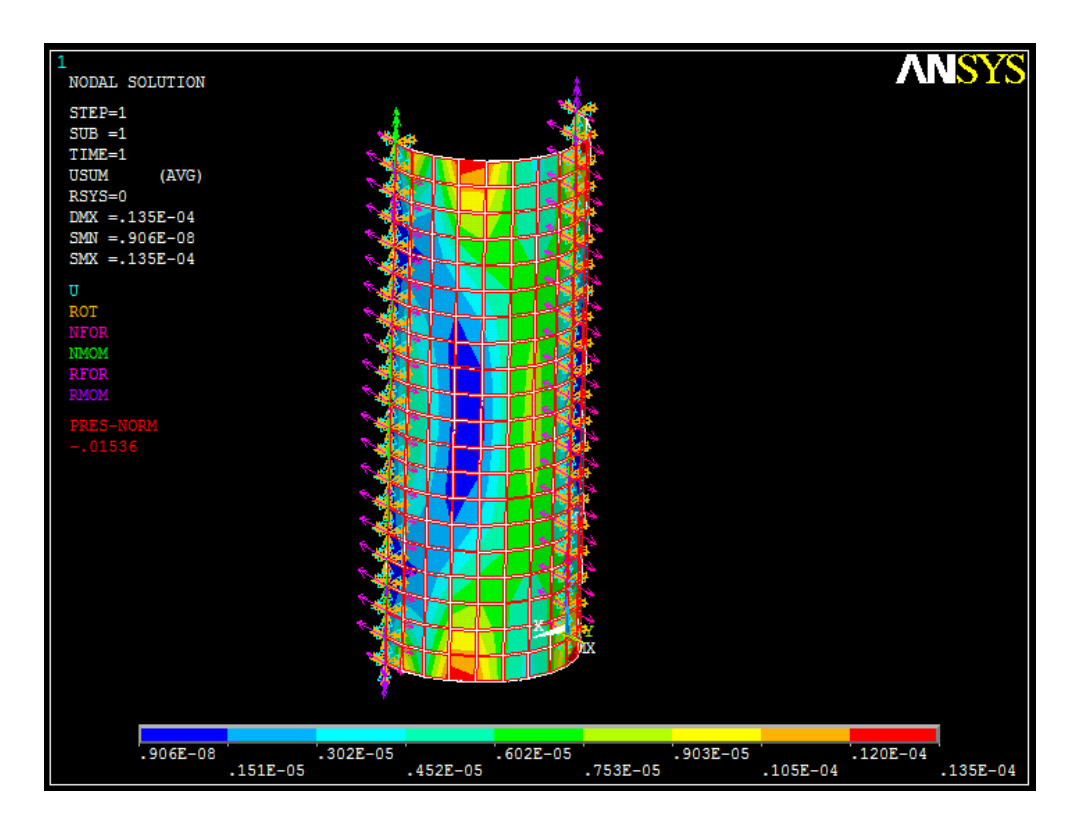

*Fig. 20: Deformación de aspas sometidas a carga, (Vista de posterior, unidades en cm)* **Autor:** Hamilton Eduardo Quezada Sarango (Tesista)

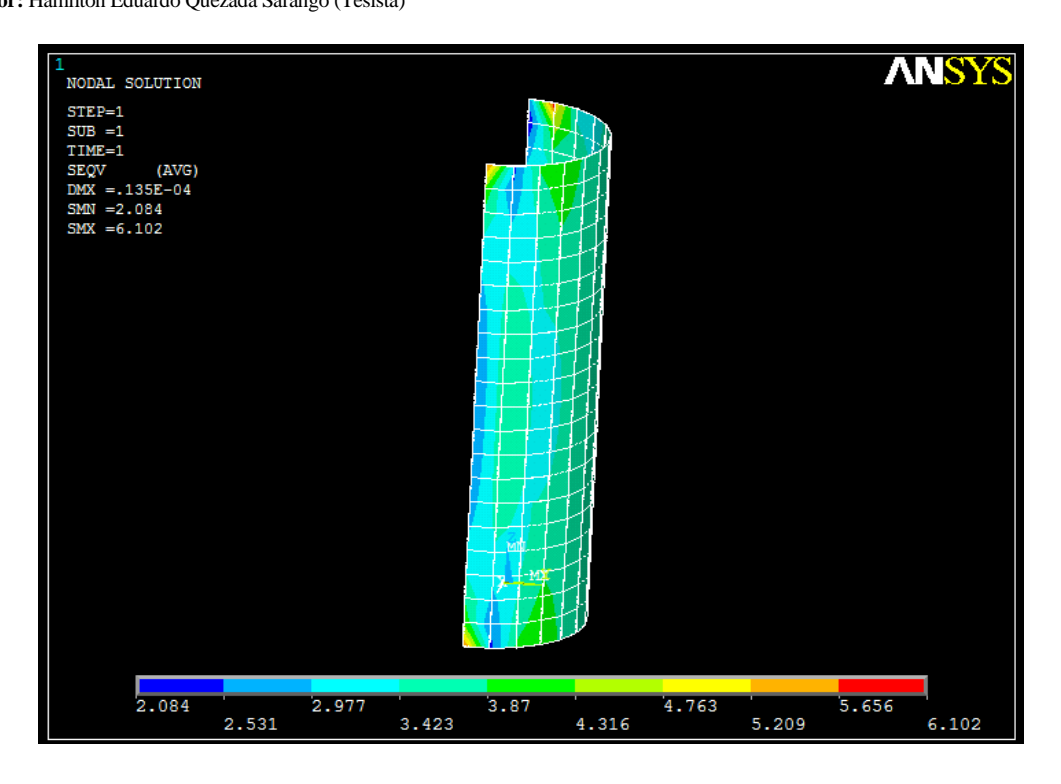

*Fig.21: Esfuerzo provocado en las aspas, (Vista lateral, unidades en N/cm 2 )*

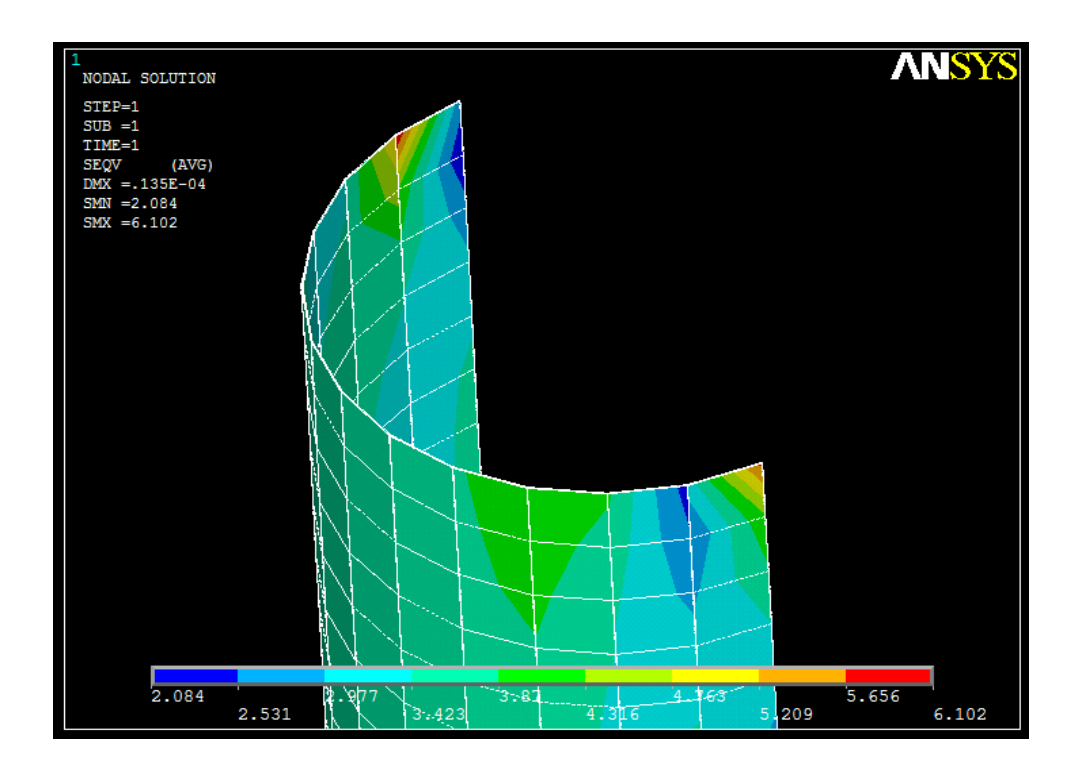

*Fig. 22: Esfuerzo provocado en las aspas sometidas a carga (Vista de parte más tensionada, unidades en N/mm<sup>2</sup> )*

Como se puede observar, el esfuerzo máximo es aproximadamente 6.102 MPa el cual está muy por debajo del límite de fluencia del material seleccionado, que a su vez es de 250 MPa. Por otra parte las deformaciones provocadas son muy pequeñas, quedando de esta manera comprobado el elemento.

### **f.4.3. Radios de soporte.**

Son los que unen la periferia de la turbina (aspas y toberas) con los discos de transmisión de potencia, existen una totalidad de 27 radios (9 por cada disco), con juegos de tres longitudes diferentes de 59.4, 85 y 93.5cm, cada juego de radios soporta un pala y una tobera, estos elementos están asegurados a los discos de transmisión de potencia mediante 2 pernos, a los aros de soporte y a la periferia de la turbina mediante un solo perno, además existen pletinas que aseguran todos los radios entre sí mediante unión empernada. Las propiedades mecánicas del tubo a utilizar son (ver tabla 24):

- $\checkmark$  Resistencia a la Tracción = 310 Mpa
- $\checkmark$  Límite de Fluencia = 269 Mpa

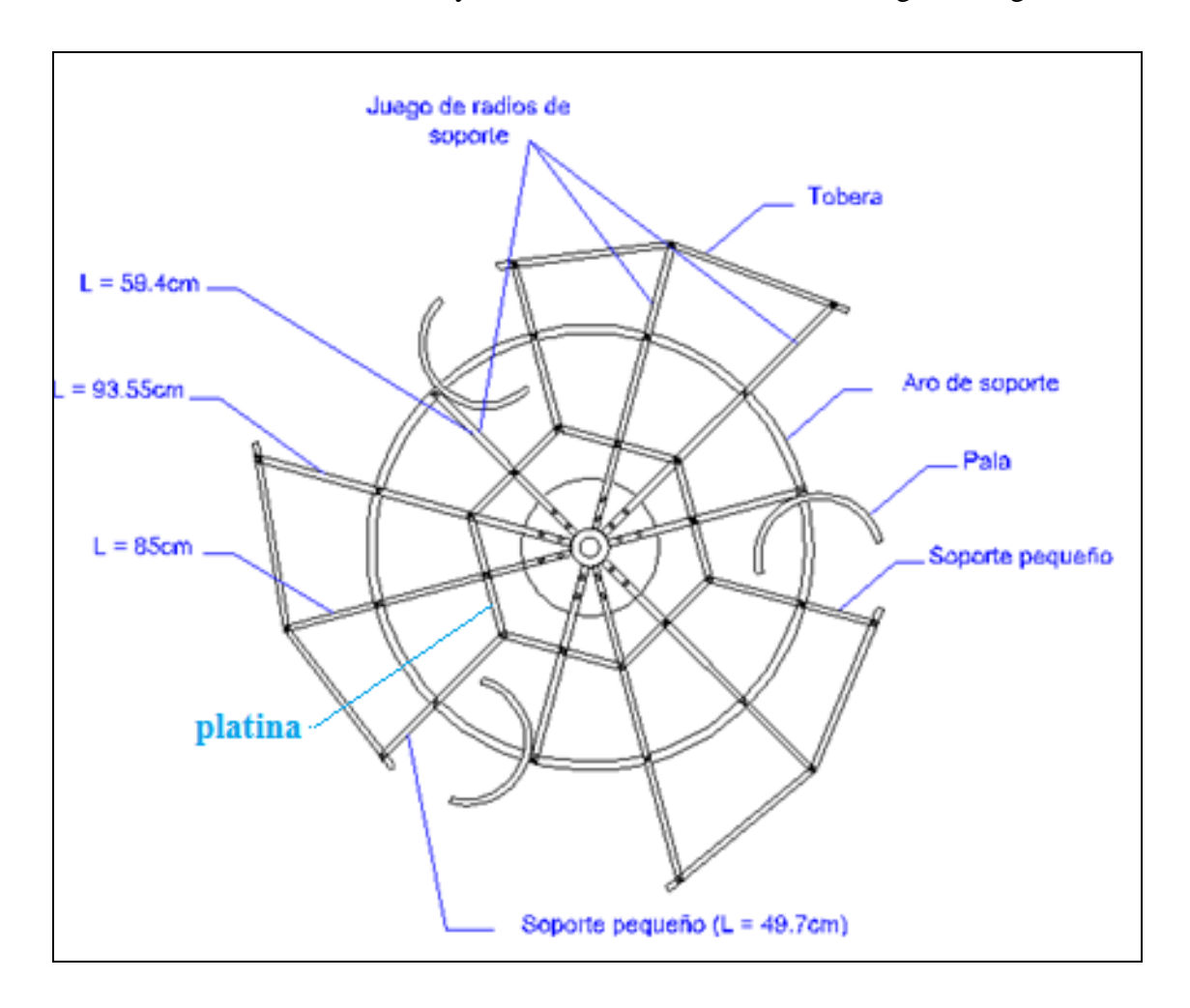

Los detalles de los elementos y su distribución se muestran en la siguiente figura:

*Fig. 23: Detalle de radios y piezas de soporte del aeromotor (un solo disco).*

**Autor:** Hamilton Eduardo Quezada Sarango (Tesista)

### **f.4.3.1. Cálculo del espesor necesario de los radios de soporte.**

Se lo realiza considerando los radios en los cuales se aplica la mayor carga, en el presente caso se analiza los radios de mayor longitud puesto que en ellos se ejercen mayores momentos flectores. La flexión se produce por el peso de los elementos que son sostenidos en los diferentes puntos de sujeción.

Los puntos de sujeción son tres: el extremo exterior, el punto de contacto con el aro de soporte y el punto de contacto con las pletinas de soporte. El siguiente gráfico muestra un radio mayor con la ubicación de los puntos de carga y sujeción:

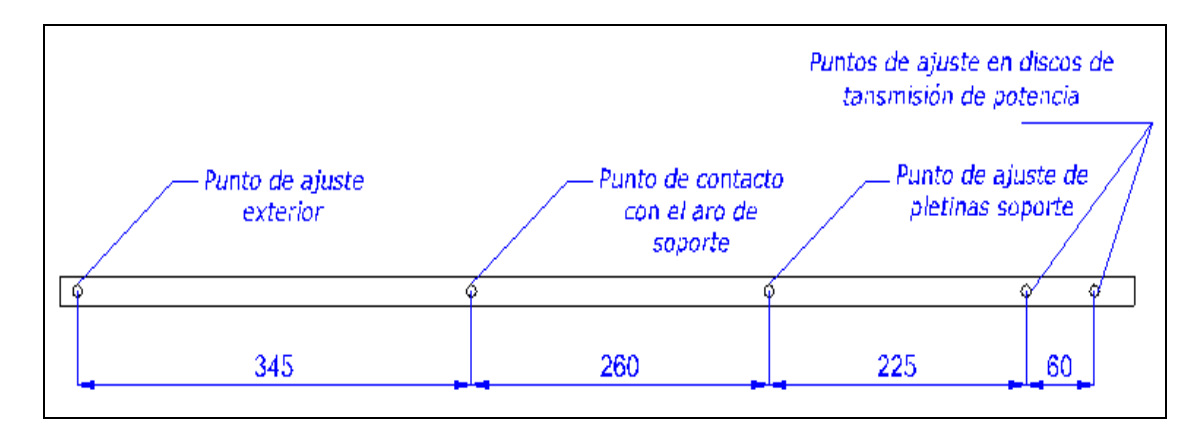

*Fig. 24: Dimensiones de los radios mayores de soporte del aeromotor (un solo disco).*

En los puntos antes mencionados existen las cargas detalladas a continuación:

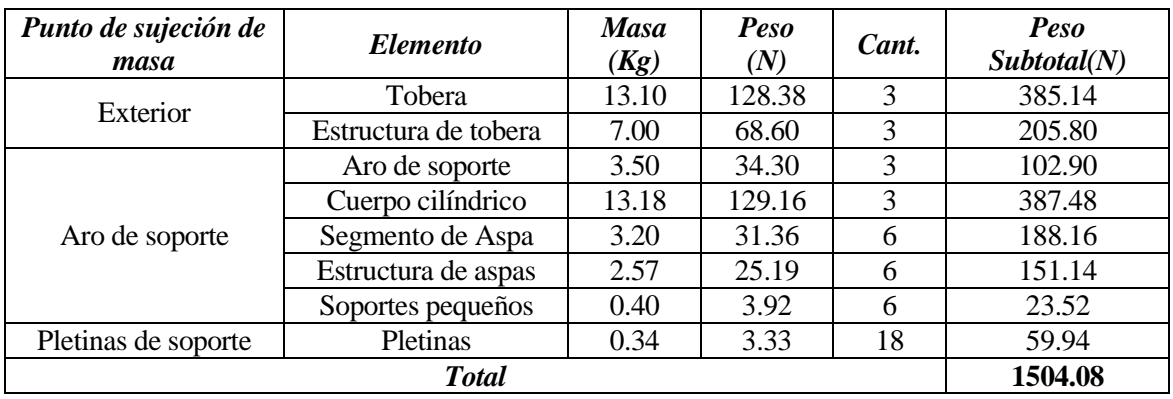

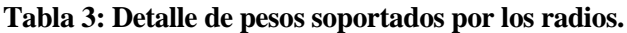

**Autor:** Hamilton Eduardo Quezada Sarango (Tesista)

Del total de las cargas cada radio mayor soporta el siguiente porcentaje:

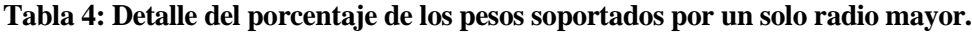

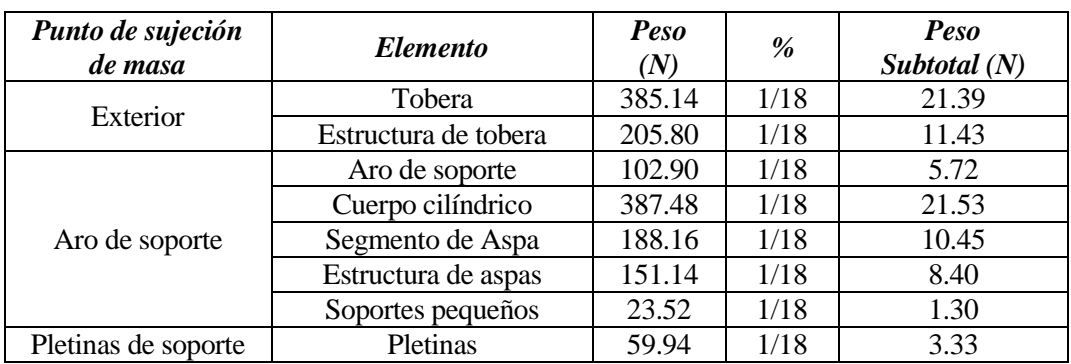

**Autor:** Hamilton Eduardo Quezada Sarango (Tesista)

Además existe otra carga adicional con sentido tangencial a la turbina, que es el efecto de la transmisión de torque por los discos de soporte.

El torque se transfiere mediante los tres discos de soporte que posee el rotor y como ya se mencionó cada disco posee 9 radios en total, debido a ello cada radio mayor soporta (1/27) de la fuerza tangencial que produce el par torsor, esta fuerza se ubica en el extremo del aro de soporte ya que ahí se sitúa las aspas.

$$
\tau_{rs} = \frac{71.4 \; Nm}{27}
$$

 $\tau_{rs} = 2.64 \; Nm$ 

La fuerza tangencial en el radio, es la relación del torque respecto a su punto de aplicación, el cual es en la periferia del aro de soporte cuyo diámetro es 1.3 m (ecuación 29):

$$
F_T = \frac{\tau_{rs}}{R}
$$

$$
F_T = \frac{2.64 \text{ Nm}}{0.65 \text{ m}}
$$

 $F_T = 4,06 N$ 

Las cargas se detallan en la figura siguiente:

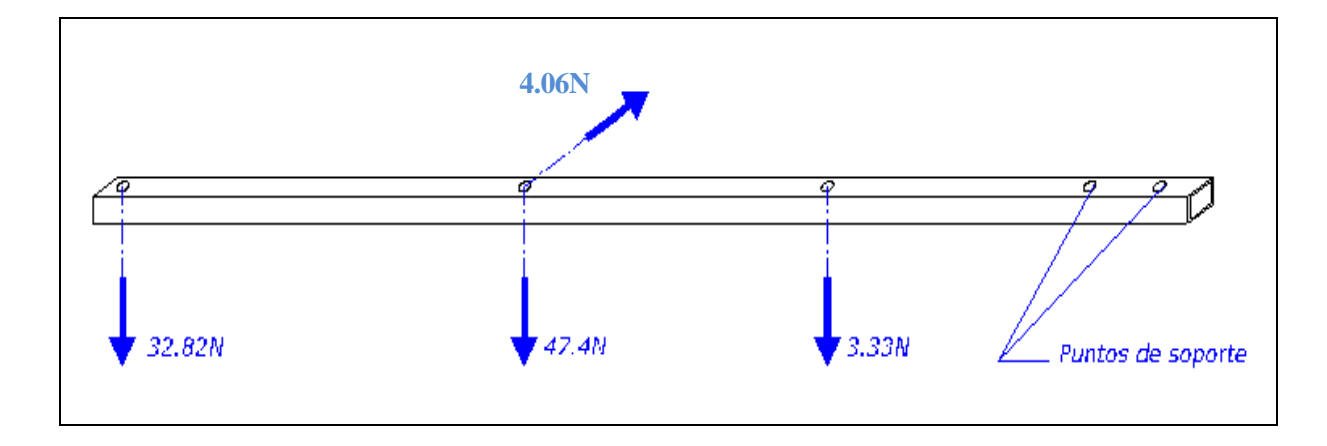

*Fig. 25: Detalle de cargas en los radios mayores de soporte del aeromotor*

**Autor:** Hamilton Eduardo Quezada Sarango (Tesista)

La carga debido al torque es pequeña en comparación con las producidas por el peso de los diversos elementos, por facilidad en el análisis se desprecia dicho valor.

Para el análisis del espesor del tubo, se considera a este como una viga en voladizo que soporta el momento flector producido debido a las cargas verticales.

El momento flector es:

 $Mb = 32.82 N \times (0.83 m) + 47.4 N \times (0.485 m) + 3.33 N \times (0.225 m)$ 

 $Mb = 50.98 Nm$ 

El esfuerzo normal producido en el tubo es (ecuación 30):

$$
S_t = \frac{Mbmax \times C}{I}
$$

El esfuerzo de diseño es igual a (ecuación31):

$$
S_s = \frac{\sigma_y}{\mu_s}
$$

 $\sigma_{\rm v}$  = 269 MPa. Esfuerzo a la fluencia.

 $\mu_s$  = Coeficiente de seguridad del diseño, igual a 4 (ver tabla 22, Anexo I).

$$
S_s = \frac{269000000 \frac{N}{m^2}}{4}
$$

$$
S_s=67250000\frac{N}{m^2}
$$

Con lo anterior se estima el espesor mínimo necesario para el tubo, recalcando que el esfuerzo normal  $S_t$  debe ser menor o igual al esfuerzo de diseño  $S_s$ .

$$
S_t = \frac{Mmax \times C}{I} \le S_s
$$

$$
S_s \ge \frac{Mmax \times L}{2 \times I} = \frac{50.98 Nm \times L}{\frac{4}{3}e \times L^3} = \frac{38.235 Nm}{e \times L^2}
$$

$$
e = \frac{38.235 Nm}{67250000 \frac{N}{m^2} \times (0.02m)^2}
$$

## $e = 1.42 \, mm$

El espesor del tubo cuadrado, será el que se aproxime a lo calculado, en este caso el espesor seleccionado es 1.5 mm (el próximo que se halla en el mercado local).

Para sustentar y justificar la utilización del material seleccionado, se realiza una comprobación de resistencia y deformación, mediante el software ANSYS.

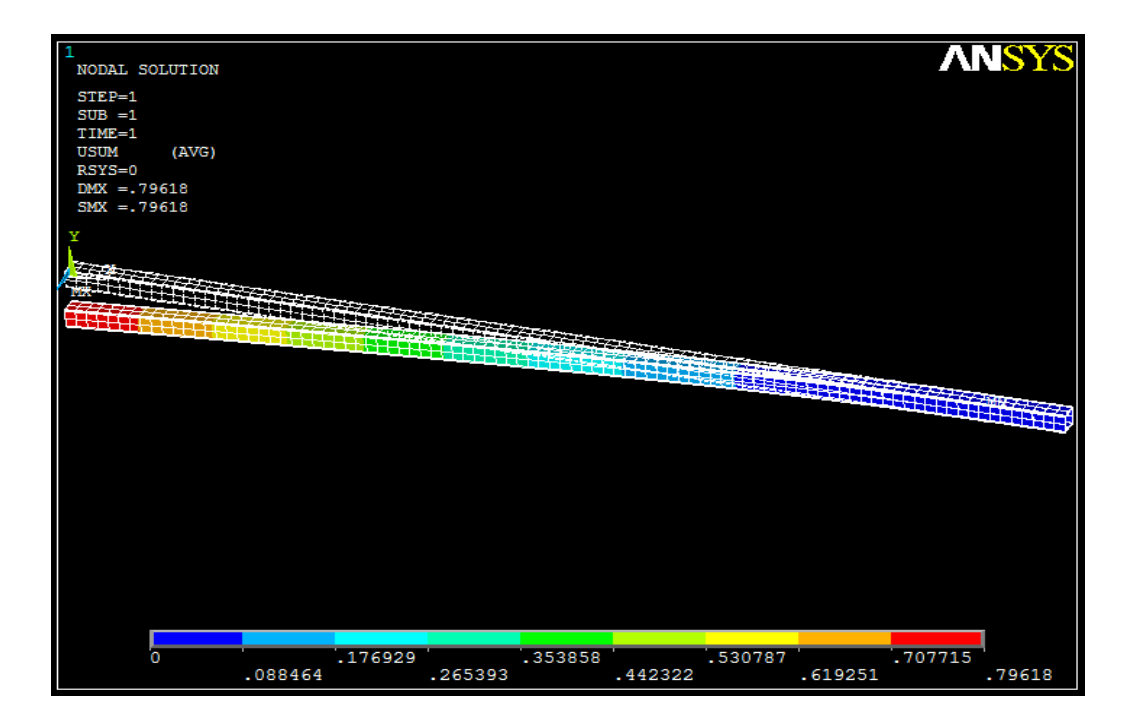

*Fig. 26: Deformación del radio mayor sometido a carga, (unidades en cm)*

**Autor:** Hamilton Eduardo Quezada Sarango (Tesista)

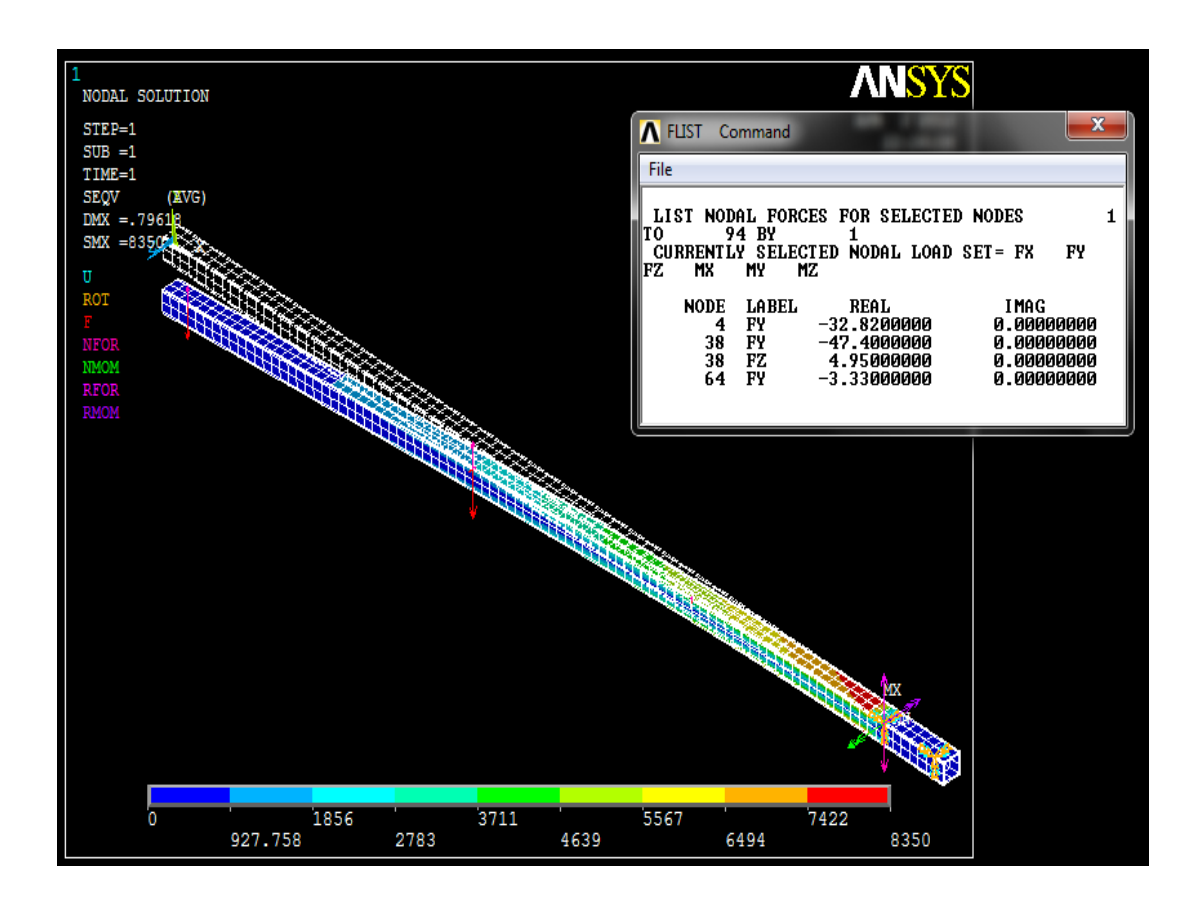

*Fig. 27: Esfuerzo provocado en el radio mayor de soporte y lista de cargas, (unidades en N/cm<sup>2</sup> )*

Como se puede observar, el esfuerzo máximo es aproximadamente 83.5 MPa el cual está por debajo del límite de fluencia del material seleccionado, que a su vez es de 269 MPa.

Por otra parte las deformaciones provocadas son muy pequeñas, quedando de esta manera comprobado el elemento.

### **f.4.4. Cálculo del espesor mínimo de los discos de transmisión de potencia**

Los discos son los encargados de transmitir la potencia al eje principal (Torque y velocidad angular), la potencia es recibida de las 3 aspas equidistantes, distribuidas en la periferia de los aros.

El diámetro de los discos es 400 mm. y resulta importante calcular su espesor mínimo para soportar los esfuerzos producidos por variación de velocidad (aceleración angular) en la turbina y por torque aprovechable.

Existe la totalidad de 3 discos (dos laterales y un central), estos están asegurados al eje

mediante un perno de acero tipo pasador, el cual atraviesa la manzana que posee cada disco, este disco a su vez posee agujeros equidistantes en donde se sujetan los radios de soporte. El esquema siguiente muestra la geometría de los discos de transmisión de potencia:

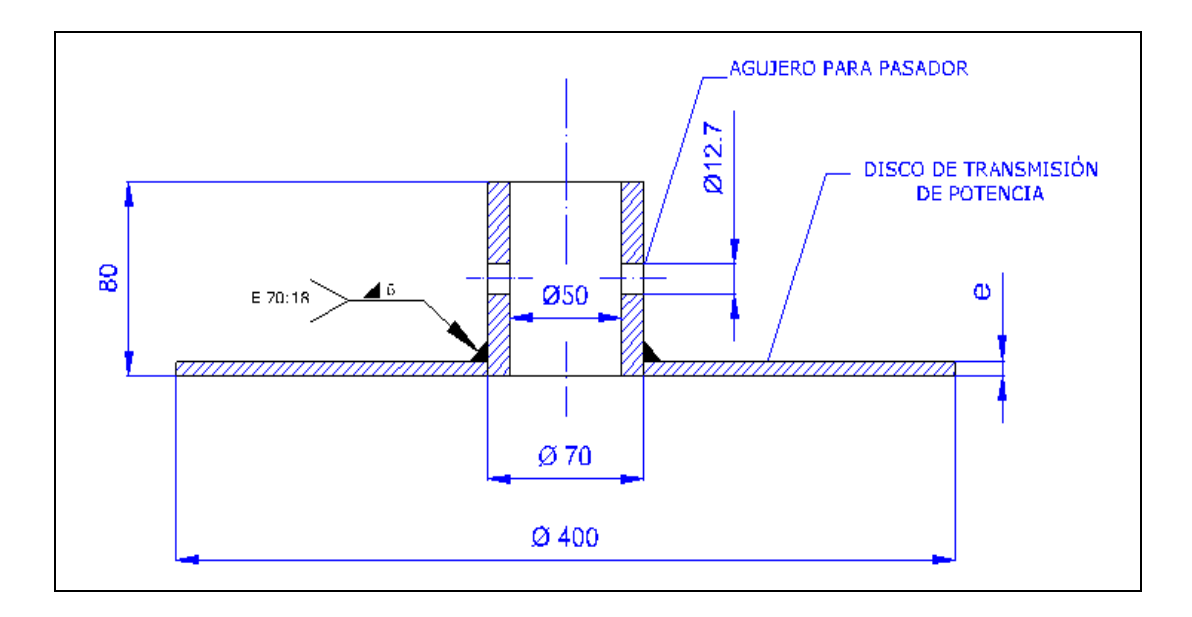

*Fig. 28: Esquema general de los discos de transmisión de potencia.*

**Autor:** Hamilton Eduardo Quezada Sarango (Tesista)

Para calcular el espesor de los discos de transmisión se toma en cuenta la carga soportada por los mismos (*P=1504.08 N*), teniendo los siguientes valores como datos:

Radio exterior del disco  $r<sub>o</sub> = 200$  mm.

Radio interior del disco  $r_i = 35$  mm.

Este esfuerzo es producido por el peso de los elementos soportado por los discos (ecuación 32):

$$
\sigma_{max} = \frac{3 \times P \times (r_o - r_i)}{2\pi \times r_i \times e^2}
$$

El peso se divide entre los tres discos, siendo el límite de fluencia del material 235 MPa y el coeficiente de seguridad igual a 4, el espesor es:

$$
\sigma_{max} = \frac{\sigma_f}{4}
$$

$$
\sigma_{max} = \frac{235000000 \frac{N}{m^2}}{4}
$$

$$
\sigma_{max} = 58750000 \frac{N}{m^2}
$$

$$
e = \sqrt{\frac{3 \times P \times (r_o - r_i)}{2\pi \times r_i \times \sigma_{max}}}
$$

$$
e = \sqrt{\frac{3 \times 1504.08 \text{ N} \times (0.2 \text{ m} - 0.035 \text{ m})}{6 \pi \times 0.035 \text{ m} \times 58750000 \frac{\text{N}}{\text{m}^2}}}
$$

$$
e = 4.38 \times 10^{-3} m
$$

#### $e = 4.38 \; mm$

Entonces el espesor de diseño es 4.38 mm. producido por los esfuerzos flexionantes, debido a ello se elegirá una placa próxima al espesor calculado, el cual es de 6 mm.

### **f.4.5. Diseño del eje principal del aerogenerador**

El eje principal del aerogenerador, es aquel que transmite la potencia receptada por las palas, conducida a través de los radios de soporte y discos de potencia hacia la unión turbina base.

Este eje está sometido a cargas combinadas de flexión y torsión, en el presente caso se realiza un cálculo de comprobación, el cual consiste en determinar si el material seleccionado soporta las tensiones producidas, siendo necesario corroborar si el esfuerzo admisible de diseño es mayor al esfuerzo cortante máximo de cargas.

En este caso se seleccionó como eje, una tubería sin costura, su denominación es ASTM-A 53, conocida comercialmente como tubería de vapor cédula 40, cuyas dimensiones son:

- Diámetro exterior: 50 mm.
- Diámetro interior: 38 mm.

Longitud: 2.3 m.

El eje mencionado tendrá 2 soportes articulados, ubicados en sus extremos, estos soportes permiten rotar libremente el eje.

La figura 29 muestra las dimensiones y componentes generales del aerogenerador:

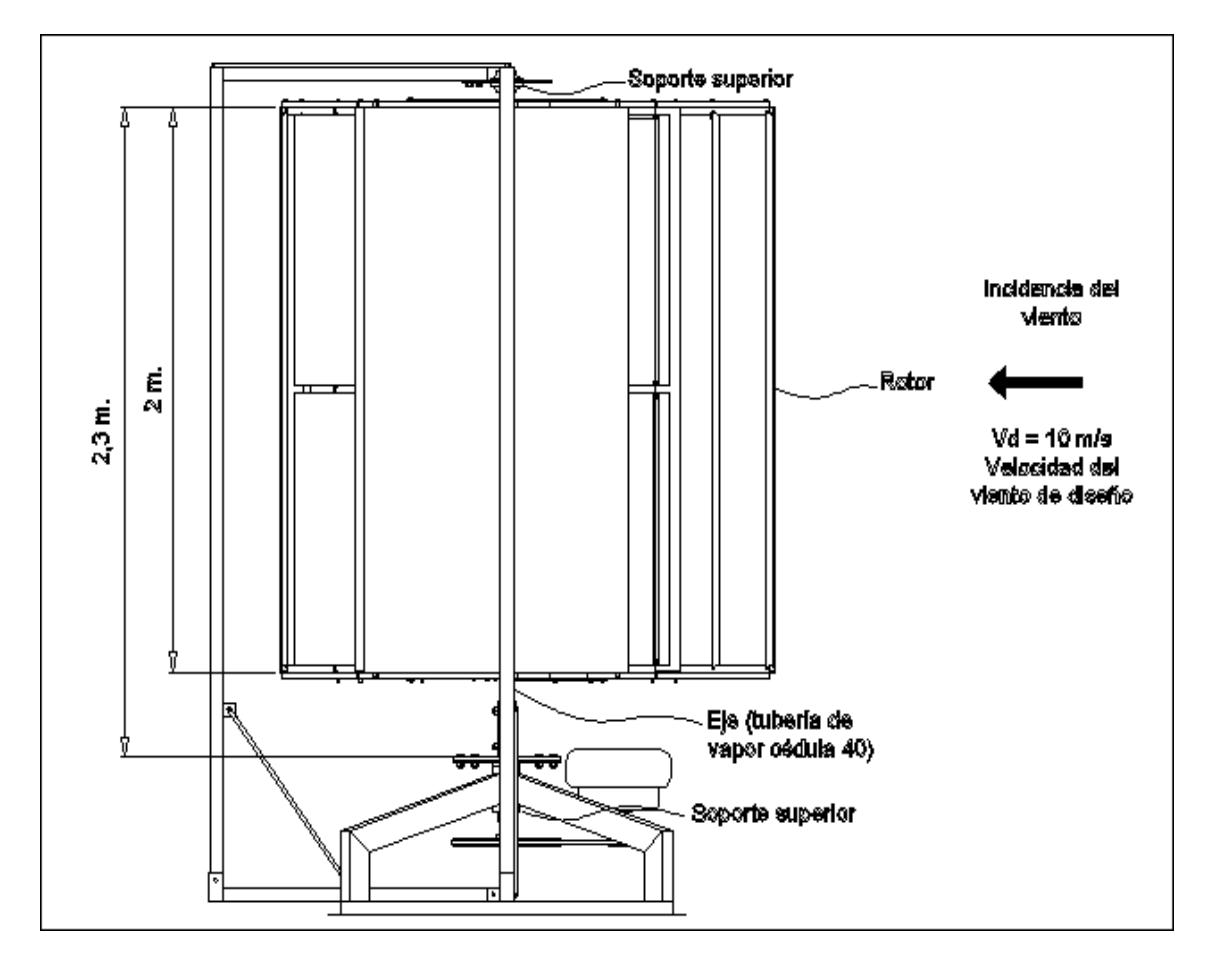

*Fig. 29: Esquema general del aerogenerador, para análisis del eje principal.*

**Autor:** Hamilton Eduardo Quezada Sarango (Tesista)

Para el cálculo mencionado se utiliza la fuerza generada por la presión del paso del aire entre la sección transversal opuesta al paso del viento distribuida a lo largo del eje, dicha fuerza puede ser representada por un solo valor ubicado en el centro de la longitud activa de la turbina, estos valores son:

$$
Pr = 47.4 \frac{N}{m^2} \text{Presión ejercida por el viento}
$$

 $Da = 2 m Diámetro del aerogenerador$ 

 $L_{\textit{eje}}=2.3\ m\$  Longitud del eje  $L_{\text{aero}} = 2 \, m$  Longitud de la turbina  $L_{libre} = 0.3 \ m$  Longitud libre del eje

El área expuesta de la turbina es:

$$
A_{expuesta} = D_a \times L_{aero}
$$

 $A_{expuesta} = 2 m \times 2 m = 4 m^2$ 

La fuerza flectora en el eje tiene el siguiente valor:

$$
F = Pr \times A_{expuesta}
$$

$$
F=47.4\ \frac{N}{m^2}\times 4\ m^2
$$

$$
F=189.6\ \mathrm{N}
$$

La gráfica mostrada a continuación representa la carga antes calculada.

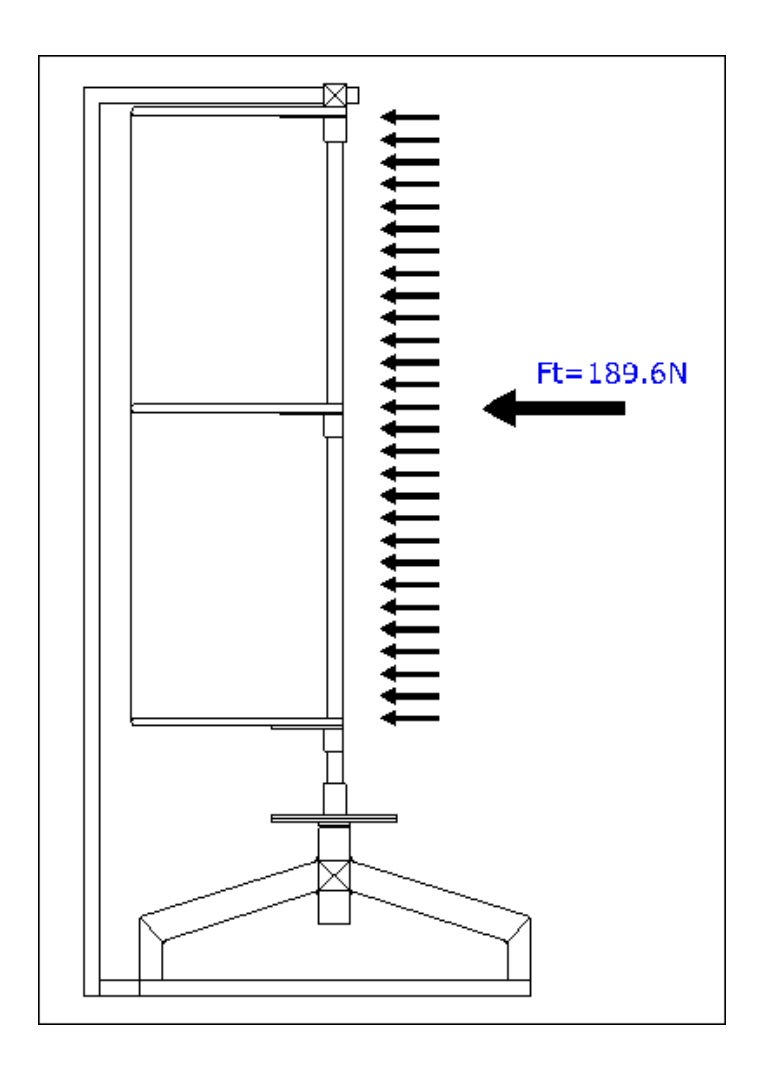

*Fig. 30: Representación de la carga producida por la acción del viento.*

La carga concentrada se ubica a 1.315 m. de la unión turbina base, esta carga provoca el momento flector en el eje.

Con fines de asegurar el diseño, se propone que el eje soporta la totalidad de la carga flectora, la cual es el resultado de la fuerza por la distancia de ubicación desde la base, además soporta el esfuerzo torsional por el torque de la turbina.

El esquema muestra lo mencionado:

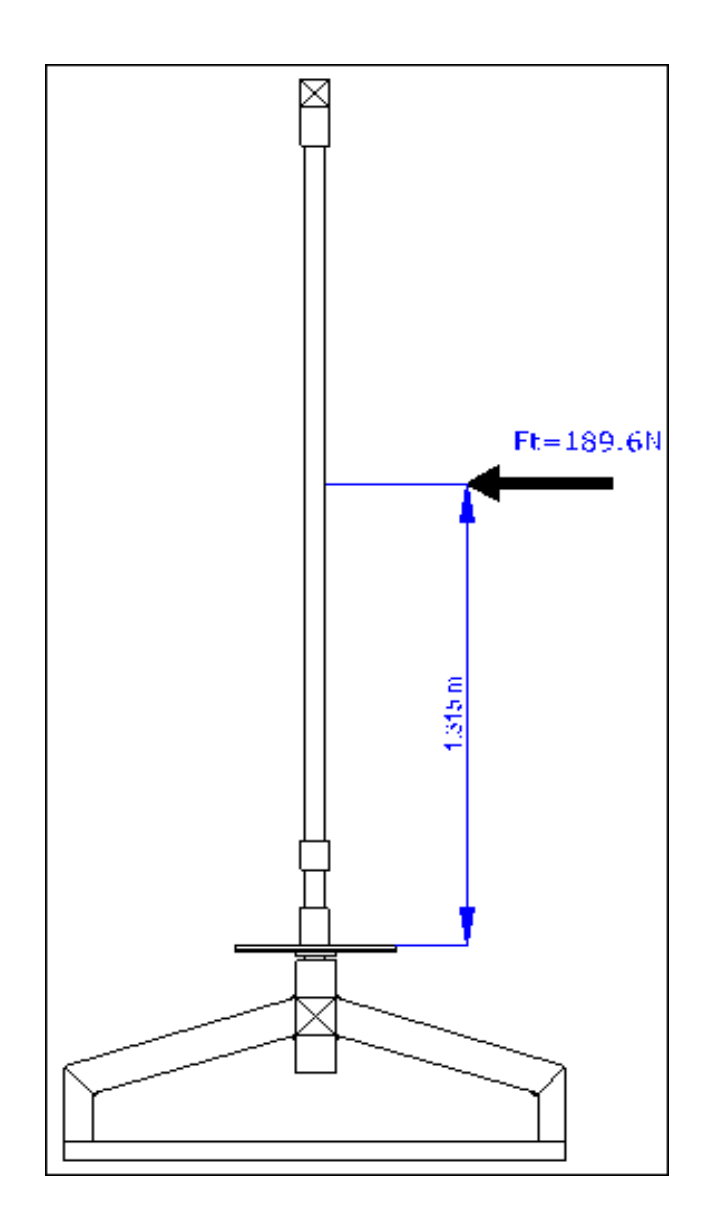

*Fig. 31: Representación de la carga producida por la acción del viento.*

Para comprobar las dimensiones del eje hueco seleccionado, se determina el momento flector producido en la base de soporte (ecuación 8):

 $Mb = F_t \times d$ 

 $Mb = 189.6 N \times 1.315 m$ 

 $Mb = 249.324 Nm$ 

Como ya se mencionó se plantea el diseño de comprobación, este diseño consiste en

proponer inicialmente las dimensiones y la clase de material para luego determinar los esfuerzos producidos, los cuales tienen que ser menor al esfuerzo permisible del material.

Los datos de diseño son:

 $Mb = 249.324 Nm$  Máximo momento flector

 $Mt = 71.4 Nm$  Máximo momento torsor  $D_e = 50$  mm Diámetro exterior del eje hueco  $D_i = 38$  mm Diámetro interior del eje hueco  $\sigma_{ced} = 250 MPa$  Límite de cedencia del material seleccionado

El siguiente diagrama muestra el caso en estudio.

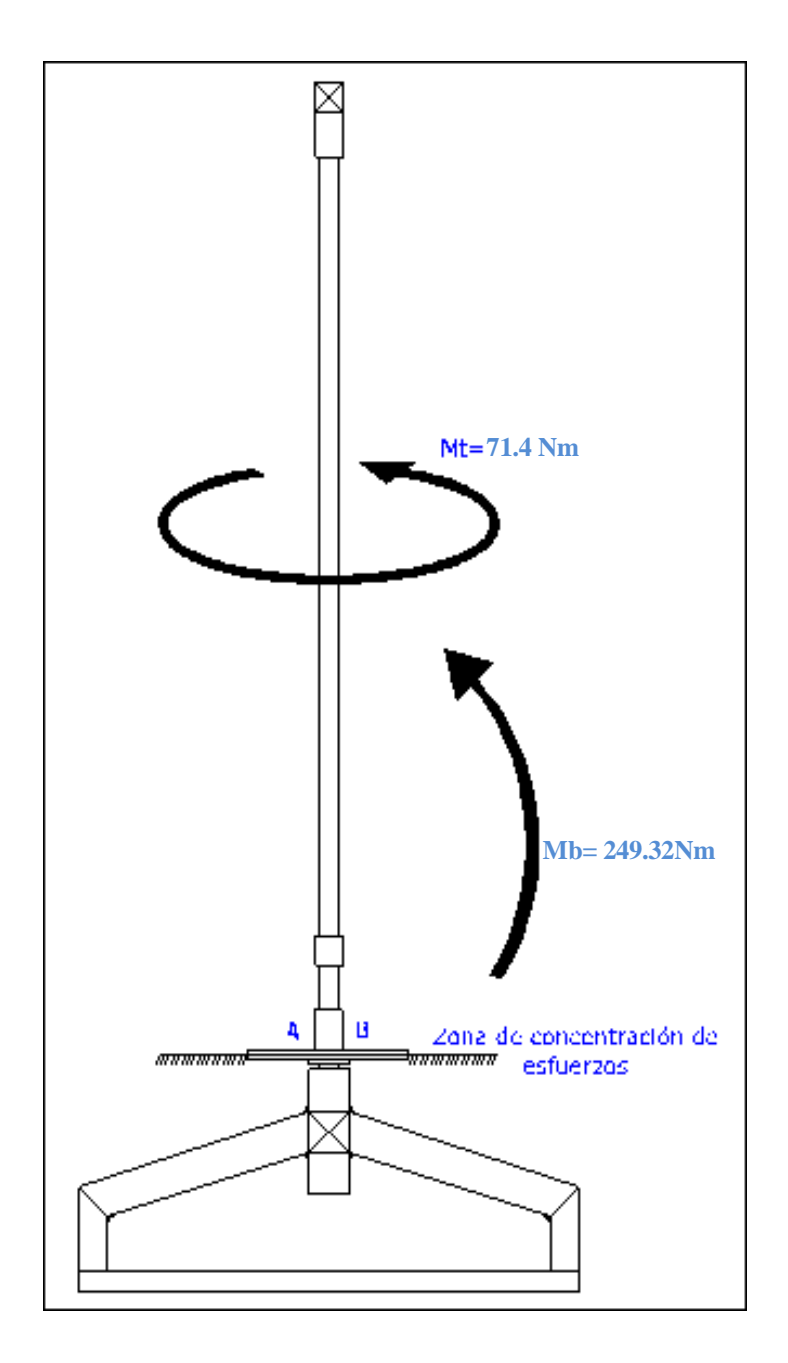

*Fig. 32: Esquema equivalente representativo del eje en estudio.*

Los puntos A y B son críticos, ahí se producen los mismos esfuerzos opuestos de tracción y compresión.

El esfuerzo de tracción y/o compresión en el extremo del eje hueco debido al momento flector es (ecuación 34):

$$
\sigma x = \frac{Mb \times C}{I}
$$

$$
\sigma x = \frac{249.32 \text{ Nm} \times 0.05 \text{ m}}{2.044 \times 10^{-7} \text{m}^4}
$$

 $\sigma x = 60.99 \; MPa$ 

J.

El esfuerzo paralelo producido por el torque es (ecuación 35):

$$
\tau xy = \frac{Mt \times C}{J}
$$

$$
\tau xy = \frac{71.4 \text{ Nm} \times 0.05 \text{ m}}{4.089 \times 10^{-7} m^4}
$$

 $\tau xy = 8.73 MPa$ 

Conocidos los esfuerzos por flexión y torsión, se determina los esfuerzos algebraicos máximo y mínimo de tracción y compresión:

$$
\sigma n_{max} = \frac{\sigma x}{2} + \sqrt{\left(\frac{\sigma x}{2}\right)^2 + (\tau xy)^2}
$$

$$
\sigma n_{max} = \frac{60.99 \; MPa}{2} + \sqrt{\left(\frac{60.99 \; MPa}{2}\right)^2 + (8.73 \; Mpa)^2}
$$

 $\sigma n_{max} = 62.214 MPa$ 

$$
\sigma n_{min} = \frac{\sigma x}{2} - \sqrt{\left(\frac{\sigma x}{2}\right)^2 + (\tau xy)^2}
$$

$$
\sigma n_{min} = \frac{60.99 \; MPa}{2} - \sqrt{\left(\frac{60.99 \; MPa}{2}\right)^2 + (8.73 \; Mpa)^2}
$$

 $\sigma n_{min} = -1.225\; MPa$ 

Conocidos los valores de esfuerzos algebraicos, se encuentra el valor del esfuerzo cortante en el eje.

$$
\tau_{max} = \frac{\sigma n_{max} - \sigma n_{min}}{2}
$$

$$
\tau_{max} = \frac{62.214 MPa - (-1.225 MPa)}{2}
$$

$$
\tau_{max} = 31.72 MPa
$$

Realizando la comprobación, se obtiene:

$$
\eta = \frac{\sigma_{\text{ced}}}{\tau_{\text{max}}}
$$

$$
\eta = \frac{250 MPa}{31.72 MPa}
$$

$$
\eta=7.88
$$

Lo que significa que el esfuerzo permisible del material es 7.88 veces mayor que el producido por las cargas. Quedando de esta manera comprobado el material del eje.

# **f.5. CÁLCULO DEL DIÁMETRO MÍNIMO NECESARIO DEL EJE DE LA BASE**

El eje principal es aquel que recibe la potencia del rotor y la transmite al generador de energía eléctrica. Está montado en una base y soportado a través de dos rodamientos cónicos, debido a que deben soportar el peso de la totalidad de la turbina.

Los momentos máximos que soporta este eje son:

## $Mb = 249.324 Nm$  Máximo momento flector

### $Mt = 71.4 Nm$  Máximo momento torsor

El material del eje será acero al carbono del tipo 705 (SAE 4340) cuyo esfuerzo a la cedencia es 70 kg/mm<sup>2</sup> . Se utiliza el código ASME para ejes como método de cálculo, siendo los factores de diseño:

# $Kb = 1.5$  Coeficiente de diseño por carga flectora intermintente

# $Kt = 1.5$  Coeficiente de diseño por carga torsional intermintente

**Mt =71.4 Nm**

La figura 33 muestra las generalidades del eje en estudio:

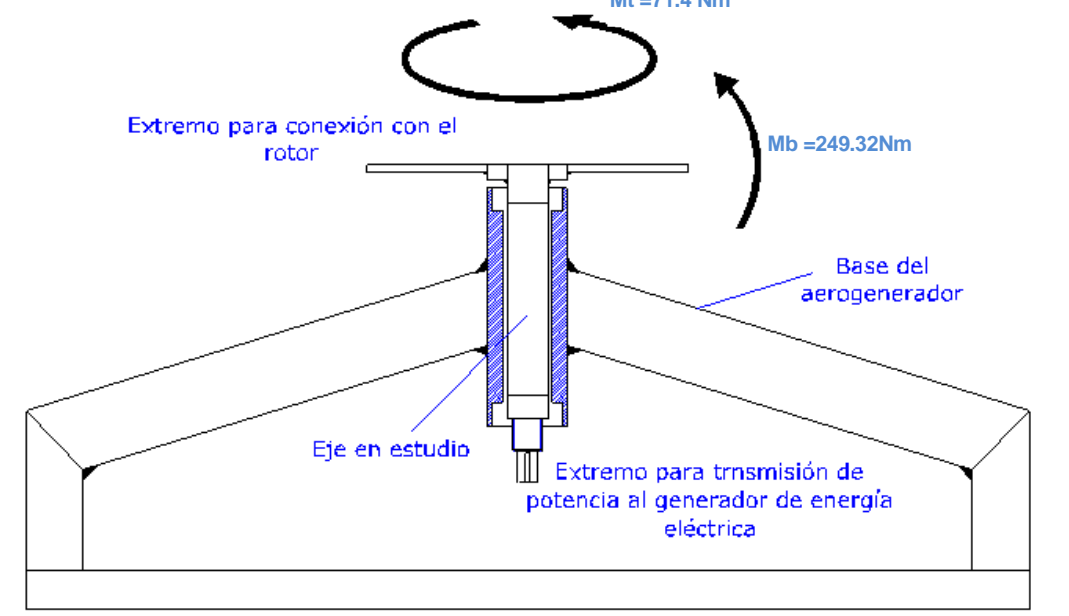

*Fig. 33: Esquema general del eje de la base.*

**Autor:** Hamilton Eduardo Quezada Sarango (Tesista)

El esfuerzo permisible para un eje en carga combinada es:

 $\sigma_s = (0.6 \times \sigma_c)$ 

$$
\sigma_s = 0.6 \times 70 \frac{Kgf}{mm^2}
$$

$$
\sigma_s = 42 \frac{Kgf}{mm^2}
$$

$$
\sigma_s=4.116\times 10^8\frac{N}{m^2}
$$

Por consiguiente el diámetro del eje será:

$$
\emptyset = \sqrt[3]{\frac{16}{\mu_{ch} \times \pi \times \sigma_s} \times \sqrt{(Mb \times Kb)^2 + (Mt \times Kt)^2}}
$$

$$
\emptyset = \sqrt[8]{\frac{16}{0.85 \times \pi \times (4.116 \times 10^8 \frac{N}{m^2})} \times \sqrt{(249.324 N m \times 1.5)^2 + (71.4 N m \times 1.5)^2}}
$$

 $\emptyset = 0.0178m$ 

## $\phi = 18$  mm.

Este será el diámetro mínimo del eje, por ser de configuración vertical es necesario el uso de rodamientos cónicos, los cuales son adecuados para este tipo de aplicaciones.

# **f.6. CÁLCULO DEL ESPESOR MÍNIMO DE LOS SOPORTES-BASE DEL GRUPO AEROMOTOR**

El aeromotor en conjunto es soportado por cuatro elementos conformados por tubos rectangulares puestos de perfil, dichos elementos resisten las cargas producidas por el peso de la turbina y la flexión del eje principal.

La gráfica 34 muestra lo mencionado:

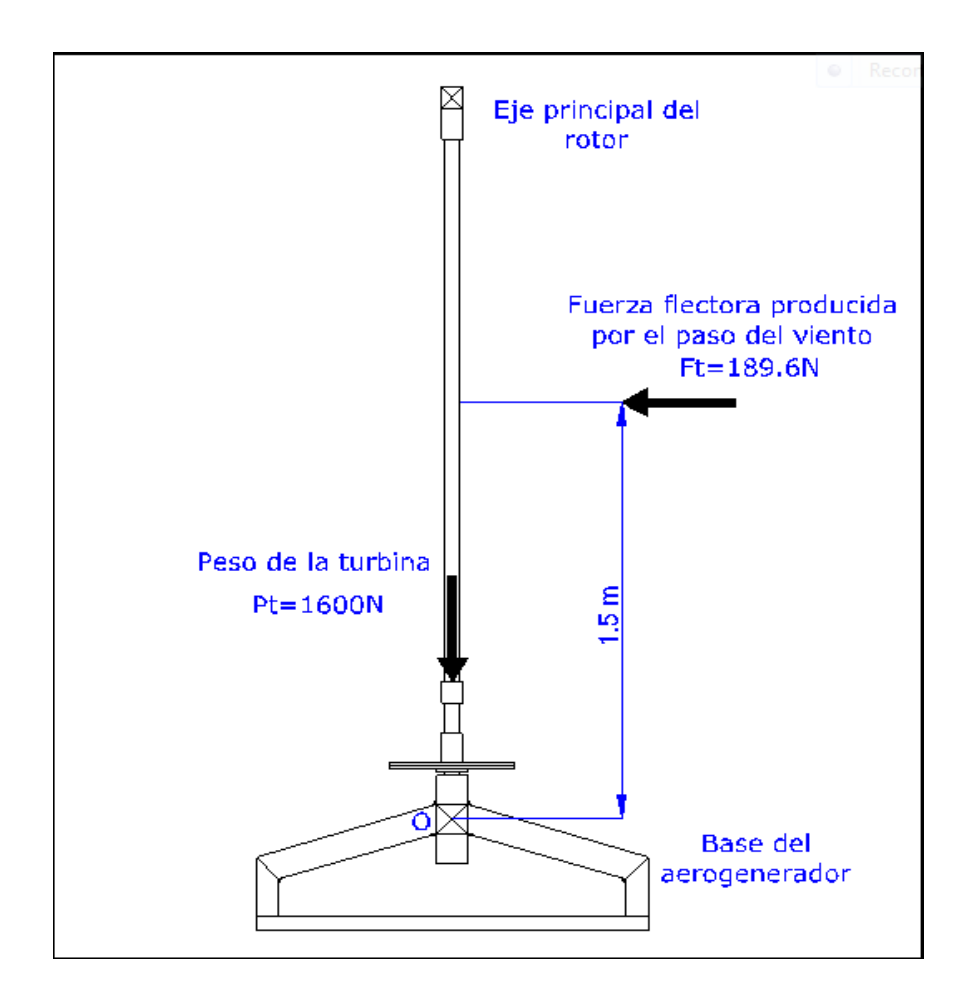

*Fig. 34: Cargas soportadas por la base del aerogenerador.*

Los esfuerzos producidos se concentran en el punto de unión base de la estructura y base o manzana del eje de transmisión de potencia. Para hallar dichos valores se relaciona las cargas con el número de soportes y los momentos respecto a sus diversas ubicaciones.

El tubo seleccionado es de hierro, rectangular (100 mm x 50 mm) ASTM A36 cuyo límite de cedencia es 235 Mpa.

*Momento respecto a la carga flectora:* Para determinar el momento de reacción debido a la carga flectora se realiza una sumatoria de momentos, tomando como centro de coordenadas el punto O (ver Figura 34). De lo enunciado anteriormente se tiene:

$$
\sum \text{Mom}_0 F = 0
$$
  

$$
M = 1.5 \, m \times Ft
$$
  

$$
M = 1.5 \, m \times 189.6 \, N
$$

### $M = 284.4 Nm$

Debido a que la fuerza actúa de forma radial respecto al eje, este momento puede tener cualquier dirección, siendo necesario determinar en qué caso se da el mayor efecto de carga.

En este caso se presentan dos circunstancias (figura 35) en donde se puede definir claramente en que condición se suscita lo mencionado:

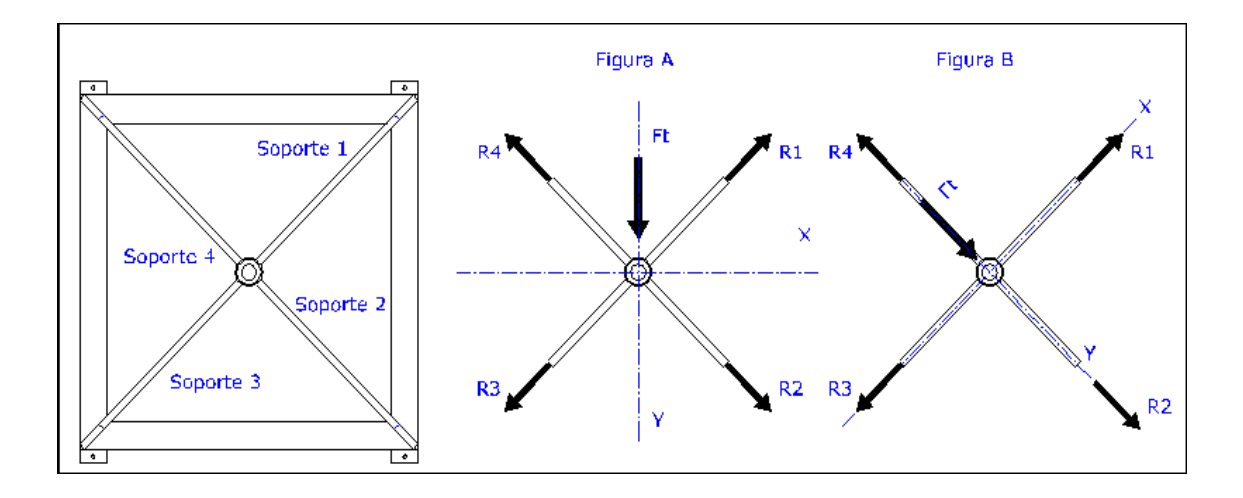

*Fig. 35: Cargas soportadas por la base del aerogenerador en las dos condiciones importantes de estudio*

**Autor:** Hamilton Eduardo Quezada Sarango (Tesista)

Analizando la figura 35 A, se puede deducir que siempre las cargas se distribuyen entre todos los elementos, mientras que en la figura 35 B la distribución es desigual, por lo que es considerada para el análisis.

Bajo la suposición de que el momento producido en la manzana del eje (284.4 Nm) y el peso de la turbina (1600 N aproximadamente) que se distribuye entre los cuatro soportes, de la figura 35 B se deduce lo siguiente:

El instante más crítico se da cuando la carga flectora produce un momento frontal sobre los soportes 2 y 4, a esto se suma las cargas equivalentes a un cuarto del peso y un medio de la fuerza flectora en sus respectivas direcciones. La gráfica 36 muestra lo mencionado:

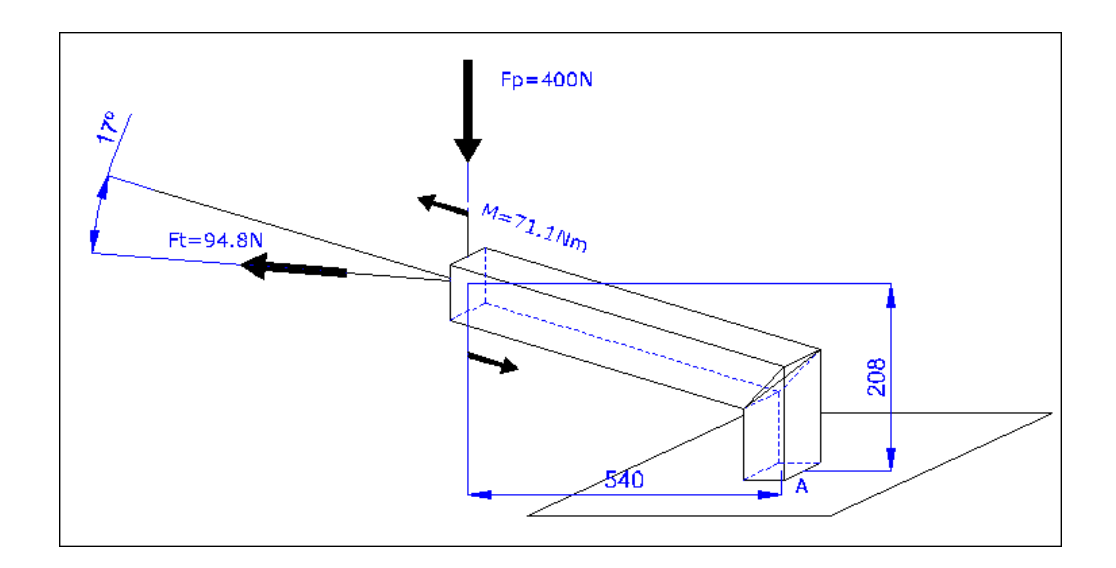

*Fig. 36: Cargas soportadas por un soporte del aerogenerador en la condición crítica de estudio*

El sitio en análisis, es la base del soporte (punto A) en donde se ejerce el siguiente momento flector:

$$
Mf = M + (Ft \times 0.208 \, m) + (Fp \times 0.54 \, m)
$$
\n
$$
Mf = 71.1 \, Nm + (94.8 \, N \times 0.208 \, m) + (400 \, N \times 0.54 \, m)
$$

# $Mf = 306.8 Nm$

Para seleccionar el espesor del tubo, se compara el momento de inercia del tubo rectangular en función del esfuerzo de diseño con un coeficiente de seguridad igual a 4.

$$
\sigma x = \frac{\sigma_y}{4}
$$

 $\sigma x = \frac{235 MPa}{4} = 58.75 MPa$ 

Con ello el momento de inercia del tubo será:

$$
I = \frac{Mf \times C}{\sigma x}
$$

$$
I = \frac{306.8 \text{ Nm} \times 0.05 \text{ m}}{58750000 \frac{N}{m^2}}
$$
  

$$
I = 2.61 \times 10^{-7} m^4
$$
  

$$
I = 26.1 \text{ cm}^4
$$

En la tabla 19 (Anexo I) se define el espesor del tubo rectangular, de acuerdo a lo calculado el espesor recomendado es 2 mm.

Para verificar el diseño y el material seleccionado se procede a realizar una simulación mediante el uso del software ANSYS. Los resultados de dicho análisis son:

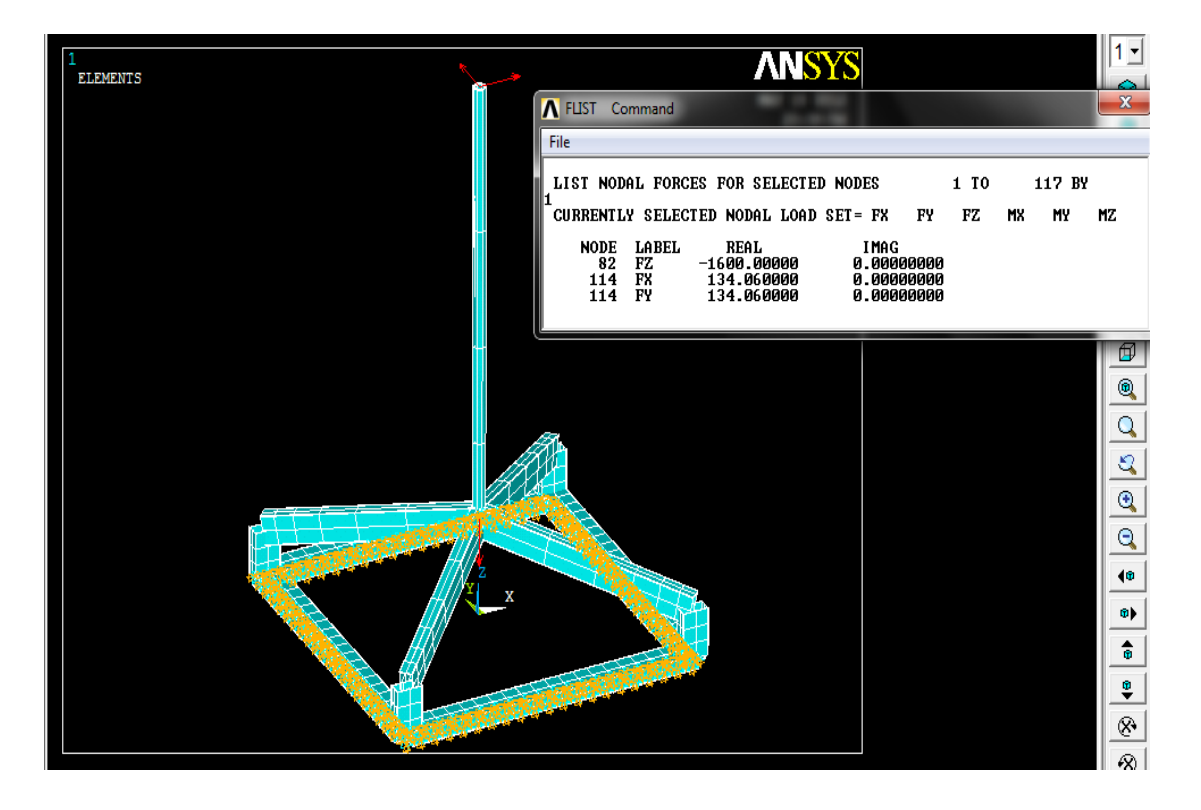

*Fig. 37: Cargas aplicadas al sistema de estudio*

**Autor:** Hamilton Eduardo Quezada Sarango (Tesista)

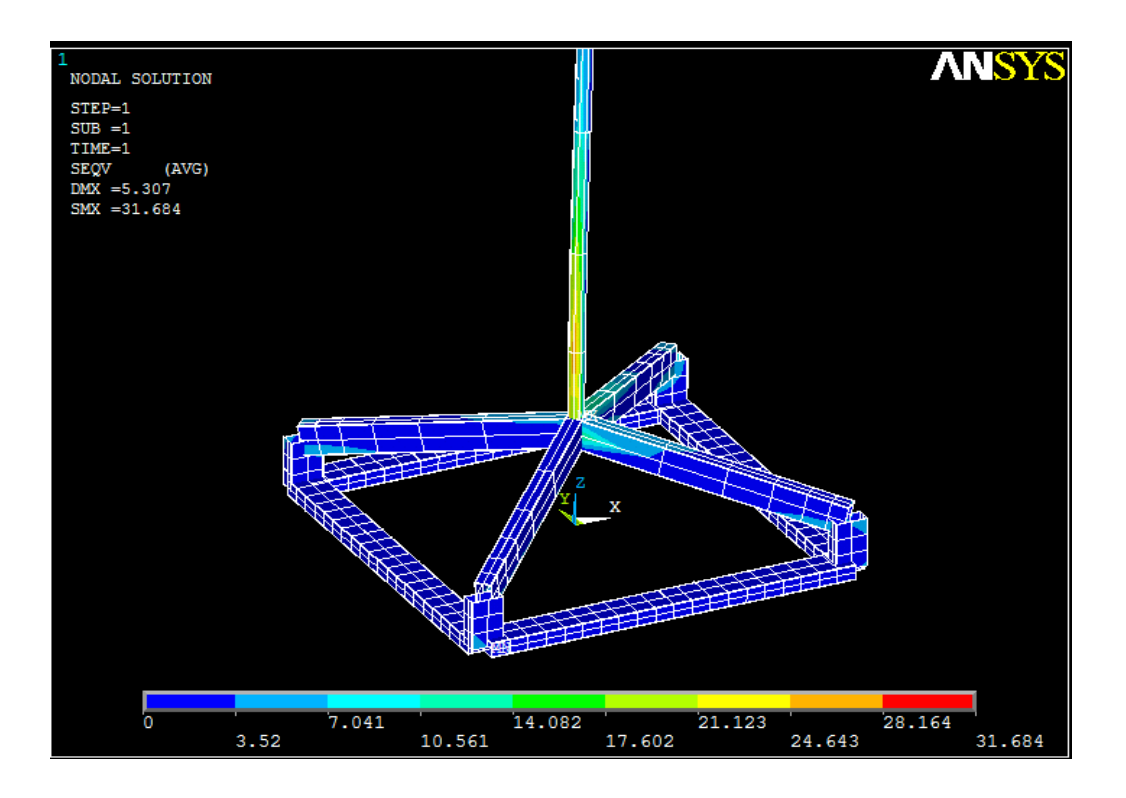

*Fig. 38: Esfuerzos en la base*

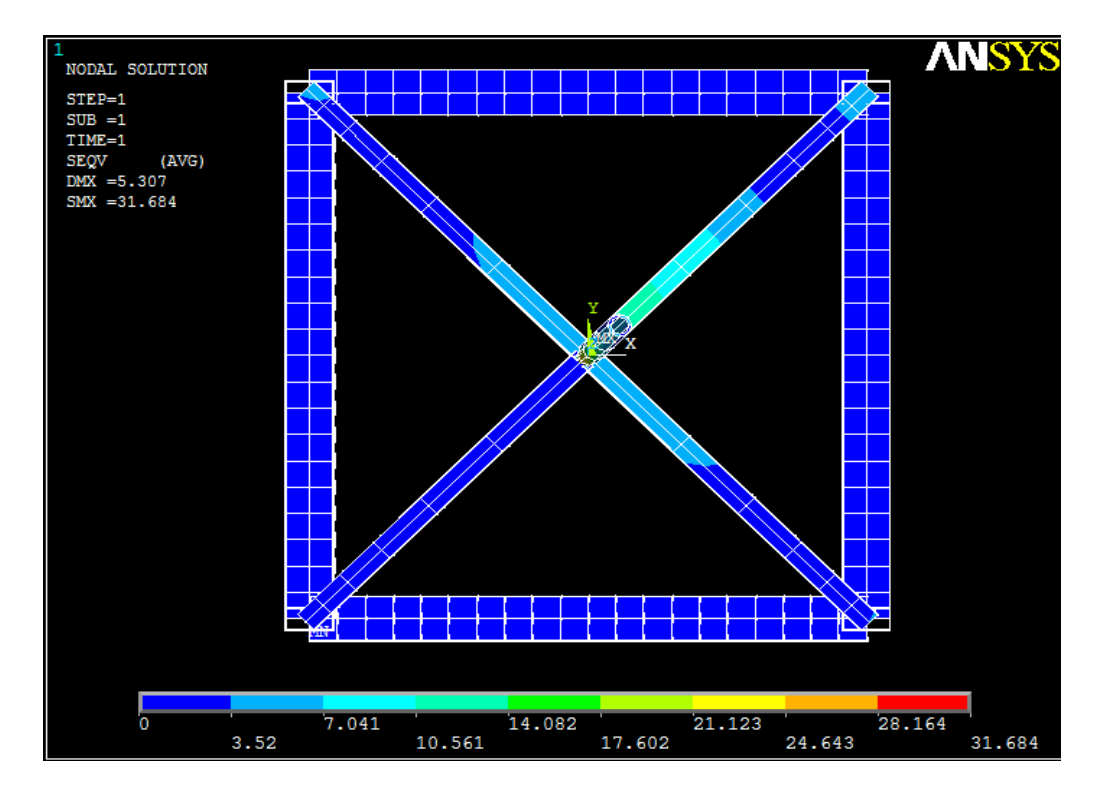

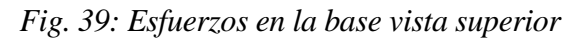

**Autor:** Hamilton Eduardo Quezada Sarango (Tesista)

Como se puede observar la deformación existente en la base es mínima llegando aproximadamente a un valor de 14 MPa que en comparación a la del material que es de 235 MPa es muy bajo.

De esta manera quedan comprobadas las deformaciones que sufre la base con la aplicación de las cargas de flexión y peso.

## **f.7. SELECCIÓN DE RODAMIENTOS**

Para determinar y seleccionar el tipo de rodamientos, primeramente se debe tener en cuenta el tipo de cargas existentes en la máquina en donde se van a utilizar los rodamientos.

En este caso, se utiliza rodamientos cónicos de una hilera (SKF 30208) debido a que en la máquina se producen cargas radiales como axiales.

Se utiliza la ecuación 38 para determinar la capacidad de carga mínima, teniendo como dato la capacidad de carga dinámica (ver tabla 20):

> $Frm = 0.02 \times C$  $Frm = 0.02 \times 61.6 kN$  $Frm = 1.23 kN$

La fuerza radial se la calcula con la ecuación 39, teniendo como datos iniciales Fa = 1.6 kN y K= 0.75 por tratarse de rodamientos de contacto angular:

$$
Fr = \frac{Fa \times K}{o,47}
$$

$$
Fr = \frac{1.6 \text{ kN} \times 0.75}{0.47}
$$

$$
Fr = 2.55 \text{ kN}
$$

Como en este caso se tiene que,  $\frac{F_a}{F_r}$  e = 0.37 se utiliza la ecuación 41 para calcular la carga dinámica equivalente:

$$
P_e = 0.4 \text{ Fr} + Y \cdot \text{Fa}
$$
 cuando  $\frac{Fa}{Fr} > e$   
 $P_e = 0.4 (2.55 \text{ kN}) + 1.6(1.6 \text{ kN})$   
 $P_e = 3.58 \text{ kN}$ 

Los valores para los factores **Y** y **e** pueden ser hallados en el Anexo 1, tabla 21.

La carga estática equivalente se determina a partir de la expresión 42:

$$
P_0 = 0.5 \ Fr + Y_o . Fa
$$
  

$$
P_0 = 0.5 (2.55 kN) + 0.96 (1.6 kN)
$$
  

$$
P_0 = 2.81 kN
$$

Cuando  $P_0 \leq Fr$ , se toma  $P_0 = Fr$ . Los valores del factor  $Y_o$  pueden ser hallados en el Anexo 1, tabla 21 de rodamientos de rodillos cónicos.

Es conveniente expresar la duración nominal en horas de funcionamiento o de servicio. Calculándose de la expresión 43:

$$
L_h = \frac{10^6}{60 \times n} \left(\frac{c}{p_e}\right)^p
$$
  

$$
L_h = \frac{10^6}{60 \times 31.83 \, rpm} \left(\frac{61.6 \, kN}{3.58kN}\right)^{\frac{10}{8}}
$$

$$
L_h = 6.886 \times 10^6 \text{ horas}
$$

# **f.8. TRANSMISIÓN DE POTENCIA MEDIANTE POLEA-CORREA**

Para determinar las revoluciones existentes en el eje del generador, se calcula primeramente la relación de transmisión utilizada para el efecto (ecuación 10), se utiliza poleas de 16 pulgadas  $(406.4 \text{ mm})$  y 3 pulgadas  $(76.2 \text{ mm})$  como poleas conductora y conducida respectivamente.

$$
i=\frac{D_2}{D_1}
$$

$$
i=\frac{76.2mm.}{406.4mm.}
$$

### $i = 0.1875$

Con esta relación de transmisión, se calcula la velocidad de giro que va a existir en el eje conducido (ecuación 11), teniendo en cuenta que se tiene como dato inicial una velocidad de giro de  $n_c = 31.83$  rpm. en el eje conductor:

$$
n_f=\frac{n_c}{i}
$$

$$
n_f = \frac{31.83 \, rpm}{0.1875} = 169.76 \, rpm.
$$

Esta es la velocidad de diseño que existe en el generador teóricamente hablando.

La velocidad lineal de la banda  $(m/s)$  es igual a (ecuación 12)

$$
v = \frac{\pi \times n \times D_4}{60}
$$

$$
v = \frac{\pi \times 169.76 \, rpm \times 0.4064 \, mm}{60}
$$

$$
v = 3.61 \, m/s
$$

Para determinar la distancia entre centros, primeramente se debe calcular la distancia máxima y mínima con las ecuaciones 15 y 16 respectivamente. La distancia media entre centros es igual a (ecuación 14):

$$
a_{\text{max.}} = 2(d_1 + d_2)
$$
  

$$
a_{\text{max.}} = 2(406.4 \text{ mm} + 76.2 \text{ mm})
$$

$$
a_{\min} = 965.2 \text{ mm.}
$$
\n
$$
a_{\min} = 0.8(d_1 + d_2)
$$
\n
$$
a_{\min} = 0.8(406.4 \text{ mm} + 76.2 \text{ mm})
$$
\n
$$
a_{\min} = 386.08 \text{ mm.}
$$
\n
$$
a_{\min} \le a_{\text{med.}} \ge a_{\text{max.}}
$$
\n
$$
a_{\text{med.}} = 386.5 \text{ mm.}
$$

Para encontrar el ángulo de abrazamiento se utilizan la ecuación 17:

$$
\alpha_1 = 180^\circ - 2 \left[ \text{sen}^{-1} \left( \frac{d_1 + d_2}{2 a_{\text{med.}}} \right) \right]
$$

$$
\alpha_1 = 180^\circ - 2 \left[ \text{sen}^{-1} \left( \frac{406.4 \text{ mm} + 76.2 \text{ mm}}{2 \times 386.5 \text{ mm}} \right) \right]
$$

$$
\alpha_1 = 103^\circ
$$

La longitud de la correa es igual a (ecuación 19):

$$
L_c = 2a_{med.} + \frac{\pi}{2} (d_1 + d_2) + \frac{(d_2 - d_1)^2}{4 \times a_{med}}
$$
  
\n
$$
L_c = 2(0.3865 \ m) + \frac{\pi}{2} (0.406 \ m + 0.076 \ m) + \frac{(0.076 \ m - 0.406 \ m)^2}{4 \times 0.3865 \ m}
$$
  
\n
$$
L_c = 1.6 \ m.
$$

La longitud es 1.6 m, lo que equivale a una correa A 63 aproximadamente.

El esfuerzo periférico es igual a (ecuación 20):

$$
S_p = \frac{75 \times N(CV)}{v}
$$

$$
S_p = \frac{75 \times 0.431 \text{ CV}}{3.61 \text{ m/s}}
$$
  

$$
S_p = 8.95 \text{ Kg.}
$$

Para determinar el número de bandas (Z), primeramente se determinan las características que conforman la ecuación 21:

$$
Z = \frac{S_p}{f \times k_o \times C_1 \times C_2 \times C_3}
$$

La tensión útil admisible a la tracción de la correa  $(Kg/cm<sup>2</sup>)$ , se la determina con la ecuación 22, teniendo como datos  $T_o = 8$  mm. y  $d_1 = 406.4$  mm.:

$$
k_o = 25 - 120 \frac{T_o}{d_1}
$$
  

$$
k_o = 25 - 120 \frac{8 \, mm}{406.4 \, mm}
$$

$$
k_o = 22.637 \, \text{mm}.
$$

Se determina el coeficiente que considera el ángulo de abrazamiento (ecuación 23):

$$
C_1 = 1 - 0.003 (180^\circ - \alpha)
$$

$$
C_1 = 1 - 0.003 \ (180^\circ - 103^\circ)
$$

# $C_1 = 0.769$

Se determina el coeficiente que considera la velocidad de la correa (ecuación 24):

$$
C_2 = 1,05 - 0,0005 \times v^2
$$
  

$$
C_2 = 1,05 - 0,0005 (3.61)^2
$$
  

$$
C_2 = 1.043
$$

El coeficiente debido a la utilización de diámetros menores que los mínimos permisibles es

(ecuación 25):

 $\mathcal{C}_3 = \frac{d\textrm{i} \acute{a}metrodeus o elegido}{d\textrm{i} \acute{a}metromínimo recomendado por lanormaUNE 18164}$ 

$$
C_3 = \frac{76.2 \, \text{mm}}{80 \, \text{mm}}.
$$

$$
C_3 = 0.9525
$$

Resolviendo la ecuación 21 tenemos:

$$
Z = \frac{S_p}{f \times k_o \times C_1 \times C_2 \times C_3}
$$
  
\n
$$
Z = \frac{8.95 \text{ Kg}}{0.55 \times 22.637 \times 0.769 \times 1.043 \times 0.9525}
$$
  
\n
$$
Z = 0.94
$$

 $Si f = 0.55$  entonces  $Z = 0.94$  bandas quedando finalmente en **1 correa V trapezoidal**.

La fuerza transmitida por la banda es (ecuación 26):

$$
F = \frac{P_t}{v}
$$

$$
F = \frac{322.12 \text{ W}}{3.61 \text{ m/s}}
$$

$$
F=89.23\ N
$$

El torque en el eje es (ecuación 27):

$$
\tau_t = \frac{30 \times P_t}{\pi \times n_c}
$$

$$
\tau_t = \frac{30 \times 0.322 \text{ W}}{\pi \times 31.83 \text{ rpm}}
$$

 $\tau_t = 0.096 N.m$ 

El torque transmitido es (ecuación 28):

 $\tau_{trans.} = \tau_t \times i \times \eta_B$ 

 $\tau_{trans.} = 0.096N \cdot m \times 0.1875 \times 0.95$ 

 $\tau_{trans.} = 0.0171 N.m$ 

## **f.9. ANÁLISIS DE MONTAJE DEL AEROGENERADOR DE EJE VERTICAL**

Se realiza un análisis del aerogenerador de eje vertical con el objetivo de determinar el número de piezas existentes en el mismo, el factor de complejidad y la eficiencia estimada del montaje de cada una de las piezas.

A continuación se detallan las piezas existentes en el aerogenerador.

### **Detalle de las piezas del Aerogenerador de eje vertical**

- 3 Toberas
- 6 Palas
- 5 Discos de transmisión de potencia
- 1 Base del Aerogenerador
- 30 Rayos
- 18 Pletinas
- 6 Distanciadores de aros
- 3 Complemento de Tobera
- 1 Base de chumacera
- 2 Chumaceras de pared F 207
- 2 Rodamientos cónicos Skf 30208
- 2 Templadores superiores
- 3 Templadores L
- 1 Base longitudinal de templador L
- 1 Base transversal de templador L
- 1 Polea de 16 pulgadas
- 1 Polea de 3 pulgadas
- 1 Banda A 63
- 1 Generador

3 Aros

1 Eje principal

3 templadores pie de amigo

114 Pernos de 3/4" x 2 ½"

114 Arandelas de 3/4"

114 Tuercas de 3/4"

5 Pernos de 1/2" x 3 ½"

19 Arandelas de 1/2"

19 Tuercas de 1/2"

8 Pernos de 1/2" x 1 ½"

10 Pernos de 5/16" x 1"

32 Arandelas de 5/16"

28 Tuercas de 5/16"

6 Pernos de 1/2" x 3"

11 Pernos de 5/16" x 2 ½"

1 Tuerca de 1 ½"

1 Arandela de 1 ½"

La aerogenerador original consta de:

- Número de piezas,  $(N_p)$ : 577
- Número de piezas diferentes,  $(N_t)$ : 36
- Número de interfaces,  $(N_i)$ : 1498
- Número mínimo de piezas del conjunto considerado,  $(N_{min})$ : 507
- Tiempo genérico de montaje de una pieza, (*ta*): 3 seg
- Tiempo estimado para el montaje del producto real: 3185.13 seg

Para calcular el factor de complejidad se utiliza la expresión 58 teniendo:

$$
Fc = \sqrt[8]{Np \times Nt \times Ni}
$$
  

$$
Fc = \sqrt[8]{577 \times 36 \times 1498}
$$
  

$$
Fc = 314.53
$$

Para determinar la eficiencia de montaje se aplica la ecuación 59.

$$
E_{ma} = \frac{N_{min} \times t_a}{t_{ma}}
$$

$$
E_{ma} = \frac{507 \times 3}{3185.13}
$$

 $E_{ma} = 0.477$ 

## **f.10. GENERADOR**

En esta máquina de generación eléctrica, se utiliza un alternador de campo giratorio de una capacidad de 1.5 kW de potencia nominal, de dos polos y un peso de 19.5 Kg.

El alternador pertenece al taller de la carrera de Ingeniería Electromecánica de la Universidad Nacional de Loja.

La potencia del generador se define con la expresión 5, tomando en cuenta la potencia máxima generada en el rotor del Aerogenerador y el rendimiento  $\eta_c$  del generador el cual es de (0.86 – 0.98) en generadores eléctricos:

 $P_G = P_{TR} \times \eta_G$ 

 $P_G = 0.322$  kW  $\times$  0.86

$$
P_G = 0.277 \text{ kW}
$$

Para mantener una frecuencia de 60 Hz (normalizada en el Ecuador) es necesario delimitar la velocidad a la que tiene que girar el generador, se la determina con la ecuación 6:

$$
v = \frac{60 \times f}{N}
$$

$$
v = \frac{60 \times 60 \frac{4}{min}}{3}
$$

 $v = 1800$  rpm.

Finalmente, la potencia a la salida de los bornes del generador es de 0.277 kW con una velocidad de giro de 1800 rpm, estos valores son de gran importancia ya que con estos se abastecería una demanda de una vivienda donde existan los elementos básicos de consumo de energía.

Más adelante se realizan las pruebas de funcionamiento, mismas que nos servirán para comprobar o desechar lo antes mencionado.

### **f.11. PRUEBAS DE FUNCIONAMIENTO.**

Inicialmente se realiza una estimación de la demanda energética básica para una vivienda tipo y luego se realizarán las pruebas de funcionamiento del Aerogenerador de eje vertical ya construido, para evidenciar si tiene la capacidad de solventar dicha demanda energética.

En la instalación eléctrica tipo de una vivienda, se plantean2 circuitos eléctricos. El primero que es el circuito de iluminación donde comprenden las zonas interiores (sala, 1 dormitorio, cocina, bodega) y exteriores como corredores y pasillos. Y el segundo circuito el de fuerza que dotará de energía eléctrica a un televisor y equipo de sonido.

En la tabla 5 se puede observar los detalles de los elementos que están en una vivienda tipo.

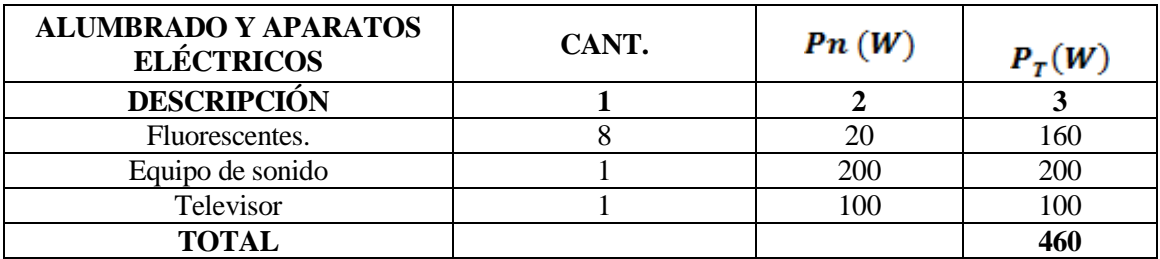

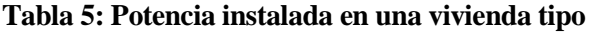

**Autor:** Hamilton Eduardo Quezada Sarango (Tesista)

Partiendo de la tabla antes expuesta se obtiene el consumo de corriente, teniendo en cuenta que se tiene una tensión de 110 V y una potencia total de 460 W:

$$
I=\frac{P}{V}
$$
$$
I = \frac{460W}{110V}
$$

## $I = 4.18 A$

Entonces es necesario disponer de una corriente de 4.18 A y un voltaje de 110 V para que todos los aparatos funcionen correctamente.

Teniendo presentes estos datos se procede a la realizar pruebas para determinar si se producen en el generador los valores antes mencionados.

En las siguientes tablas se muestran los valores obtenidos del monitoreo del Aerogenerador ya en funcionamiento, los valores que se muestran son cuando el aerogenerador arranca con carga y cuando este arranca sin carga.

| $V$ (viento) | <b>Rpm</b>              | Carga<br><b>Instalada</b> |                          |
|--------------|-------------------------|---------------------------|--------------------------|
| (m/s)        | <i><b>Aeromotor</b></i> | Generador                 | $\boldsymbol{\varOmega}$ |
| 7,00         | 32,00                   | 170,67                    |                          |
| 7,20         | 50,00                   | 266,67                    |                          |
| 8,30         | 48,00                   | 256,00                    |                          |
| 8,40         | 52,00                   | 277,33                    |                          |
| 8,50         | 40,00                   | 213,33                    |                          |
| 8,50         | 44,00                   | 234,67                    |                          |
| 8,60         | 36,00                   | 192,00                    |                          |
| 8,60         | 40,00                   | 213,33                    |                          |
| 8,80         | 40,00                   | 213,33                    |                          |
| 8,90         | 36,00                   | 192,00                    |                          |
| 9,00         | 28,00                   | 149,33                    | 8,5                      |
| 9,00         | 52,00                   | 277,33                    |                          |
| 9,30         | 62,00                   | 330,67                    |                          |
| 9,30         | 60,00                   | 320,00                    |                          |
| 9,40         | 48,00                   | 256,00                    |                          |
| 9,50         | 66,00                   | 352,00                    |                          |
| 9,50         | 50,00                   | 266,67                    |                          |
| 9,50         | 62,00                   | 330,67                    |                          |
| 9,50         | 52,00                   | 277,33                    |                          |
| 9,60         | 64,00                   | 341,33                    |                          |
| 10,00        | 54,00                   | 288,00                    |                          |
|              |                         |                           | 0                        |

**Tabla 6: Características del funcionamiento del Aerogenerador**

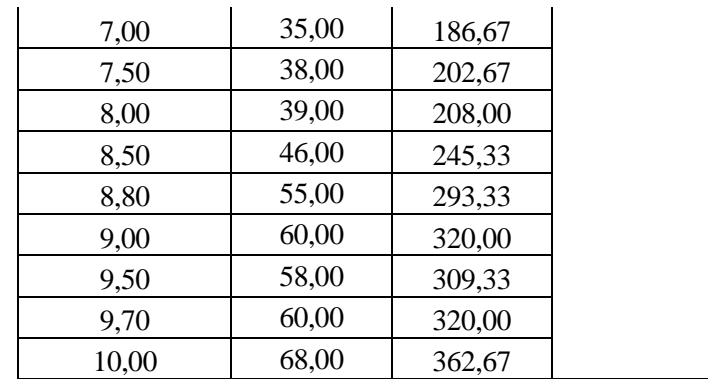

Los datos son medidos durante un lapso de tiempo de un minuto, los mismos que permitió realizar una tabla con valores promedios las cuales se muestran en la siguiente tabla:

**Tabla 7: Características del funcionamiento del Aerogenerador**

| Rango  | Promedio | <b>Rpm Aeromotor</b> | Carga | <b>Rpm Aeromotor</b> | Carga |
|--------|----------|----------------------|-------|----------------------|-------|
|        | (m/s)    |                      | 34    |                      |       |
| 7 a 8  | 7,50     | 41,00                |       | 37,33                |       |
| 8 a 9  | 8,50     | 41,60                | 8,5   | 53,67                |       |
| 9 a 10 | 9,50     | 57,56                |       | 62,00                |       |

**Autor:** Hamilton Eduardo Quezada Sarango (Tesista)

Luego de realizar la primera prueba, se puede observar en la tabla 7 que la carga instalada de 8.5 *Ω,* a velocidades entre 7 y 10 m/s no afecta en gran proporción en las revoluciones de la Turbina.

Esto se comprueba con los cálculos, donde se verifica que por la energía almacenada y el peso del rotor del Aerogenerador, los valores obtenidos tanto con carga y sin ella no cambian en gran medida.

La siguiente gráfica muestra lo mencionado en la tabla 7.

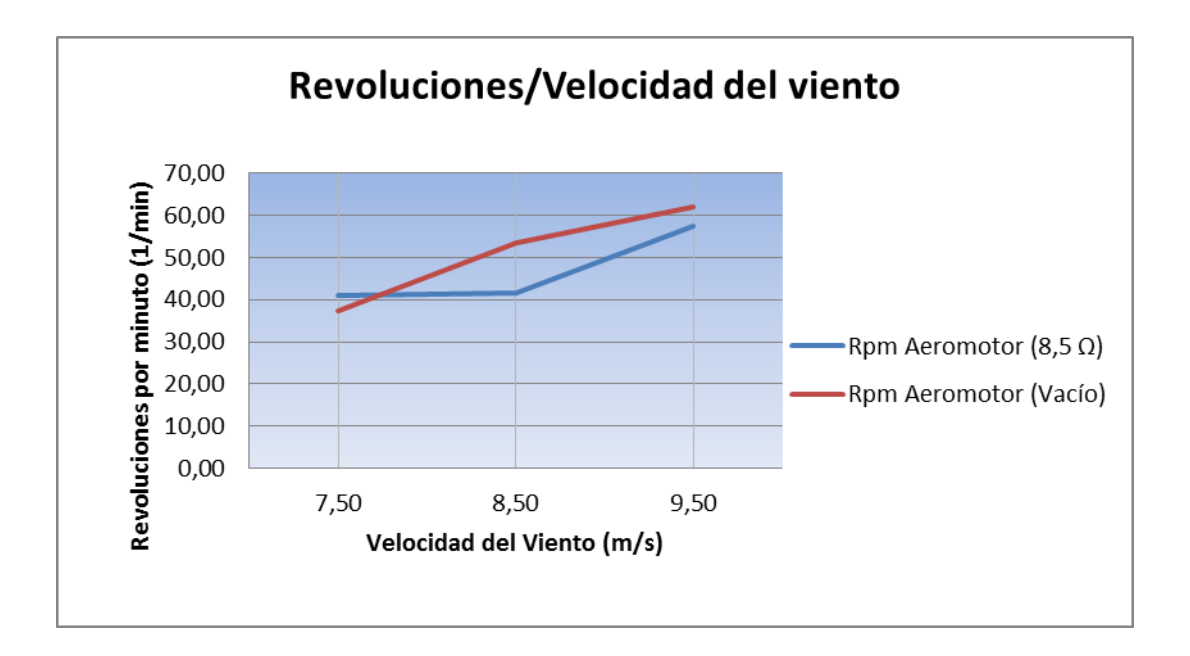

*Fig. 40: Número de revoluciones en función de la velocidad del viento*

En la siguiente tabla se muestra valores que servirán para encontrar la tendencia del voltaje obtenido en el generador. Los datos alcanzados son cuando el generador arranca con carga.

| Velocidad del<br>viento (m/s) | Voltaje<br>(V) | <b>Corriente</b><br>(A) | rpm.             |           |
|-------------------------------|----------------|-------------------------|------------------|-----------|
|                               |                |                         | <b>Aeromotor</b> | Generador |
| 7,00                          | 4,20           | 0,15                    | 32,00            | 170,67    |
| 7,20                          | 4,50           | 0,50                    | 50,00            | 266,67    |
| 8,30                          | 7,00           | 0,40                    | 48,00            | 256,00    |
| 8,40                          | 6,00           | 0,50                    | 52,00            | 277,33    |
| 8,50                          | 5,50           | 0,30                    | 40,00            | 213,33    |
| 8,50                          | 5,00           | 0,30                    | 44,00            | 234,67    |
| 8,60                          | 9,00           | 0,30                    | 36,00            | 192,00    |
| 8,60                          | 4,30           | 0,30                    | 40,00            | 213,33    |
| 8,80                          | 7,60           | 0,60                    | 40,00            | 213,33    |
| 8,90                          | 9,00           | 0,30                    | 36,00            | 192,00    |
| 9,00                          | 8,00           | 0,30                    | 28,00            | 149,33    |
| 9,00                          | 7,00           | 0,70                    | 52,00            | 277,33    |
| 9,30                          | 9,20           | 1,00                    | 62,00            | 330,67    |
| 9,30                          | 8,20           | 0,30                    | 60,00            | 320,00    |
| 9,40                          | 8,50           | 0,40                    | 48,00            | 256,00    |
| 9,50                          | 9,00           | 1,10                    | 66,00            | 352,00    |

**Tabla 8: Características del funcionamiento generador**

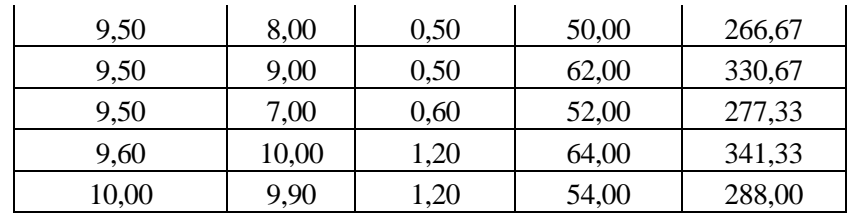

Con los datos obtenidos se determina un valor promedio para rangos de velocidades del viento, empezando desde 7 m/s que es la velocidad aproximada de arranque del Aerogenerador hasta los 10 m/s que es el valor máximo medido por el anemómetro.

**Tabla 9: Valores promedios de voltaje y velocidad del viento**

| Velocidad del viento (m/s) |          |               |
|----------------------------|----------|---------------|
| <b>Rango</b>               | promedio | media Voltaje |
| $7,0-8,0$                  | 7,25     | 4,350         |
| $8,1 - 8,5$                | 8,25     | 5,875         |
| 8,6-9                      | 8,75     | 7,483         |
| $9,1-9,5$                  | 9,25     | 8,414         |
| $9,6-10$                   | 9,75     | 9,950         |

**Autor:** Hamilton Eduardo Quezada Sarango (Tesista)

En el siguiente gráfico se muestra los datos mencionados anteriormente.

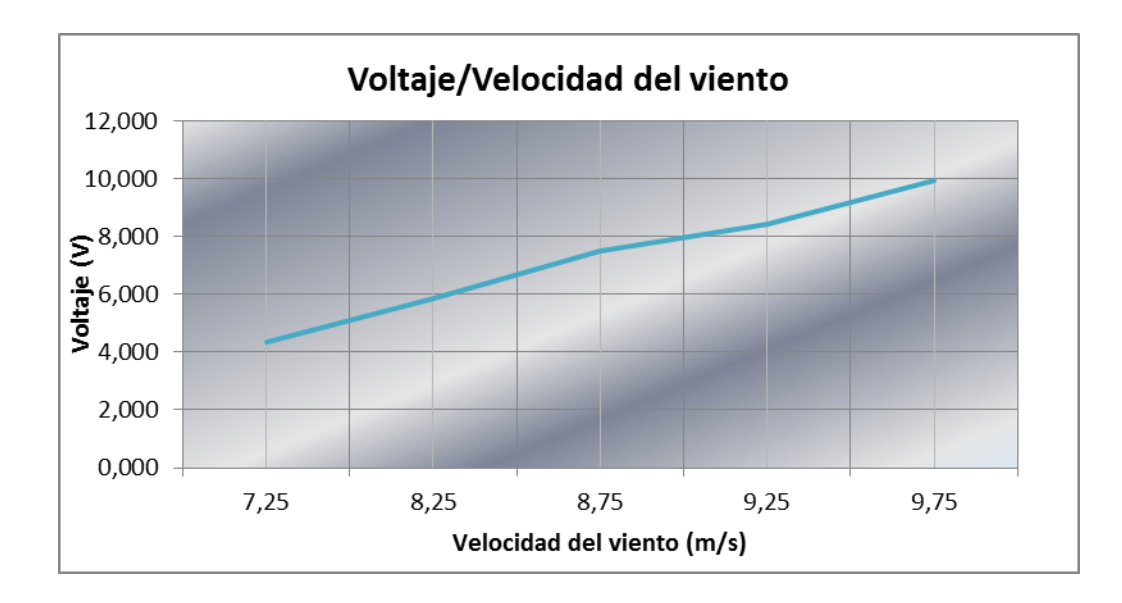

*Fig. 41: Tendencia del voltaje en función de la velocidad del viento*

**Autor:** Hamilton Eduardo Quezada Sarango (Tesista)

En lo que respecta a la velocidad del viento, voltaje y revoluciones por minuto del Aerogenerador no se tiene ningún inconveniente y como se puede visualizar en la gráfica 41 las *rpm*, y el **voltaje** van aumentando conforme aumenta la velocidad del viento.

Se realizó pruebas para determinar la potencia en los bornes del generador, que teóricamente hablando es de 277 W. La tabla 10 muestra los valores de estas pruebas.

|              |           | <b>VOLTAJE   INTENSIDAD</b> | Velocidad del |
|--------------|-----------|-----------------------------|---------------|
| <b>CARGA</b> | <b>AC</b> | AC                          | viento        |
| Ω            | AC        | AC                          | m/S           |
| 8,5          | 3,2       | 0,15                        | 7             |
| 8,5          | 4         | 0,19                        | 7,25          |
| 8,5          | 5,3       | 0,2                         | 7,5           |
| 8,5          | 7,1       | 0,18                        | 8             |
| 8,5          | 7,2       | 0,2                         | 8,25          |
| 8,5          | 8         | 0,24                        | 8,5           |
| 8,5          | 7,4       | 0,27                        | 9             |
| 8,5          | 7,6       | 0,32                        | 9,25          |
| 8,5          | 9,5       | 0,5                         | 9,5           |
| 8,5          | 10        | 1,06                        | 9,8           |
| 8,5          | 11        | 1,16                        | 10            |

**Tabla 10: Características del funcionamiento generador**

**Autor:** Hamilton Eduardo Quezada Sarango (Tesista)

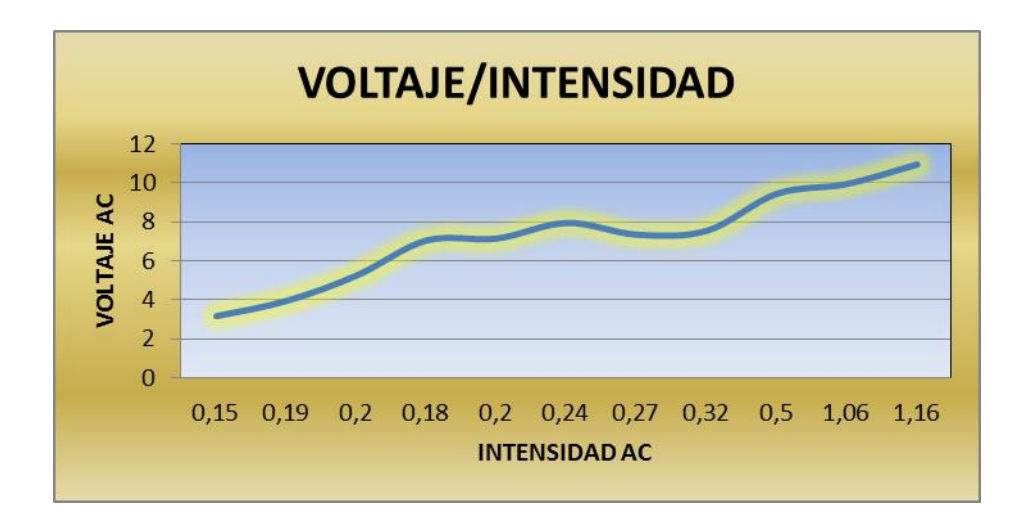

*Fig. 42: Relación del voltaje en función de la intensidad*

**Autor:** Hamilton Eduardo Quezada Sarango (Tesista)

Como se puede visualizar el voltaje y la intensidad son muy bajos pero suficientes para

alimentar baterías en caso de no poder utilizar la máquina para aprovechamiento directo de energía eléctrica.

Al comprobar que en los bornes del generador no se obtiene la demanda de potencia requerida para el funcionamiento de todos los aparatos eléctricos mencionados en la tabla 5, se procede a realizar pruebas de torque a la salida de la turbina y medir la revolución promedio existente en la misma.

La prueba realizada arroja los siguientes datos (tabla 11), mismos que nos sirven para verificar el rendimiento de la turbina antes de realizar la transmisión de la potencia hacia el generador:

| <b>Velocidad</b><br>del viento | # de<br>revoluciones | <b>Torque</b><br>promedio | velocidad<br>angular        | Potencia de<br>pruebas | Potencia<br>teorica | Rendimiento   |
|--------------------------------|----------------------|---------------------------|-----------------------------|------------------------|---------------------|---------------|
| m/s                            | rpm                  | N.m                       | rad/s                       | W                      | W                   | $\frac{0}{0}$ |
| 6                              | $\boldsymbol{0}$     | $\boldsymbol{0}$          | 0,00                        | 0,0                    | 59,81               | 0,0%          |
| 6,5                            | 20                   | 6                         | 2,09                        | 12,6                   | 76,04               | 16,5%         |
| $\overline{7}$                 | 25                   | 10                        | 2,62                        | 26,2                   | 94,98               | 27,6%         |
| 7,5                            | 30                   | 8                         | 3,14                        | 25,1                   | 116,82              | 21,5%         |
| 8,3                            | 45                   | 12                        | 4,71                        | 56,5                   | 158,33              | 35,7%         |
| 8,5                            | 40                   | 14                        | 4,19                        | 58,6                   | 170,05              | 34,5%         |
| 8,9                            | 42                   | 14                        | 4,40                        | 61,6                   | 195,21              | 31,5%         |
| 9                              | 40                   | 17                        | 4,19                        | 71,2                   | 201,86              | 35,3%         |
| 9,3                            | 50                   | 18                        | 5,24                        | 94,2                   | 222,73              | 42,3%         |
| 9,5                            | 52                   | 15                        | 5,45                        | 81,7                   | 237,41              | 34,4%         |
| 9,5                            | 55                   | 20                        | 5,76                        | 115,2                  | 237,41              | 48,5%         |
| 9,6                            | 57                   | 17                        | 5,97                        | 101,5                  | 244,99              | 41,4%         |
| 10                             | 60                   | 20                        | 6,28                        | 125,7                  | 276,90              | 45,4%         |
| 10                             | 55                   | 18                        | 5,76                        | 103,7                  | 276,90              | 37,4%         |
| 10                             | 58                   | 20                        | 6,07                        | 121,5                  | 276,90              | 43,9%         |
|                                |                      |                           | <b>Promedio Rendimiento</b> |                        | 36,19%              |               |

**Tabla 11: Características del funcionamiento generador**

**Autor:** Hamilton Eduardo Quezada Sarango (Tesista)

Realizando las pruebas de funcionamiento del aerogenerador y comparando la potencia del mismo, se determinan valores donde se puede verificar de una mejor forma el promedio del rendimiento de la turbina el cual es del 36.19 %, siempre y cuando existan los vientos apropiados para su funcionamiento.

En la siguiente gráfica se muestra el rendimiento mecánico del Aerogenerador con respecto a la velocidad del viento.

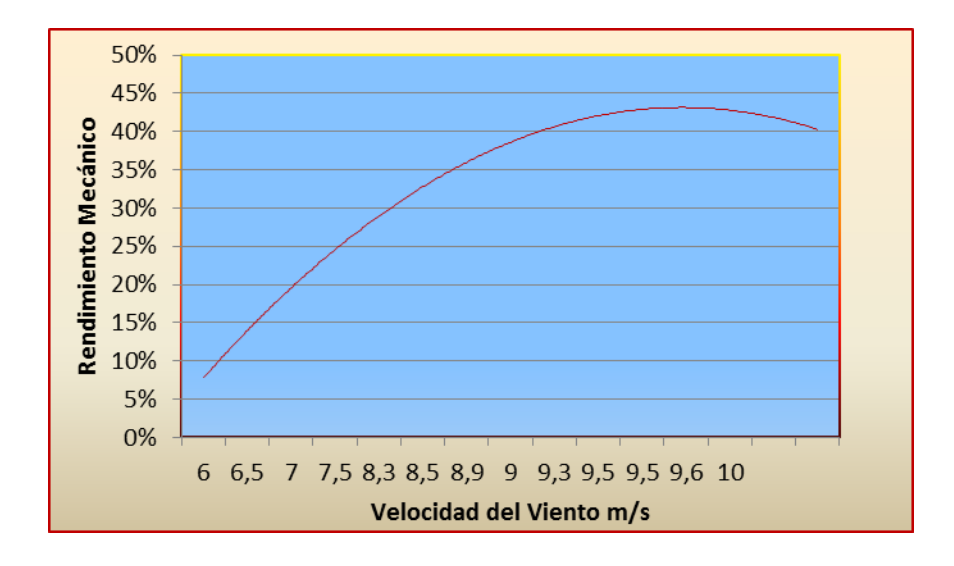

*Fig. 43: Rendimiento mecánico en el eje de la Turbina*

**Autor:** Hamilton Eduardo Quezada Sarango (Tesista)

En la siguiente gráfica se muestra la potencia mecánica producida en la turbina del aerogenerador con respecto a la velocidad del viento.

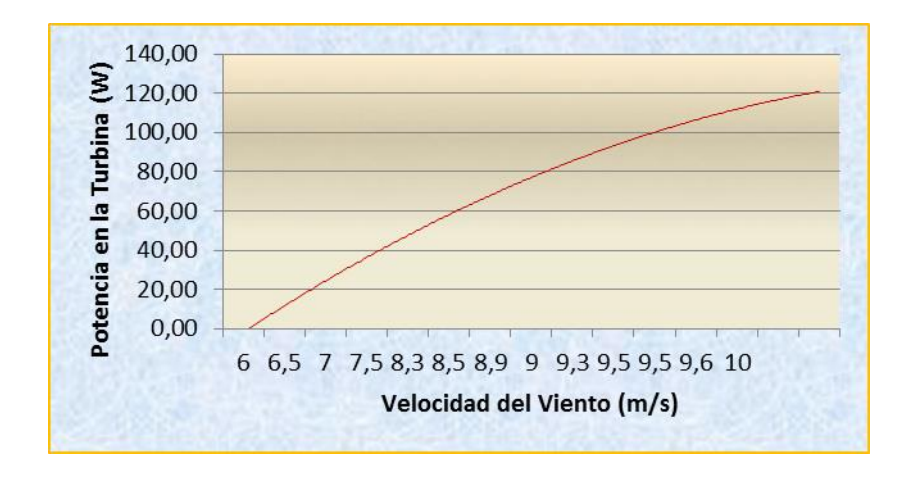

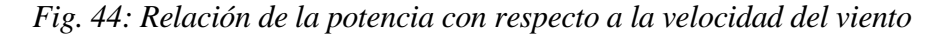

**Autor:** Hamilton Eduardo Quezada Sarango (Tesista)

Por tal razón, si se instalara una caja multiplicadora que permita aprovechar este rendimiento sería de gran ayuda para los futuros trabajos relacionados con el aprovechamiento de energías eólicas existentes en nuestra región.

## **f.12.VALORACIÓN TÉCNICO ECONÓMICA AMBIENTAL**

## **f.12.1. Valoración Técnica**

El Aerogenerador de eje vertical cumplirá una función importante en el desarrollo y aprovechamiento de energías renovables existentes en la ciudad de Loja.

## **f.12.2. Valoración Económica**

En las siguientes tablas se detallan los costos directos e indirectos para la instalación y funcionamiento del Aerogenerador de eje vertical.

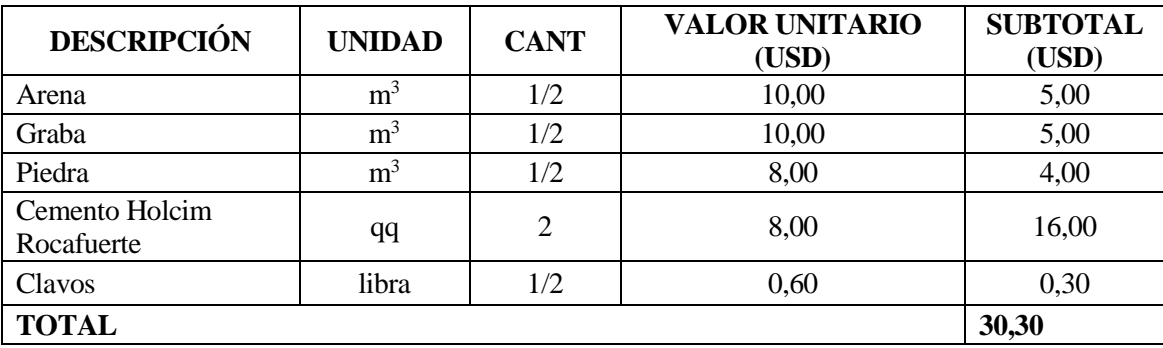

#### **Tabla 12: Costo de materiales para la obra civil.**

**Autor:** Hamilton Eduardo Quezada Sarango (Tesista)

#### **Tabla 13: Costo de transporte.**

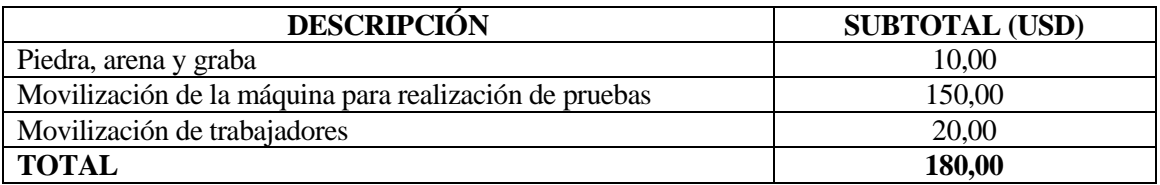

**Autor:** Hamilton Eduardo Quezada Sarango (Tesista)

### **Tabla 14: Costo de mano de obra.**

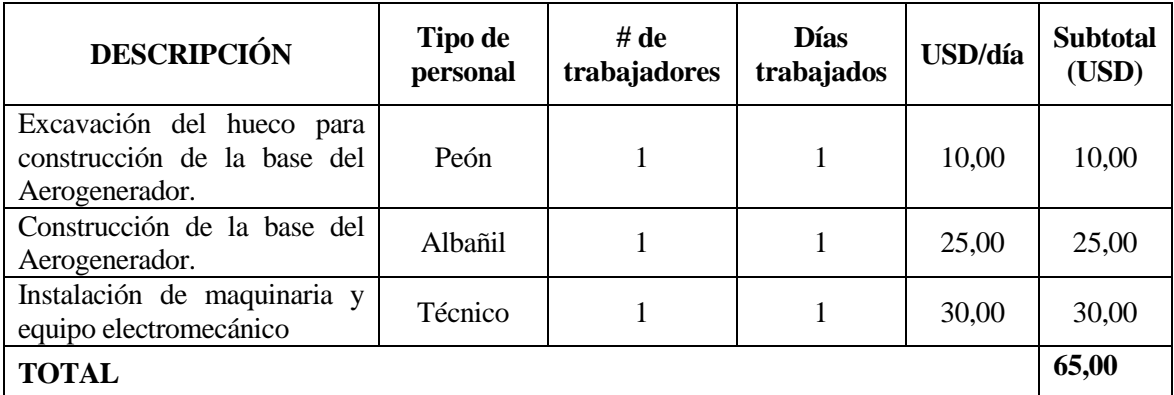

**Autor:** Hamilton Eduardo Quezada Sarango (Tesista)

El costo de la mano de obra depende del tipo de trabajo a realizar, siendo de mayor costo el trabajo efectuado por mano calificada. En este proyecto fue necesario la utilización de: peones, albañil y técnico. El costo de un día trabajado (8 horas), de un peón es de 10 USD; de un albañil de 25 USD y de un técnico de 30 USD. En la tabla 14 para obtener el subtotal se suman los costos parciales de cada tipo de trabajador influyente y se multiplica por los días trabajados.

| <b>DETALLE</b>                                                    | CANT.          | <b>PRECIO</b><br><b>UNITARIO</b> | <b>TOTAL</b> |
|-------------------------------------------------------------------|----------------|----------------------------------|--------------|
| Planchas de acero negra $1,22 \times 2,44 \times$ esp.=0.8 mm     | 8              | 35.50                            | 284.00       |
| Polea de un canal de 16 " de diámetro                             | $\mathbf{1}$   | 22.00                            | 22.00        |
| Polea de un canal de 3 " de diámetro                              | $\mathbf{1}$   | 5.00                             | 5.00         |
| Banda tipo A 63                                                   | $\mathbf{1}$   | 2.40                             | 2.40         |
| Chumaceras de pared de 1 1/4"                                     | $\overline{2}$ | 8.50                             | 17.00        |
| Rodamientos cónicos SKF30208                                      | $\overline{2}$ | 8.50                             | 17.00        |
| Tubos redondos de 1" x 1.5 mm                                     | $\overline{7}$ | 9.15                             | 64.05        |
| Tubos redondos de 3/4" x 1 mm                                     | $\overline{3}$ | 4.65                             | 13.95        |
| Tubos cuadrados de 3/4" x 1.5mm                                   | 8              | 8.55                             | 68.40        |
| Tubos cuadrados de 2" x 1.5mm                                     | $\overline{3}$ | 20.00                            | 60.00        |
| Tubo rectangular de 100 mm x 50 mm x 2mm de esp.                  | $\overline{2}$ | 41.00                            | 82.00        |
| Tubo de vapor de 1 1/2" cedula 40                                 | $\mathbf{1}$   | 70.00                            | 70.00        |
| Disco metálico de Ø 350mm, e= 6 mm (oxicorte)                     | 3              | 14.00                            | 42.00        |
| Disco metálico de Ø 350mm, e= 10mm (oxicorte)                     | $\overline{2}$ | 21.00                            | 42.00        |
| Plancha cuadrada de 22mm, e= 8mm (oxicorte)                       | $\mathbf{1}$   | 7.50                             | 7.50         |
| Pernos de 1/4 " x 1 1/2 " con arandela de presión, plana          |                |                                  |              |
| y tuerca                                                          | 70             | 0.12                             | 8.40         |
| Pernos de 1/4 " x 2 1/2 " con arandela plana y tuerca             | 45             | 0.15                             | 6.75         |
| Pernos de 3/8 " x 3 1/2 " con arandela plana, presión y<br>tuerca | 3              | 0.30                             | 0.90         |
| Platina de 1" x 3/16"                                             | $\overline{2}$ | 7.20                             | 14.40        |
| Tuerca con arandela plana de 1 1/2 " UNF                          | $\mathbf{1}$   | 3.70                             | 3.70         |
| Eje de transmisión de 1 3/4 " x L = 280mm                         | $\mathbf{1}$   | 8.50                             | 8.50         |
| Eje de transmisión de 1 1/2 " x L= 250mm                          | $\mathbf{1}$   | 7.00                             | 7.00         |
|                                                                   |                |                                  |              |
| barra perforada de 100 mm x 80 mm x L= 150mm                      | $\mathbf{1}$   | 20.00                            | 20.00        |
| barra perforada de 75 mm x 45 mm x L= 200mm                       | $\mathbf{1}$   | 21.00                            | 21.00        |
| barra perforada de 70 mm x 45 mm x L= 80mm                        | 3              | 10.65                            | 31.95        |
| Remaches de 5/32" x 3/8 "                                         | 500<br>$1$ Kg  | 0.009                            | 4.50         |
| Electrodos 6011 AGA                                               |                | 3.60                             | 3.60         |
| Electrodos 7018 AGA                                               | $1$ Kg         | 4.00                             | 4.00         |
| Pintura esmalte negro brillante                                   | 1 galón        | 11.00                            | 11.00        |

**Tabla 15: Costo de materiales utilizados para la construcción del Aerogenerador.**

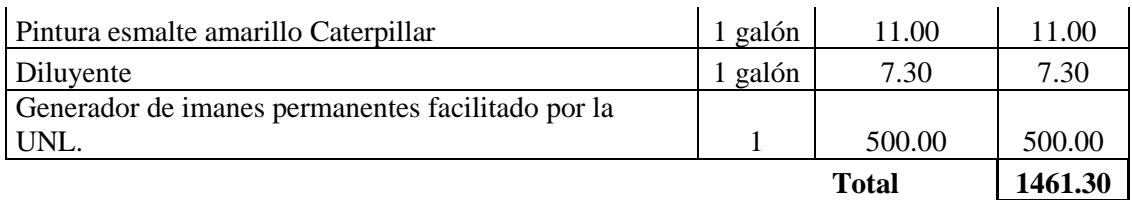

#### **Tabla 16: Costos directos del Aerogenerador.**

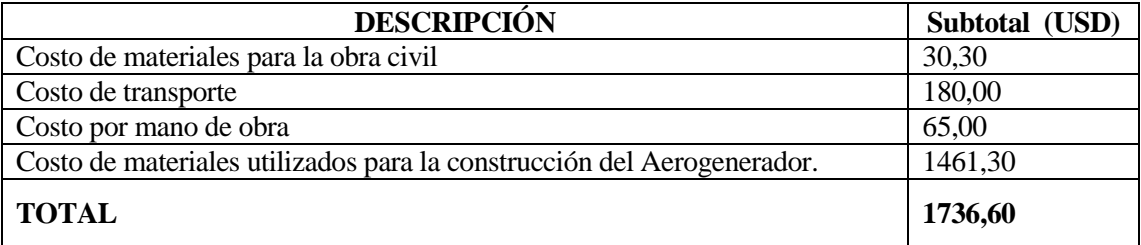

**Autor:** Hamilton Eduardo Quezada Sarango (Tesista)

#### **Tabla 17: Costos indirectos del Aerogenerador.**

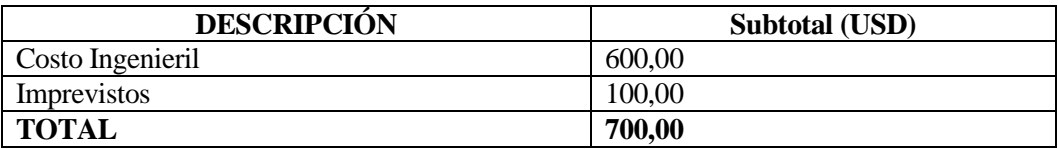

**Autor:** Hamilton Eduardo Quezada Sarango (Tesista)

#### **Tabla 18: Costos total.**

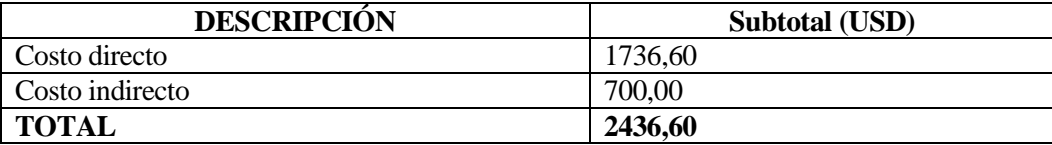

**Autor:** Hamilton Eduardo Quezada Sarango (Tesista)

#### **f.12.3. Valoración Ambiental**

La valoración ambiental tiene como objetivo identificar, describir y valorar los efectos previsibles que el proyecto en sí puede provocar sobre los recursos naturales y el medioambiente. Para ello se evaluarán los posibles impactos en todas las fases del proyecto.

Fase de planificación y diseño

Desde la fase de concepción del aerogenerador se han de tener en cuenta ciertos aspectos

que pueden causar efectos importantes durante la fase de explotación u operación. Uno de los efectos negativos que producen los aerogeneradores consiste en el ruido que hacen cuando están en funcionamiento, por eso, se tienen que buscar diseños de palas y elementos mecánicos de transmisión que no produzcan mucho ruido.

Dentro de esta fase, se ha de buscar un emplazamiento óptimo tal que no genere un impacto visual ni un impacto derivado de las sombras que produce el aerogenerador así como que respete la avifauna existente en la zona. Es obvio que obtener un impacto nulo es imposible, así pues se buscarán emplazamientos donde éste sea mínimo.

#### Fase de operación

La fase de operación es una de las más importantes en cuanto a impacto medioambiental se refiere ya que se tienen que considerar diversos aspectos, tales como la avifauna, el impacto visual y el impacto derivado del ruido que produce el aerogenerador.

### $\checkmark$  Avifauna

En referencia a los efectos sobre la avifauna, existen casos puntuales de colisiones de aves con turbinas eólicas. De todas formas al tratarse de un aerogenerador de tamaño pequeño los efectos sobre las aves son mínimos.

#### $\checkmark$  Impacto Visual

Respecto al impacto visual, cabe destacar la dificultad de evaluación del mismo, ya que si es verdad que los aerogeneradores atraen la atención, no es menos cierto que la reacción que provoca en los observadores es subjetiva y difícil de cuantificar.

#### Impacto derivado del ruido

El impacto derivado del ruido que hacen los aerogeneradores durante su funcionamiento puede dividirse en dos tipos en función de la naturaleza de su fuente: ruido mecánico procedente del generador, caja multiplicadores y elementos de transmisión y ruido aerodinámico producido por el movimiento de las palas.

El primero se puede reducir mejorando los diseños. En cambio el segundo depende del número de palas, de la formas de las mismas y de las turbulencias locales. Al aumentarla velocidad del viento, aumenta la velocidad de rotación y por tanto el ruido se intensifica, por lo que se recomienda diseños en los que la velocidad del rotor no sea excesiva.

A pesar de estas recomendaciones de cara a disminuir este efecto, es importante asegurar que el aerogenerador no supere los límites permisibles de ruido.

El impacto ambiental se evalúa mediante el análisis de las siguientes ventajas y desventajas:

## **Ventajas**

- Es una propuesta encaminada a promover la utilización de energías alternativas existentes en nuestro país en especial en nuestra ciudad.
- La máquina construida no emite gases al ambiente, por no contar con partes que realicen combustión.
- Los mecanismos son de larga vida útil, lo que implica menos residuos.
- Emite ruido de baja potencia.
- Estructura comparativamente simple.
- Bajo costo de implantación.
- Fácil mantenimiento

## **Desventajas**

- Son máquinas de baja potencia.
- Bajo rendimiento

De lo resaltado anteriormente se puede concluir, que el impacto ambiental es mínimo.

## **g. DISCUSIÓN**

La instalación de cada una de las partes del Aerogenerador de eje vertical permitirán el monitoreo de los parámetros de funcionamiento del mismo.

La experiencia adquirida trabajando en el diseño de este modelo (*Savonius*) otorga una visión más clara sobre la explotación eólica y sus desafíos. También demuestra la posibilidad de diseñar modelos parecidos, variando principalmente en lo que concierne a modelos de toberas y palas.

En los últimos años se evidencia una clara tendencia a desarrollar la explotación de los recursos renovables, por un lado por el agotamiento de los combustibles fósiles y por el otro, la preocupación por la alteración climática que está sufriendo el mundo.

Las zonas de fuertes vientos son escasas y normalmente muy alejadas. Desarrollar máquinas capaces de operar con vientos menos intensos pero más frecuentes permite aumentar la posibilidad de la aplicación de aerogeneradores de eje vertical.

Inicialmente es necesaria la evaluación del recurso eólico con el que se van a rediseñar y construir las partes que conforman la máquina, determinando así, si la velocidad del viento existente es suficiente para satisfacer los requerimientos de diseño analizados en una tesis anterior el mismo que utiliza un valor de  $6 \, (\text{m/s})$ .

Como se mencionó en la justificación de construcción del presente prototipo, es uno de los más grandes de los que actualmente se han desarrollado en la carrera de Ingeniería Electromecánica con (Diámetro del rotor de 2 m., Potencia nominal del generador de 1.5 kW, Altura del Rotor 2 m.).

El aerogenerador de eje vertical está formado por 577 piezas, las mismas que nos dan un factor de complejidad de 314.53. Además tiene un número total de 507 elementos funcionalmente necesarias y un tiempo estimado del montaje real de la máquina en mención de 3185.13 seg. con lo que se pudo calcular un valor de eficiencia de montaje de 0.477 %.

Inicialmente se planteó suplir las necesidades energéticas de una vivienda tipo  $(460 W)$ , el

Aerogenerador ya construido, brinda un voltaje de 11  $V$ , 1.16 A, con una carga de 8.5  $\Omega$ .

Por tanto la máquina no puede ser utilizada con alimentación directa debido a que el voltaje y corriente son bajos por consiguiente su potencia es baja.

Pero cabe recalcar que el rendimiento de la turbina que es de 36.19 %, si nos genera la potencia necesaria para abastecer las necesidades de una vivienda, lo que se puntualiza es que se debe utilizar una caja multiplicadora de velocidades adecuada para aprovechar este rendimiento.

Otra opción es, que se puede solventar todas las necesidades energéticas de la vivienda si se utiliza el Aerogenerador de eje vertical para alimentar un banco de baterías almacenando de esta manera la energía producida por la misma, además se tiene que implementar un inversor de corriente y un regulador de voltaje. Esta implementación genera un nuevo tema de estudio.

Con implementación de este sistema se espera que este tipo de proyectos sean instalados en otros lugares y puedan beneficiar a las personas que por estar alejadas del límite urbano no cuentan con el servicio eléctrico.

Finalmente el prototipo podrá seguir siendo utilizado para estudios futuros o como plataforma de ensayos en el laboratorio.

#### **h. CONCLUSIONES**

- Los diversos mecanismos del aerogenerador (Toberas, palas, discos de transmisión de potencia, etc.), permiten obtener un rendimiento mecánico aproximado del 36.19 %, considerado aceptable de acuerdo al tipo de turbina utilizada ya que los rendimientos máximos en el tipo de rotores promedian en un 40 %.
- El prototipo construido, consta de 577 piezas en su totalidad con un número de 36 elementos diferentes arrojando un factor de complejidad de 314.53 y una eficiencia de montaje de 0.477 %.
- La potencia mecánica alcanzada en la turbina en la fase de pruebas es de 121.47 Vatios con una velocidad de viento de 10 m/s, siendo estos parámetros satisfactorios frente a los calculados.
- Mediante la utilización de un moderno software de ingeniería como es el ANSYS, se logró simular el comportamiento de los diferentes componentes del aerogenerador sometidos a cargas que se asemejan a las condiciones reales de viento a las que operará este equipo corroborando el adecuado dimensionamiento de los componentes.

#### **i. RECOMENDACIONES**

Gracias a la experiencia obtenida en el presente trabajo y con el objeto de conseguir un continuo adelanto se recomienda:

- Se debe utilizar un sistema de almacenamiento de energía para aprovechar el rendimiento de la turbina, como son: banco de baterías, regulador de voltaje e inversor de corriente.
- Disminuir el número de piezas en las futuras construcciones de este tipo de aerogeneradores, para obtener una eficiencia de montaje mayor en relación a lo calculado.
- Destinar la máquina en mención a sectores donde exista un potencial adecuado (velocidad de viento mayor a 6.5 m/s), para aprovechar la potencia generada por la turbina del aerogenerador de eje vertical.
- Utilizar programas acordes al diseño de máquinas (ANSYS), para asegurar y dimensionar los componentes que conforman el Aerogenerador.

## **j. BIBLIOGRAFÍA**

## **LIBROS**

**FAIRES, V. M. 1990.***Diseno de elementos de maquinas.* Cuarta edicion . Barcelona : Montaner y Simon S. A., 1990. pág. 802 .

**KUCHER, A. 1989.***Tecnología de Metales.* s.l. : Mir Moscú. 181p., 1989.

**MARTINEZ, I.** TERMODINAMICA DEL AIRE HUMEDO. *TERMODINAMICA BASICA Y APLICADA.* s.l. : Ministerio de Ciencia e Innovación. 20p.

**MOTT, Robert L. 1996.***Diseño de Elementos de Máquinas.* México : Prentice Hall, 1996. pág. 872.

**PISARENKO, G. S., YAKOVLEV, A. P. y MATVEEV, V.V. 1979.***MANUAL DE RESISTENCIA DE MATERIALES.* s.l. : MIR MOSCU, 1979. pág. 694.

**SPOTTS, M. F. 1981.***PROYECTO DE ELEMENTOS DE MAQUINAS.* Segunda Edicion. Barcelona : Reverte, S. A., 1981. pág. 700.

**WILDI, Theodore. 2007.***Maquinas electricas y sistemas de potencia.* Sexta edicion. México : PEARSON EDUCACION. , 2007. pág. 960.

## **SITIOS WEB**

**http://www.blogspot.com/2006/02/energa-elica-tipos-de-generadores.html.** Tipos de Aerogeneradores y su Aplicacion. [En línea] [Citado el: 14 de Agosto de 2011.] http://www.blogspot.com.

**http://www.es.wikipedia.org/wiki/Energia\_eolica.** Energia Eolica. [En línea] [Citado el: 14 de Agosto de 2011.] http://www.es.wikipedia.org.

**http://www.es.wikipedia.org/wiki/Par\_motor.** Par Motor. [En línea] [Citado el: 16 de Agosto de 2011.] http://www.es.wikipedia.org.

**http://www.fullmecanica.com/f/fuerza-del-viento-presion-del-viento.** Fuerza del Viento. [En línea] [Citado el: 15 de Agosto de 2011.] http://www.fullmecanica.com.

**http://www.ing.puc.cl/~icm2312/apuntes/correas/index.html.** Correas. [En línea] [Citado el: 16 de Agosto de 2011.] http://www2.ing.puc.cl.

**http://www.ing.puc.cl/~power//alumno03/alternativa.htm.** Fuentes de Generacion Alternativas. [En línea] [Citado el: 14 de Agosto de 2011.] http://www.ing.puc.cl.

**http://www.monografias.com/trabajos-pdf2/mecanismos-aprovechamiento-eolicomaquinas/mecanismos-aprovechamiento-eolico-maquinas.pdf.** Las Maquinas Eolicas. [En línea] [Citado el: 15 de Agosto de 2011.] http://www.monografias.com.

**http://www.skf.com/files/872673.pdf.** Rodamientos. Descripcion y seleccion. [En línea] [Citado el: 17 de 08 de 2011.] http://www.skf.com.

**http://www.skf.com/portal/skf/home/products?maincatalogue=1&lang=es&newlink=6\_1\_1.** Soportes de pie con rodamiento tipo Y. [En línea] [Citado el: 21 de Agosto de 2011.] http://www.skf.com.

**http://www.todomotores.cl/mecanica/par\_motor.htm.** Par Motor. [En línea] [Citado el: 15 de Agosto de 2011.] http://www.todomotores.cl.

**k. ANEXOS**

ANEXOS 1: Tablas

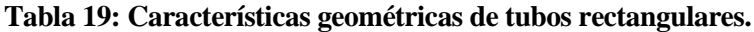

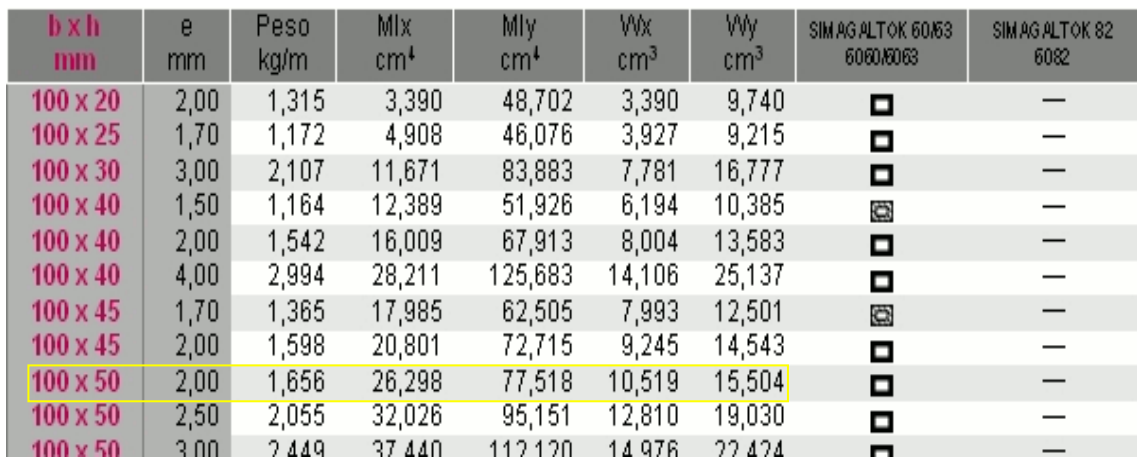

**Fuente:**http://es.scribd.com/doc/49974227/CATALOGO-DIPAC.

#### **Tabla 20: Rodamientos de rodillos cónicos de una hilera.**

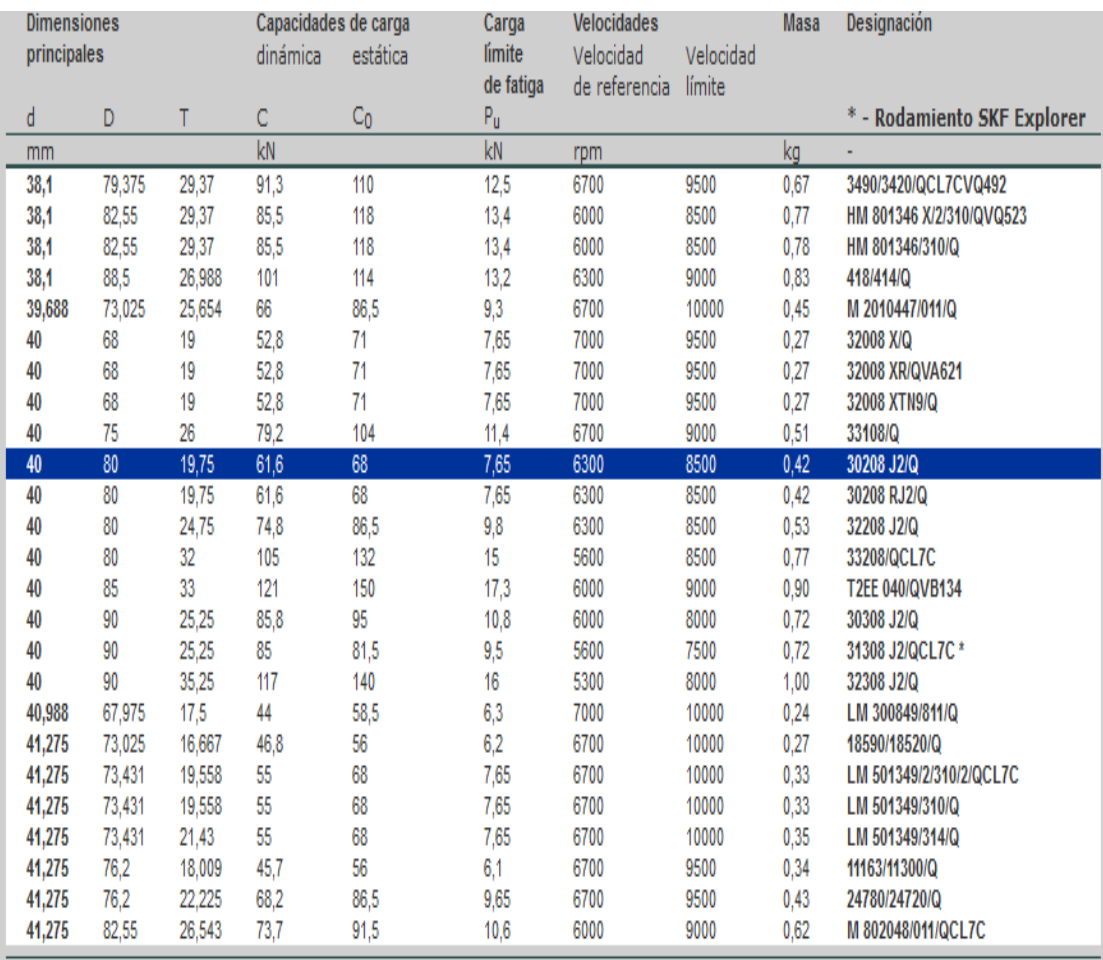

**Fuente:**http://www.skf.com.

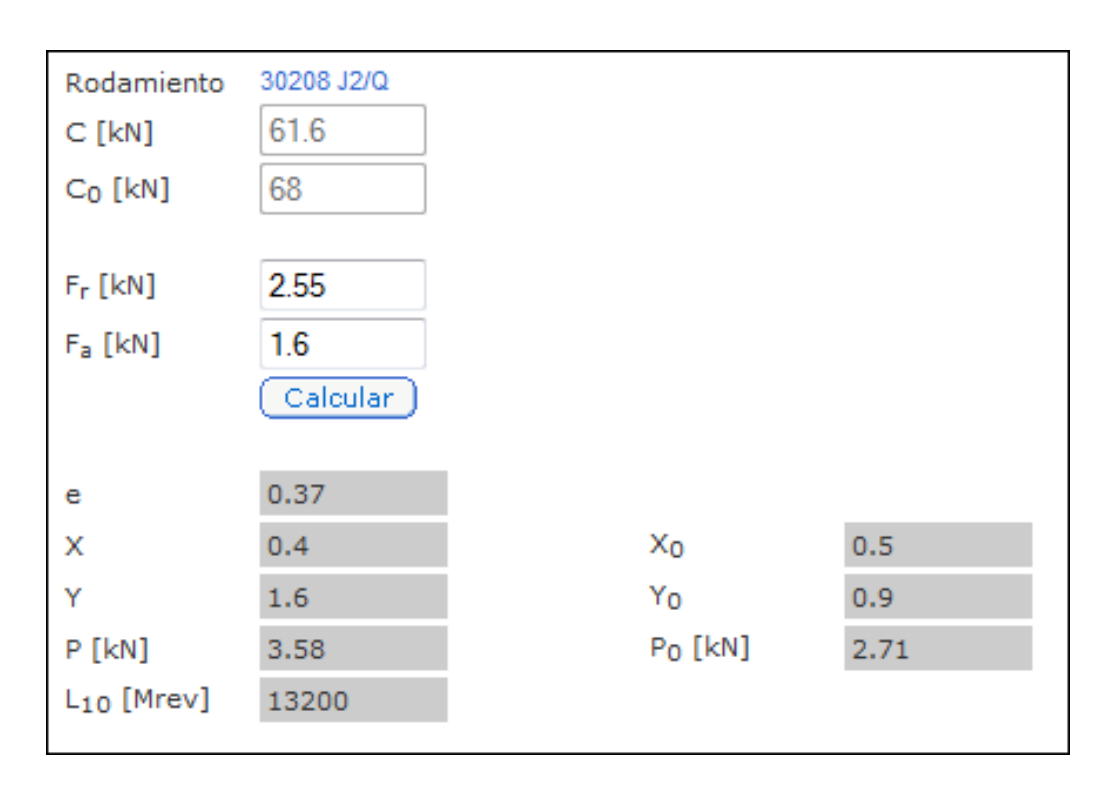

**Tabla 21: Características de los Rodamientos de rodillos cónicos.**

**Fuente:**http://www.skf.com.

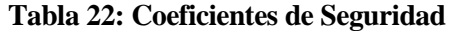

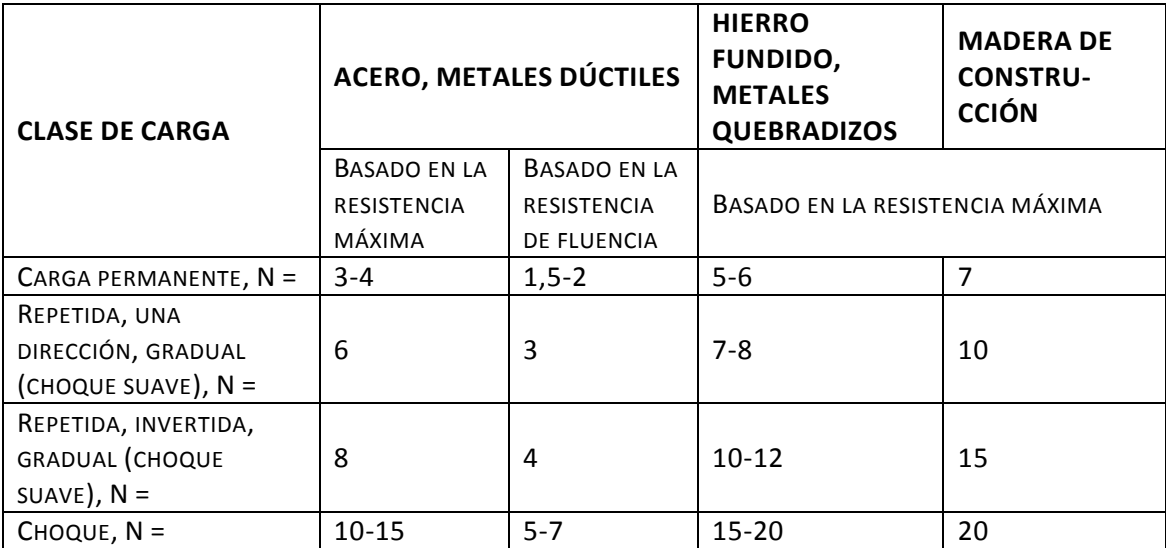

#### **Tabla 23: Propiedades mecánicas de Planchas Delgadas**

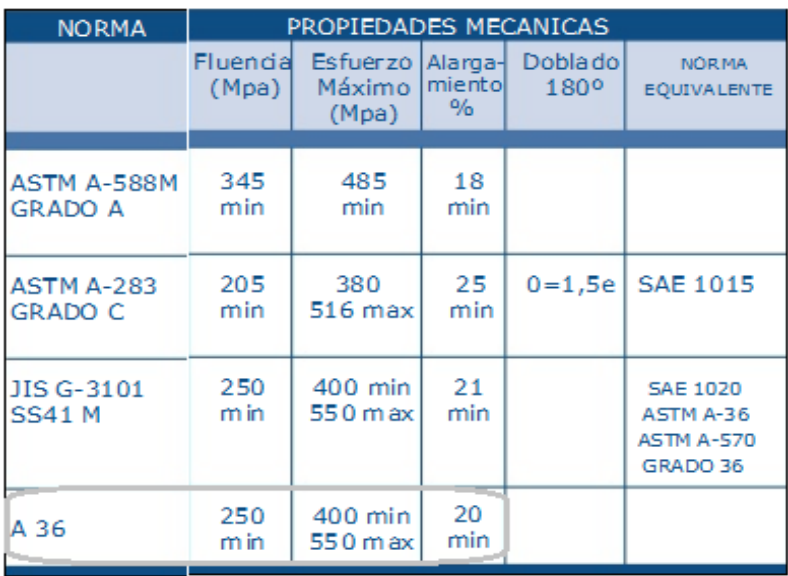

**Fuente:**[http://es.scribd.com/doc/49974227/CATALOGO-DIPAC.](http://es.scribd.com/doc/49974227/CATALOGO-DIPAC)

#### **Tabla 24: Propiedades mecánicas de los tubos cuadrados y redondos**

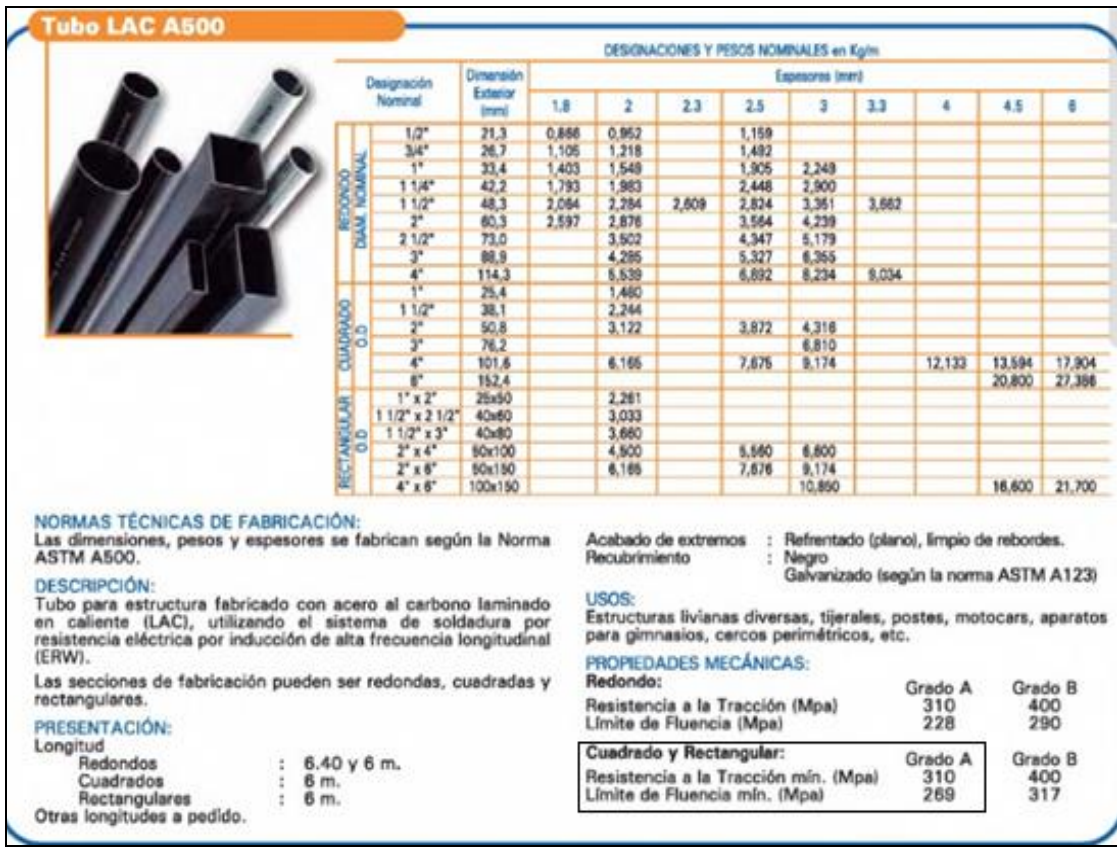

**Fuente:**<http://es.scribd.com/doc/85221677/Catalogo-de-Productos-2012-Aceros-Arequipa>

#### **Tabla 25: Constantes en el SI**

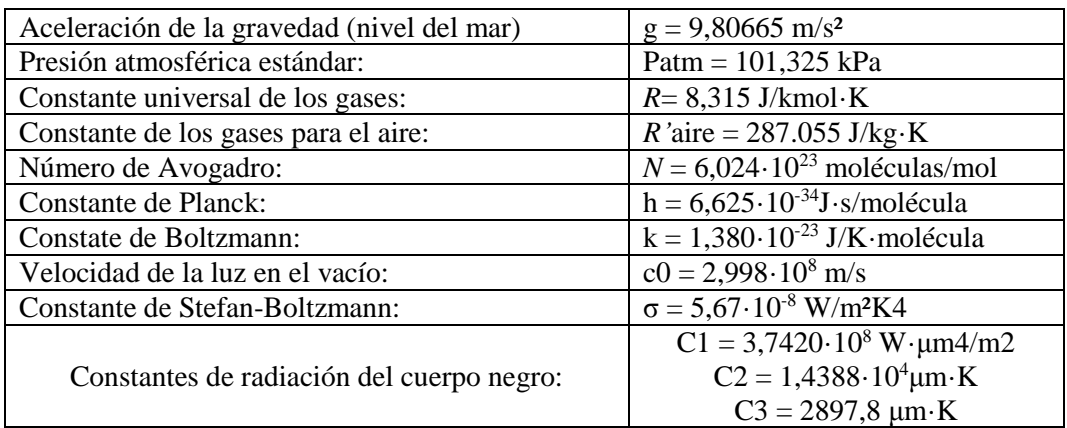

**Fuente:** Colección de Tablas, Gráficas y Ecuaciones de Transmisión de Calor. Todos los derechos reservados.

#### **Tabla 26: Características iniciales de cada correa.**

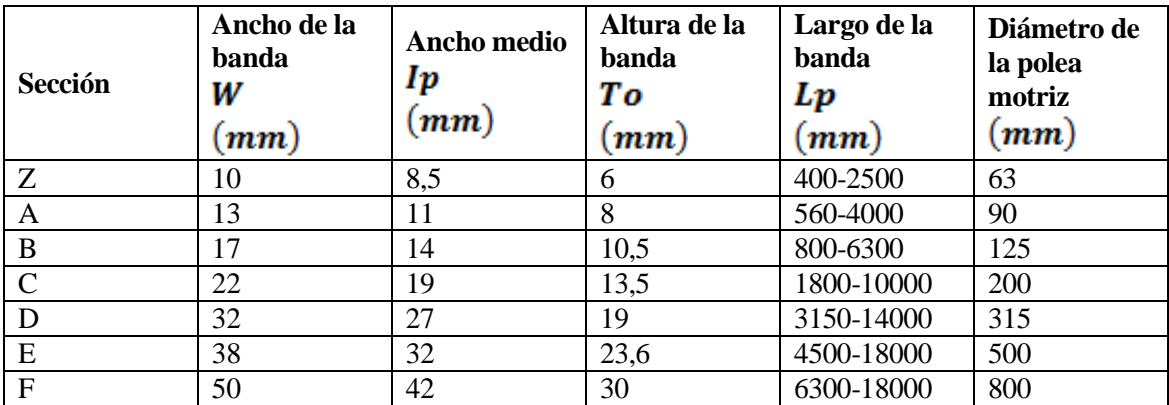

**Fuente:** BUSTÁN JARAMILLO, Diógenes. 2010

#### **Tabla 27: Características del lugar de emplazamiento.**

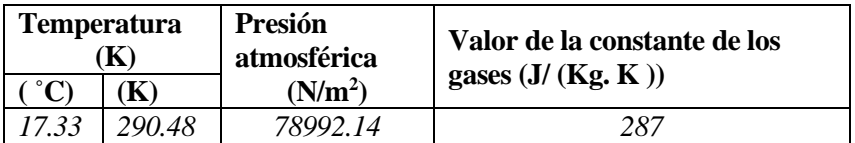

# **ANEXO 2: FOTOS Y PLANOS DE LA CONSTRUCCIÓN DEL AEROGENERADOR DE EJE VERTICAL**

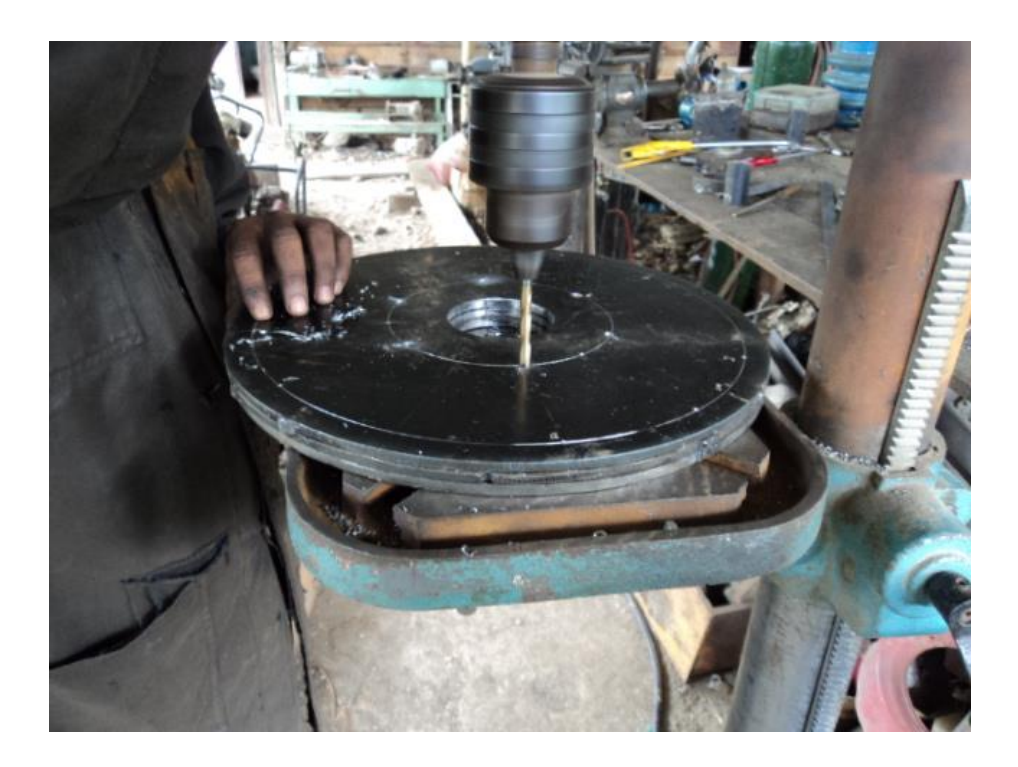

Construcción de los discos centrales

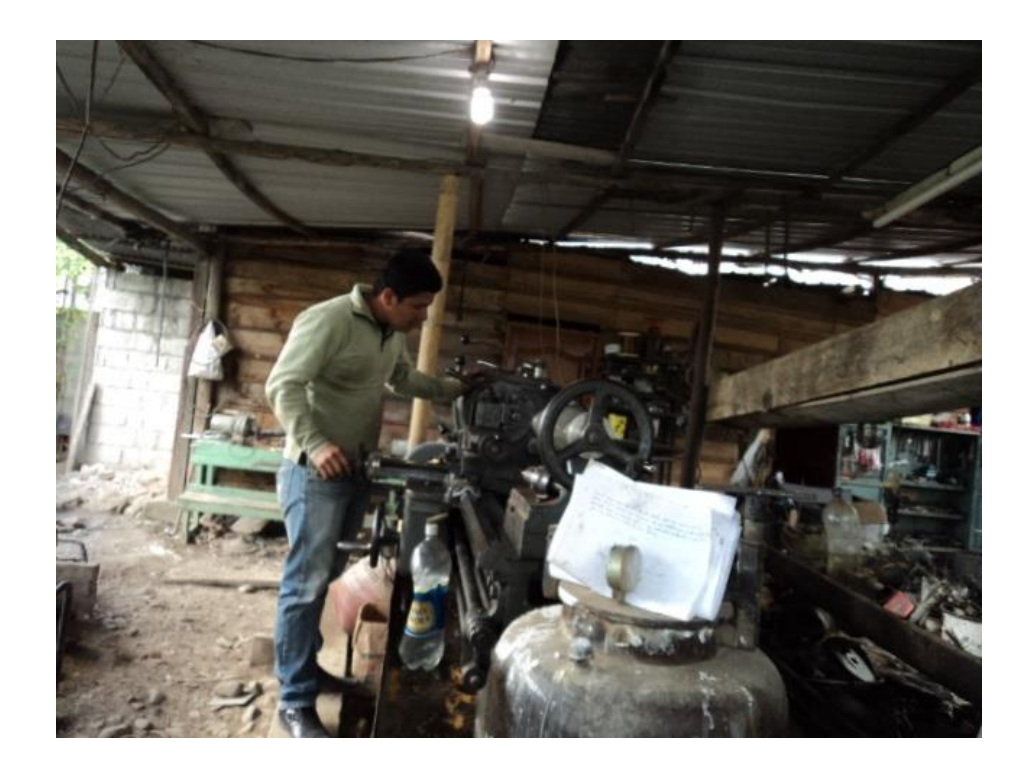

Construcción de bujes para los discos centrales

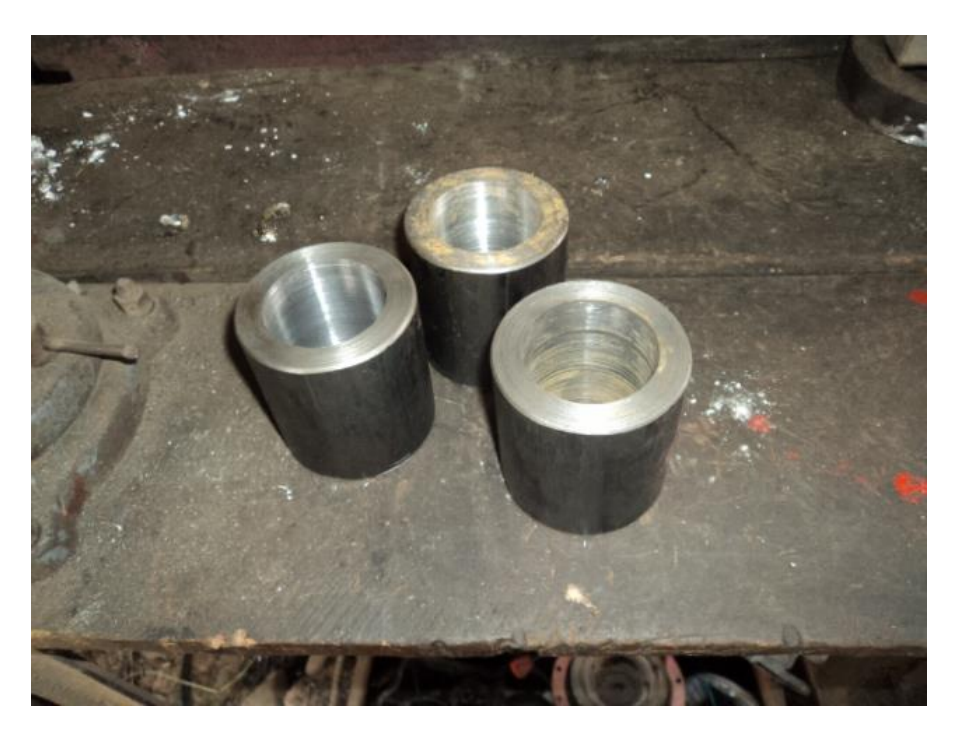

Bujes para los discos centrales

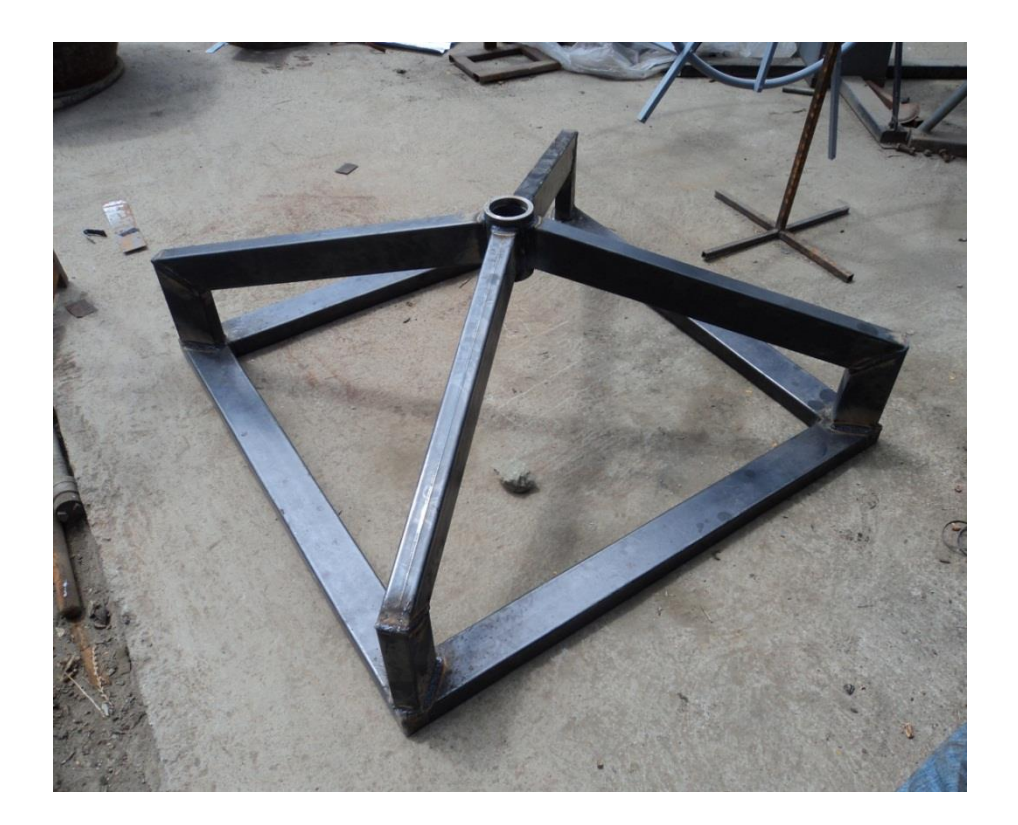

Base del Rotor

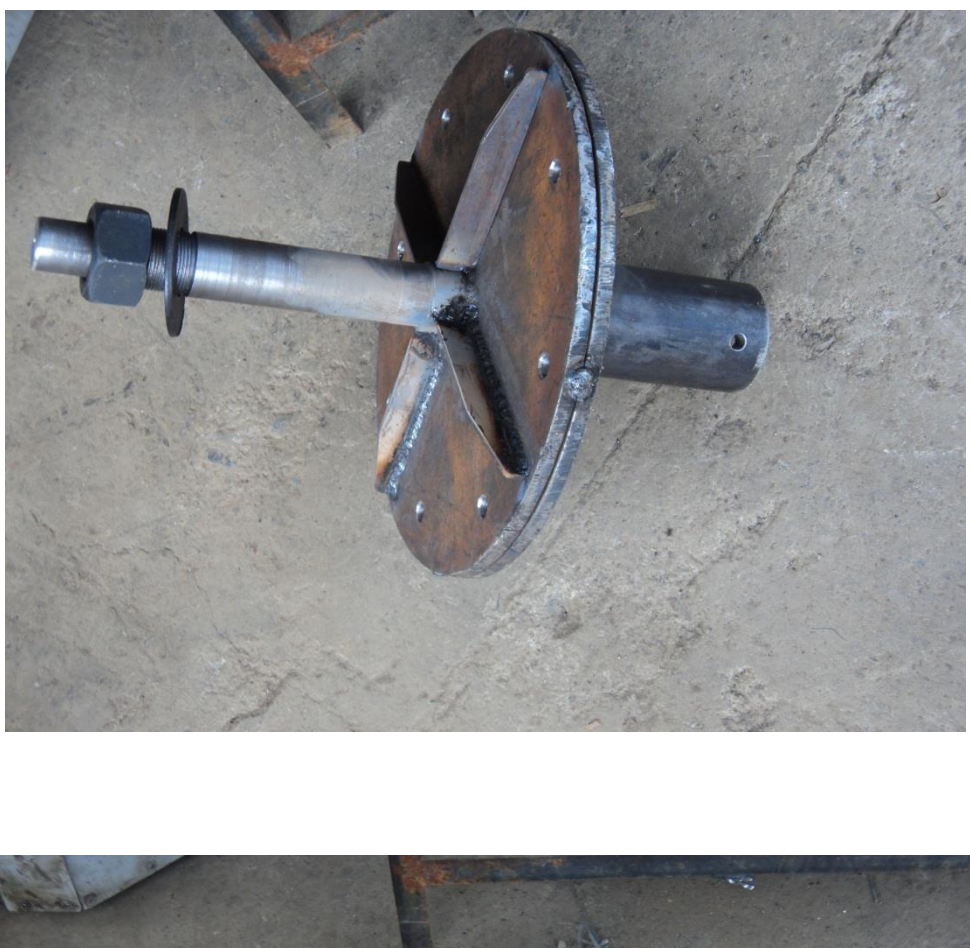

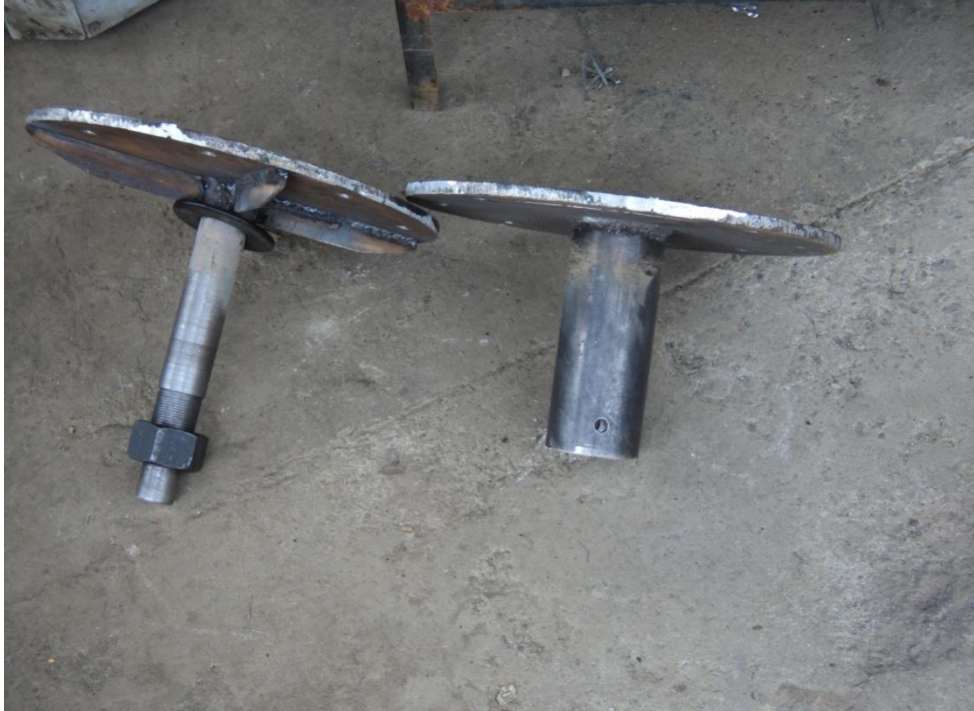

Platos de unión Base-Eje principal

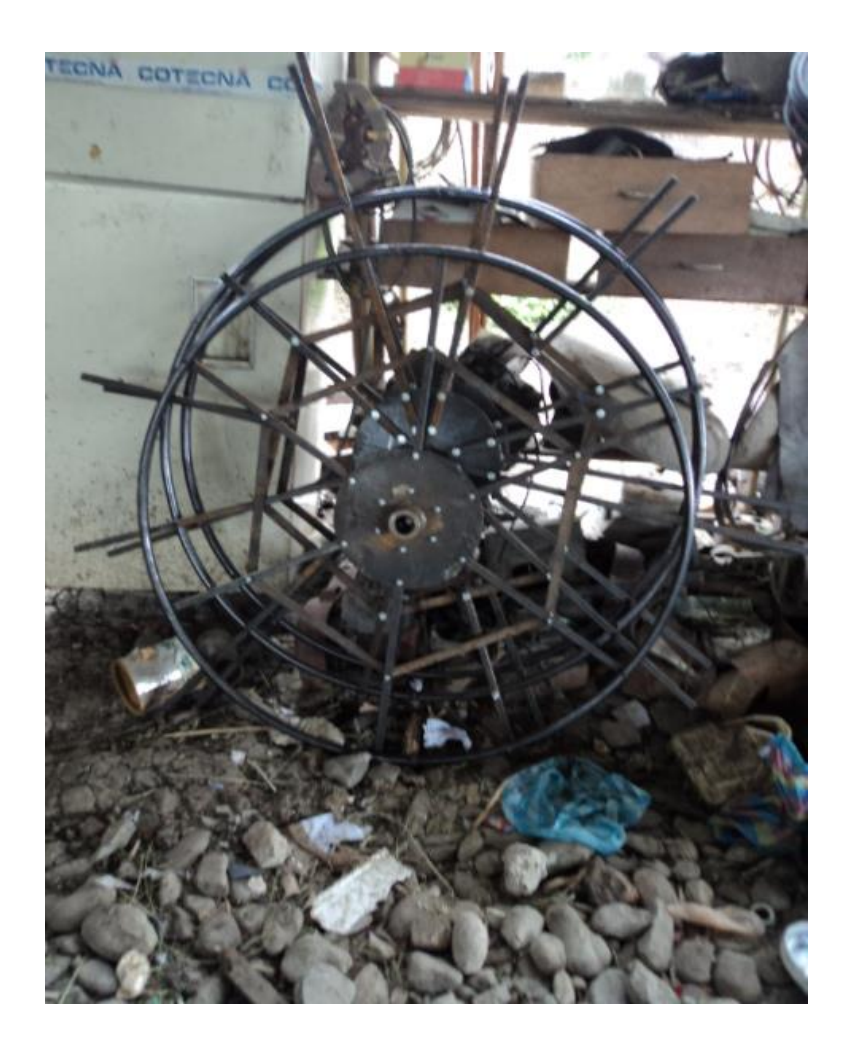

Aros superior, inferior y central

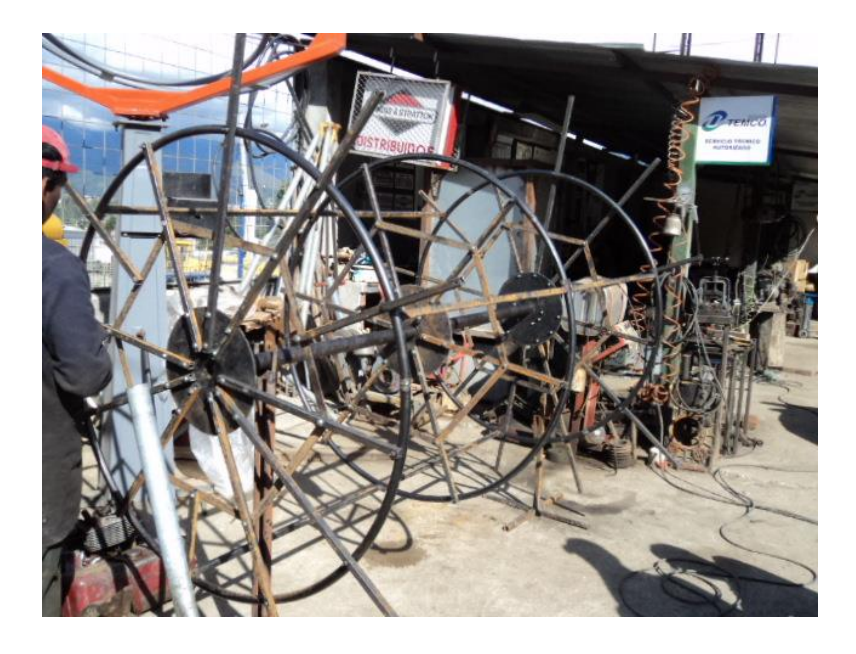

Ensamblaje del Rotor

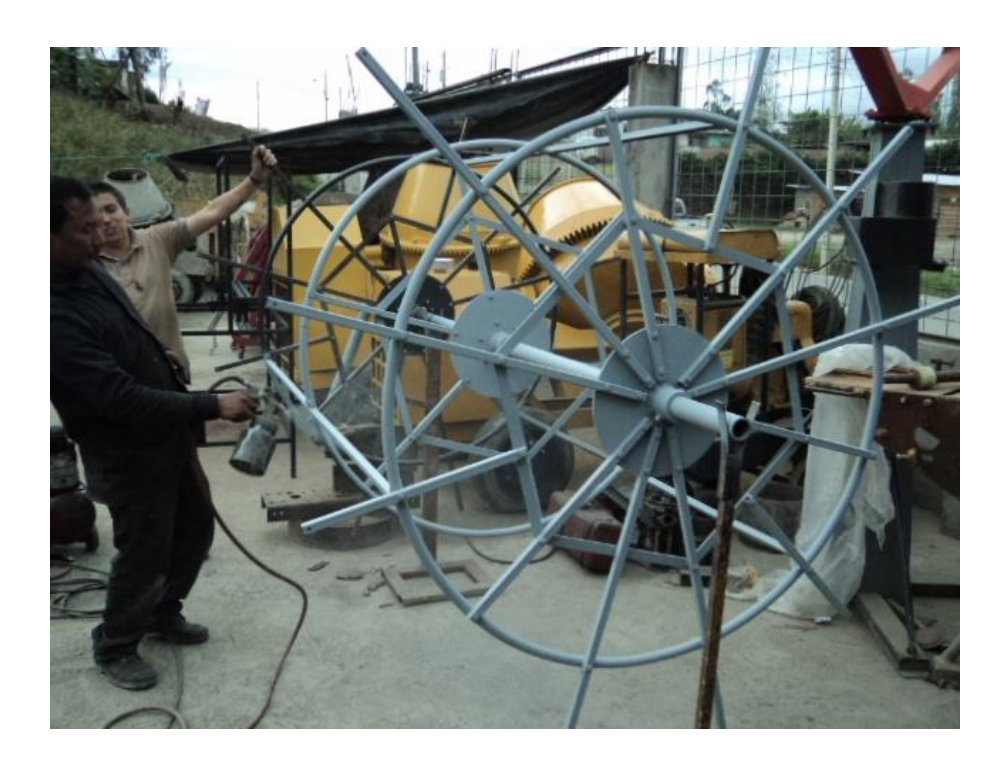

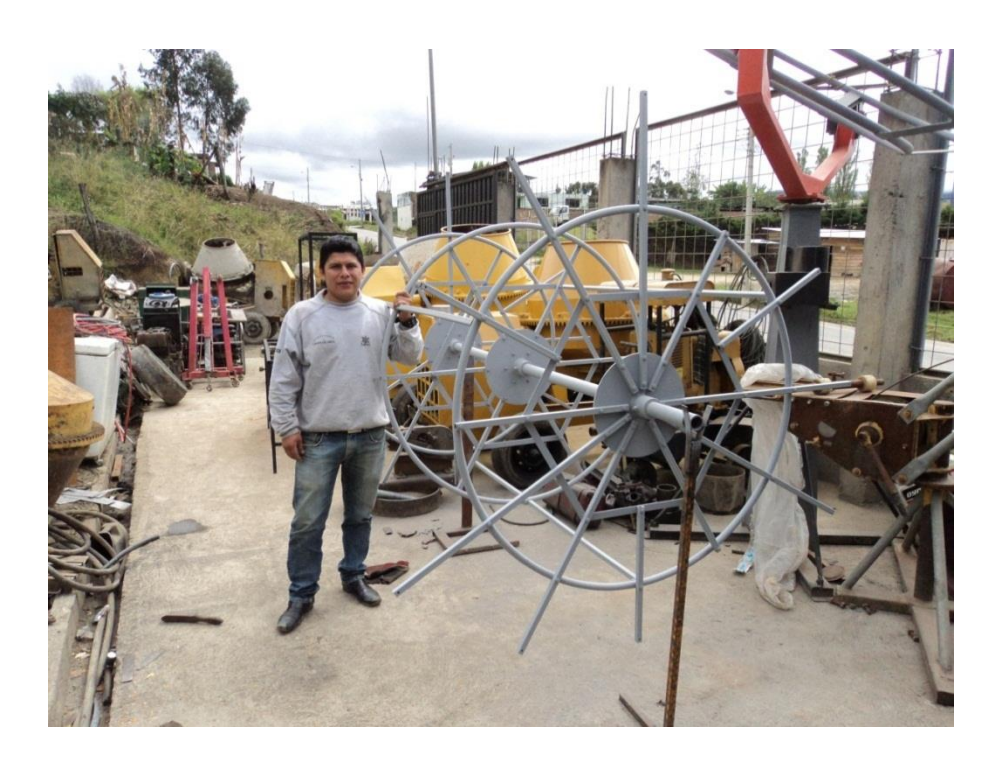

Pintada del Rotor

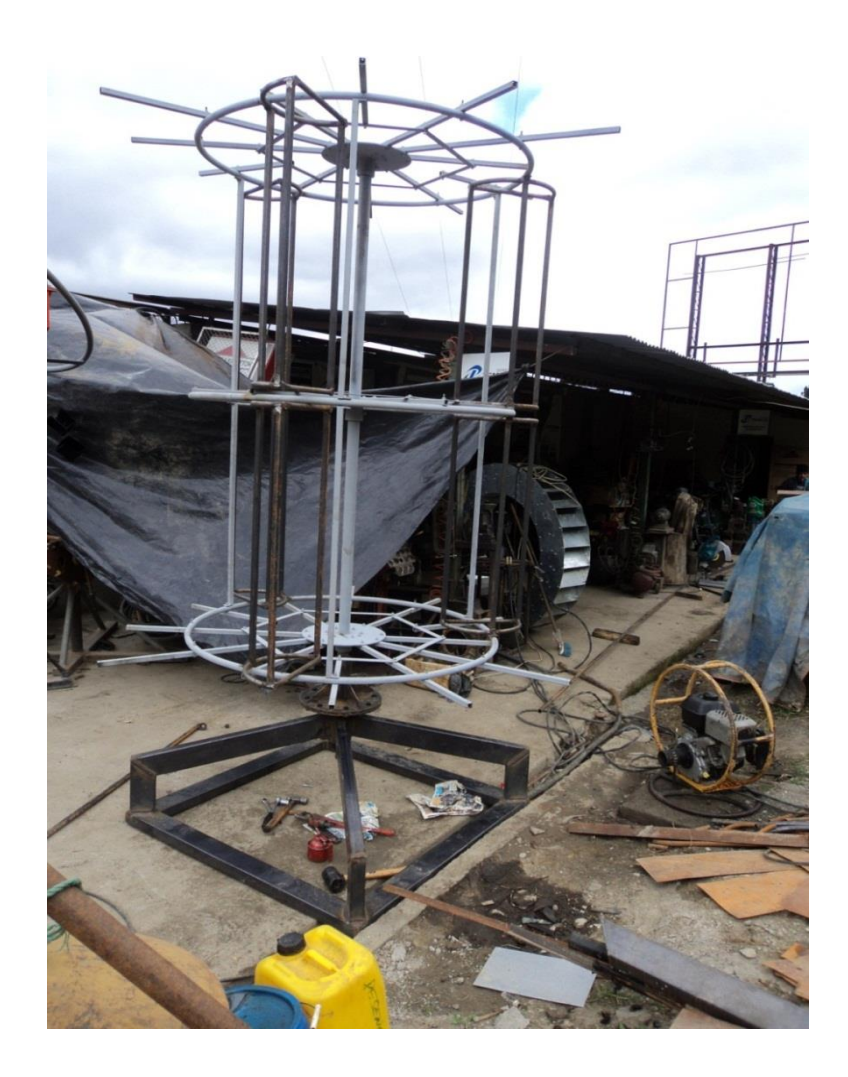

Estructura del Aerogenerador

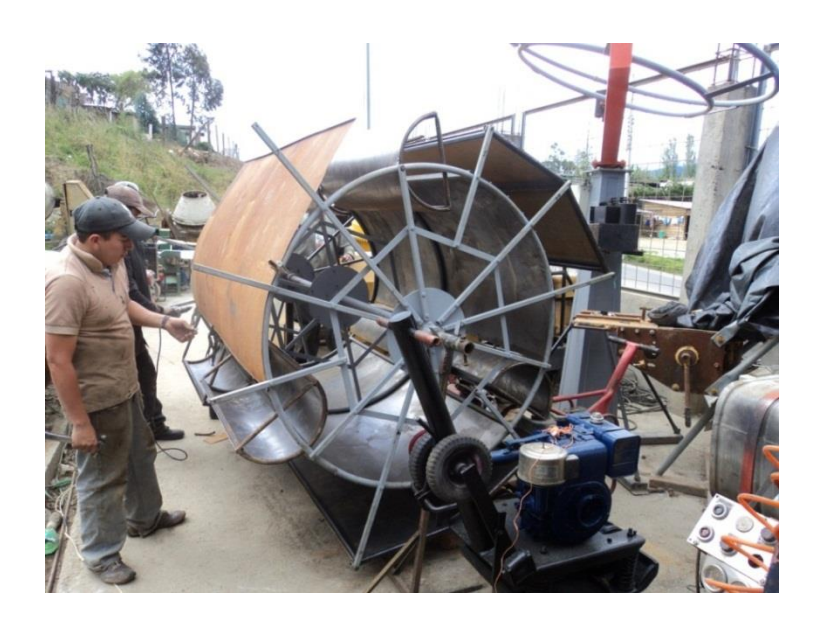

Remachada de planchas

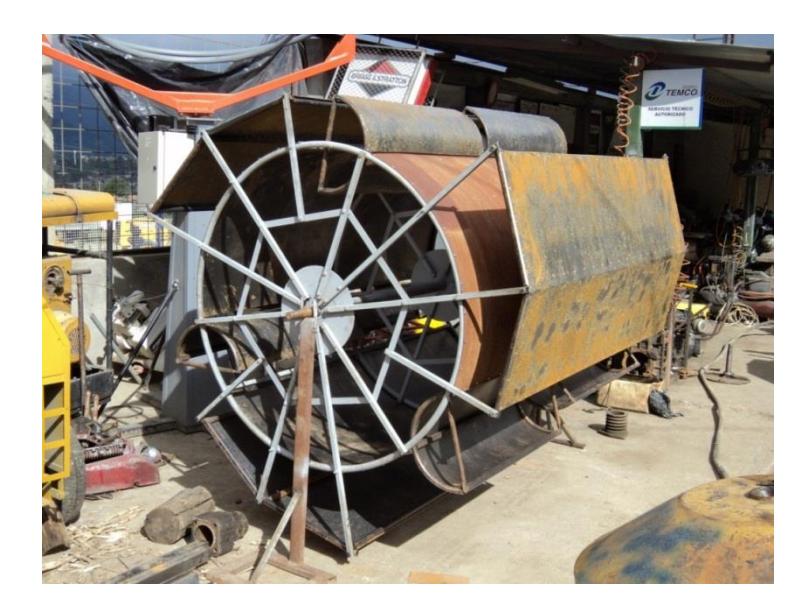

Rotor del Aerogenerador

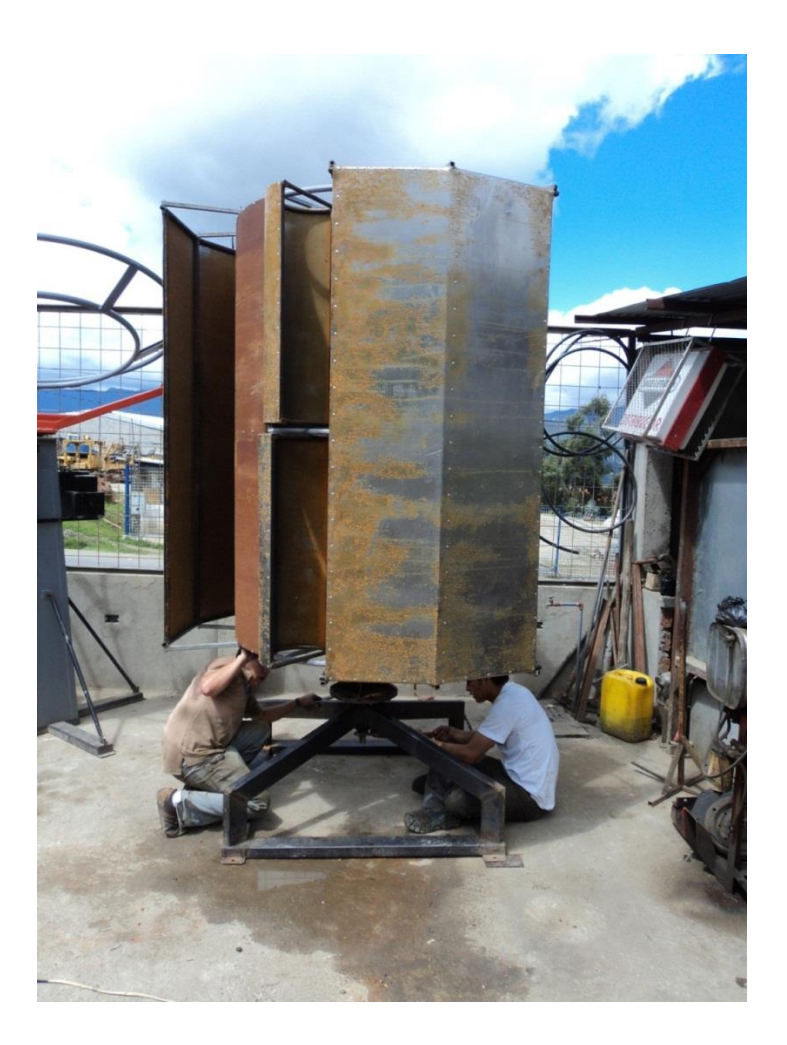

Colocación de la base del Aerogenerador

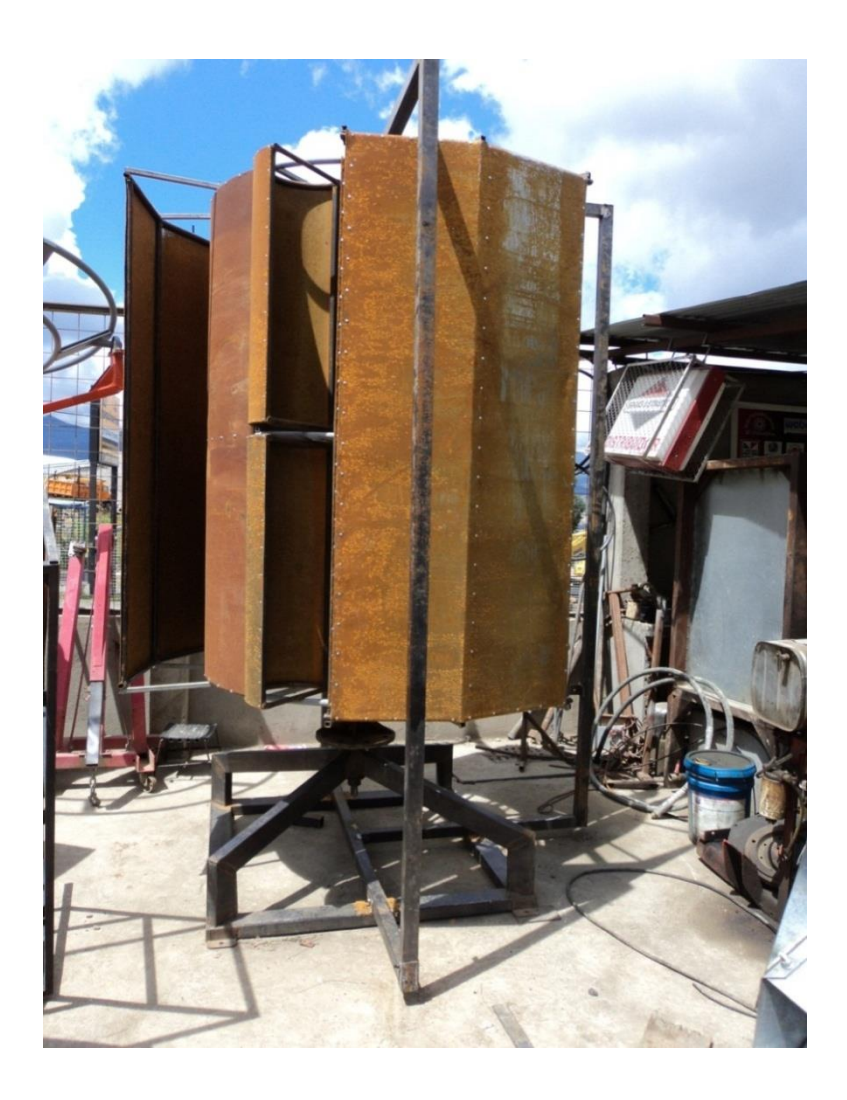

Aerogenerador de eje vertical

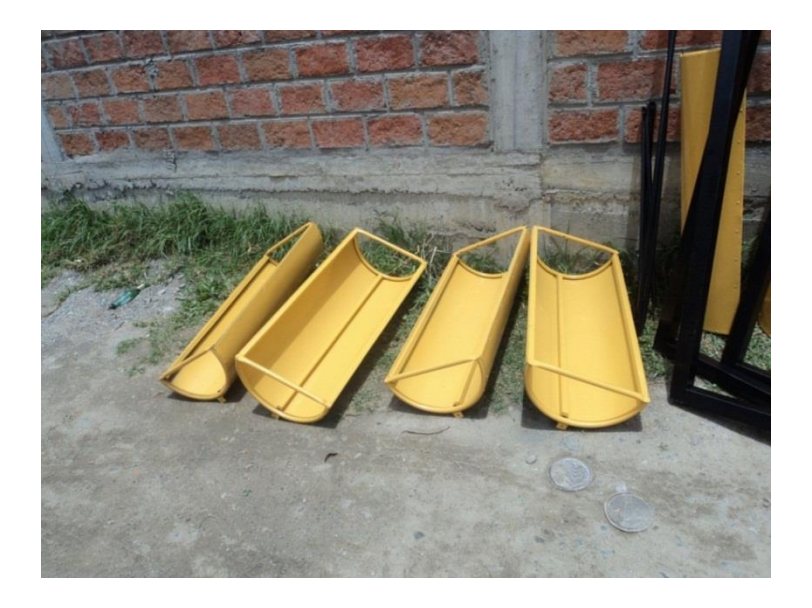

Palas del Rotor

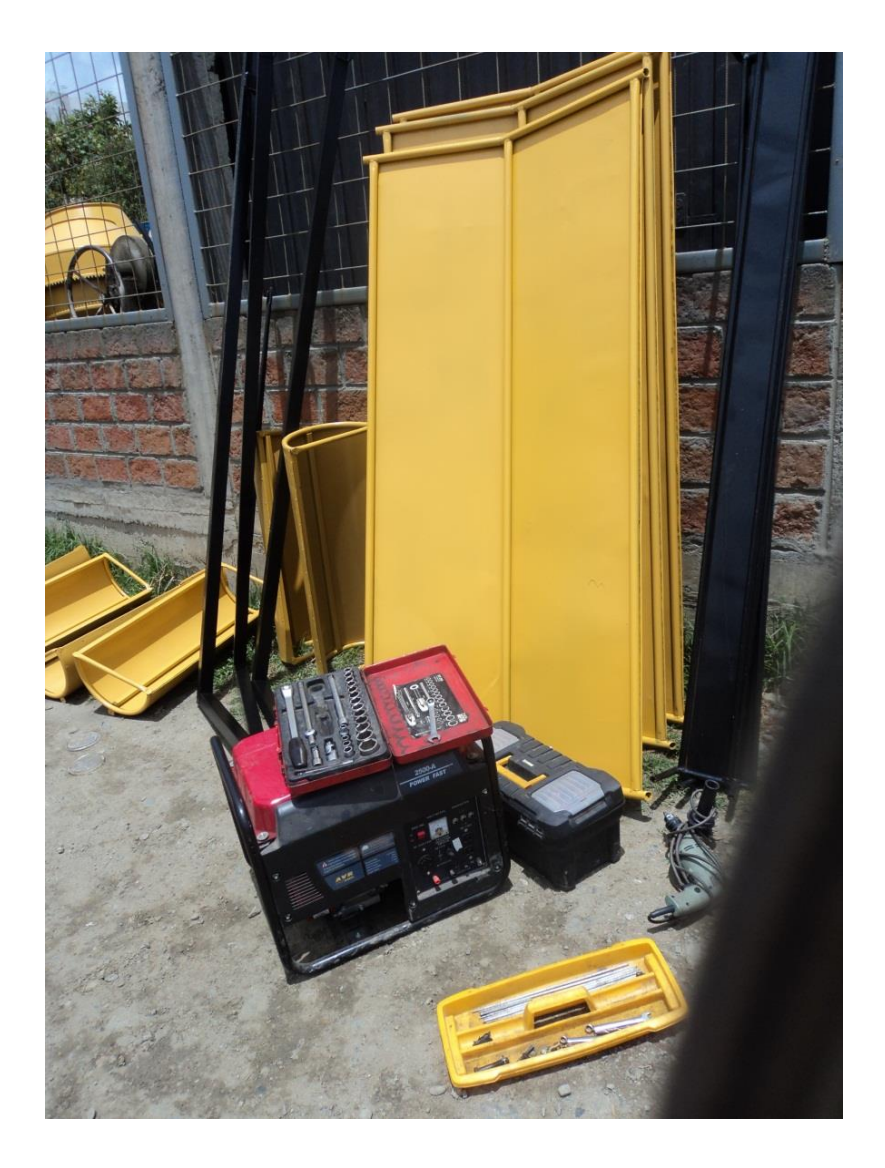

Toberas y herramientas para el acoplamiento del rotor

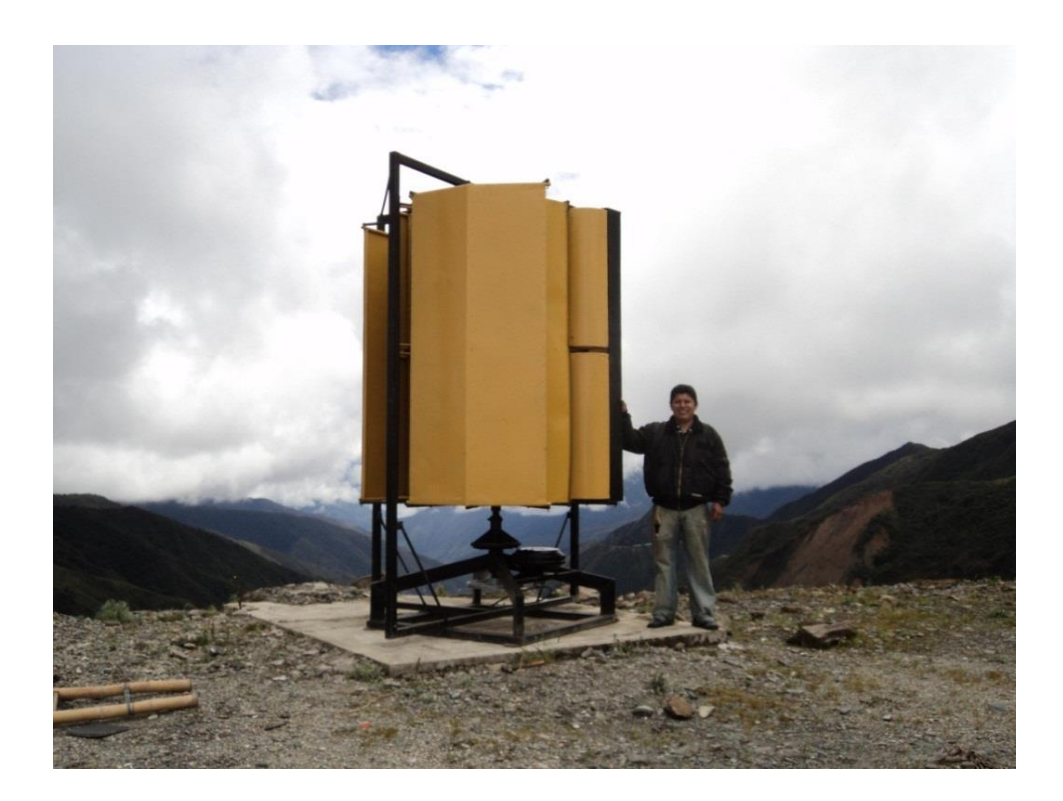

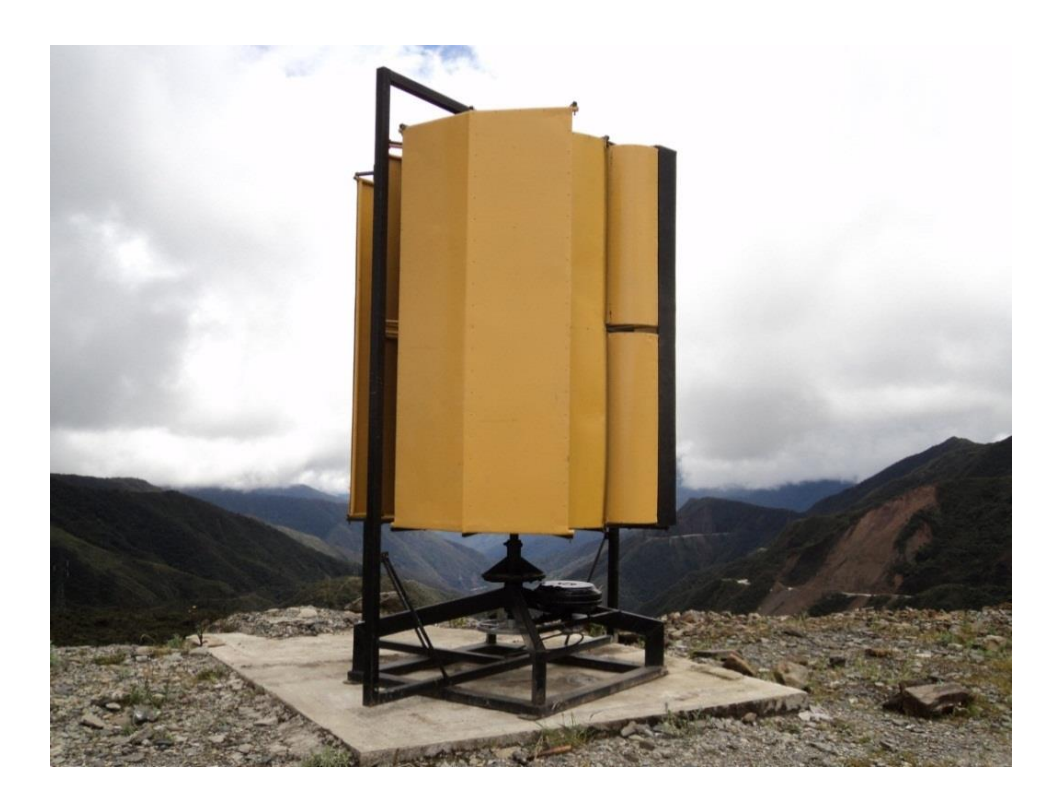

Pruebas realizadas en la cordillera Loja-Zamora

# *UNIVERSIDAD NACIONAL DE LOJA*

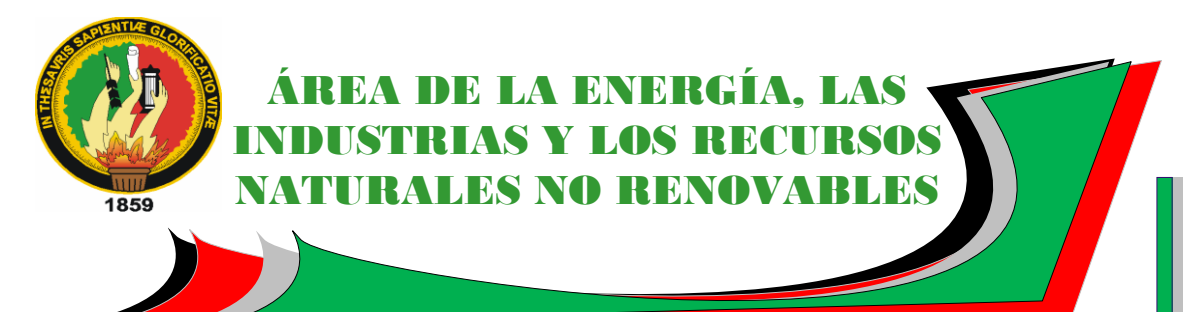

## CARRERA DE INGENIERÍA ELECTROMECÁNICA

TÍTULO:

**"CONSTRUCCIÓN Y PARAMETRIZACIÓN FUNCIONAL DE UN PROTOTIPO DE AEROGENERADOR EÓLICO DE EJE VERTICAL"**

> Tesis de Grado previo a optar el Título de Ingeniero Electromecánico.

**AUTOR:**

Hamilton Eduardo Quezada Sarango

**Loja - Ecuador** 

1859

**2011**

#### **a. TEMA**

# "CONSTRUCCIÓN Y PARAMETRIZACIÓN FUNCIONAL DE UN PROTOTIPO DE AEROGENERADOR DE EJE VERTICAL"

#### **b. PROBLEMÁTICA**

#### **b.1. Situación Problémica**

El escenario mundial actual se está caracterizando por el fortalecimiento de un proceso de revalorización de los recursos naturales, que busca replantear las nociones existentes sobre desarrollo y cuestionar los actuales modelos sobre bienestar económico, calidad de vida y manejo de los recursos naturales, a partir de un concepto de sustentabilidad. Este proceso, en conjunción con la preocupación mundial que existe por las consecuencias del cambio climático, trata de encontrar un nuevo camino de desarrollo basado en el uso de energías renovables, así como el fortalecimiento de otras actividades e iniciativas económicas no dependientes del petróleo.

La búsqueda de nuevas fuentes de energía que basen su potencial en recursos renovables o permanentes, además de tecnologías que sean desarrolladas tomando en cuenta dichas propuestas o formas de uso, contribuyen con aplicaciones que promueven una revolución tecnológica dentro de los países.

No son muchos los estudios y mediciones que se han hecho a lo largo del país como esfuerzo previo a la implementación de centrales eólicas capaces de captar la energía del viento.

Si bien el estudio entrega importantes datos sobre los vientos, el método utilizado no necesariamente representa con exactitud la realidad.

Para un desarrollo sostenido en la explotación de este recurso energético, es condición necesaria seguir estudiando con profundidad los vientos en las distintas zonas del país.

Por lo anterior, se considera fundamental la aproximación de futuros profesionales a las nuevas tecnologías involucradas en conversión energética de fuentes renovables.

Las mejoras tecnológicas aplicadas sobre los aerogeneradores de eje horizontal y las consecuentes mejorías en las prestaciones técnicas y económicas dejaron en segundo plano
el desarrollo de los aerogeneradores de eje vertical.

Sin embargo, a pequeña y mediana escala, los aerogeneradores de eje vertical vuelven a ser competitivos respecto a los de eje horizontal si se consideran los siguientes factores:

Estructura comparativamente simple.

Bajo costo de implementación.

Bajo costo de instalación.

Fácil mantenimiento.

Dentro del panorama relacionado con la explotación del viento se vislumbran necesidades de abastecer consumos aislados de la red, donde un aerogenerador de eje vertical se ve como el más adecuado gracias a las ventajas anteriormente mencionadas. Aprovechar las corrientes de aire y los vientos en las carreteras para generar electricidad, permitiría satisfacer consumos relacionados a las operaciones viales; por ejemplo: iluminación de sectores viales peligrosos; implementación de puntos de comunicación de emergencia, iluminación de carteles publicitarios etc.

En la ciudad Loja, especialmente en la carrera de Ingeniería Electromecánica de la Universidad Nacional de Loja existen diseños de aerogeneradores que no se han podido construir, uno de ellos es el Aerogenerador vertical.

Nuestra Área está tratando de involucrarse en lo que se refiere al aprovechamiento eólico, lo cual hace necesario la construcción de aerogeneradores que permitan obtener datos reales de su funcionalidad, en lo referente al estudio de la explotación de las energías renovables, en este caso los recursos eólicos de nuestra región sur.

De tal manera se hace indispensable que el A.E.I.R.N.N.R. cuente con un prototipo de generador eólico de eje vertical, en el cual el estudiante pueda realizar pruebas y prácticas de comportamiento de los vientos y su beneficio.

#### <span id="page-144-0"></span>**b.2. Problema General de investigación**

"LA CONSTRUCCIÓN DEL AEROGENERADOR DE EJE VERTICAL Y SU RESPECTIVA PARAMETRIZACIÓN FUNCIONAL"

## <span id="page-145-0"></span>**b.3. Delimitación**

## <span id="page-145-1"></span>**b.3.1. Problemas específicos de investigación**

- $\triangleright$  No hay un análisis particular de los diferentes mecanismos que conforman el Aerogenerador de eje vertical.
- La falta de prototipos didácticos de aerogeneradores de eje vertical en el Área de la Energía, las Industrias y los Recursos Naturales no Renovables de la U.N.L., para realizar prácticas y observación.
- Desconocimiento de los parámetros funcionales de los escasos prototipos desarrollados con fines de aprovechamiento eólico.

## <span id="page-145-2"></span>**b.3.2. Espacio**

El presente proyecto se realizará en el A.E.I.R.N.N.R. específicamente para el laboratorio de Energías Alternativas que se implementará en el área antes mencionada, la finalidad es de aprovechar la energía eólica mediante el Aerogenerador de eje vertical.

### <span id="page-145-3"></span>**b.3.3. Tiempo**

El tiempo que tomará la culminación del proyecto será aproximadamente de siete meses, esperando que se culmine en este espacio con todos los objetivos planteados.

### <span id="page-145-4"></span>**b.3.4. Unidades de Observación**

- Fuentes bibliográficas, lecturas de publicaciones, programas de investigación, sugerencias de expertos y las investigaciones que se han realizado sobre los Aerogeneradores eólicos.
- Metodología de construcción de los Aerogeneradores de eje vertical.
- Información de los medios de comunicación.
- Sistemas de aprovechamiento del potencial eólico que utilice energías alternativas.
- Investigaciones en centros de estudios superiores, revistas, libros, internet, etc.

#### <span id="page-146-0"></span>**c. JUSTIFICACIÓN**

#### <span id="page-146-1"></span>**c.1. Justificación**

Los vientos que existen en la Región Sur del Ecuador hacen posible la instalación de aerogeneradores de eje vertical ya que estos son de fácil manipulación para ser puestas en funcionamiento. La falta de información y obtención de datos reales sobre las bondades que nos brinda el recurso eólico para aprovecharlo utilizando máquinas eólicas, en este caso el Aerogenerador de eje vertical, no ha hecho posible su instalación y aprovechamiento.

De tal manera el presente proyecto está idealizado para contribuir con el proceso de enseñanza de los estudiantes de la carrera, comprender el funcionamiento de un sistema de generación eléctrica utilizando las energías renovables en este caso la energía eólica, así, el estudiante comprenda y analice estos mecanismos de manera práctica y así concluir que los conocimientos adquiridos en forma teórica si se los puede aplicar en la solución de los problemas cotidianos que existen en la vida real.

Se construye el Aerogenerador con la finalidad de aprovechar las energías renovables mediante la aplicación de tecnologías apropiadas para la generación de electricidad.

Entre los muchos beneficios que podemos detallar están los siguientes:

El no uso de combustibles.

Su funcionamiento se basa en el constante abastecimiento de energía eólica.

En lo referente al medio ambiente no genera residuos tóxicos ni ruidos extremos en su funcionamiento.

Finalmente, es importante resaltar que el tema de investigación del presente proyecto corresponde con los programas de desarrollo de tesis que la Carrera de Ingeniería en Electromecánica.

#### <span id="page-146-2"></span>**c.2. Viabilidad**

El presente proyecto es considerado viable y factible por cuanto hay disponibilidad de recursos tanto: financieros, humanos y materiales, los mismos que permitirán llevar a cabo la investigación, construcción y obtención de datos.

Así mismo se aportará con resultados los cuales servirán como apoyo a estudiantes, profesores y personas particulares para tengan un enfoque claro sobre la construcción y modernización de la maquinaria ayudando a obtener un mejor producto de buena calidad y óptimo rendimiento en el trabajo.

## <span id="page-147-0"></span>**d. OBJETIVOS**

## <span id="page-147-1"></span>**d.1. General**

 Construir un Aerogenerador de eje vertical y obtener los parámetros funcionales del mismo.

## <span id="page-147-2"></span>**d.2. Específicos**

- Identificar y caracterizar los mecanismos adecuados que conforman el aerogenerador de eje vertical.
- Construir el prototipo de aerogenerador de eje vertical para el aprovechamiento del recurso eólico.
- Determinar los parámetros funcionales u operacionales del aerogenerador de eje vertical, instalado en lugares donde exista el potencial adecuado con la velocidad para el cual fue diseñado.

## <span id="page-148-0"></span>**e. MARCO TEÓRICO**

#### <span id="page-148-1"></span>**e.1. Principio de Funcionamiento del Aerogenerador**

Los molinos de viento, aeromotores, máquinas eólicas (términos que pueden ser considerados sinónimos), o los aerogeneradores, o turbinas eólicas en su acepción, son dispositivos que convierten la energía cinética del viento en energía mecánica.

Aunque existen dos tipos básicos de molinos, eje horizontal y eje vertical, el principio de operación es esencialmente el mismo así como su clasificación diversa. La captación dela energía eólica se realiza mediante la acción del viento sobre las palas, las cuales están unidas al eje a través de un elemento denominado cubo (conjunto que recibe el nombre de rotor). El principio aerodinámico, por el cual este conjunto gira, es similar al que hace que los aviones vuelen.([http://www.monografias.com)

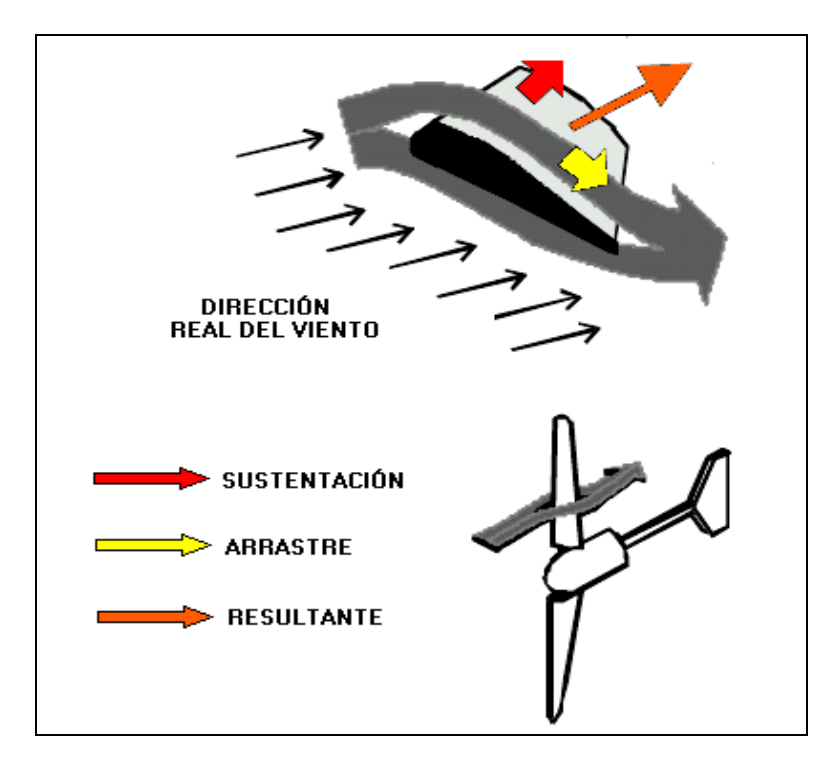

*Fig. 1: Fuerzas de sustentación y arrastre.*

### <span id="page-148-3"></span><span id="page-148-2"></span>**e.2. Partes del Aerogenerador**

### **e.2.1. Rotor**

Está compuesto por el conjunto de aspas y una masa central, que en conjunto conforman la hélice, encargada de extraer parte de la energía cinética del viento y transformarla en

energía cinética de rotación del eje del aerogenerador. Las aspas pueden seguir diversos perfiles aerodinámicos, diseñados para poder captar la máxima energía cinética. A su vez la hélice puede estar compuesta ya sea por una, dos, tres o más aspas, siendo el modelo de tres aspas el que predomina fuertemente en el mercado mundial de aerogeneradores.(CARRIÓN P., y otros, 2010)

El tipo de rotor a utilizarse en este proyecto de Tesis será: El Savonius

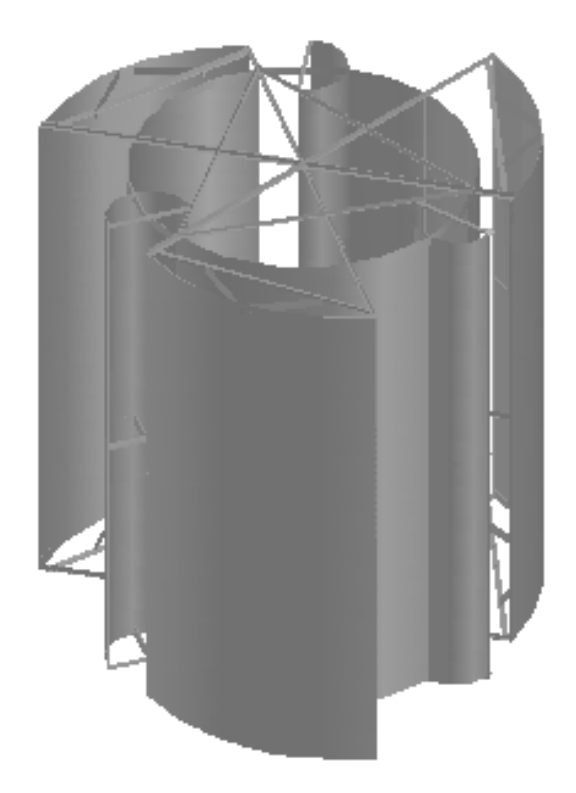

## *Fig. 2: Rotor Tripala*

Los aerogeneradores de eje vertical son presumiblemente las primeras máquinas que se utilizaron para la captación de energía eólica, son conceptualmente más sencillas que las de eje horizontal; no necesitan de ningún sistema de orientación, lo que constituye una ventaja constructiva nada despreciable.

## **e.2.2. Álabe a Utilizar.**

<span id="page-149-0"></span>En cuanto compete a la construcción del rotor de un aerogenerador, se debe tomar en cuenta que los álabes y materiales a utilizarse deben cumplir con ciertas características en cuanto se refiere a diseño, peso y resistencia. Debido a que nuestro aerogenerador es de eje vertical, podría utilizar álabes Darrieus o Savonius, pero por cuestiones de conveniencia, debido a la baja velocidad que el viento presenta en el sitio de anclaje a causa de su

geografía, nos vemos en la obligación de elegir álabes de tipo Savonius, debido a que se caracterizan por su elevado par de arrastre. (Figura 3).

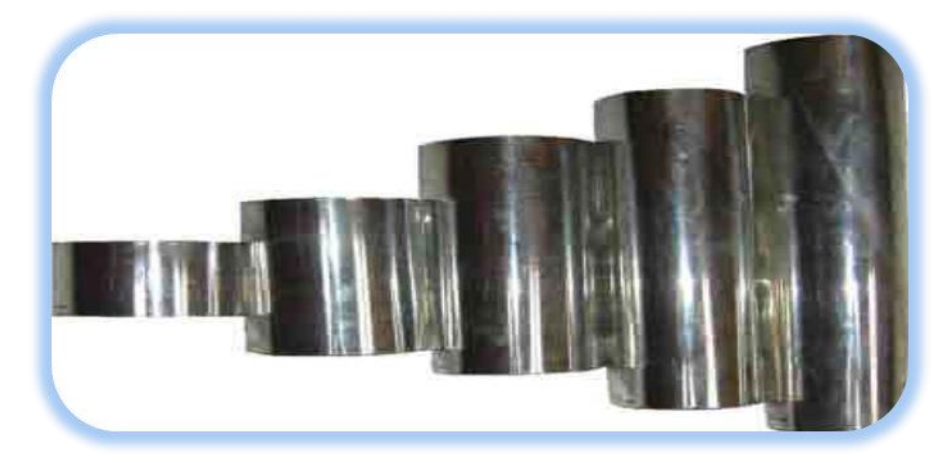

*Fig. 3: Álabes Savonius*

## **e.2.3. Material de los Álabes**

<span id="page-150-0"></span>Para la construcción de nuestros álabes se eligió láminas de acero inoxidable de 0.04 mm de espesor, (figura 4) sostenidos por una estructura de aluminio, lo que nos brindará gran solidez y rendimiento al momento de ejecutar el funcionamiento de este aerogenerador.

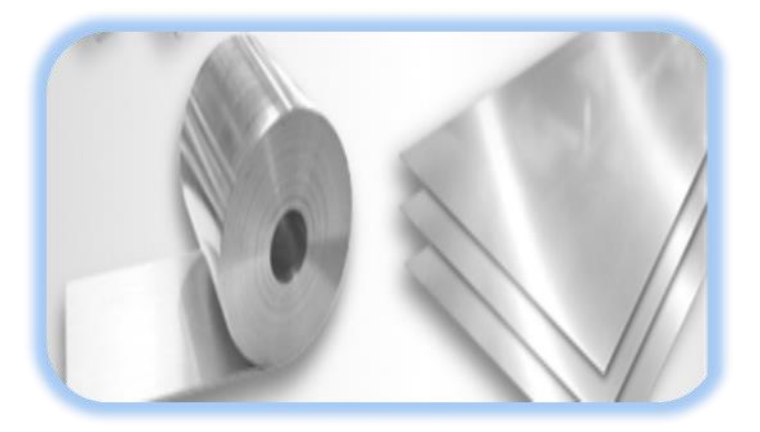

*Fig. 4: Láminas de acero inoxidable 0.04 mm*

## **e.2.4. Material de la Estructura**

<span id="page-150-1"></span>El material seleccionado para construcción de la estructura del rotor es de aluminio, el mismo que es fabricado en forma de perfiles, platina, ángulo y te (figura 5) con la finalidad de brindarnos facilidad al momento de su ensamblaje. Este material fue previsto debido principalmente a su gran ligereza y resistencia ya que así podemos obtener un fácil arranque con velocidades de viento pequeñas.(CARRIÓN P., y otros, 2010)

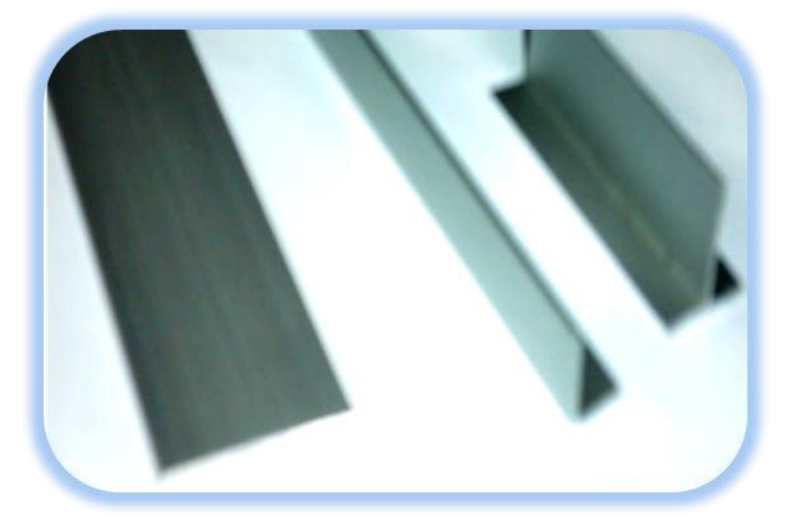

*Fig. 5: Perfiles de Aluminio*

## **e.2.5. Torre de sustentación (Celosía)**

<span id="page-151-0"></span>Las torres de celosía son fabricadas utilizando perfiles de acero soldados, tensores estructurales y la base tiene cuatro puntos de apoyo. Esta configuración facilita el transporte y el ensamblaje in-situ.

Las torres tienen, además, una escalera de ascenso para facilitar labores de mantenimiento e inspección de los elementos mecánicos en el rotor, la caja de transmisión y el sistema de regulación - control y orientación.

No existe un tamaño estándar de altura de torre, aun cuando una altura común es 10 metros. Dependiendo del lugar elegido para la instalación del aerogenerador puede requerir una torre de unos cuantos metros (por ejemplo, 6 metros) hasta los 20 metros de altura, para superar obstáculos como pequeños árboles, pequeños galpones, etc.([http://www.monografias.com)

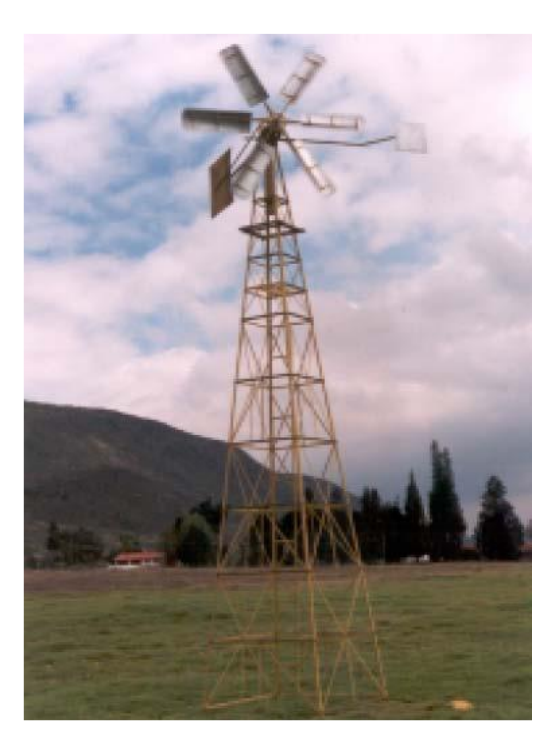

*Fig. 6: Torre de aerogenerador.*

## **e.2.5.1. Acero Estructural ASTM A36**

<span id="page-152-0"></span>El material que se utilizará para la construcción de la estructura será el Ángulo estructural ASTM A36, acero que tiene un punto de fluencia mínimo de 36000 psi (248 Mpa) y es muy dúctil. En resumen, es un acero de con bajo carbón y laminado en caliente, disponible en láminas, placas, barras y perfiles estructurales; por ejemplo, algunas vigas I, vigas Estándar estadounidenses, canales y ángulos.(MOTT, 2006)

Producto de acero laminado en caliente hasta 1250 grados cuya sección transversal esta formada por dos alas en ángulo recto.

Se utiliza principalmente en la fabricación de estructuras de acero para plantas industriales, almacenes, techados de grandes luces, industria naval, carrocerías, torres de transmisión. También se utiliza para la fabricación de puertas, ventanas, rejas, etc.

En la tabla 1 se muestran algunas propiedades de los aceros estructurales con la que se construirá la estructura celosía del Aerogenerador de eje vertical y en la tabla 2 se muestran las dimensiones y pesos nominales de acuerdo a su longitud de fabricación.

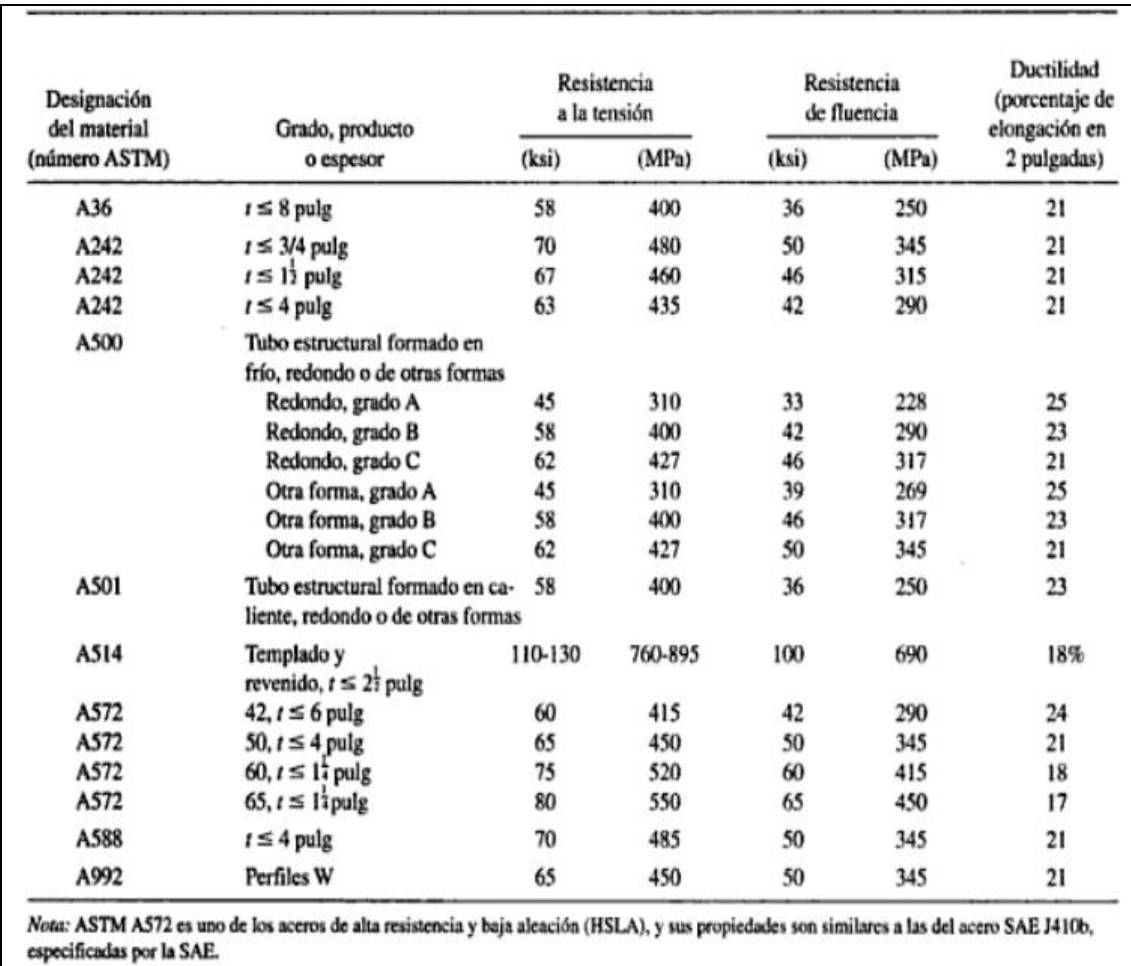

## **Tabla 1: Propiedades de los aceros Estructurales**

**Tabla 2: Dimensiones y Peso Estimado del Acero Estructural ASTM A36**

| <b>DIMENSIONES</b>       | <b>PESO ESTIMADO</b> |       |        | <b>DIMENSIONES</b>       | <b>PESO ESTIMADO</b> |        |         |
|--------------------------|----------------------|-------|--------|--------------------------|----------------------|--------|---------|
| (pulg.)                  | lb/pie               | kg/m  | kg/6 m | (pulg.)                  | lb/pie               | kg/m   | kg/6 m  |
| 1 1/2 x 1 1/2 x 3/32     | 0.929                | 1.382 | 8.292  | 2 1/2 x 2 1/2 x 3/16     | 3.070                | 4.569  | 27.412  |
| 1 1/2 x 1 1/2 x 1/8      | 1.230                | 1.830 | 10.983 | 2 1/2 x 2 1/2 x 1/4      | 4.100                | 6.101  | 36.609  |
| 1 1/2 x 1 1/2 x 3/16     | 1.800                | 2.679 | 16.072 | 2 1/2 x 2 1/2 x 5/16     | 5.000                | 7.441  | 44.645  |
| 1 1/2 x 1 1/2 x 1/4      | 2.340                | 3.482 | 20.894 | 2 1/2 x 2 1/2 x 3/8      | 5.900                | 8.780  | 52.681  |
| 1 3/4 x 1 3/4 x 1/8      | 1.440                | 2.143 | 12.858 | $3 \times 3 \times 1/4$  | 4.900                | 7.292  | 43.752  |
| 1 3/4 x 1 3/4 x 3/16     | 2.120                | 3.155 | 18.929 | $3 \times 3 \times 5/16$ | 6.100                | 9.078  | 54,467  |
| 1 3/4 x 1 3/4 x 1/4      | 2.770                | 4.122 | 24.733 | $3 \times 3 \times 3/8$  | 7.200                | 10.715 | 64.289  |
| $2 \times 2 \times 1/8$  | 1.650                | 2.455 | 14.733 | $3 \times 3 \times 1/2$  | 9.400                | 13.989 | 83.932  |
| $2 \times 2 \times 3/16$ | 2.440                | 3.631 | 21.787 | $4 \times 4 \times 1/4$  | 6.600                | 9.822  | 58.932  |
| $2 \times 2 \times 1/4$  | 3.190                | 4.747 | 28.483 | $4 \times 4 \times 5/16$ | 8.200                | 12.203 | 73.218  |
| $2 \times 2 \times 5/16$ | 3.920                | 5.834 | 35.002 | $4 \times 4 \times 3/8$  | 9.800                | 14.584 | 87.504  |
| $2 \times 2 \times 3/8$  | 4.700                | 6.994 | 41.966 | $4 \times 4 \times 1/2$  | 12.80                | 19.048 | 114.288 |

#### <span id="page-154-0"></span>**e.2.6. Equipos Utilizados**

#### <span id="page-154-1"></span>**e.2.6.1.Baterías**

Es el equipo encargado de almacenar la energía eléctrica producida por el generador en forma de corriente continua. Existen dos grandes tipos de baterías para el almacenamiento de electricidad, la de plomo – ácido y la batería alcalina (tanto la de níquel – hierro como la de níquel – cadmio).

#### <span id="page-154-2"></span>**e.2.6.2.Inversor**

Este equipo es seleccionado en base a la potencia total de las cargas que las baterías alimentarán.

#### <span id="page-154-3"></span>**e.2.6.3.Controlador de Carga**

Es el circuito encargado de permitir o cerrar el paso de corriente controlando la carga de las baterías, ya que no permitirá que se sobrecarguen o que se descarguen totalmente, evitando así que su vida útil se deteriore prematuramente.

#### <span id="page-154-4"></span>**e.2.6.4.Generador de imanes permanentes**

Generar electricidad moviendo un imán permanente por una bobina de alambre es tanto la tecnología de generación eléctrica más antigua como la mejor opción en nuestros días para lograr un alto nivel de eficiencia para convertir las energías renovables y los combustibles fósiles en energía.

Los generadores de imanes permanentes son idóneos para su uso en turbinas eólicas, turbinas hidroeléctricas, energía generada por el oleaje, turbinas geotérmicas/de vapor, turbinas de gas y motores de combustión interna, y los hay tanto en velocidad constante como en velocidad variable.

## <span id="page-154-5"></span>**e.3. PROCESOS DE FABRICACIÓN NECESARIOS PARA LA CONSTRUCCIÓN DEL AEROGENERADOR**

#### <span id="page-154-6"></span>**e.3.1. Rolado**

Es un proceso de conformado mecánico por flexión, mediante el cual se deforma una lámina metálica y se le da forma de superficie des enrollable, considerado como tal, la que puede extenderse sobre un plano sin sufrir deformación.

En el presente proyecto se tomará muy en cuenta este mecanismo ya que es de mucha importancia para la construcción del rotor del Aerogenerador de Eje vertical y su posterior generación de electricidad.

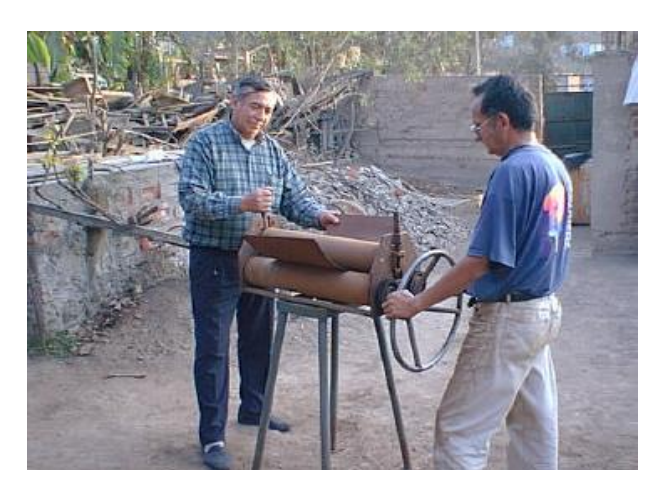

*Fig. 7: Proceso de rolado*

## <span id="page-155-0"></span>**e.3.2. Torneado**

Tornear es la operación de mecanizado que se realiza en cualquiera de los tipos de torno que existen.

El torneado consiste en los mecanizados que se realizan en los ejes de revolución u otros componentes que tengan mecanizados cilíndricos concéntricos o perpendiculares a un eje de rotación tanto exteriores como interiores.

Para efectuar el torneado los tornos disponen de accesorios adecuados para fijar las piezas en la máquina y de las herramientas adecuadas que permiten realizar todas las operaciones de torneado que cada pieza requiera. (http://es.wikipedia.org/wiki/Par\_motor)

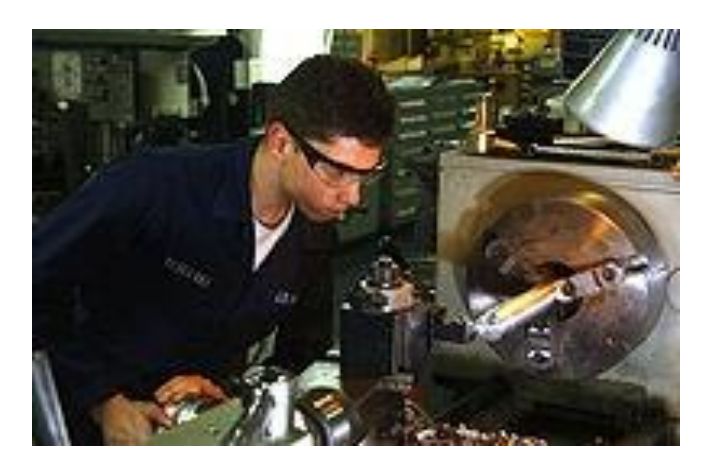

*Fig. 8: Operario trabajando en un torno paralelo*

#### <span id="page-156-0"></span>**e.3.3. Remachado**

El montaje de la unión remachada se realiza colocando las dos piezas a unir en posición de montaje haciendo coincidir los agujeros de las dos piezas.

Seguidamente se introduce el remache y se coloca una pieza denominada sufridera apoyada sobre la cabeza del remache.

Esta pieza tiene una cavidad de forma inversa a la cabeza del remache. Posteriormente, con otra pieza denominada estampa se golpea el extremo opuesto del remache, adoptando éste la forma de la cavidad de la estampa y produciendo el remachado.(http://www.gig.etsii.upm.es)

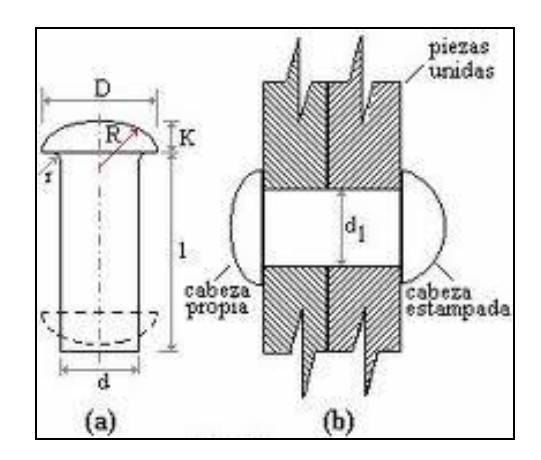

*Fig. 9: Dos piezas diferentes unidas por remache*

#### <span id="page-156-1"></span>**e.3.4. Soldadura**

El sistema de soldadura por arco eléctrico es uno de los procesos por fusión para unir piezas metálicas. Mediante la aplicación de un calor intenso, el metal en la unión de dos piezas es fundido causando una mezcla de las dos partes fundidas entre sí, o en la mayoría de los casos, junto con un aporte metálico fundido. Luego del enfriamiento y solidificación del material fundido, se obtuvo mediante este sistema una unión mecánicamente resistente. Por lo general, la resistencia a la tensión y a la rotura del sector soldado es similar o mayor a la del metal base.(RODRÍGUEZ, 2001)

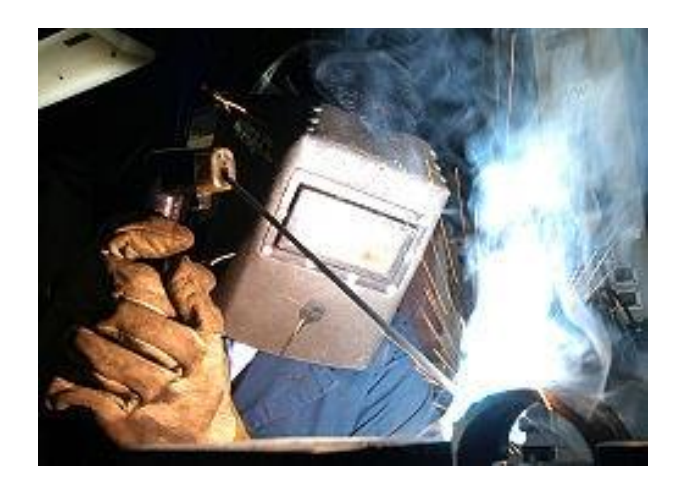

*Fig. 10: Soldadura por Arco eléctrico*

#### <span id="page-157-0"></span>**e.3.5. Pinturas y barnices**

Dichos materiales se emplean en todas las ramas de la economía nacional para proteger las piezas metálicas contra la corrosión y las piezas de madera contra la putrefacción y con fines decorativos.

El proceso de pintura consta de varias operaciones principales, a saber: preparación de la superficie, imprimación, enmasillado (en caso de que existan rugosidades, irregularidades, grietas y rechupes), secado, aplicación de la pintura.

La aplicación de recubrimientos se efectúa con brocha, por pulverización (a pistola) mecánica y aérea, por inmersión o a cortina. Luego la pieza se someta al secado natural o artificial.(KUCHER, 1989)

## <span id="page-157-1"></span>**e.4. INSTRUMENTOS DE MEDICIÓN (ANEMÓMETROS)**

#### <span id="page-157-2"></span>**e.4.1. Anemómetro de Copas**

Un anemómetro es un instrumento meteorológico usado para medir el viento. Los anemómetros pueden medir la velocidad y dirección del viento, y otras informaciones como los máximos de velocidad durante un período específico de tiempo. Estos instrumentos pueden ser usados en una estación meteorológica rústica en el patio de una casa, o en un vehículo de investigación bien equipado.(http://www.sicocv.es)

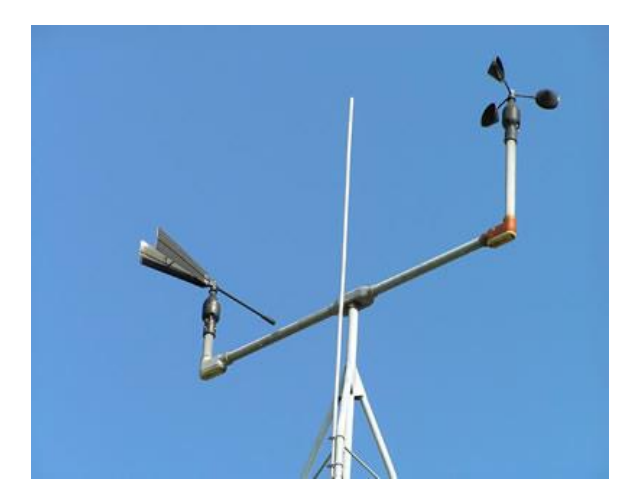

*Fig. 11: Anemómetro de copas*

#### <span id="page-158-0"></span>**e.4.2. Anemómetros Ultrasónicos**

Un anemómetro ultrasónico consiste en transformadores ultrasónicos, colocados opuestos el uno al otro. Las trayectorias de medición así formadas son verticales el uno al otro. Los transformadores actúan como transmisores acústicos y receptores acústicos.

Las trayectorias respectivas y su dirección de medición se seleccionan vía el control electrónico. Cuando una medida comienza, se realiza una secuencia de varias medidas individuales en las 4 direcciones de las trayectorias de medición, a la máxima velocidad posible.

Las direcciones de medición (direcciones acústicas de propagación) rotan a la derecha, primero del sur al norte, entonces del oeste al este, del norte al sur y finalmente del este al oeste. Los valores medios se forman de esta manera.(http://www.sicocv.es)

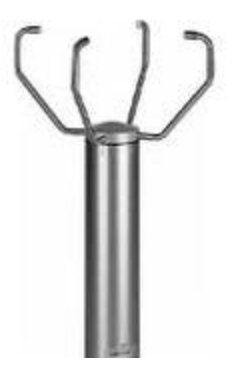

*Fig. 12 Anemómetro ultrasónico*

## <span id="page-159-0"></span>**e.5. MODELOS PARA LA UTILIZACIÓN DE ENERGÍA EÓLICA**

#### <span id="page-159-1"></span>**e.5.1. El viento y su Energía**

El viento es una masa de aire en movimiento. Al considerar la energía cinética asociada:

$$
E_{cin} = \frac{1}{2} \times m_{airs} \times v^2
$$
 *Ecuación 1.*

Dónde:

- $E_{cin} \leftrightarrow$  Energía cinética del viento en [J].
- $\bullet$   $m_{\text{airg}} \leftrightarrow$  Masa del aire en [kg].
- $v \leftrightarrow$  Velocidad del viento en [m/s].

De la ecuación anterior se puede definir la potencia del viento:

$$
P = \frac{dE_{\text{cin}}}{dt} = \frac{1}{2} \times \frac{dm_{\text{airg}}}{dt} \times v^2
$$
   
 Ecuación 2.

Dónde:

 $\bullet$   $\bullet$  Potencia del viento en [W].

La potencia es definida respecto a la cantidad de aire (masa) que circula por un determinado sector del espacio.

A su vez la masa puede ser expresada por:

$$
m_{\text{aire}} = \delta_{\text{aire}} \times V
$$
   
 Ecuador3.

Dónde:

- $\delta_{air} \leftrightarrow$  Densidad del aire1 en Kg/m<sup>3</sup>
- $\bullet \quad V \leftrightarrow$  Volumen de aire [m3]

Pero definir la variación de masa en el tiempo conlleva una variación del volumen de aire que circula por el mismo sector:

$$
\frac{dm_{\text{aire}}}{dt} = \delta_{\text{aire}} \times \frac{dV}{dt}
$$
   
 Ecuador 4.

A su vez el flujo está definido como:

Ecuación 5.

Dónde:

$$
\bullet \qquad F_{\text{airs}} \leftrightarrow \text{Flujo de aire [m3/s].}
$$

Se puede definir la variación de volumen en el tiempo como:

$$
\frac{dV}{dt} = A \times v
$$
   
 
$$
\text{Ecuación 6.}
$$

Sustituyendo la ecuación6en la 4 se obtiene:

$$
\frac{d_{\text{m}_\text{dirg}}}{dt} = \delta_{\text{airg}} \times A \times v
$$
\nEcuación 7.

Luego, sustituyendo 7 en 2, se obtiene la ecuación que define el comportamiento de la potencia de una masa de aire (viento) que se desplaza con una cierta velocidad por unidad de superficie:

$$
P = \frac{1}{2} \times \delta_{\text{airs}} \times A \times v^3
$$
   
 Ecuador 8.

Dónde:

- $A \leftrightarrow$  Superficie [m<sup>2</sup>].
- $\delta_{\text{airs}} \leftrightarrow$  Densidad del aire [Kg/m<sup>3</sup>] (varía con la temperatura, la altura y la humedad)
- $\bullet \quad v \leftrightarrow$  Velocidad del viento [m/s]

La ecuación 8 expresa la potencia en función del cubo de la velocidad del viento y proporcional a la superficie de la sección. Se puede afirmar que la potencia sigue un comportamiento cuadrático respecto al diámetro del aerogenerador si se considera la velocidad del viento como constante. La Figura 13 muestra la magnitud de potencia de un aerogenerador a dependencia de su diámetro.

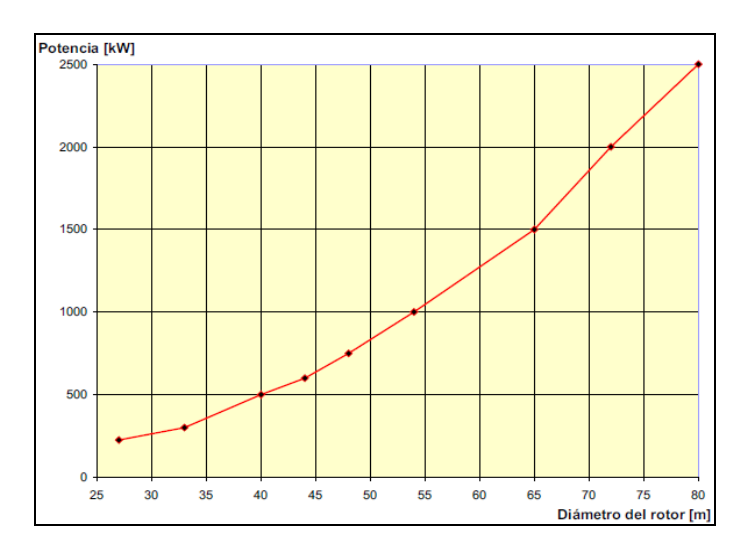

*Fig. 13: Potencia versus diámetro del aerogenerador.*

Se aprecia que la potencia crece proporcionalmente con el cubo de la velocidad y al cuadrado respecto al radio del aerogenerador (superficie).

#### **e.5.2. La rugosidad**

<span id="page-161-0"></span>Es importante cuantificar el efecto de la morfología del territorio circundante al aerogenerador sobre la velocidad del viento. Esta función se modifica dependiendo de los obstáculos físicos presentes en el entorno que inciden sobre el desplazamiento del aire. (Ver tabla 3).(ANTEZANA N., 2004)

$$
v(z) = v_{ref} \times \frac{\ln(\frac{z}{z_0})}{\ln(\frac{z_{ref}}{z_0})}
$$

Ecuación 9.

Dónde:

- $\bullet$   $\overline{z} \leftrightarrow \text{Es}$  la altura desde el suelo.
- $\bullet$   $v_{ref} \leftrightarrow$  Velocidad medida a una altura Zref
- $\bullet$   $z_o \leftrightarrow$  Longitud de la rugosidad (ver tabla 3)

#### **Tabla 3: Rugosidad y Paisaje**

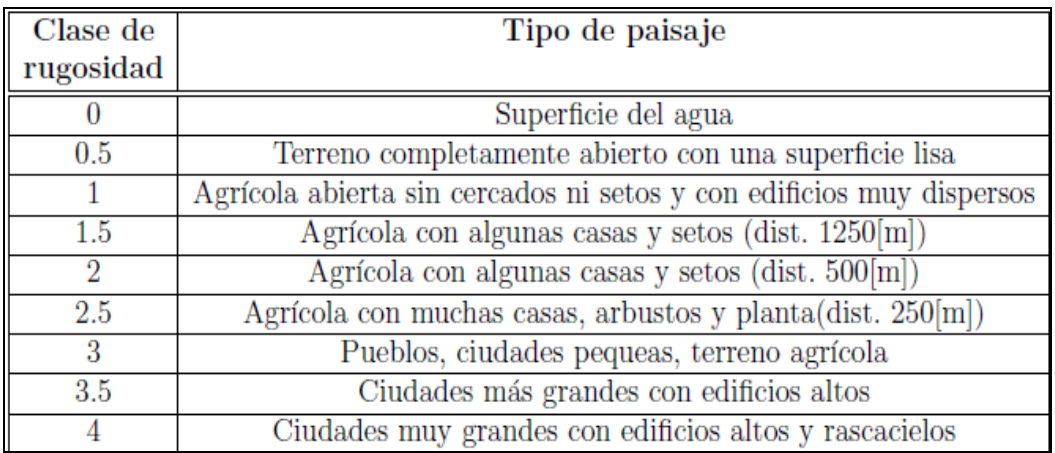

#### **Tabla 4: Coeficiente de Rugosidad.**

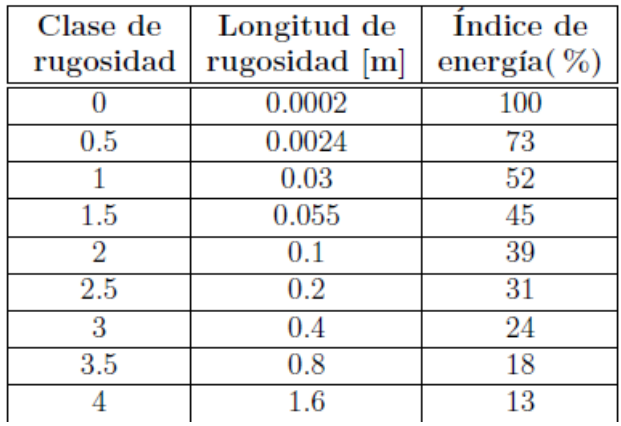

#### <span id="page-162-0"></span>**e.5.3. Rendimiento de los Aerogeneradores**

La cantidad de energía que puede generar una turbina eólica depende mucho de las características del viento. El viento es una masa de aire en movimiento y como tal posee una energía. Los aerogeneradores permiten utilizar dicha energía para generar directamente electricidad. Por lo tanto, antes de instalar un aerogenerador es conveniente conocer el potencial del viento en el lugar de emplazamiento.(CUESTA, y otros, 2008)

En la Figura 14 se muestra la variación del coeficiente Cp en función de la velocidad para distintos tipos de aerogeneradores de eje horizontal y vertical.

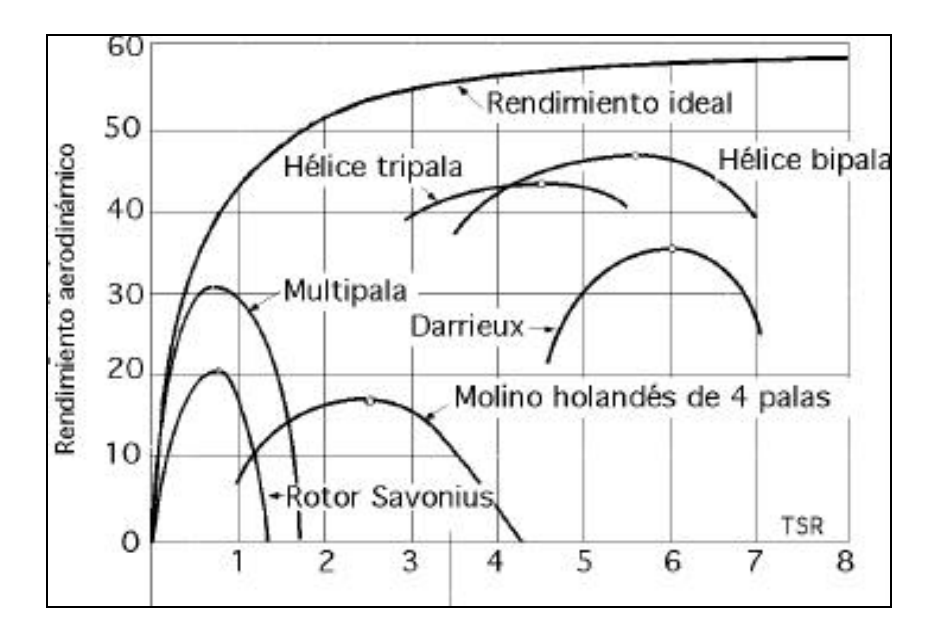

*Fig. 14: Variación del coeficiente de potencia (Cp) para distintos tipos de aerogeneradores*

La potencia generada por los aerogeneradores en relación de la velocidad del viento viene dada por la denominada curva de potencia (Figura 15). Dicha curva es una de las características más significativas de los aerogeneradores, ya que cada tipo de aerogenerador tiene su propia curva de potencia. En la Figura 15 se muestra una curva típica de aerogeneradores de pequeña potencia, en este caso la de un aerogenerador con potencia nominal de aproximadamente 11 KW, y como se puede observar el aerogenerador está caracterizado por cuatro velocidades diferentes:

- Velocidad de arranque: velocidad del viento a partir de la cual el generador empieza a producir electricidad.
- Velocidad nominal: la velocidad del viento para la que se alcanza la potencia nominal. El tramo de curva comprendido entre la velocidad de arranque y la nominal sigue una ley no lineal respecto a la velocidad.
- Velocidad de freno: la velocidad del viento a la cual el rotor se detiene por la acción de los sistemas de regulación y control para evitar el riesgo de sufrir algún daño dada la elevada velocidad del viento.
- Velocidad de supervivencia: Velocidad del viento por encima de la cual el aerogenerador puede dañarse a pesar de estar parado.(CUESTA, y otros, 2008)

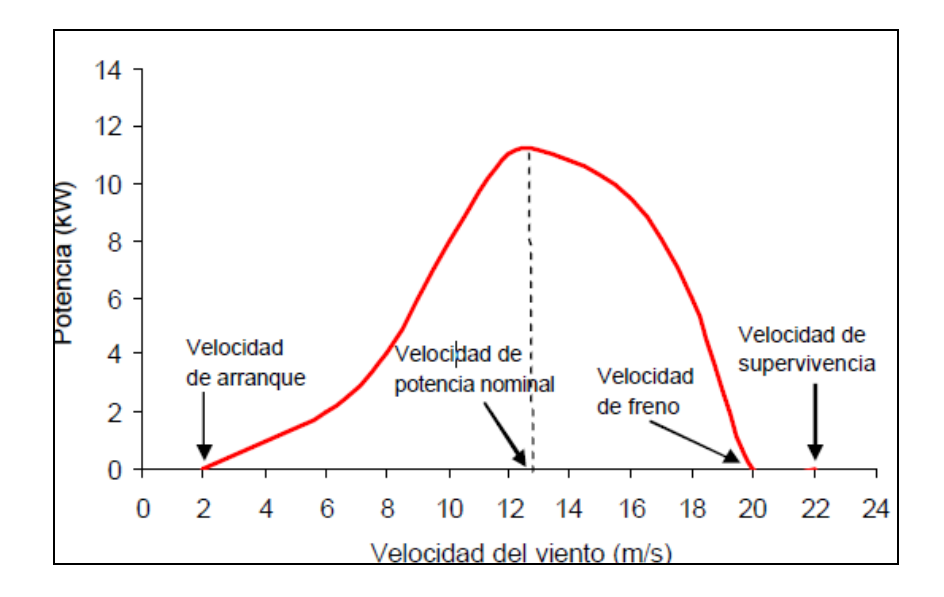

*Fig. 15: Curva de potencia para un aerogenerador de 11 kW*

## **f. METODOLOGÍA**

# **f.1. Matriz de consistencia general**

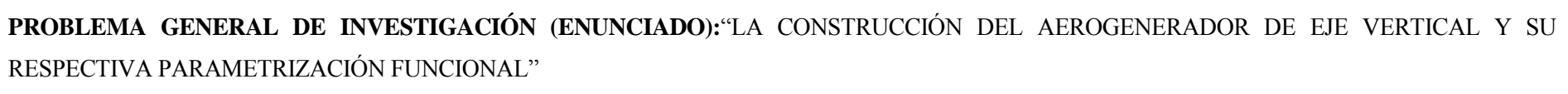

<span id="page-165-1"></span><span id="page-165-0"></span>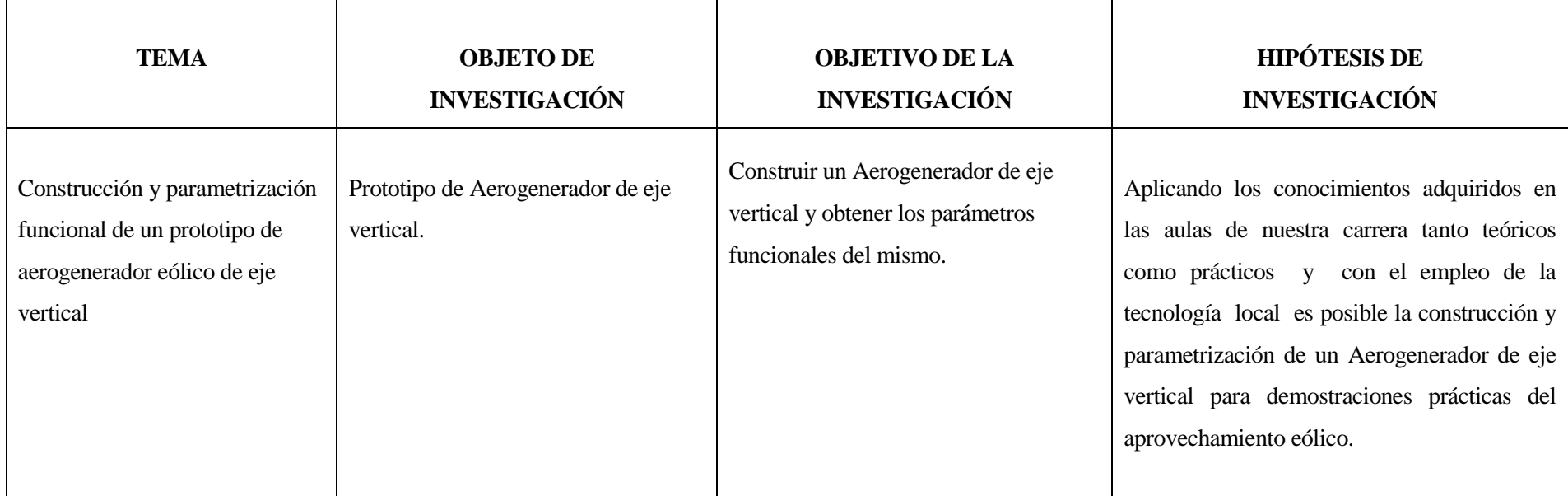

## <span id="page-166-0"></span>**f.2. Materiales, métodos y técnicas de trabajo**

El tipo de investigación que se empleará es la descriptiva, la misma que se refiere a prácticas, opiniones, actitudes, procesos en marcha, efectos que se sienten o tendencias que se desarrollan.

A la vez supone un elemento interpretativo del significado o importancia de aquello que se describe; en esta forma, la descripción se relaciona con la comparación o el contraste, lo que supone mensuración, clasificación e interpretación.

Los materiales que se utilizará para la construcción del Aerogenerador de eje vertical son los siguientes:

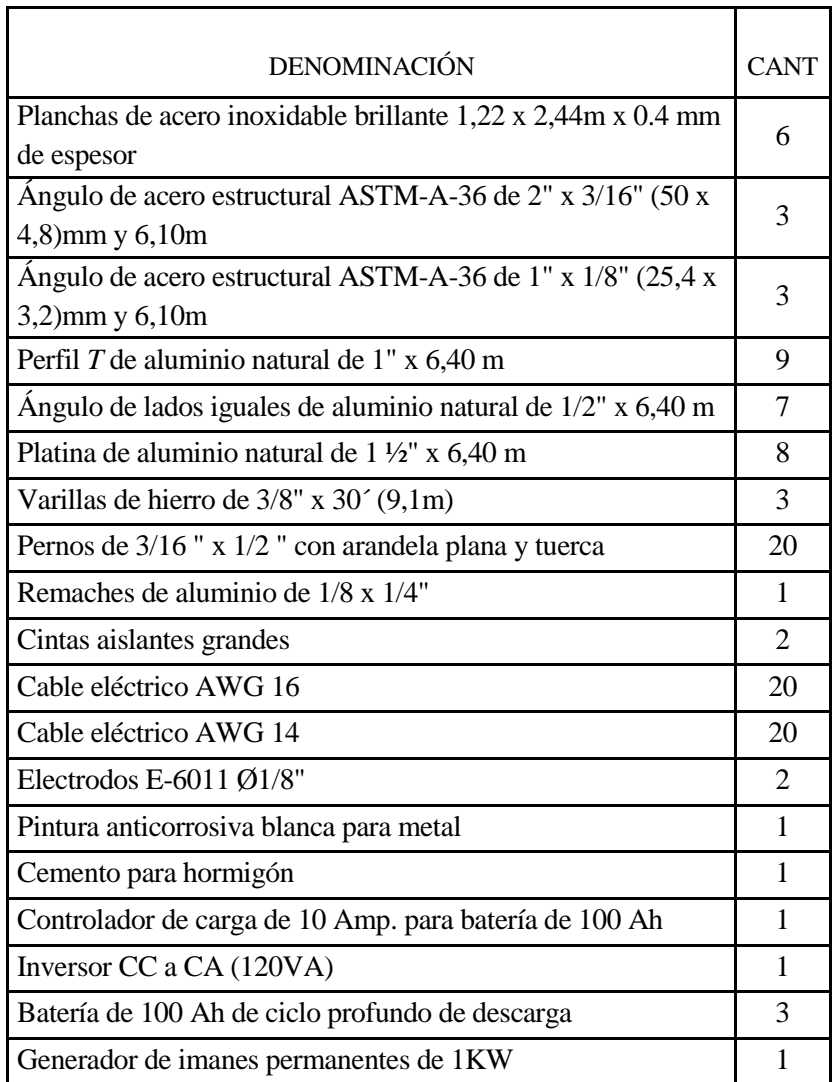

Además de estos materiales también se utilizan implementos de escritorio.

## <span id="page-167-0"></span>**f.2.1. Métodos**

MÉTODO CIENTÍFICO. Consiste en la organización racional y bien calculada de los recursos disponibles y de los procedimientos más adecuados para alcanzar determinado objetivo de la manera más segura, económica y eficiente.

MÉTODO INDUCTIVO-DEDUCTIVO. Para ubicar el objeto de transformación en el tiempo y el espacio, y todas sus interrelaciones con la materia, básicamente empleado para la elaboración del marco teórico.

Algunos otros métodos específicamente en el campo de la construcción y obtención de datos como también métodos estadísticos.

## <span id="page-167-1"></span>**f.2.2. Técnicas**

TÉCNICA DE LA OBSERVACIÓN. Esta es permanente, constante y metódica, puesto que trata de descubrir las relaciones que rigen a los fenómenos; para lo cual, el observador se auxilia con instrumentos de precisión, los cuales permiten alcanzar mayor exactitud en los resultados de la investigación.

# **g. CRONOGRAMA**

<span id="page-168-0"></span>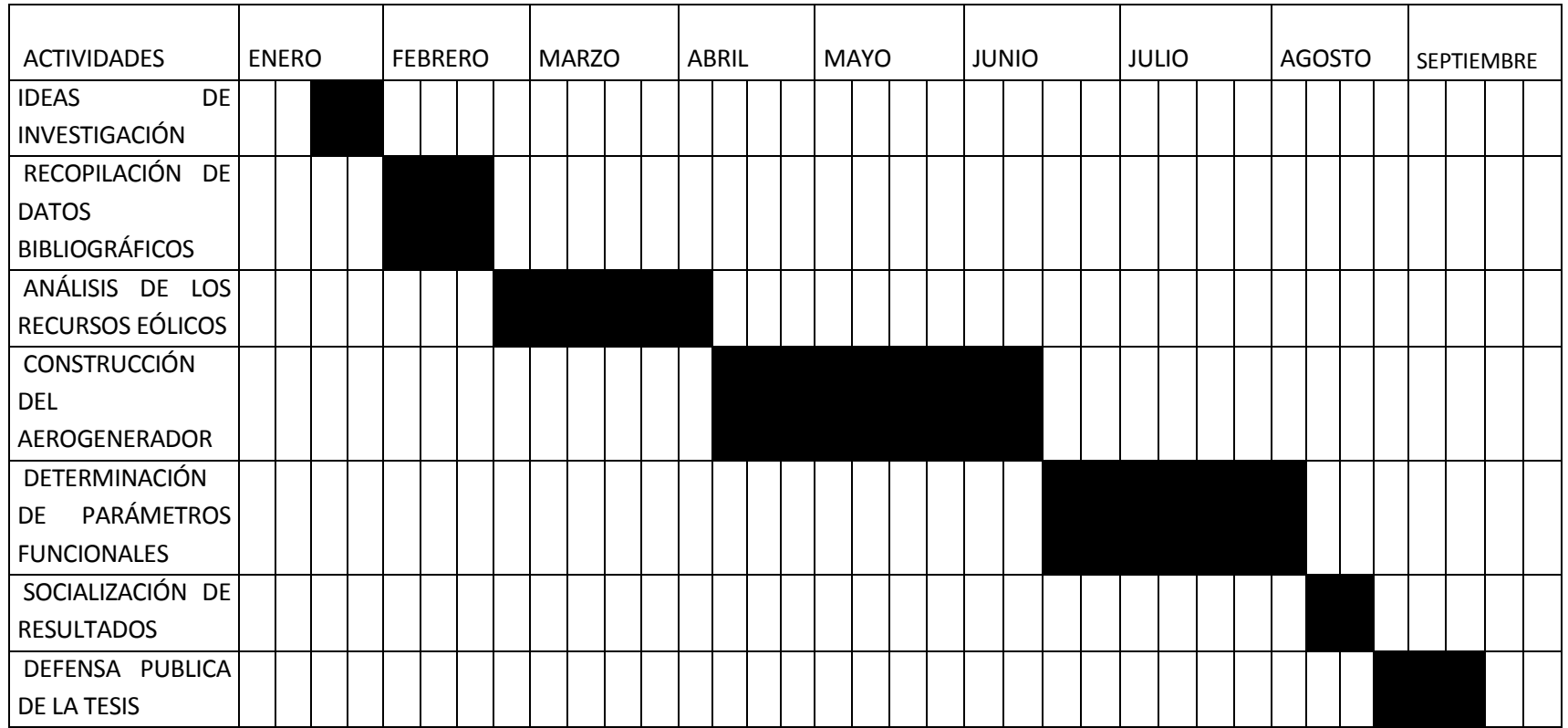

## <span id="page-169-0"></span>**h. PRESUPUESTO Y FINANCIAMIENTO**

El proyecto de tesis será financiado por el Tesista con excepción de los implementos prestados por la Universidad Nacional de Loja.

## <span id="page-169-1"></span>**i. BIBLIOGRAFÍA**

## **LIBROS**

- **ANTEZANA N., Juan Cristóbal. 2004.** Diseño y Construcción de un Prototipo de generador Eólico de Eje Vertical.(Tesis de Ing. Eléctrica). Santiago, Chile : Universidad de Chile. 120p., 2004.
- **CARRIÓN P., Luis Rafael y PUCHAICELA S., Pablo Alejandro. 2010.** Diseño y Simulación de un Aerogenerador de Eje Vertical con rotor Tripala para el Laboratorio de Energías Alternativas del A.E.I.R.N.N.R. (Tesis de Ing. Electromecánica). Loja, Ecuador : Universidad Nacional de Loja. 172p., 2010.
- **CUESTA, María José y PÉREZ M., Marta. 2008.** Aerogeneradores de Baja Potencia Inferior a 100KW. s.l., España : Ministerio de Ciencia e Innovación. 37p., 2008.
- **KUCHER, A. 1989.***Tecnología de Metales.* s.l. : Mir Moscú. 181p., 1989.
- **MOTT, Robert L. 2006.***Diseño de Elementos de Máquinas.* s.l. : PEARSON EDUCACIÓN. 944p., 2006.
- **RODRÍGUEZ, Pedro Claudio. 2001.***Soldadura Eléctrica, MIG y TIG.* Primera. Buenos Aires : Alsina. 63p., 2001.

## **SITIOS WEB**

- **http://www.gig.etsii.upm.es.** Remachado. [En línea] [Citado el: 13 de Enero de 2011.] [http://www.gig.etsii.upm.es/gigcom/temas\_di2/remaches/proceso.html].
- **[http://www.monografias.com.** Mecanismos para el aprovechamiento eólico: Las máquinas eólicas. [En línea] [Citado el: 13 de Enero de 2011.] [http://www.monografias.com/trabajos-pdf2/mecanismos-aprovechamiento-eolicomaquinas/mecanismos-aprovechamiento-eolico-maquinas.pdf].
- **http://www.sicocv.es.** Proceso de medicíon del viento. [En línea] [Citado el: 13 de Enero de 2011.]

[http://www.sicocv.es/pdf/lufft/Proceso%20de%20medici%C3%B3n%20de%20caudal%2 0de%20viento.%20Anem%C3%B3metros.pdf].

## **j. ANEXOS**

Г

# **j.1. Matriz de consistencia específica**

<span id="page-170-1"></span><span id="page-170-0"></span>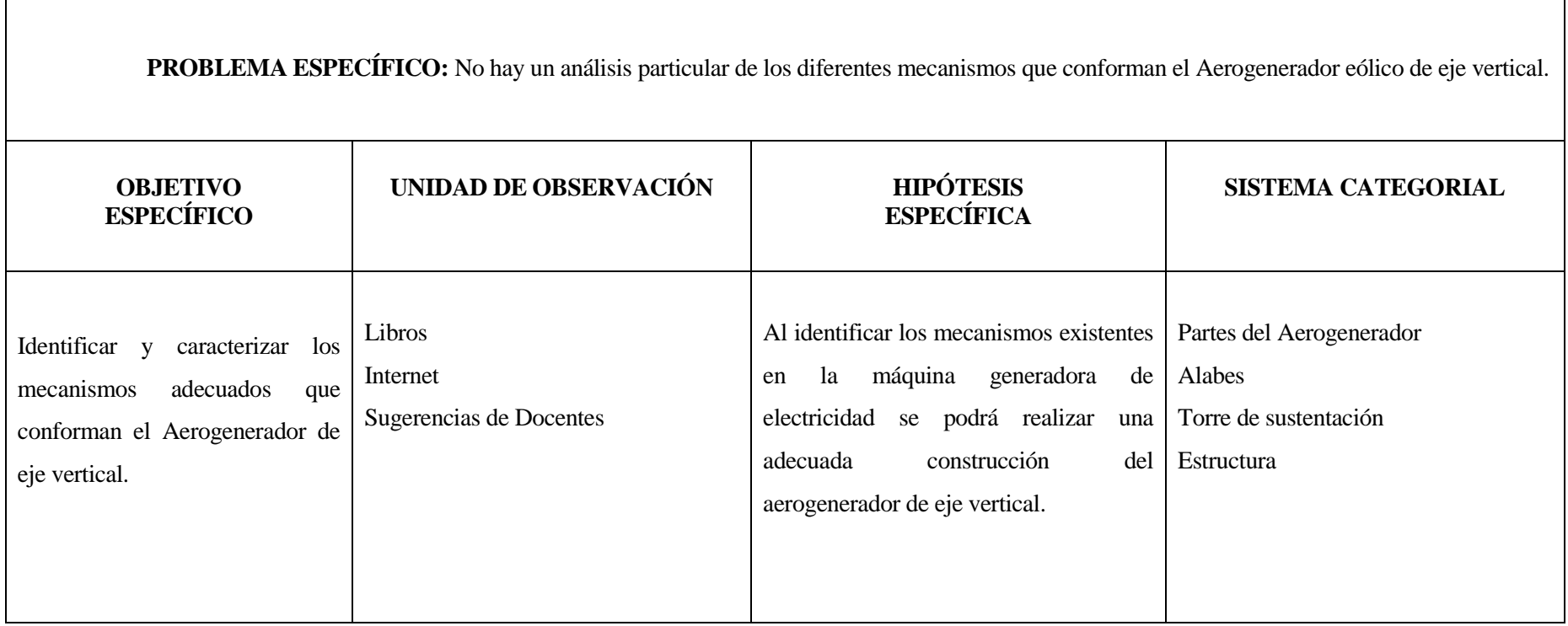

**PROBLEMA ESPECÍFICO:-** La falta de prototipos didácticos de aerogeneradores de eje vertical en el Área de Energía, las Industrias y los Recursos Naturales no Renovables de la U.N.L., para realizar prácticas y observación. **OBJETIVO ESPECÍFICO UNIDAD DE OBSERVACIÓN HIPÓTESIS ESPECÍFICA SISTEMA CATEGORIAL** Construir el prototipo de aerogenerador de eje vertical para el aprovechamiento del recurso eólico. Libros Tesis del diseño del Aerogenerador de eje vertical. La construcción del Aerogenerador de eje vertical, permitirá obtener un aprovechamiento eólico eficiente. Procesos de fabricación. Rolado Torneado Remachado Soldadura Pintura

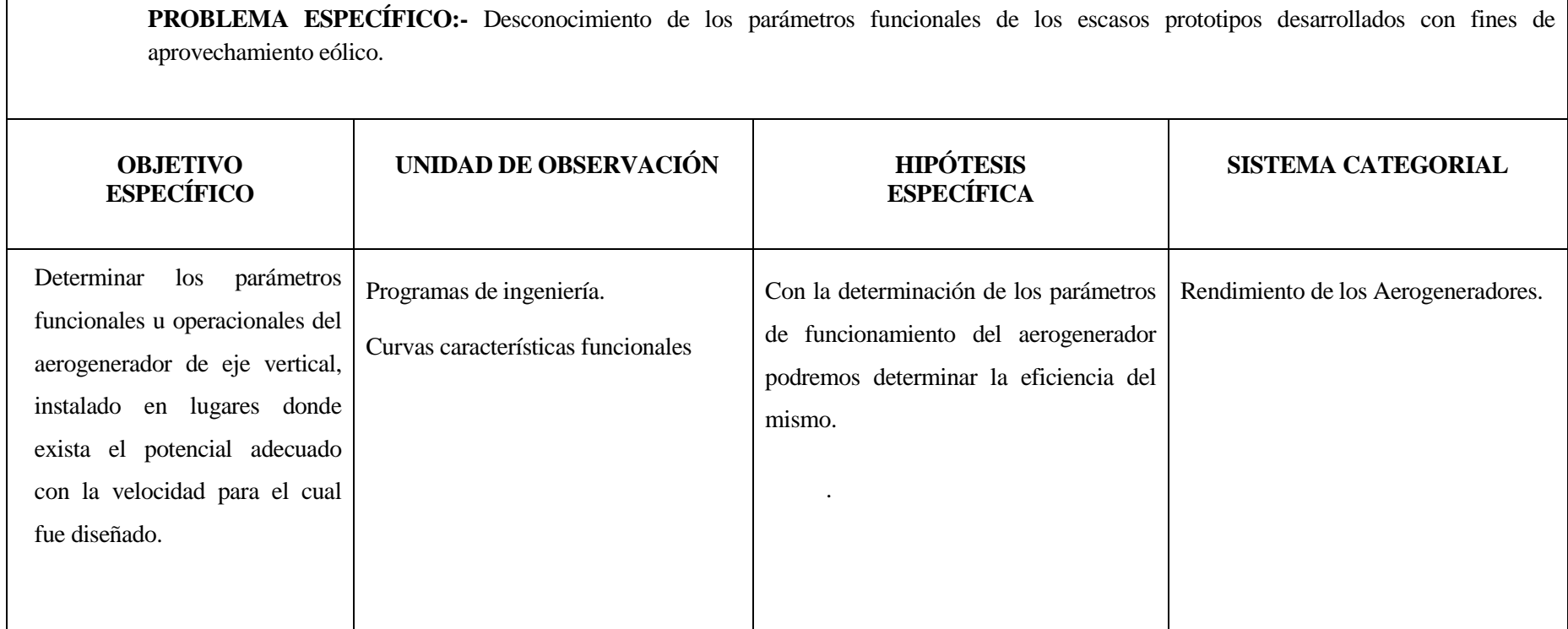

 $\Gamma$ 

# **j.2. Matriz de operatividad de objetivos específicos**

<span id="page-173-0"></span>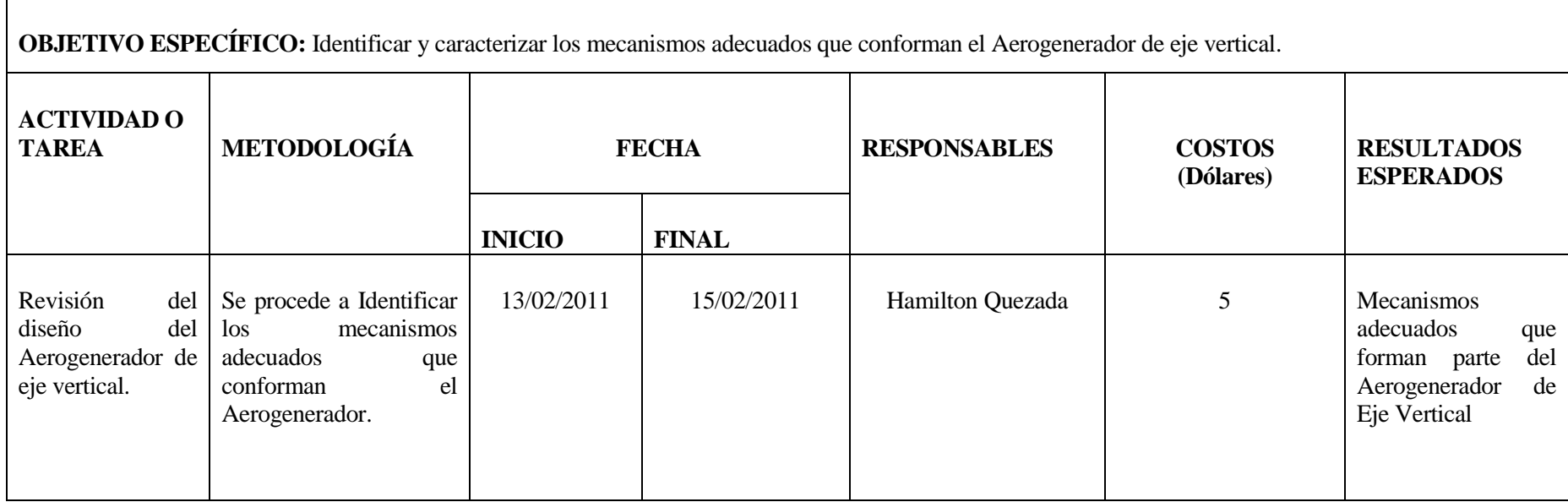

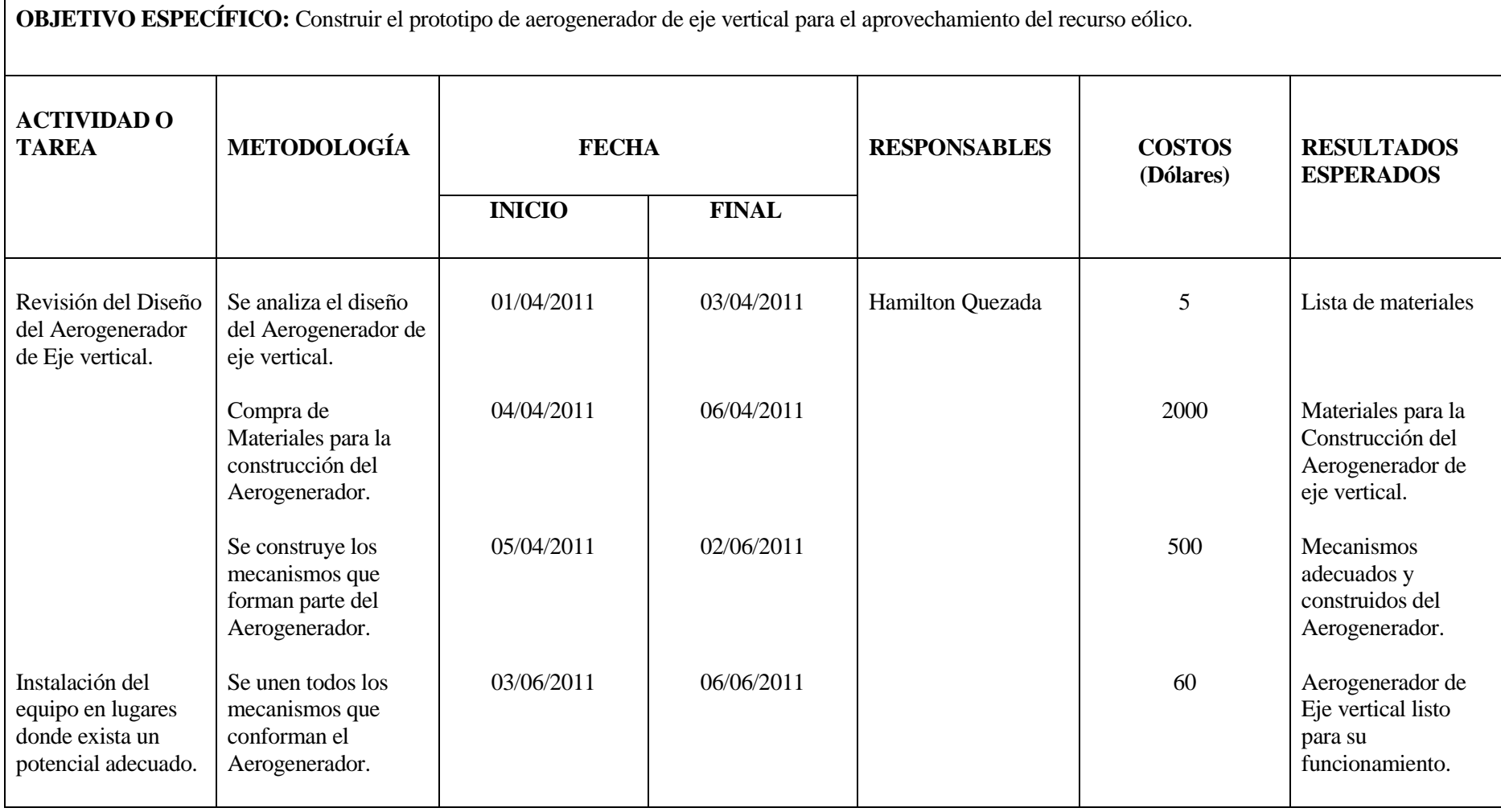

**OBJETIVO ESPECÍFICO:** Determinar los parámetros funcionales u operacionales del aerogenerador de eje vertical, instalado en lugares donde exista el potencial adecuado con la velocidad para el cual fue diseñado.

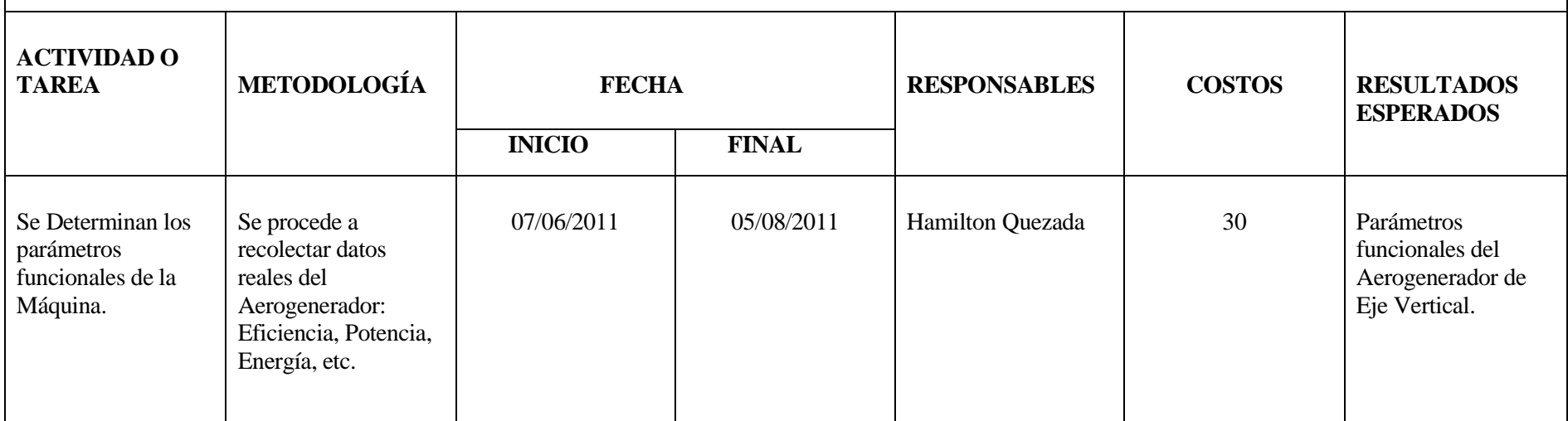

## <span id="page-176-0"></span>**j.3. Matriz de control de resultados**

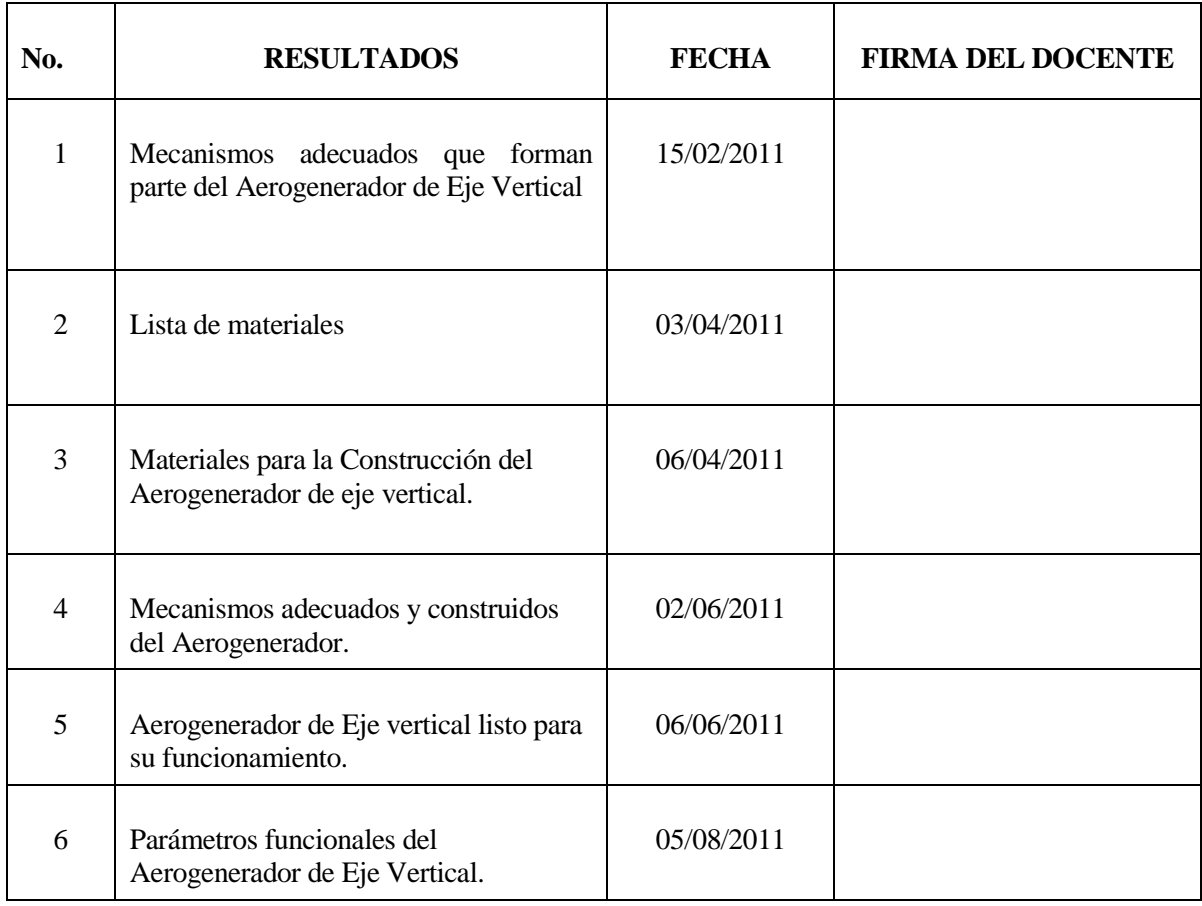

<span id="page-177-0"></span>**j.1.Esquemas, Diagramas de proceso, planos, fotos etc.**

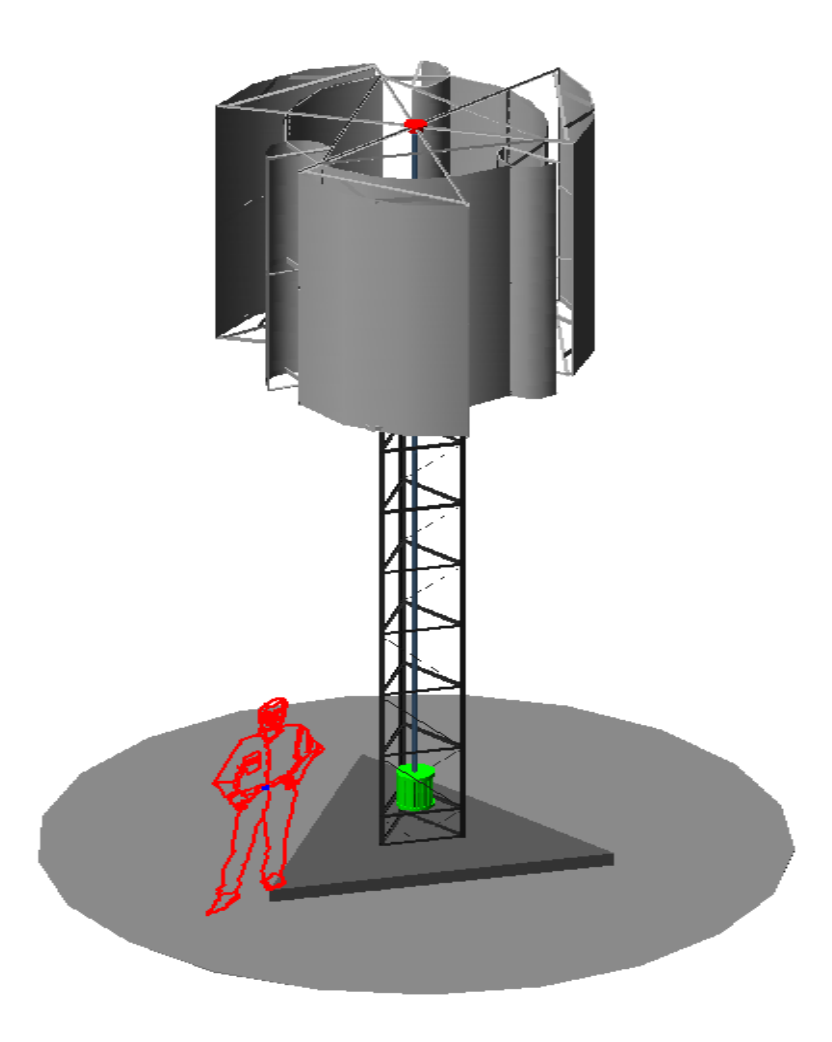

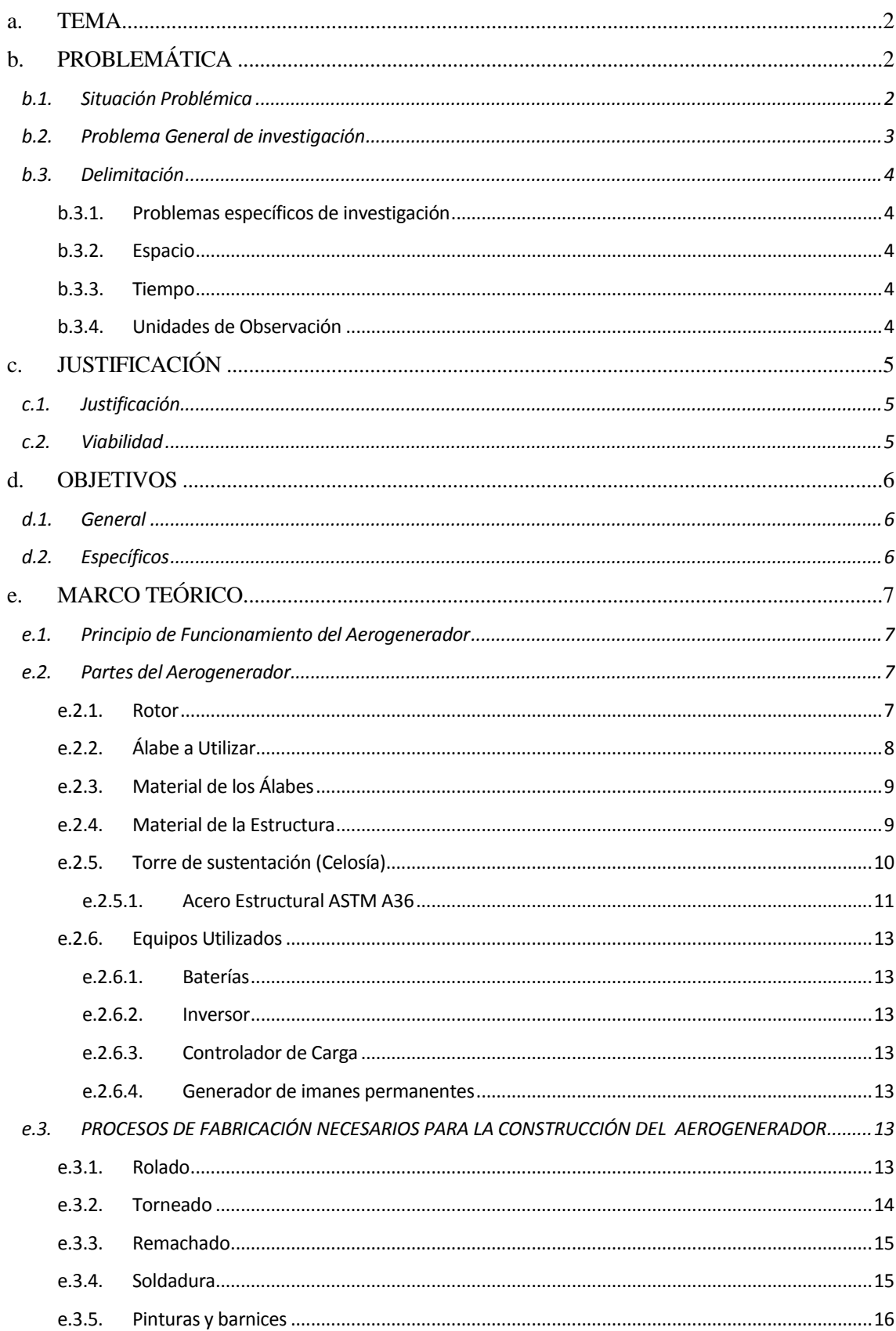

# ÍNDICE

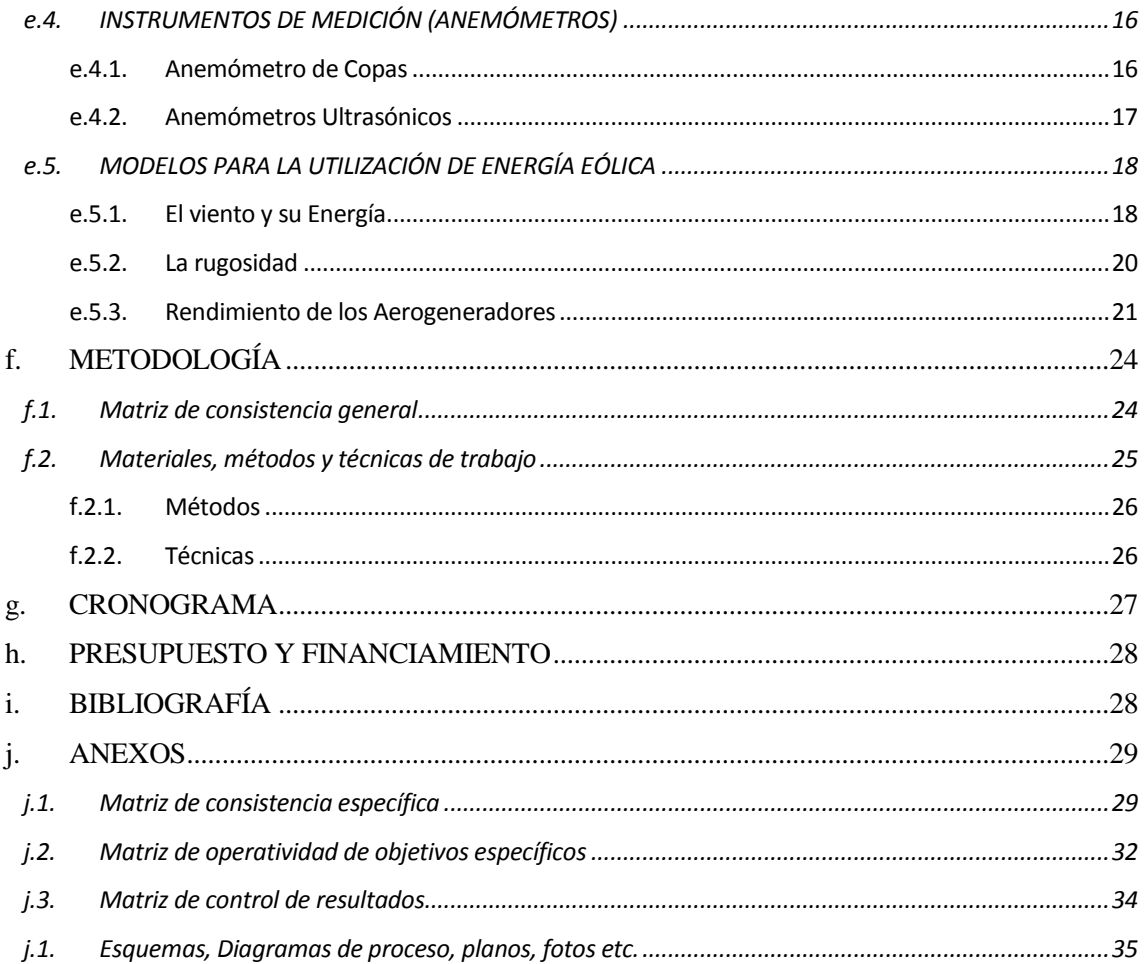
## Índice de Figuras

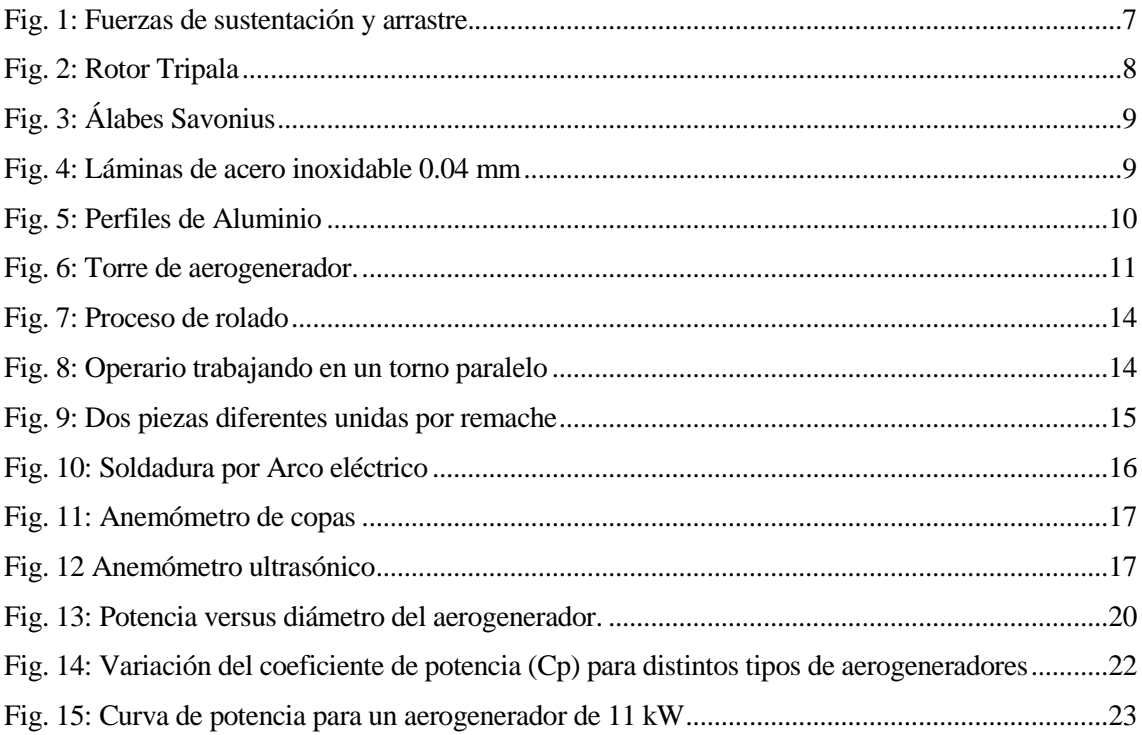

## Índice de Tablas

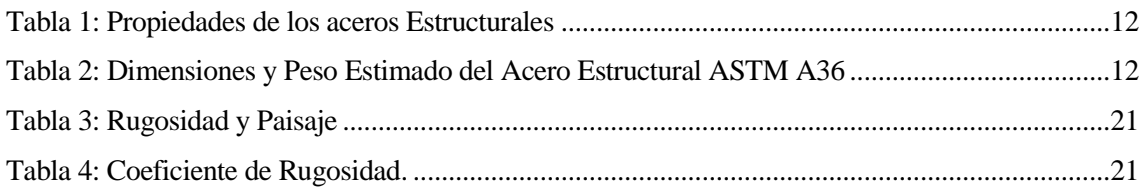